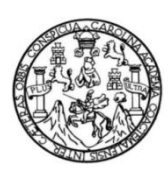

Universidad de San Carlos de Guatemala Facultad de Ingeniería Escuela de Ingeniería Mecánica Eléctrica

## **DISEÑO DE SIMULACIONES, UTILIZANDO LABVIEW, PARA EL CURSO DE SISTEMAS DE CONTROL 1 DE LA ESCUELA DE MECÁNICA ELÉCTRICA**

**Luis Manuel Pérez Archila**

Asesorado por el Ing. Gustavo Benigno Orozco Godínez

Guatemala, octubre de 2011

UNIVERSIDAD DE SAN CARLOS DE GUATEMALA

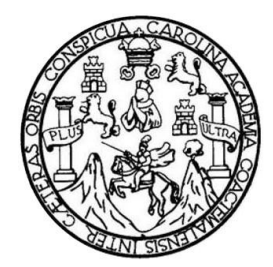

FACULTAD DE INGENIERÍA

# **DISEÑO DE SIMULACIONES, UTILIZANDO LABVIEW, PARA EL CURSO DE SISTEMAS DE CONTROL 1 DE LA ESCUELA DE MECÁNICA ELÉCTRICA**

TRABAJO DE GRADUACIÓN

PRESENTADO A LA JUNTA DIRECTIVA DE LA FACULTAD DE INGENIERÍA POR

**LUIS MANUEL PÉREZ ARCHILA** 

ASESORADO POR EL ING. GUSTAVO BENIGNO OROZCO GODÍNEZ

AL CONFERÍRSELE EL TÍTULO DE

**INGENIERO ELECTRICISTA**

GUATEMALA, OCTUBRE DE 2011

### UNIVERSIDAD DE SAN CARLOS DE GUATEMALA FACULTAD DE INGENIERÍA

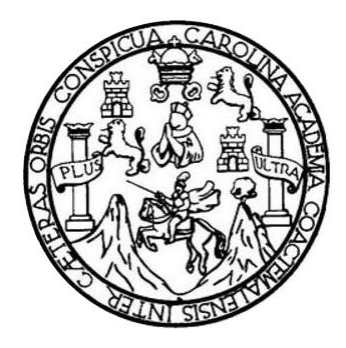

### **NÓMINA DE JUNTA DIRECTIVA**

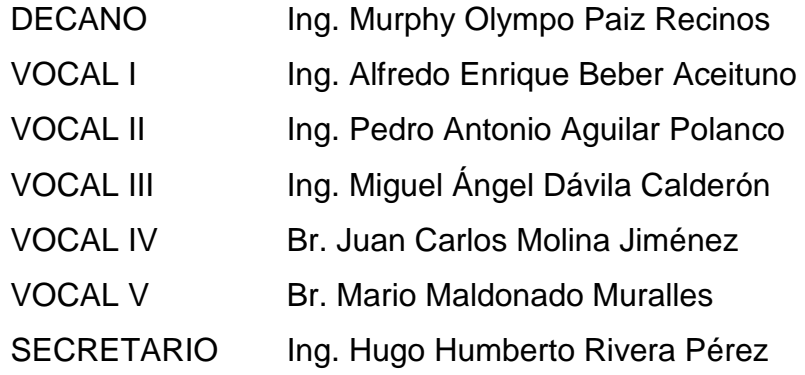

### **TRIBUNAL QUE PRACTICÓ EL EXAMEN GENERAL PRIVADO**

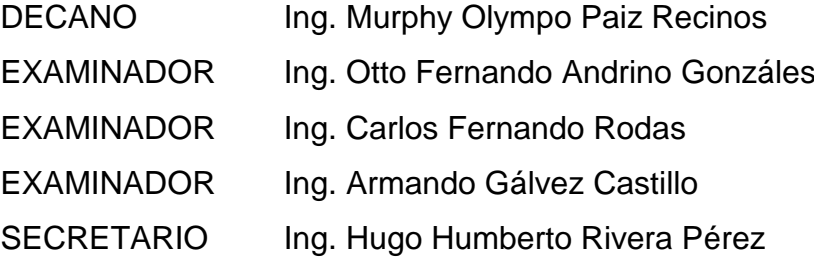

### HONORABLE TRIBUNAL EXAMINADOR

En cumplimiento con los preceptos que establece la ley de la Universidad de San Carlos de Guatemala, presento a su consideración mi trabajo de graduación titulado:

### DISEÑO DE SIMULACIONES, UTILIZANDO LABVIEW, PARA EL CURSO DE SISTEMAS DE CONTROL 1 DE LA ESCUELA DE MECANICA ELÉCTRICA

Tema que me fuera asignado por la Dirección de Escuela de Ingeniería Mecánica Eléctrica, con fecha 12 de noviembre de 2009.

íis Manuel Pérez Archila

#### Ingeniero

Romeo Neftalí López Orozco Coordinador del Área de Electrotecnia Escuela Mecánica Eléctrica Facultad de Ingeniería **USAC** 

#### Ingeniero López:

De acuerdo con la designación efectuada por la Dirección de Escuela me permito informarle que he procedido a asesorar el Trabajo de Graduación titulado: DISEÑO DE SIMULACIONES, UTILIZANDO LABVIEW, PARA EL CURSO DE SISTEMAS DE CONTROL 1 DE LA ESCUELA DE MECÁNICA ELÉCTRICA, desarrollado por el estudiante LUIS MANUEL PÉREZ ARCHILA, carne 2006-11006 y, encontrándolo satisfactorio en su contenido y resultados, me permito dar aprobación al mismo, remitiéndolo a esa Coordinación para el trámite pertinente, en el entendido que el Autor y este Asesor somos responsables del contenido y conclusiones del Trabajo.

Agradeciendo la atención a la presente, me es grato suscribirme, deseándole éxitos en sus labores cotidianas.

Atentamente, Ing. Gustavo Benigno Orozco Colegiado 1,879 Asesor ING. GUSTAVO B. OROZCO COLEGIADO 1879

UNIVERSIDAD DE SAN CARLOS DE GUATEMALA

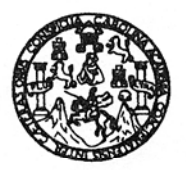

**FACULTAD DE INGENIERIA** 

Ref. EIME 51.2011 Guatemala, 1 de AGOSTO 2011.

Señor Director Ing. Guillermo Antonio Puente Romero Escuela de Ingenieria Mecànica Elèctrica Facultad de Ingenieria, USAC.

Señor Director:

Me permito dar aprobación al trabajo de Graduación titulado: DISEÑO DE SIMULACIONES, UTILIZANDO LABVIEW, PARA EL CURSO DE SISTEMAS DE CONTROL 1 DE LA ESCUELA DE MECÁNICA ELÉCTRICA, del estudiante LUIS MANUEL PÉREZ ARCHILA, que cumple con los requisitos establecidos para tal fin.

Sin otro particular, aprovecho la oportunidad para saludarle.

Atentamente, **ID V ENSEÑAD A TODOS** 

<del>Ralí L</del>ópez Orozco Coordinador de Electrotécnia

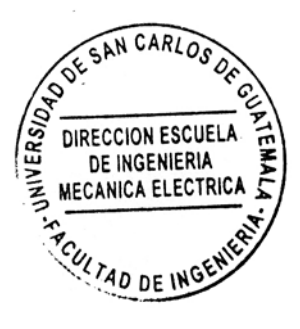

RNLO/sro

UNIVERSIDAD DE SAN CARLOS DE GUATEMALA

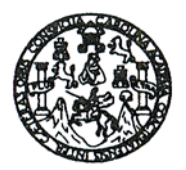

**FACULTAD DE INGENIERIA** 

### REF. EIME 55. 2011.

El Director de la Escuela de Ingeniería Mecánica Eléctrica, después de conocer el dictamen del Asesor, con el Visto Bueno del Coordinador de Área, al trabajo de Graduación del estudiante; LUIS MANUEL PÉREZ ARCHILA diulado: DISEÑO DE SIMULACIONES, UTILIZANDO LABVIEW, PARA EL CURSO DE SISTEMAS DE CONTROL 1 DE LA ESCUELA DE MECÁNICA ELÉCTRICA, procede a la autorización del mismo-

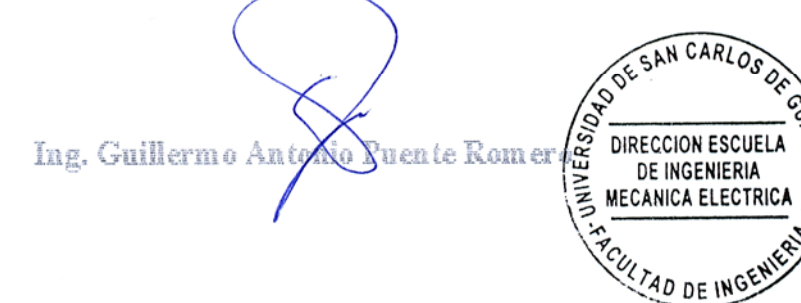

#### GUATEMALA, 23 DE 2,011. AGOSTO

Escuelas: Ingeniería Civil, Ingeniería Mecánica Industrial, Ingeniería Química, Ingeniería Mecánica, Escuela de Clencias, Regional de I**ngeniería Sanitaria y Recu sos Hidráulicos**<br>(ERIS), Posgrado Maestría en Sistemas Menc

Universidad de San Carlos de Guatemala

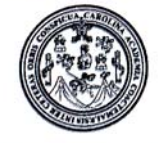

Facultad de Ingeniería Decanato

DTG. 403.2011

El Decano de la Facultad de Ingeniería de la Universidad de San Carlos de Guatemala, luego de conocer la aprobación por parte del Director de la Escuela de Ingeniería Mecánica Eléctrica, al trabajo de graduación titulado: DISEÑO DE SIMULACIONES, UTILIZANDO LABVIEW, PARA EL CURSO DE SISTEMAS DE CONTROL 1 DE LA ESCUELA DE MECÁNICA ELÉCTRICA, presentado por el estudiante universitario Luis Manuel Pérez Archila, autoriza la impresión del mismo.

 $CDA<sub>r</sub>CAR<sub>0</sub>$ 

IMPRÍMASE: Ing. Murph vmpo Paiz Recinos ecano CARLOS DE DECANO

Guatemala, 17 de octubre de 2011.

/gdech

ACULTAD DE INGENIERI

# **ACTO QUE DEDICO A:**

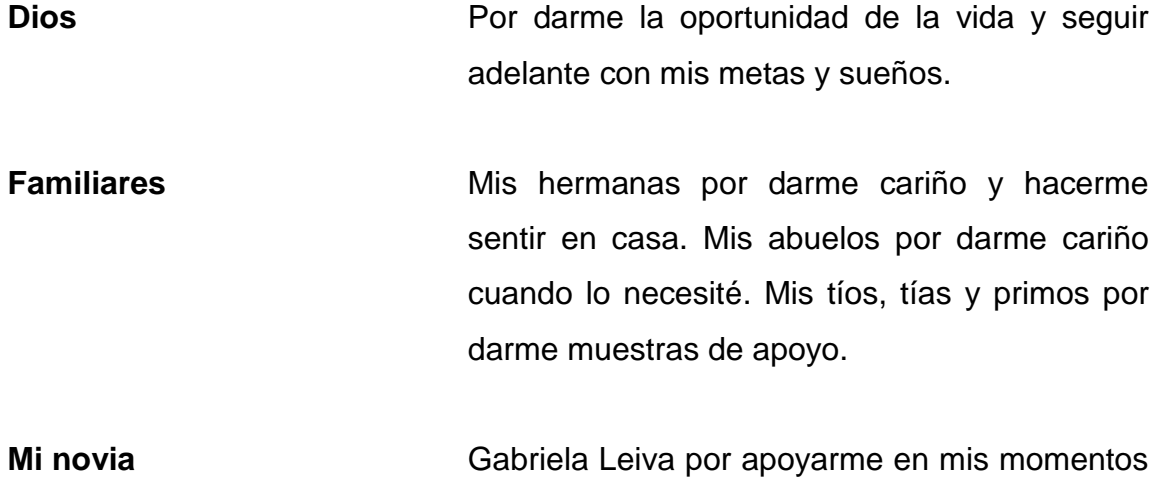

más difíciles y no perder la esperanza en mí.

### **AGRADECIMIENTOS A:**

**Mis padres** Jorge Luis Pérez Rivera y Gilma Lorena Archila Aldana, por darme su amor y apoyo incondicional, y enseñarme valores que siempre me servirán. **Mis familiares** Mis hermanas, por darme cariño y hacerme sentir en casa. Mis abuelos por darme cariño cuando lo necesité. Mis demás tíos, tías y primos, por darme muestras de apoyo. **Mi novia** Gabriela Leiva, por apoyarme en todo momento, aún en los más difíciles. Gracias. **Mi asesor Por ser mi guía en la elaboración de este** trabajo de graduación.

**Mis amigos Por darme una mano cuando la necesitaba y** no esperar algo a cambio. Los favores no los olvidaré.

**Facultad de Ingeniería** Por brindarme la oportunidad de estudiar una carrera universitaria dentro de sus aulas, y conocer gran cantidad de amigos, profesionales y estudiantes.

**Universidad de San Carlos de Guatemala**

Por abrirme las puertas a esta alma máte, y poder graduarme como profesional. Siempre tendré en mente "Id y enseñad a todos".

# ÍNDICE GENERAL

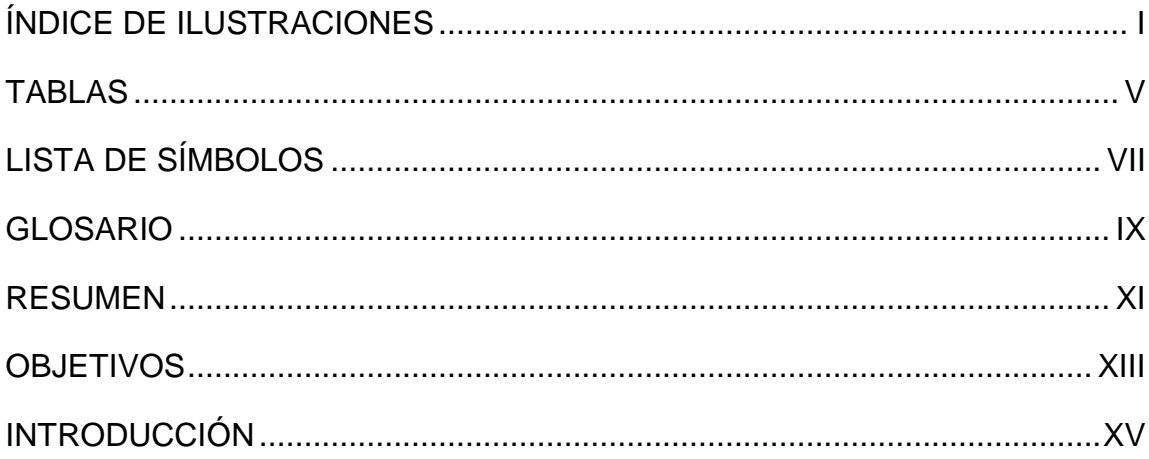

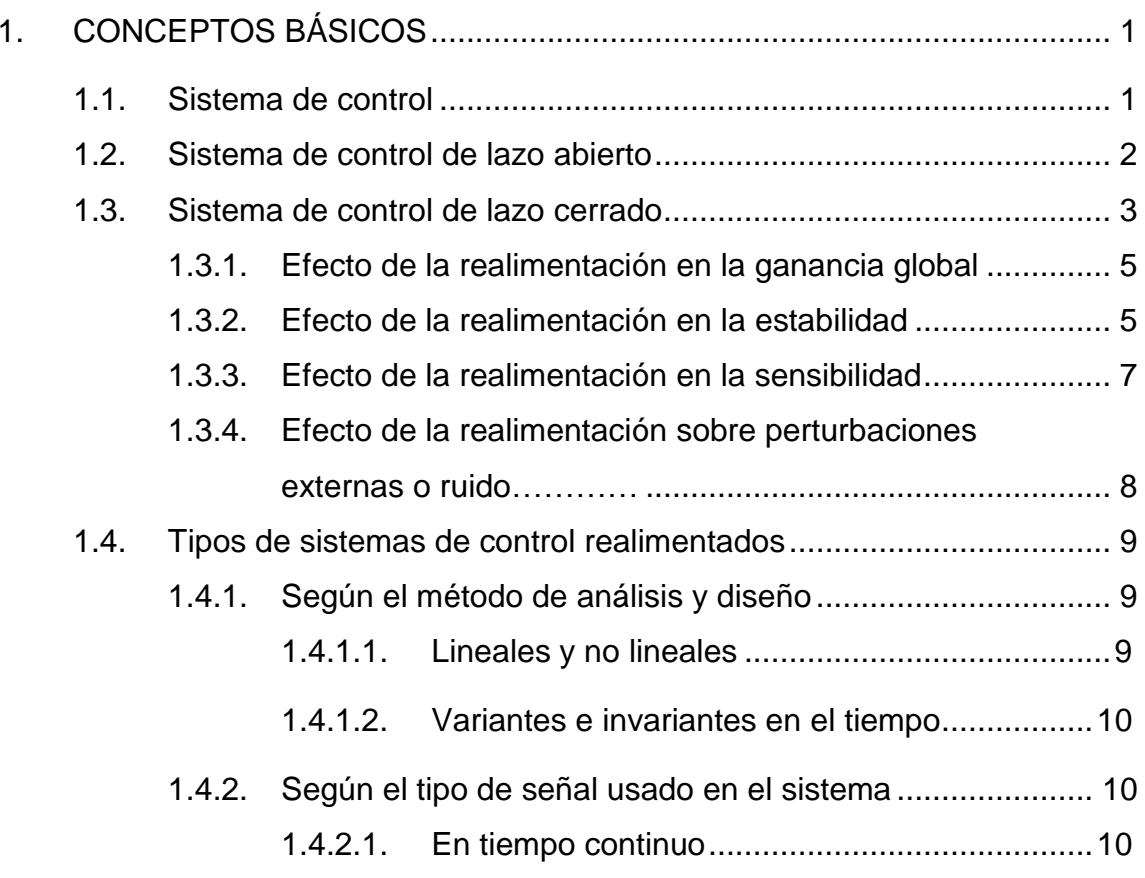

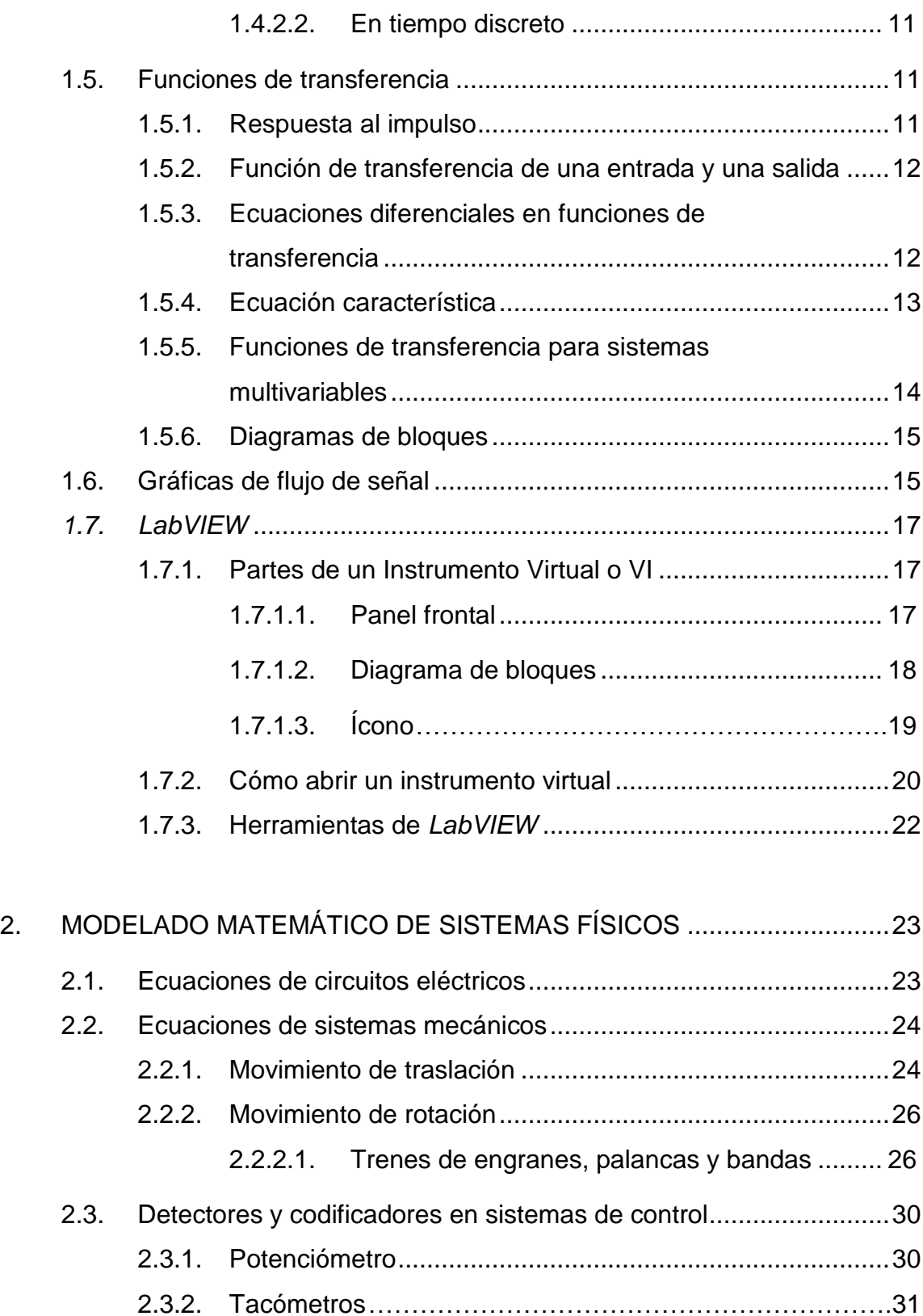

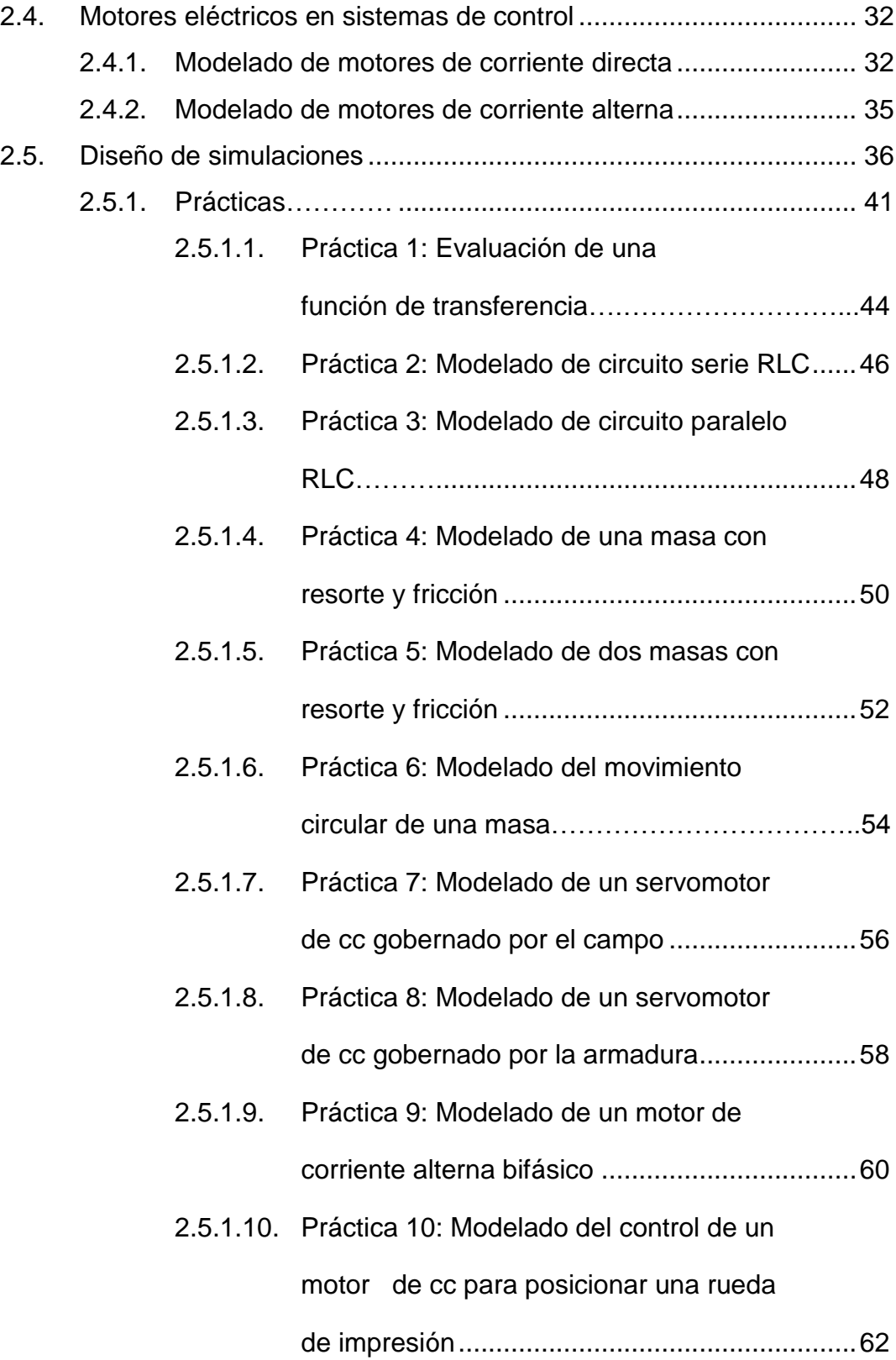

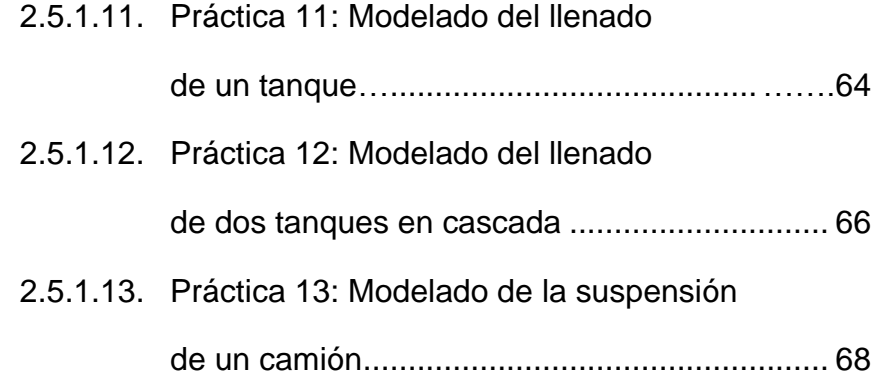

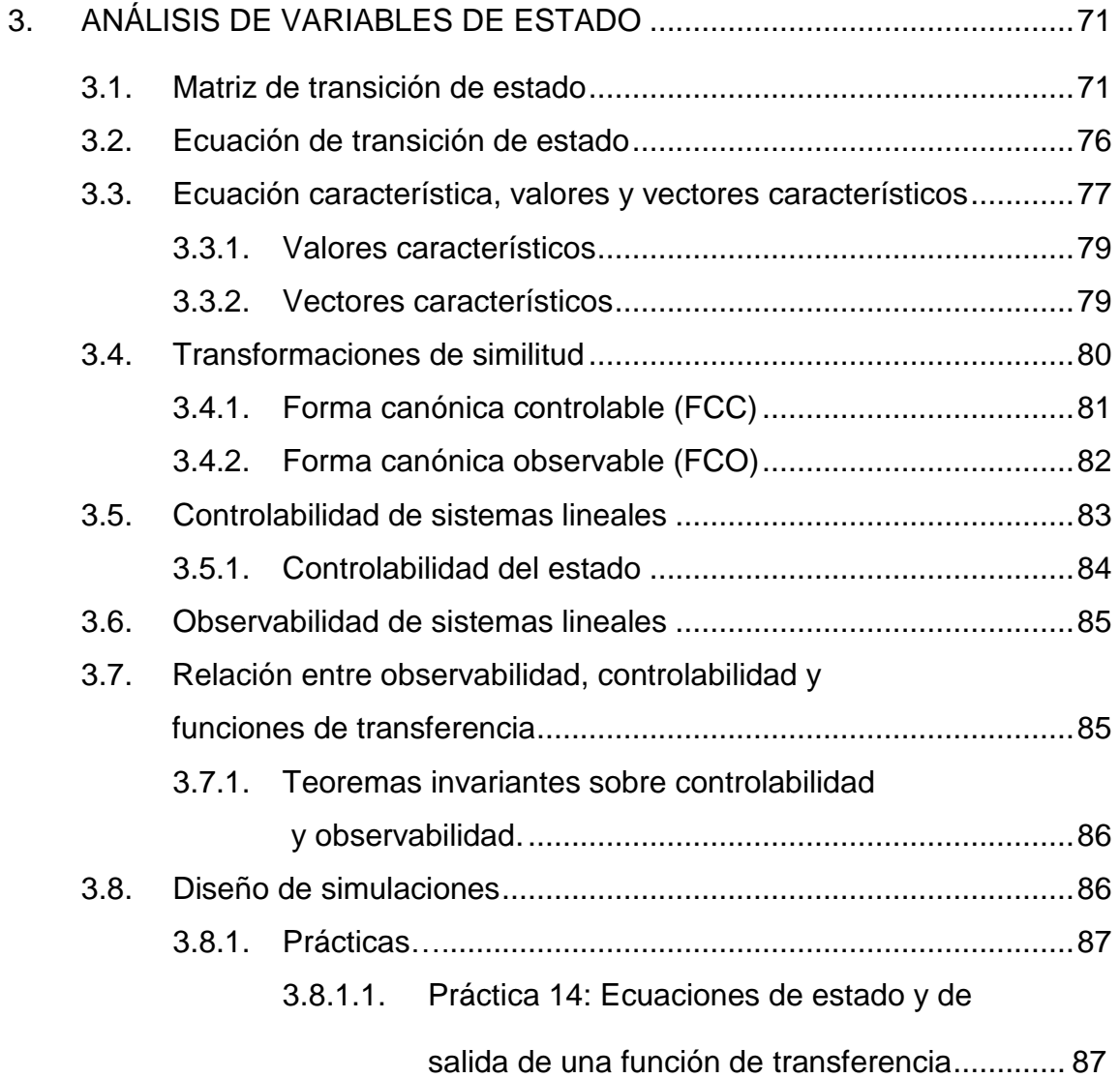

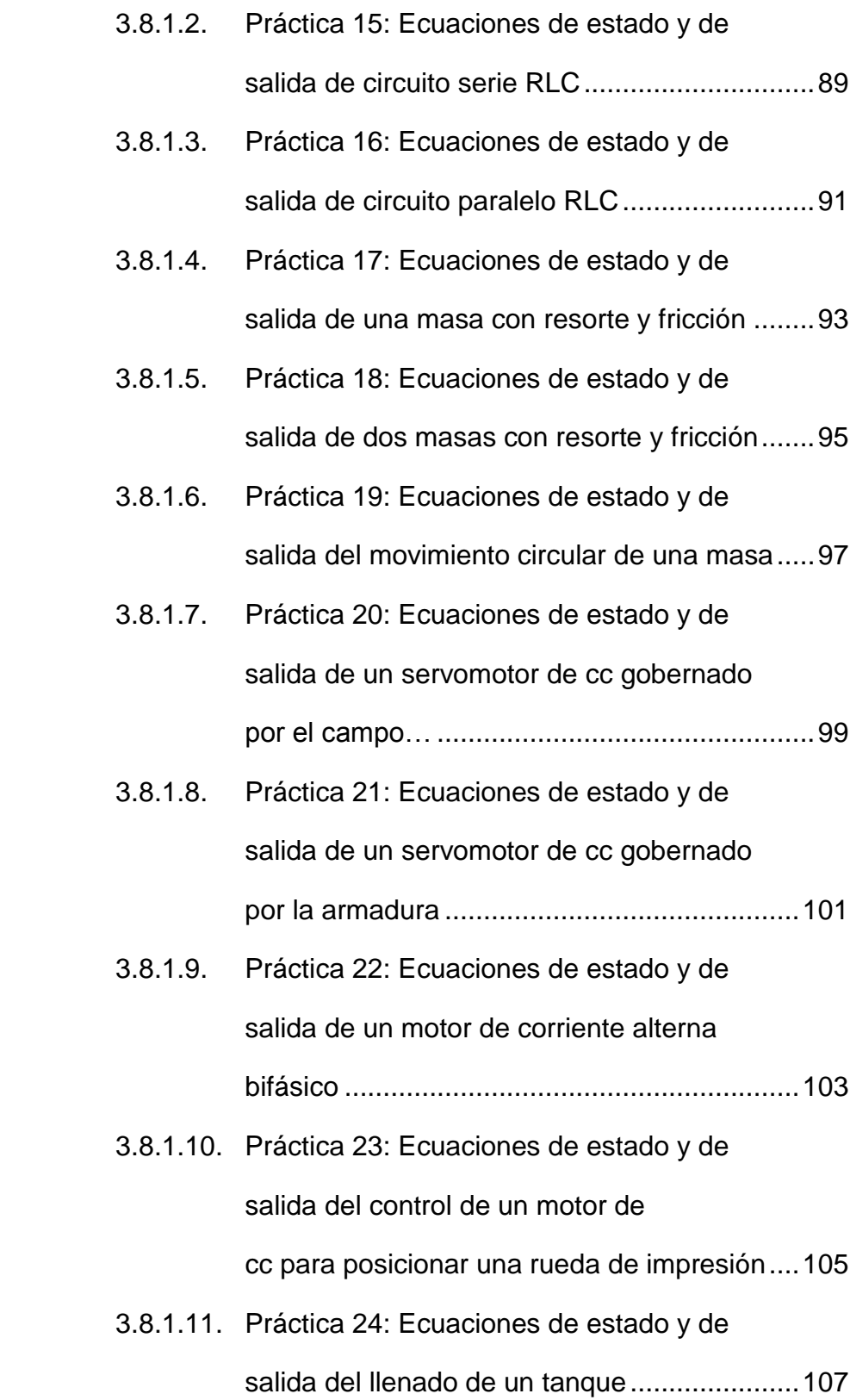

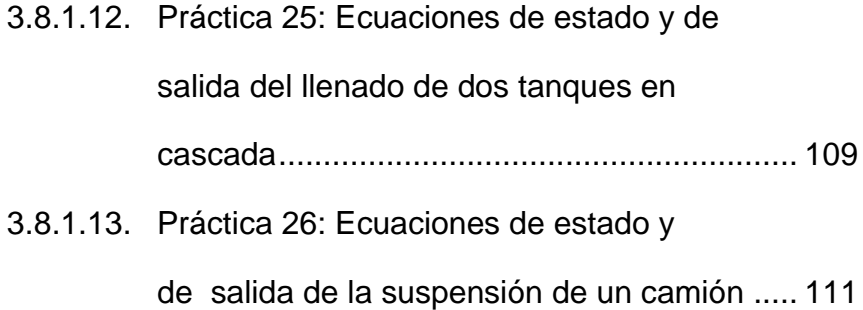

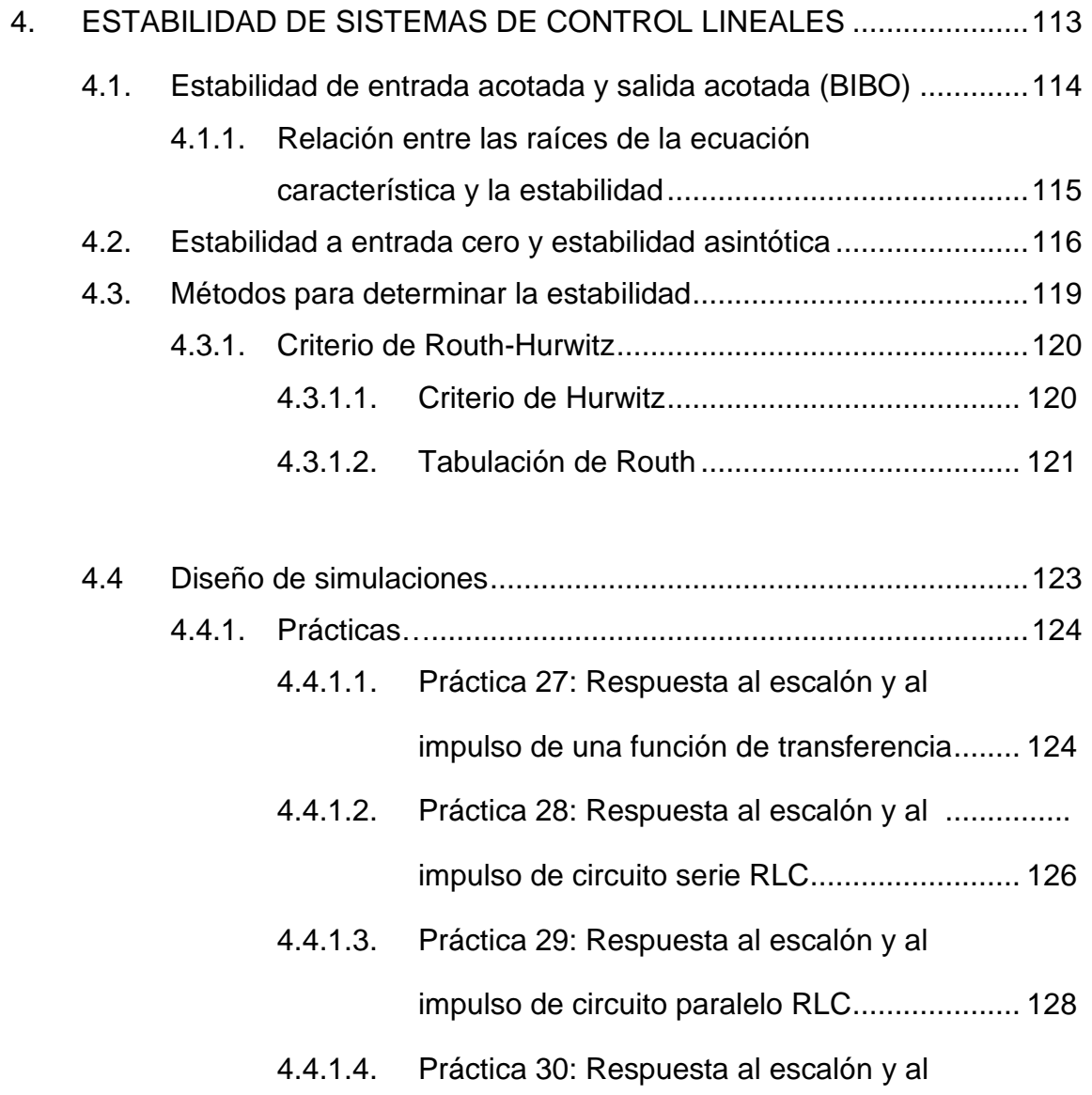

impulso de una masa con resorte y fricción ...130

- 4.4.1.5. Práctica 31: Respuesta al escalón y al impulso de dos masas con resorte y fricción..132
- 4.4.1.6. Práctica 32: Respuesta al escalón y al impulso del movimiento circular de una masa 134
- 4.4.1.7. Práctica 33: Respuesta al escalón y al impulso de un servomotor de cc gobernado por el campo...................................................136
- 4.4.1.8. Práctica 34: Respuesta al escalón y al impulso de un servomotor de cc gobernado por la armadura…...........................................138
- 4.4.1.9. Práctica 35: Respuesta al escalón y al impulso de un motor de corriente alterna bifásico ...........................................................140
- 4.4.1.10. Práctica 36: Respuesta al escalón y al impulso del control de un motor de
- 4.4.1.11. Práctica 37: Respuesta al escalón y al impulso del llenado de un tanque...................144

cc para posicionar una rueda de impresión....142

- 4.4.1.12. Práctica 38: Respuesta al escalón y al impulso del llenado de dos tanques en
	- cascada ..........................................................146
- 4.4.1.13. Práctica 39: Respuesta al escalón y al

impulso de la suspensión de un camión.........148

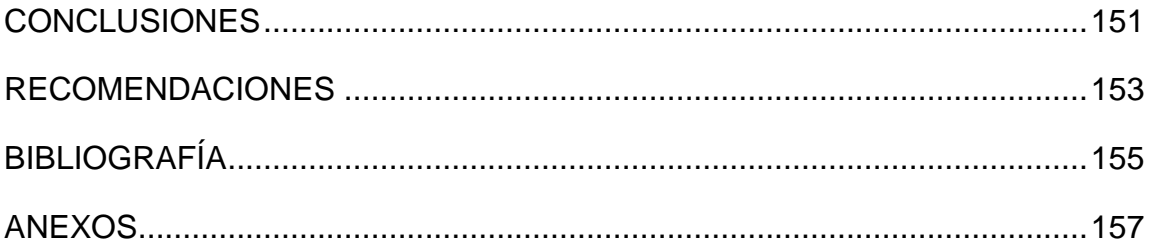

# ÍNDICE DE ILUSTRACIONES

### FIGURAS

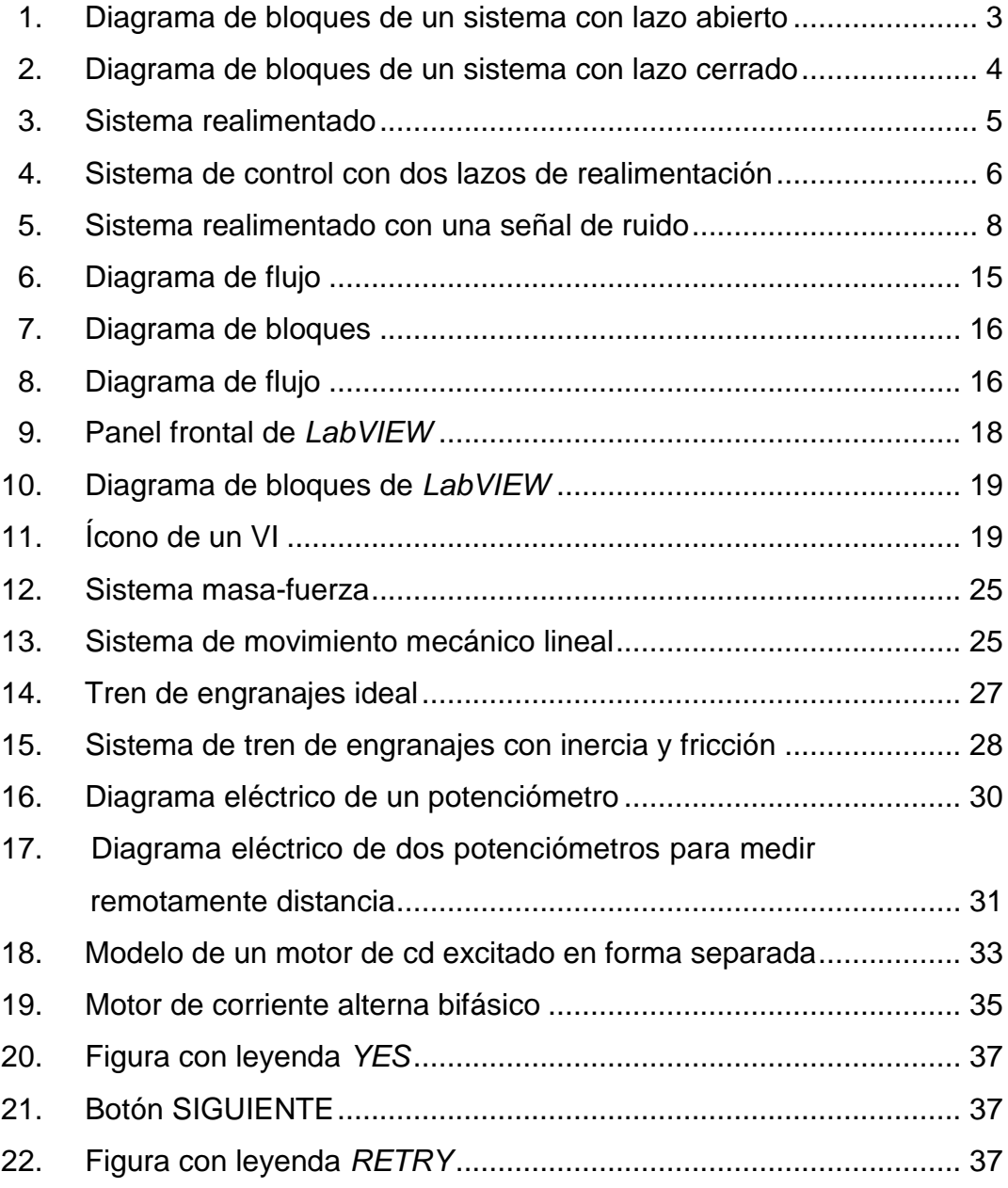

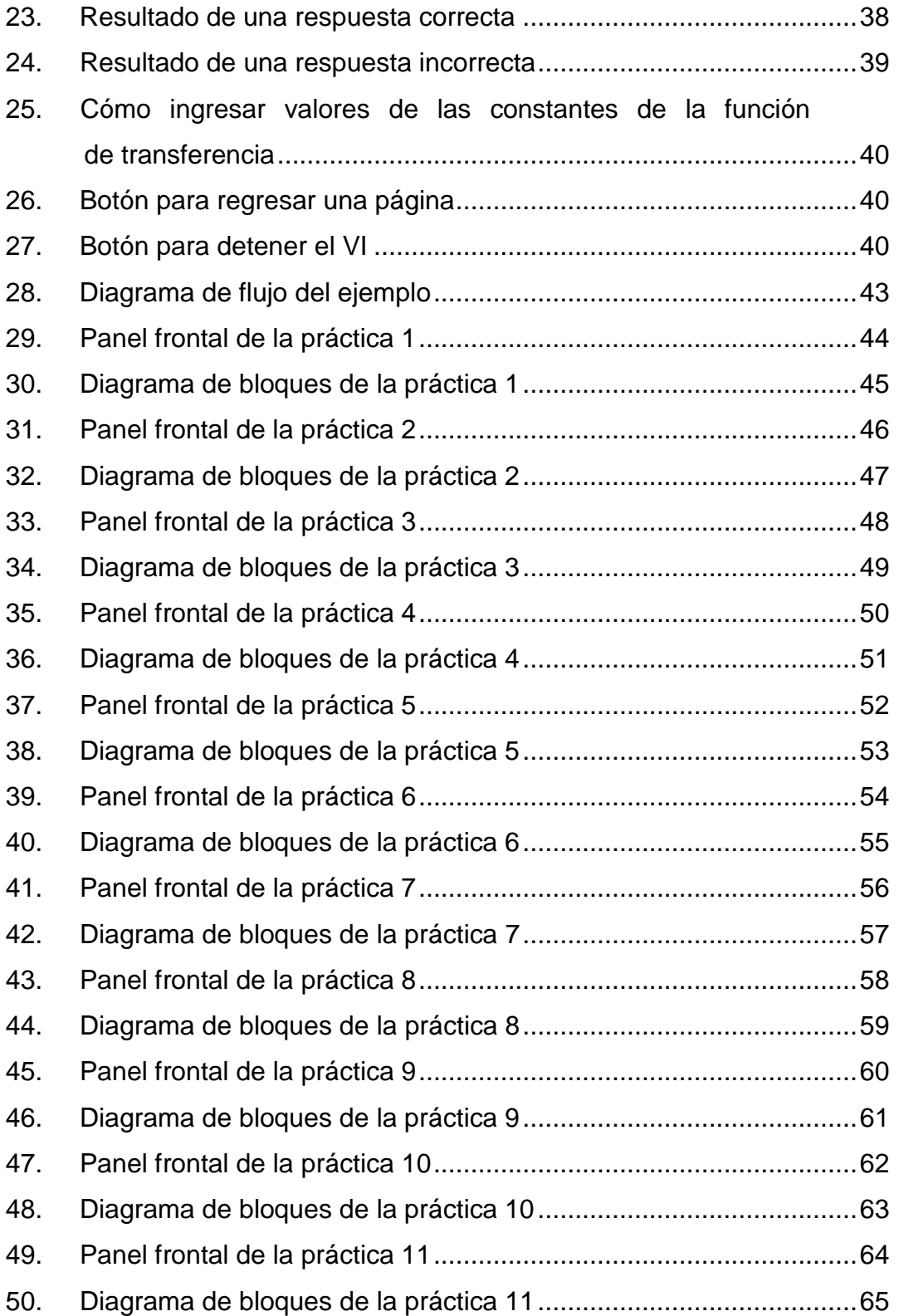

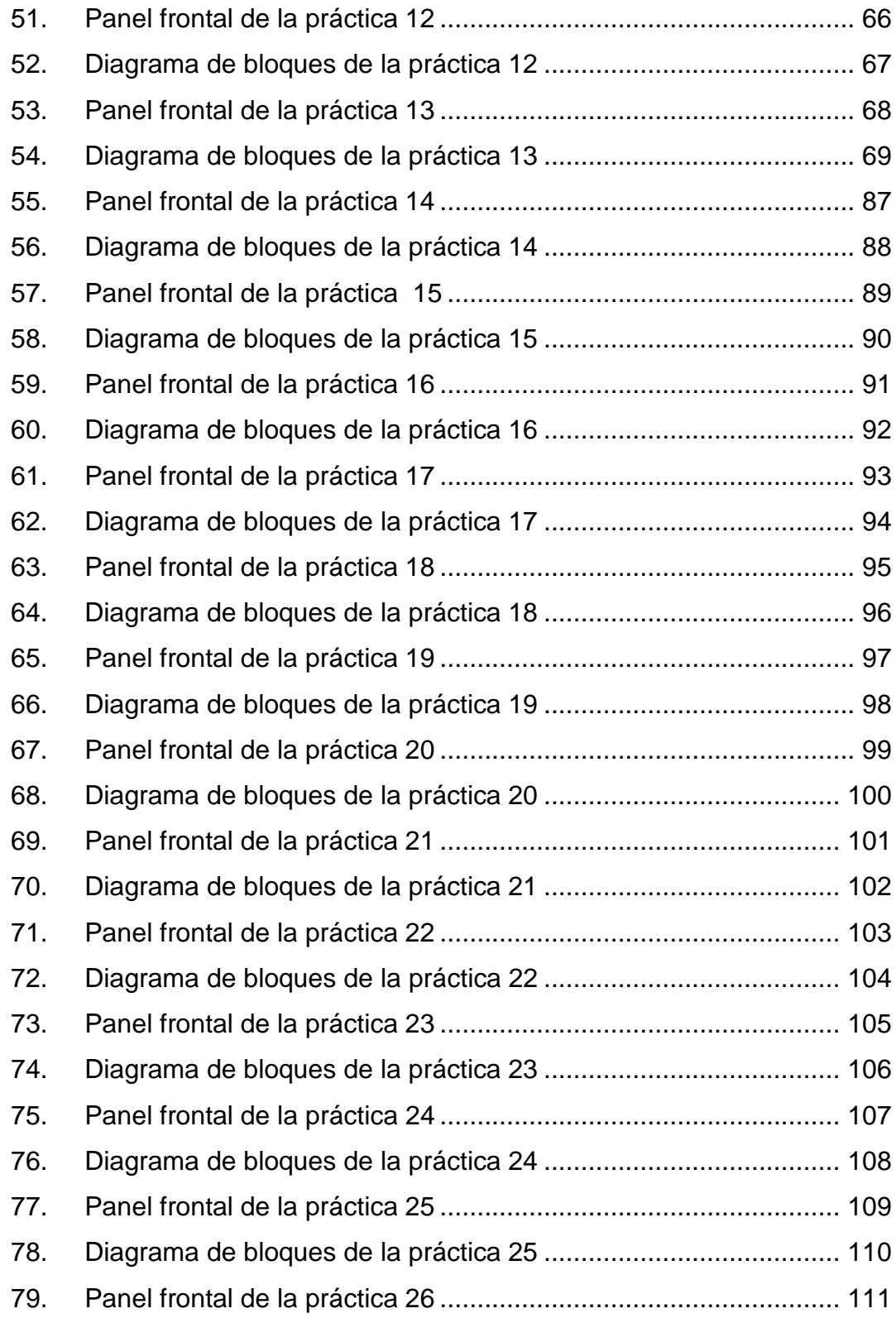

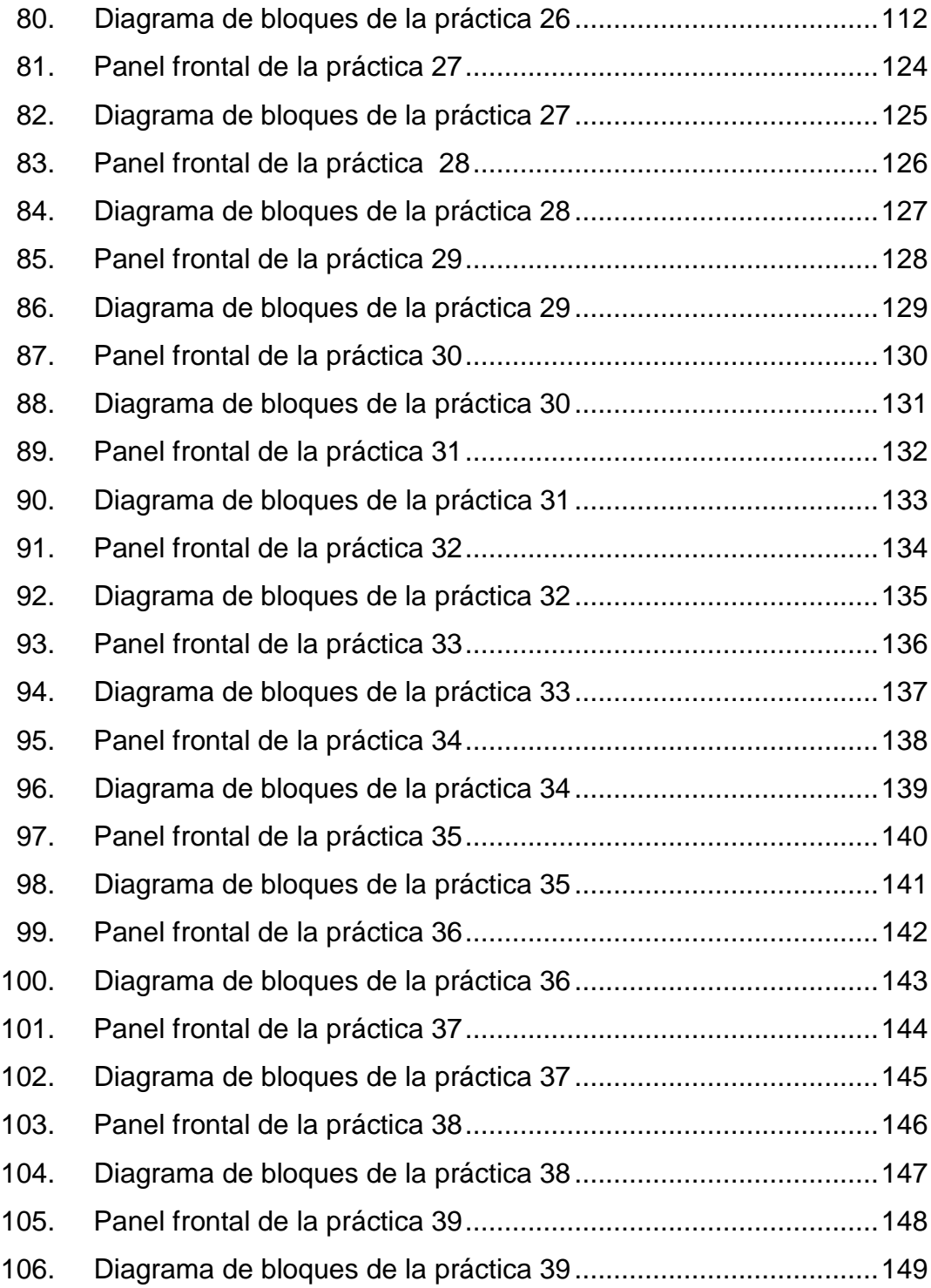

### **TABLAS**

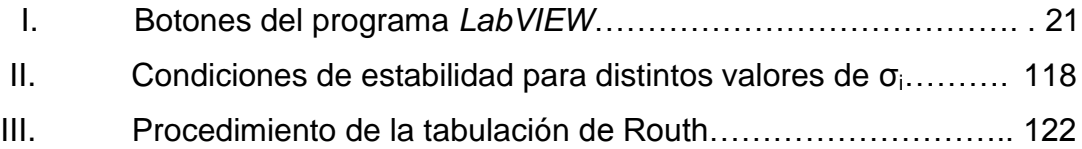

# **LISTA DE SÍMBOLOS**

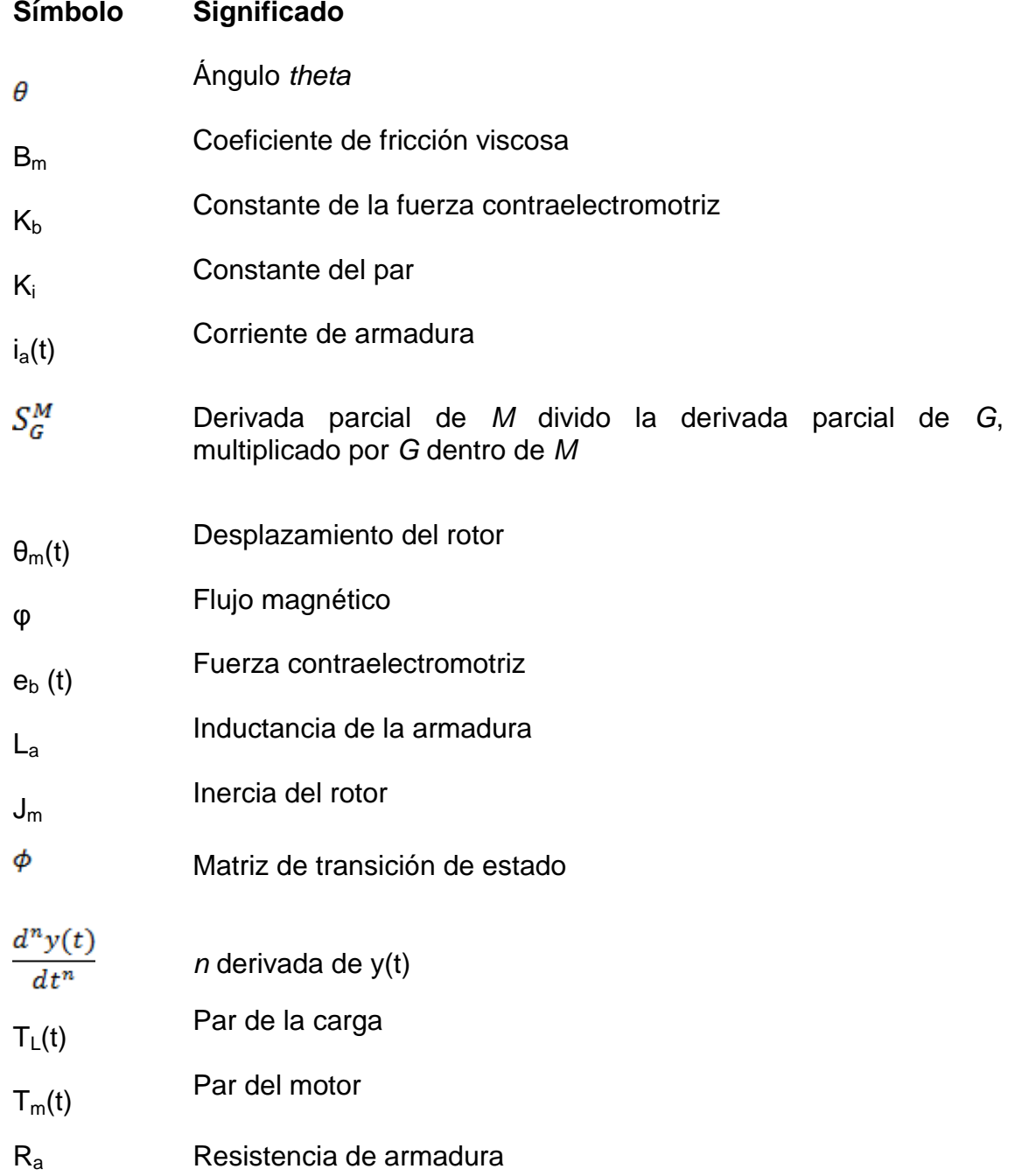

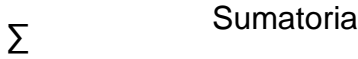

**A, B, C, D,…** Todas las letra en mayúsculo o minúscula, que estén en negrilla significa que son matrices representadas por una variable.

- Transformada de Laplace
- $\omega_m(t)$  Velocidad angular del rotor
- <sup>e</sup>a(t) Voltaje aplicado

# **GLOSARIO**

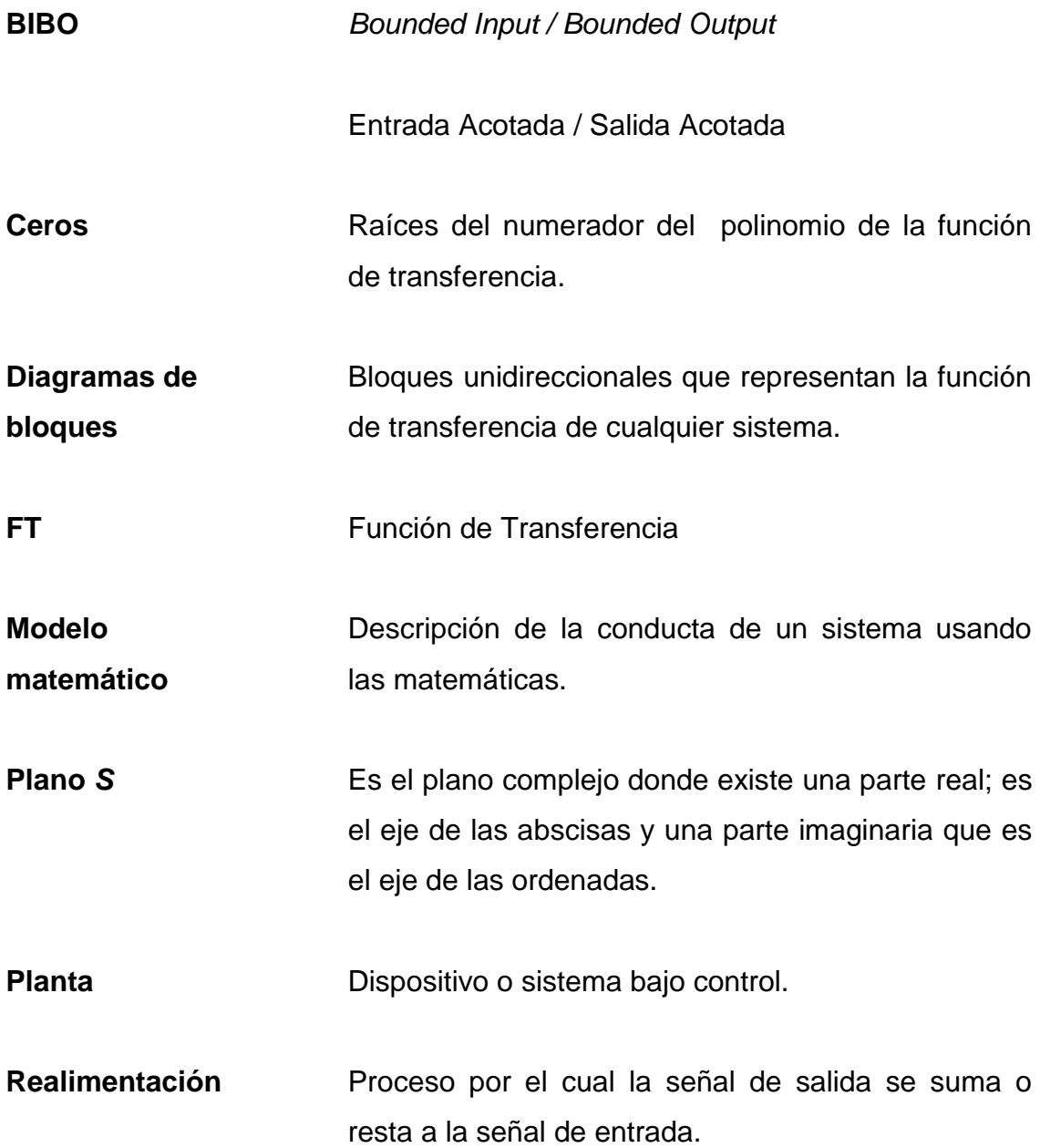

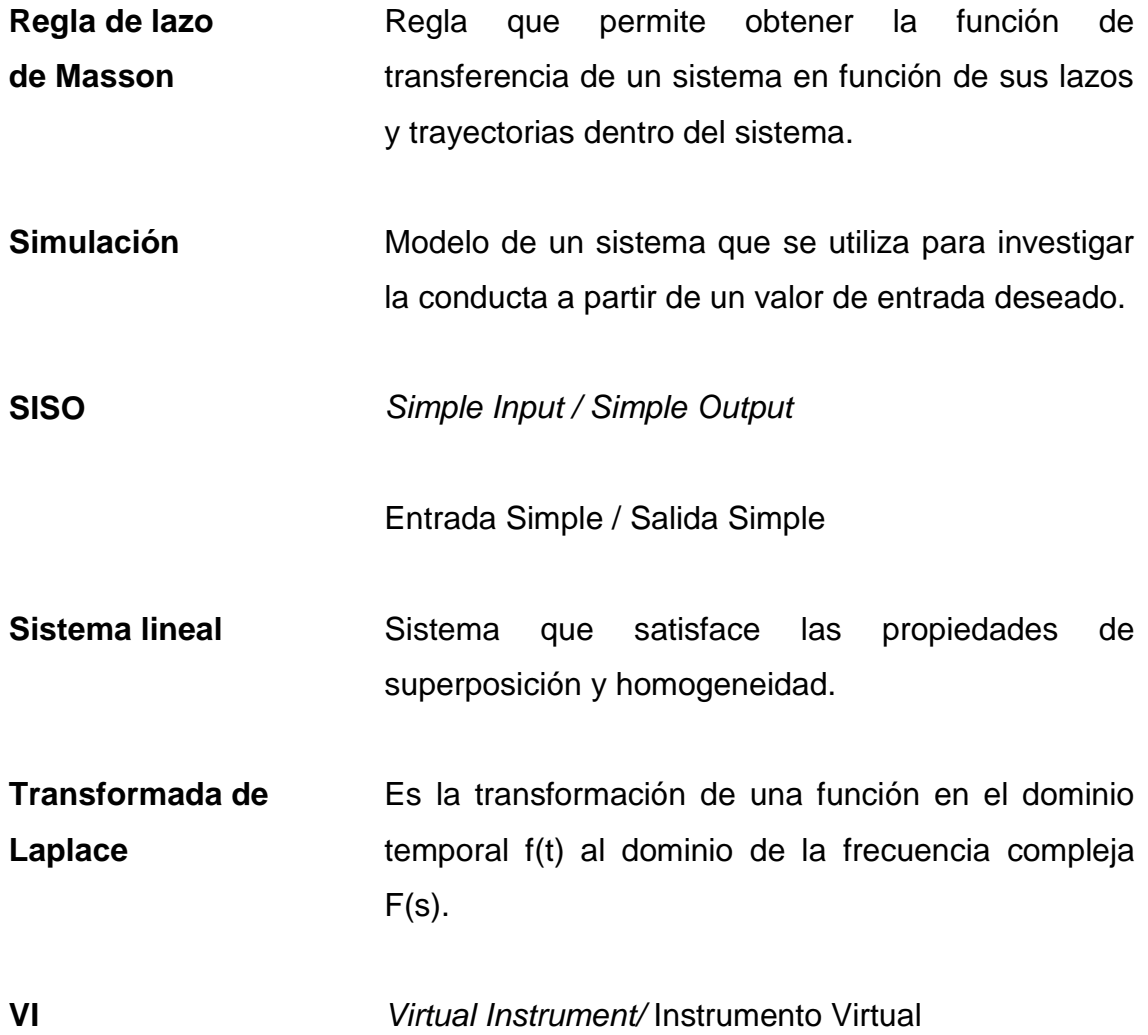

### **RESUMEN**

En este trabajo de graduación se desarrollan simulaciones del curso Sistemas de Control 1 impartido en la Escuela de Ingeniería Mecánica Eléctrica, las cuales pueden ser utilizadas por catedráticos para complementar su enseñanza, por estudiantes para complementar su aprendizaje o bien por el Laboratorio de Electrónica de la Escuela de Ingeniería Mecánica Eléctrica, para desarrollar las prácticas de laboratorio.

Las simulaciones desarrolladas abarcan el tema del modelado matemático de sistemas físicos, su análisis de variables de estado y su estabilidad frente a entradas tipo escalón o impulso.

Cabe añadir que en este trabajo de graduación no se profundizó en la parte matemática, ni en la aplicación de criterios de estabilidad, debido a que estos temas serán tratados en otros trabajos de graduación. Además, que por motivos de herramientas del *software* o desconocimiento de éstas, en la parte del análisis de variables de estado solamente se pudo llegar a obtener las ecuaciones de estado del sistema, sus ecuaciones de salida, la matriz de controlabilidad y la de observabilidad; por lo que si el interesado desea saber cuál es la ecuación o matriz de transición del sistema, tendrá que evaluarlo por otro medio.

Estos modelos son basados en casos reales, tales como circuitos eléctricos, movimientos lineales y circulares, posicionamiento de una caja a través de un servomotor, llenado de tanques o suspensión de un camión. El valor añadido que se dejó en las simulaciones es que cualquier persona, que tenga un sistema parecido a los anteriormente dichos, compare si el modelo se asemeja y pueda entonces evaluarlo con los datos reales que ella posea, y de ese modo determinar cómo queda la función de transferencia evaluada, sus ecuaciones de estado y de salida, y si el sistema puede ser estable ante respuestas de tipo escalón o impulso, con condiciones iniciales igual a cero.

Todas las simulaciones se hicieron con el programa *LabVIEW*.

### **OBJETIVOS**

#### **General**

Diseñar simulaciones del curso Sistemas de Control 1 de la Escuela de Ingeniería Mecánica Eléctrica, utilizando el programa *LabVIEW*.

### **Específicos**

- 1. Aportar al Laboratorio de Electrónica nuevas prácticas de este curso para que se las organice y evalúe a los estudiantes de la Escuela de Ingeniería Mecánica Eléctrica, de la forma que a ellos les convenga.
- 2. Proveer al estudiante nuevas herramientas de estudio con las cuales se familiarice de una manera más amena con los problemas y así lograr una mejor comprensión del estudiante sobre el tema.
- 3. Crear simulaciones que le sean de ayuda a la Escuela de Mecánica Eléctrica de la Facultad de Ingeniería, para que las puedan utilizar cuando crean conveniente.
- 4. Desarrollar simulaciones de sistemas físicos, análisis de sus variables de estado y su estabilidad, del curso Sistemas de Control 1.

### **INTRODUCCIÓN**

Los fenómenos físicos que suceden alrededor de nosotros pueden ser explicados matemáticamente a través de ecuaciones a las que se llamará modelos matemáticos. Conociendo este modelo, se puede manejar las variables que se deseen y obtener una respuesta deseada. Para desarrollar estas ecuaciones es necesario comprender el fenómeno físico a modelar y en qué se está interesado en manipular. La necesidad del hombre por manipular el mundo que nos rodea de una forma más cómoda y sencilla, ha hecho que se cree el concepto de automatización de procesos o sistemas de control. El interés de automatizar sistemas de control ha desarrollado técnicas que permiten de una u otra forma controlar los fenómenos físicos que suceden alrededor de nosotros.

Cada proceso es distinto, sin embargo las técnicas de control lineal pueden ser aplicadas a distintos de estos sistemas. Entre los sistemas más básicos están: los circuitos eléctricos, el movimiento mecánico y la combinación de ambos, tal como el control de posición de una carga a través de un motor eléctrico.

Ya obtenido el modelo del sistema físico se pueden obtener sus ecuaciones de estado y de salida, estas sirven para encontrar la matriz de transición de estado, la cual nos da una idea general del funcionamiento del sistema. Estas ecuaciones ayudan a encontrar las matrices de controlabilidad y observabilidad, las cuales confirman si el sistema se puede observar y controlar. Conociendo todo lo anterior se puede aplicar criterios de estabilidad

XV

para saber si el sistema que se está evaluando es estable o inestable; que es muy importante si se quiere que el modelo sea aplicado.

Gracias a estas técnicas de control se ha logrado controlar los procesos de una forma eficiente eliminando errores, o simplemente cambiando de rutina por una más óptima. Teniendo las herramientas adecuadas para poder modelar y simular de cierta forma estos fenómenos se logrará entender el proceso de una mejor forma.

En los últimos años también se han desarrollado programas de computación que permiten visualizar y controlar de una mejor forma los procesos de control, uno de ellos es *LabVIEW* el cual contiene todas las herramientas necesarias para crear instrumentos virtuales VI (por sus siglas en inglés) que sirven de interface entre el usuario y la planta a operar.

### **1. CONCEPTOS BÁSICOS**

#### **1.1. Sistema de control**

Se le llama así al conjunto de elementos que ayudan a regular un proceso con un fin predeterminado, reduciendo las probabilidades de falla durante el proceso y obteniendo los resultados esperados.

Con un sistema de control se reduce el error durante el proceso, pudiendo ser este programado para actuar por sí solo cuando el sistema lo requiera y del modo que se necesite.

Hoy en día un sistema de control es necesario para controlar cualquier proceso.

Por ejemplo: si se quiere ver un programa determinado en la televisión se deben seguir varios pasos:

- o Primero, se debe movilizar al lugar donde se encuentre el televisor, como en la sala;
- o Segundo, buscar el control remoto del televisor;
- o Tercero, encontrar un lugar cómodo para poder ver el programa, como un sofá;
- o Cuarto, recostarse en el sofá y presionar el botón de encendido;
- o Quinto, buscar el canal en el cual se encuentre el programa preferido ya sea presionando los números en el control, o bien ascendiendo o descendiendo en la lista de canales hasta encontrarlo.
Lo anterior es un panorama general del proceso para poder ver el programa de televisión, pero si se quiere profundizar más, podrían incluirse los movimientos de los brazos, piernas y manos para coordinar todo el proceso, desde que se empieza a mover el cuerpo de cualquier lugar hasta encontrar el programa preferido.

Se pudo haber ejemplificado el proceso de manejar un automóvil, el cual requiere de varios pasos, para poder conducir en él desde que uno se sube al vehículo y baja de este.

# **1.2. Sistema de control de lazo abierto**

Se le llama así porque no tiene una realimentación que compare lo que se obtiene durante el proceso con lo estipulado al principio de éste. Como se ve en la figura 1.

Ejemplo: tomando el caso del automóvil, el objetivo es llegar a algún lugar determinado. Antes de seguir debe tomarse en cuenta, por motivo de ejemplo, que el vehículo es de un modelo antiguo el cual no posee sistema de navegación o algún otro sistema que ayude a conducirlo.

Entonces si no se tuviera un sistema de navegación que indique si vamos bien o mal, si no se tuviera el sentido de la vista, no se sabría en qué momento frenar o acelerar, o cuándo cruzar o seguir de frente; lo cual daría como inminente un resultado fatal, que posiblemente sería un accidente.

Otro ejemplo no tan drástico sería utilizar una lavadora, en la cual la persona introduce la ropa, se le indica durante cuánto tiempo y con cuánta fuerza debe funcionar para obtener ropa limpia, y si quiere la persona le aplica

2

algún suavizante. Pero ¿cómo sabe la lavadora si la ropa está limpia, si no tiene algún sensor o algo que le indique el grado de limpieza?, simplemente sigue las órdenes que se le programan y ella lo realiza.

Estos sistemas de control de lazo abierto se pueden utilizar en muchas aplicaciones que no sean muy críticas, ya que suelen ser más económicas pero siempre con un grado alto de inexactitud.

Figura 1. **Diagrama de bloques de un sistema con lazo abierto**

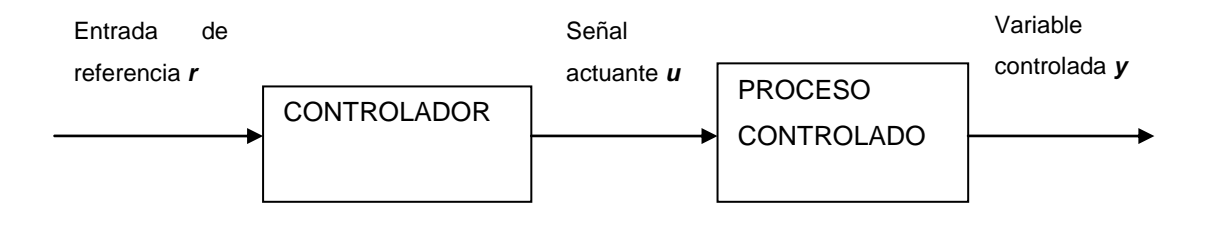

Fuente: KÚO, Benjamín. Sistemas de control automático, p. 15.

### **1.3. Sistema de control de lazo cerrado**

Ahora bien si se compara la señal de salida de un proceso con la señal de entrada o referencia del mismo, se obtiene un error que se puede corregir introduciendo nuevas órdenes al proceso que disminuyan el error. A esto se le llama realimentación o lazo cerrado. Ver figura 2.

Tomando el ejemplo anterior del automóvil, una persona para poder dirigirse hacia su destino mientras va conduciendo, observa el camino. El sentido de la vista manda información al cerebro y en él se compara esta información recibida con la información predeterminada. Si en dado caso se ha desviado de su curso, entonces este error el cerebro lo procesa y manda las señales adecuadas al cuerpo humano, para que se oriente en el sentido inicial de su destino.

En general, se puede decir que existe realimentación donde existe una secuencia cerrada de relaciones causa-efecto. Esto quiere decir que la realimentación pueda ser introducida intencionalmente, de forma interna al sistema de control, con propósito de control o por motivos de otra índole, de forma externa al sistema de control.

Figura 2. **Diagrama de bloques de un sistema con lazo cerrado**

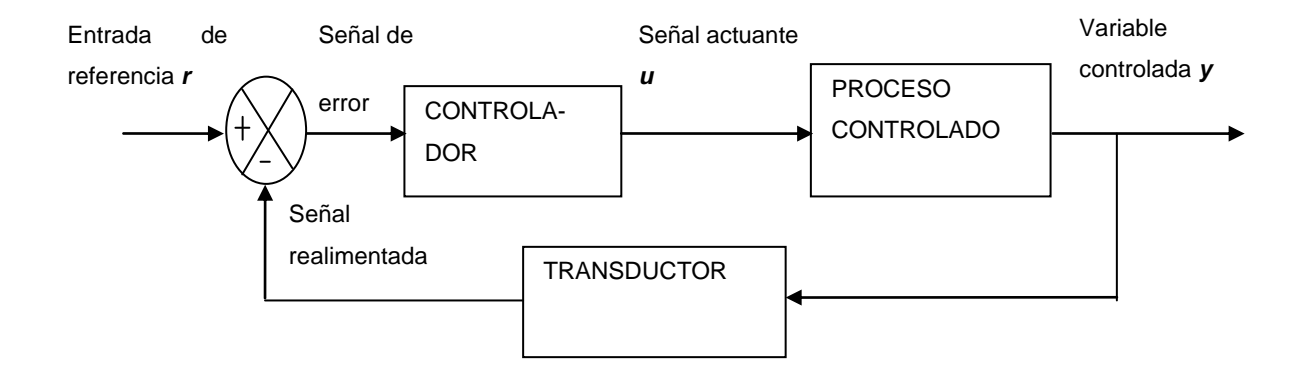

Fuente: KÚO, Benjamín. Sistemas de control automático, p. 15.

La reducción del error del sistema es sólo uno de los efectos más importantes que la realimentación realiza sobre el sistema. A continuación se describe el efecto que tiene la realimentación en características tales como: estabilidad, ancho de banda, ganancia global, perturbaciones y sensibilidad.

### **1.3.1. Efecto de la realimentación en la ganancia global**

Se tiene la figura 3 y su función de transferencia.

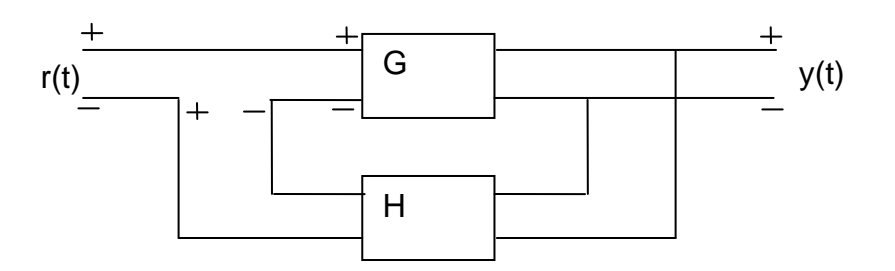

Figura 3. **Sistema realimentado**

Fuente: KÚO, Benjamín. Sistemas de control automático, p. 15.

Quedando la función de transferencia así:

$$
M = \frac{y}{r} = \frac{G}{1+GH}
$$
 (ec. 1.1)

Como se puede observar, la ganancia es afectada por un factor de *1+GH*. En un sistema de control práctico, *G* y *H* son funciones de la frecuencia. Por lo que en un intervalo de frecuencia *1+GH* puede ser mayor que 1, y en otros puede ser menor que 1. En consecuencia, la realimentación puede incrementar la ganancia del sistema en un intervalo de frecuencia pero reducirla en otro.

### **1.3.2. Efecto de la realimentación en la estabilidad**

Se entiende como estabilidad a la capacidad del sistema de poder recuperar su estado normal inicial luego de que haya sido sometido a una perturbación. También se puede decir que un sistema es inestable si su o sus salidas están fuera de control.

Retomando la ecuación de la figura 3. Si *GH = -1*, la salida del sistema es infinita para cualquier entrada que sea finita, por lo que dicho sistema se vuelve inestable. Esto señala que, la realimentación cuando no se utiliza adecuadamente, puede ocasionar que un sistema que originalmente era estable, se convierta en inestable. En caso contrario, la realimentación puede convertir un sistema inestable en uno estable. Si se quiere mejorar el ejemplo anterior se puede hacer lo siguiente:

En la figura 4 se observa que se agrega otro lazo de realimentación con una ganancia negativa *F*.

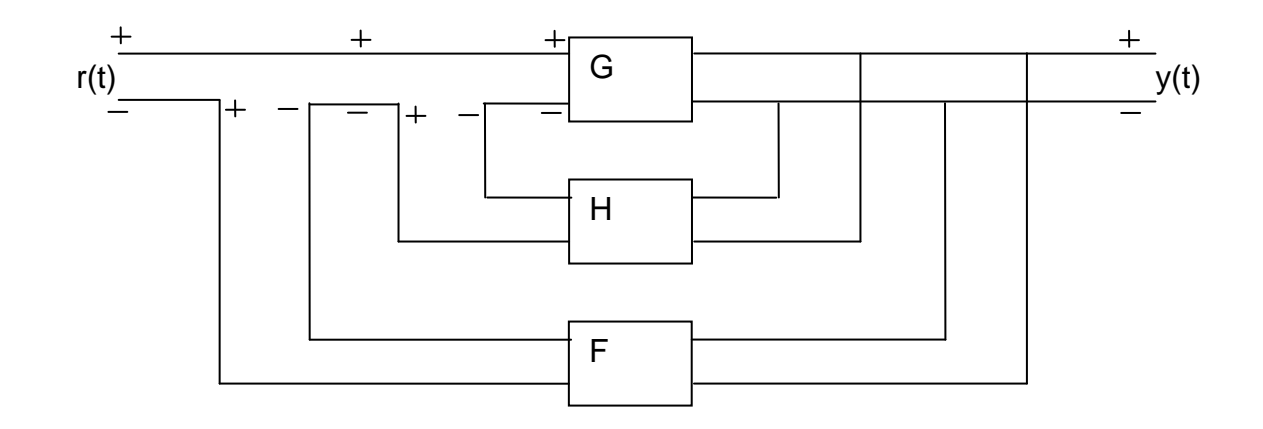

Figura 4. **Sistema de control con dos lazos de realimentación**

Fuente: KÚO, Benjamín. Sistemas de control automático, p. 15.

Y su relación de entrada-salida del sistema es

$$
\frac{y}{r} = \frac{G}{1 + GH + GF} \tag{ec. 1.2}
$$

Si con el lazo interno el sistema es inestable cuando *GH=-1*, con la adecuada selección de la ganancia de *F,* el sistema total puede ser estable.

Como se verá más adelante *GH* es función de la frecuencia, y las condiciones de estabilidad del sistema dependen de la magnitud y fase de *GH*.

### **1.3.3. Efecto de la realimentación en la sensibilidad**

Es importante notar que no se puede considerar a todos los parámetros que afectan a un sistema de control como estacionarios durante la operación del sistema. Se puede mencionar la resistencia de una bobina de un motor de corriente alterna, la cual varía según la temperatura de operación y la frecuencia del voltaje que le es aplicado.

Un buen sistema de control debe ser insensible a la variación de los parámetros, pero sensible a los comandos de entrada.

Tomando como referencia el sistema de la figura 3, la cual se vio antes, se tiene a *G* como la ganancia de los parámetros, la cual puede presentar cambios según se ha explicado.

*M* es la sensibilidad de la ganancia total del sistema respecto de la variación de *G*. Entonces se obtiene la siguiente ecuación:

$$
S_G^M = \frac{\partial M/M}{\partial G/G} = \frac{porcentaje de cambio en M}{porcentaje de cambio en G}
$$
 (ec. 1.3)

Utilizando la ecuación 1, la función de sensibilidad queda así:

$$
S_G^M = \frac{\partial M}{\partial G} \frac{G}{M} = \frac{1}{1 + GH}
$$
 (ec. 1.4)

Recordando que GH depende de la frecuencia por lo que, en general, la sensibilidad de la ganancia de un sistema realimentado depende de la variación y la localización de los parámetros.

# **1.3.4. Efecto de la realimentación sobre perturbaciones externas o ruido**

En cualquier sistema físico se tiene una perturbación o ruido durante su operación, como por ejemplo el viento que actúa sobre una antena. Ahora se observa la figura 5 para explicar el efecto de la realimentación sobre el ruido.

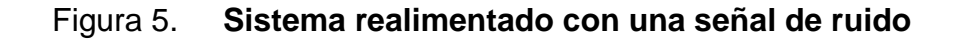

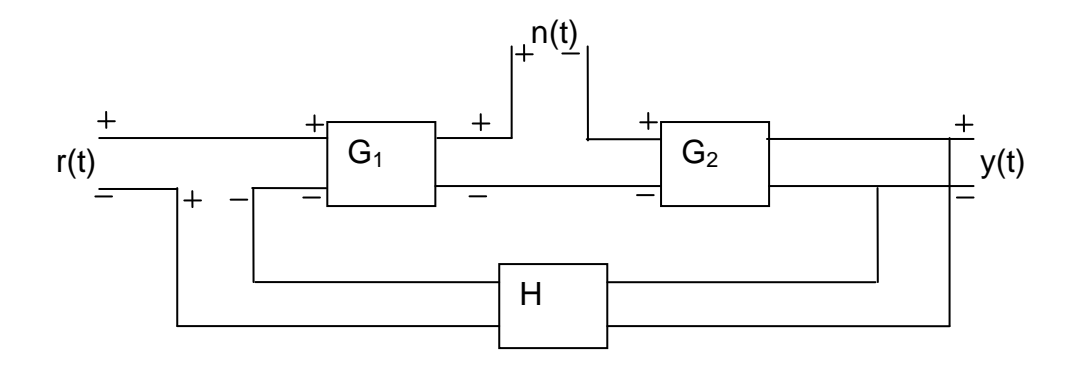

Fuente: KÚO, Benjamín. Sistemas de control automático, p. 15.

Si en el diagrama anterior no se tuviera realimentación, H=0, la relación entrada-salida sería:

$$
y = G_2 n \tag{ec. 1.5}
$$

Ahora, si se toma en cuenta la realimentación, al resolver el diagrama de bloques la salida quedaría así:

$$
y = \frac{G_2}{1 + G_1 G_2 H} n \tag{e.c. 1.6}
$$

Como se puede observar en la ecuación 1.6, el ruido se ve disminuido por *1+G1G2H*, si este último es mayor que 1 y se mantiene estable. Esto da a entender que la realimentación puede reducir en muchas ocasiones el efecto del ruido en el sistema.

#### **1.4. Tipos de sistemas de control realimentados**

Los sistemas de control tienen varias clasificaciones entre las cuales podemos encontrar:

### **1.4.1. Según el método de análisis y diseño**

#### **1.4.1.1. Lineales y no lineales**

Se idealizan los sistemas de control realimentados como lineales por el analista, con el objetivo de simplificar el análisis y diseño, la mayoría de los sistemas físicos de la vida real, tienen características no lineales en algún grado. Esto se logra tomando el sistema de control en pequeños cambios en los cuales los componentes del mismo son lineales, de lo contrario se toman como no lineales. En el diseño de sistemas de control, es práctico diseñar primero el controlador con base en un modelo de un sistema lineal, luego se aplica al modelo del sistema no lineal para su evaluación o rediseño mediante simulaciones.

Ya que es más fácil analizar un sistema lineal, se tienen para este varios métodos y técnicas, analíticas y gráficas, con el fin de diseño y análisis.

### **1.4.1.2. Variantes e invariantes en el tiempo**

Son los que se mantienen estacionarios respecto del tiempo durante la operación del sistema. Un sistema lineal variante en el tiempo es aún un sistema lineal, pero el análisis y diseño de estos sistemas es más complejo que un sistema lineal invariante con el tiempo.

# **1.4.2. Según el tipo de señal usado en el sistema**

### **1.4.2.1. En tiempo continuo**

Es el sistema en el cual la mayoría de las señales relacionadas con este, son todas funciones de la variable tiempo *t*. Aquí estas pueden ser de ca o cd; para los sistemas de control tienen un significado especial.

En sistemas de control un sistema de ca es aquel que pueda ser modulado, los componentes comúnmente usados son: sincros, amplificadores de ca, motores de ca, acelerómetros, otros. El sistema de cd es aquel que no puede ser modulado, con esto se debe aclarar que no todas las señales en el sistema son de una dirección porque de lo contrario no se podría hacer un control correctivo, los componentes comúnmente usados son: potenciómetros, amplificadores de cd, motores de cd, tacómetros de cd, otros.

10

### **1.4.2.2. En tiempo discreto**

Son aquellos en los cuales su señal es en forma de pulsos (muestreados) o como códigos digitales (digitales). La deficiencia de los muestreados es que no se conoce el error durante cada pulso. Una ventaja de los digitales es que son menos susceptibles al ruido.

### **1.5. Funciones de transferencia**

Si se quiere representar un sistema de la vida real y analizarlo a detalle se tendría que utilizar ecuaciones no lineales variantes en el tiempo, lo cual sería muy complejo y difícil de resolver. Para hacerlo más práctico y poder establecer un análisis aplicable y diseñar las herramientas de control necesarias, es necesario linealizar el sistema. Lo anterior es válido si se supone que el sistema es operado en una región lineal, y si el sistema no es lineal u operado en una región lineal, el sistema se linealiza respecto de un punto de operación lineal.

Por lo que, las palabras claves para el análisis y diseño de sistemas de control lineal son: suposición, identificación, linealización y modelado.

Y una de las formas preferidas para modelar sistemas lineales es el uso de funciones de transferencia; estas representan las relaciones entrada-salida entre las variables.

### **1.5.1. Respuesta al impulso**

Es la salida cuando la entrada es una función impulso unitario.

### **1.5.2. Función de transferencia de una entrada y una salida**

Para un sistema lineal invariante con el tiempo, es la transformada de Laplace de la respuesta al impulso, con todas sus condiciones iniciales iguales a cero.

También se puede decir que es la relación de la transformada de Laplace de salida y(t) a la transformada de Laplace de entrada u(t).

Por ejemplo si se tiene la entrada u(t) y la salida y(t), sus transformadas de Laplace serían U(s) y Y(s) respectivamente. Entonces tomando la definición anterior:

$$
\mathcal{L}[g(t)] = \frac{\mathcal{L}[y(t)]}{\mathcal{L}[u(t)]} = \frac{Y(s)}{U(s)}
$$
 (ec. 1.7)

$$
G(s) = \frac{Y(s)}{U(s)}\tag{ec. 1.8}
$$

### **1.5.3. Ecuaciones diferenciales en funciones de transferencia**

Aunque la función de transferencia de un sistema lineal se define en función de la respuesta al impulso, en la práctica se utilizan las ecuaciones diferenciales para describir un sistema lineal invariante en el tiempo y que su entrada sea variable en el tiempo. Entonces:

$$
\frac{d^n y(t)}{dt^n} + a_{n-1} \frac{d^{n-1} y(t)}{dt^{n-1}} + \dots + a_1 \frac{dy(t)}{dt} + a_0 y(t) = b_m \frac{d^m u(t)}{dt^m} + b_{m-1} \frac{d^{m-1} u(t)}{dt^{m-1}} + \dots + b_1 \frac{du(t)}{dt} + b_0 u(t)
$$
\n(e.c. 1.9)

Donde los coeficientes  $a_0$ ,  $a_{1,\dots}$ ,  $a_{n-1}$ ,  $y$   $b_0$ ,  $b_1$ ,  $b_m$ , son constantes reales. A partir de la ecuación anterior se obtiene la función de transferencia; usando la transformada de Laplace en ambos lados y suponiendo condiciones iniciales igual a cero, se tiene:

$$
(a_n s^n + a_{n-1} s^{n-1} + \dots + a_1 s + a_0)Y(s) = (b_m s^m + b_{m-1} s^{m-1} + \dots + b_1 s + b_0)U(s)
$$
\n(ec. 1.10)

Recordando la ecuación 1.8 se aplica a la ecuación anterior:

$$
G(s) = \frac{Y(s)}{U(s)} = \frac{b_m s^m + b_{m-1} s^{m-1} + \dots + b_1 s + b_0}{a_n s^n + a_{n-1} s^{n-1} + \dots + a_1 s + a_0}
$$
 (ec. 1.11)

Las propiedades de las funciones de transferencia son:

- a. Está definida solo para sistemas lineales invariantes con el tiempo.
- b. Todas las condiciones iniciales del sistema que se represente por medio de una FT son iguales a cero.
- c. La FT es independiente del valor de la entrada del sistema.
- d. La FT de un sistema en tiempo continuo se expresa por medio de la variable compleja s.

Es importante agregar que los numeradores de la función representan la ubicación de los ceros del sistema y los denominadores, los polos del sistema.

# **1.5.4. Ecuación característica**

Es la ecuación que se obtiene al igualar el numerador de la FT a cero, en otras palabras que el denominador se pasa a multiplicar al otro lado haciendo que su resultado sea un valor igual a cero.

$$
a_n s^n + a_{n-1} s^{n-1} + \dots + a_1 s + a_0 = 0 \tag{ec. 1.12}
$$

Como se verá más adelante, esto servirá para mostrar que la estabilidad de un sistema de control lineal con una entrada y una salida, está gobernada completamente por las raíces de la ecuación característica.

### **1.5.5. Funciones de transferencia para sistemas multivariables**

Se le llama así al sistema que posee varias entradas y salidas. Se resuelve haciendo un par de entrada-salida y las demás entradas igual a cero; luego se aplica el principio de superposición.

Si se tiene un sistema lineal con *p* entradas y *q* salidas, la función de transferencia entre la j-ésima entrada y la i-ésima salida es:

$$
G_{ij}(s) = \frac{Y_i(s)}{R_i(s)}
$$
 (ec. 1.13)

Donde las demás entradas son iguales a cero. Para la ecuación anterior, es mejor expresarla en forma matricial (ver anexo A).

$$
G(s) = \begin{bmatrix} G_{11}(s) & G_{12}(s) \dots & G_{1p}(s) \\ G_{21}(s) & G_{22}(s) \dots & G_{2p}(s) \\ \vdots & \vdots & \vdots \\ G_{q1}(s) & G_{q2}(s) \dots & G_{qp}(s) \end{bmatrix}
$$
 (ec. 1.14)

### **1.5.6. Diagramas de bloques**

Estos ayudan a modelar cualquier tipo de sistema, ya que son simples y versátiles. Su uso va desde la simple descripción de la composición e interconexión de un sistema, hasta la descripción de la causa-efecto a través de todo el sistema con la ayuda de las funciones de transferencia.

Para la simplificación y operación de diagramas de bloques se puede ver el anexo B.

Ejemplos de estos diagramas de bloques, ya se vieron en las figuras 1 y 2.

### **1.6. Gráficas de flujo de señal**

Son diagramas que representan en forma simplificada la causa y efecto de los sistemas lineales que son modelados por ecuaciones algebraicas. Como se ve en la figura 6.

$$
Salida = \sum ganancia x entrada
$$
 (ec. 1.15)

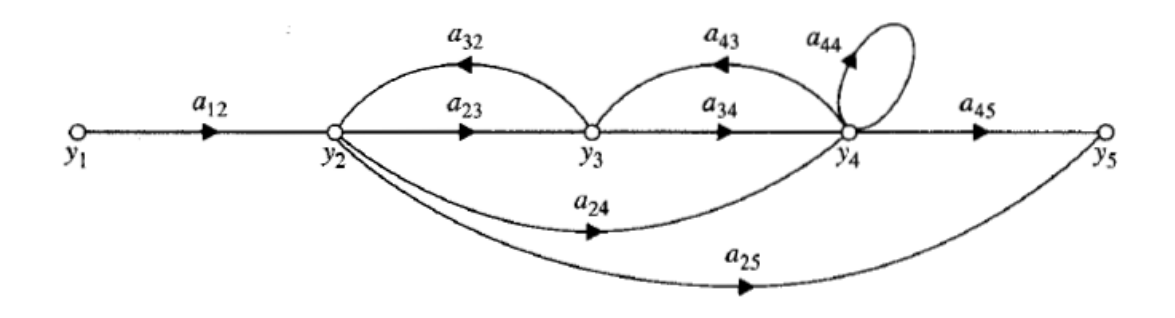

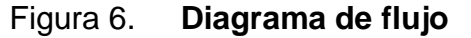

Fuente: KÚO, Benjamín. Sistemas de control automático, p. 91.

A continuación, en la figura 7, se puede ver un diagrama de bloques, y en la figura 8, se ve el equivalente del diagrama de bloques de la figura 7.

Figura 7. **Diagrama de bloques**

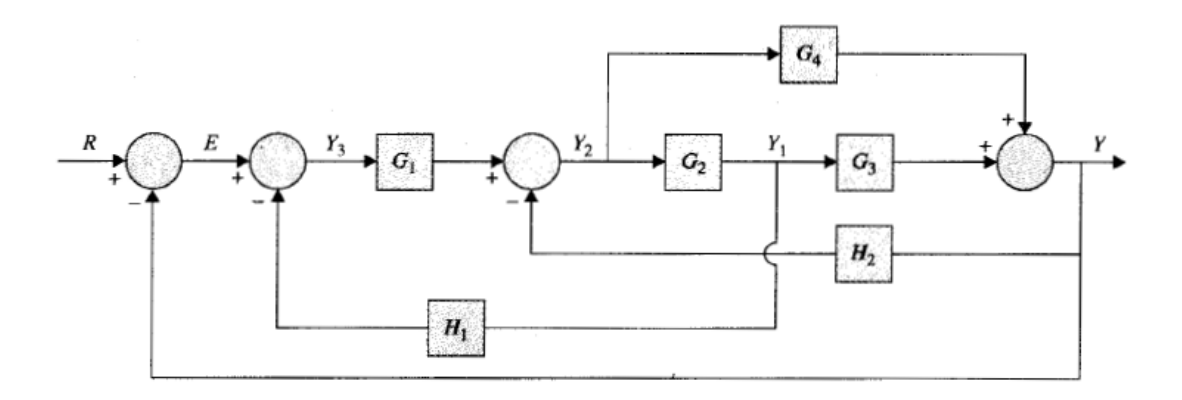

Fuente: KÚO, Benjamín. Sistemas de control automático, p. 100

Figura 8. **Diagrama de flujo**

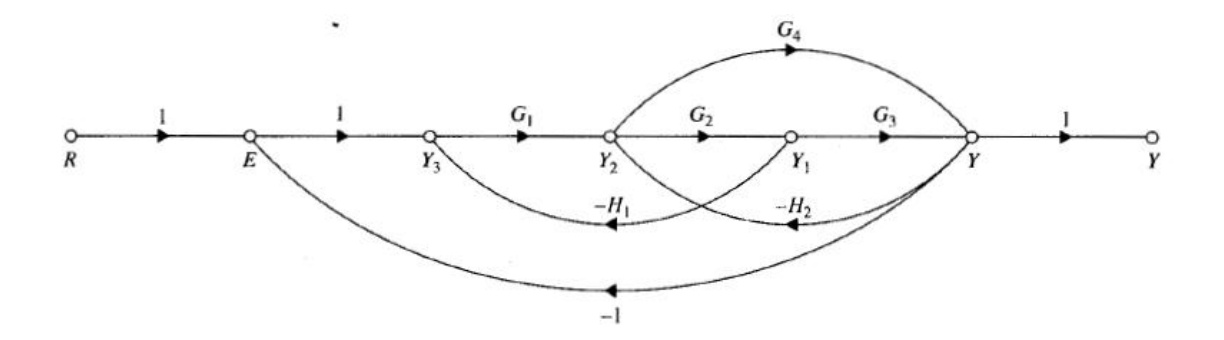

Fuente: KÚO, Benjamín. Sistemas de control automático, p. 100.

### *1.7. LabVIEW*

Es una herramienta que posee un lenguaje de programación gráfico usado en la industria y la academia. Se puede usar en plataformas como Windows, Mac OS X, Linux y en PDAs. Los programas que se crean en *LabVIEW* se llaman *VIs* que significan instrumentos virtuales, por sus siglas en inglés, además de que la mayoría de veces en su apariencia y operación se parecen a los instrumentos físicos. La abreviatura *VI* va relacionada con el significado de *LabVIEW* (*Laboratory Virtual Instrument Engineering Workbench*).

La programación en *LabVIEW* se hace por medio de diagramas de bloques, de ahí viene que es una programación gráfica, y la ejecución de sus programas siguen el principio de flujo de datos, el cual ejecuta las funciones solamente después de haber recibido la información necesaria.

La versión que se utilizará para hacer las simulaciones de este trabajo de graduación será la 8.6.

### **1.7.1. Partes de un Instrumento Virtual o VI**

# **1.7.1.1. Panel frontal**

Llamado así porque simula la parte frontal de un instrumento físico, es la parte interactiva entre el usuario y el programa. Como se ve en la figura 9.

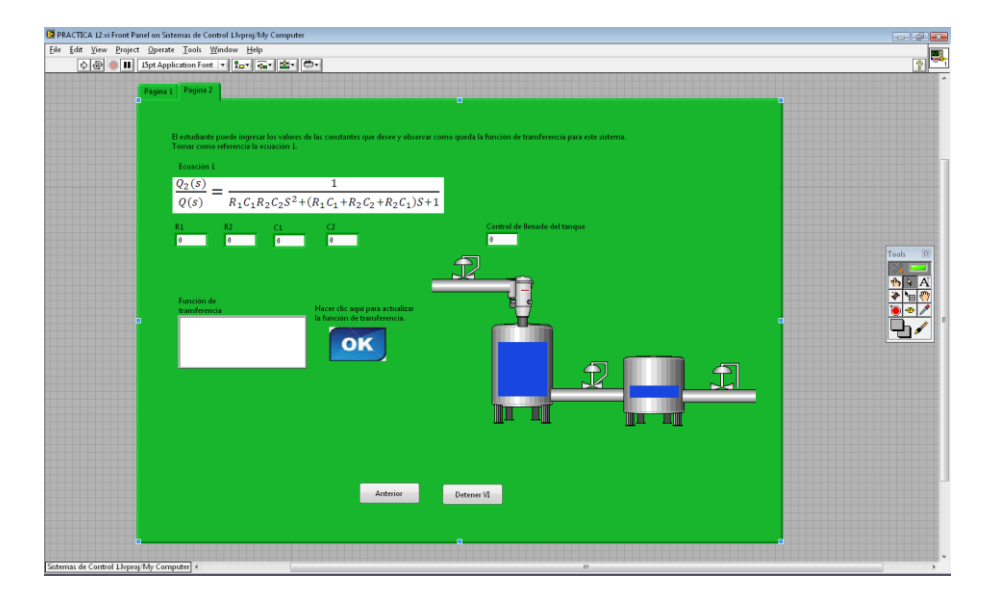

# Figura 9. **Panel frontal de** *LabVIEW*

Fuente: elaboración propia.

# **1.7.1.2. Diagrama de bloques**

Es donde se encuentra el código del programa, donde se ven las terminales de los objetos que se tienen en el panel frontal. Esto se observa en la figura 10.

# Figura 10. **Diagrama de bloques de** *LabVIEW*

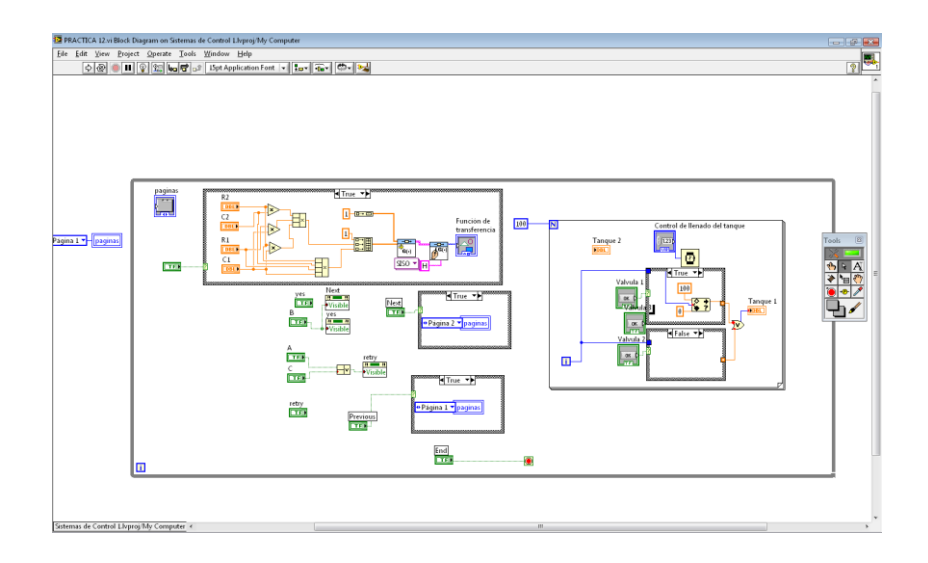

Fuente: elaboración propia.

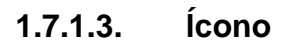

Un VI puede ser utilizado dentro de otro VI más complejo, y se les conoce como sub-VIs. Para poder diferenciarlo se le asocia un dibujo o ícono y sus respectivas terminales, como se ve en la figura 11.

Figura 11. **Ícono de un VI**

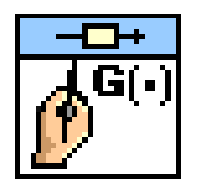

Fuente: *LabVIEW*.

En *LabVIEW*, si se quiere hacer un programa complejo, primero se hacen programas sencillos (sub-VIs) y luego se juntan todos en el programa principal (VI). Pero este VI puede que sea utilizado como sub-VI en otro programa de mayor complejidad.

Lo anterior quiere decir que los instrumentos virtuales son jerárquicos y modulares, ya que se pueden utilizar como subprogramas o programas.

### **1.7.2. Cómo abrir un instrumento virtual**

Se puede ejecutar un VI haciendo doble clic sobre él. O puede iniciar primero *LabVIEW*, buscar el archivo en la carpeta de simulaciones y ejecutar el VI que se necesite.

Para hacer funcionar el VI hacer clic sobre el botón de *run* (A); ahora el botón cambiará de imagen (se verá como en B). Si el botón se mira como en el inciso (C), quiere decir que el VI está incompleto, o hay algún cable que está sin conectar por lo que hay que buscarlo y eliminarlo o conectarlo. Si se desea detener la simulación hacer clic sobre el botón de *stop* que generalmente se verá así en la mayoría de las simulaciones, al iniciarlas (D) en el panel frontal. En dado caso si al hacer clic sobre el botón *stop* la simulación no se detiene entonces hacer clic sobre el botón *abort* (E). Pero al usar el botón *abort* se puede llegar a perder información que esté en proceso, por eso es recomendable hacer un mecanismo de parada de los VIs como el botón *stop*.

Existen otros botones como: *run continuously button* (F) que hacen correr un VI simultáneante, pero no es recomendable porque se puede llegar a un lazo infinito y para depurarlo se tendría que cerrar el programa de *labview*; otro botón que existe es el *pause button* (G) el cual da una pausa al VI.

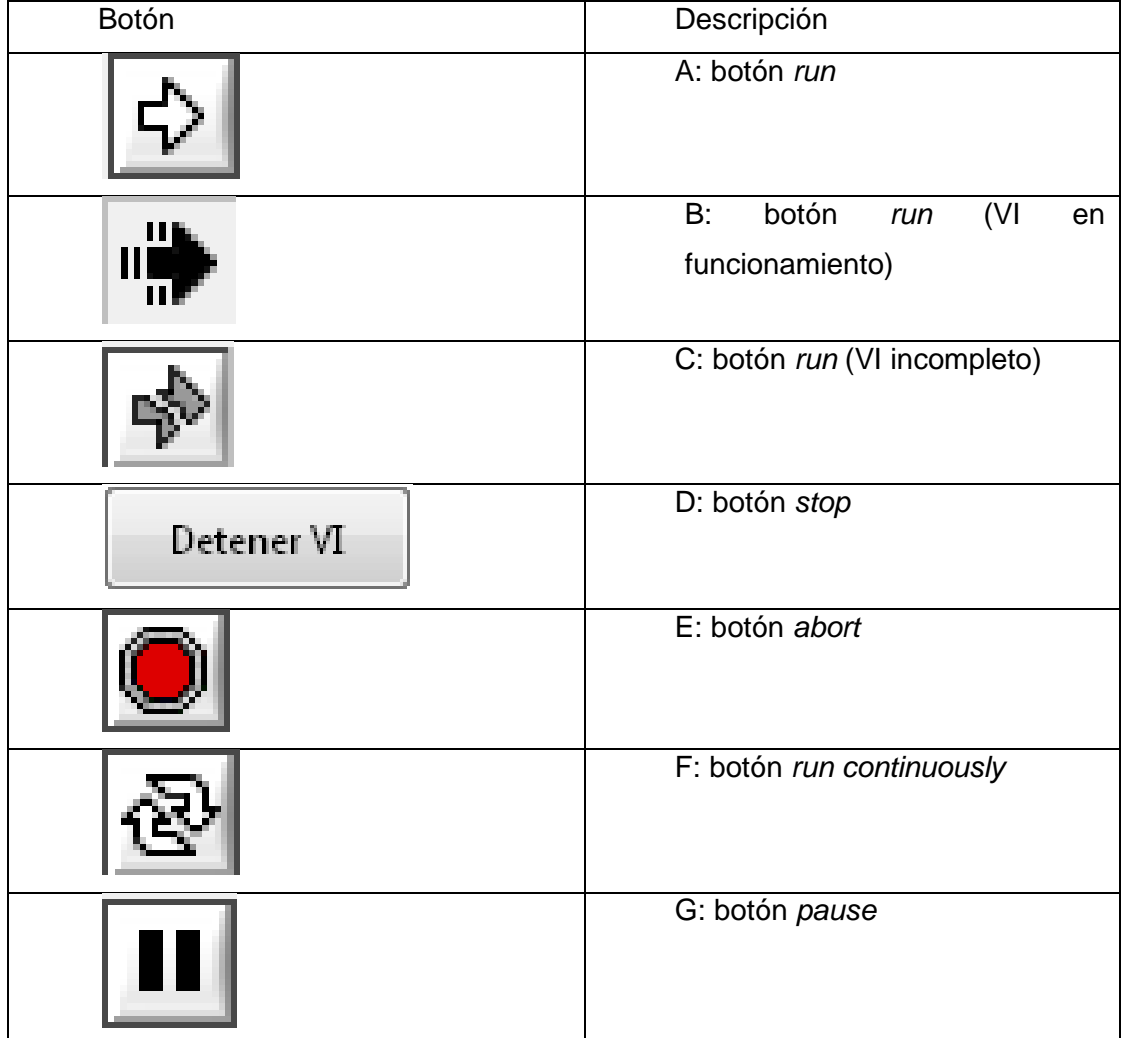

# Tabla I. **Botones del programa** *LabVIEW*

Fuente: elaboración propia.

# **1.7.3. Herramientas de** *LabVIEW*

Las herramientas son paquetes que contienen sub-VIs específicos para determinada área. Algunas de éstas son: visión y movimiento, sonido y vibración, matemáticas, comunicación de datos, diseño de control y simulación. En este trabajo de graduación se utilizará con mayor frecuencia la herramienta de diseño de control.

# **2. MODELADO MATEMÁTICO DE SISTEMAS FÍSICOS**

Es importantísimo tener modelos matemáticos para poder analizar y diseñar sistemas de control que actúen de acuerdo con los requerimientos de los sistemas físicos que nos rodean.

Como se vio en el capítulo anterior existe la función de transferencia y las variables de estado para poder modelar sistemas, donde la función de transferencia se puede utilizar sólo para sistemas lineales invariantes con el tiempo, mientras que las variables de estado se utilizan tanto para sistemas no lineales como lineales.

En los sistemas no lineales, donde es más complejo el análisis, se ve la gran utilidad de un buen modelo del sistema físico a tratar. Hoy en día la mayoría de sistemas de control tienen elementos eléctricos y mecánicos. Se verá que puede hacerse una analogía matemática tanto entre elementos eléctricos como mecánicos.

Al momento de modelar, en cada ecuación siempre hay que despejar la derivada de mayor orden. Como se verá en las simulaciones.

# **2.1. Ecuaciones de circuitos eléctricos**

Los circuitos eléctricos análogos están compuestos principalmente de resistores, capacitores e inductores. Teniendo una combinación de estos en serie o paralelo.

23

La siguiente ecuación diferencial describe un circuito eléctrico RLC serie:

$$
e(t) = L \frac{d^2 q(t)}{dt^2} + R \frac{dq(t)}{dt} + \frac{q(t)}{c}
$$
 (ec. 2.1)

Para los circuitos eléctricos las variables de estado que se utilizan son la corriente en los inductores y el voltaje en los capacitores. Ya con las variables se pueden formar las ecuaciones de estado.

# **2.2. Ecuaciones de sistemas mecánicos**

Estos sistemas por su tipo de movimiento tienen dos divisiones: movimiento de traslación y de rotación. Cada uno con características que los definen individualmente.

### **2.2.1. Movimiento de traslación**

Está basado en la segunda ley de Newton, la que dice: "*la suma algebraica de las fuerzas que actúan sobre un cuerpo rígido en una dirección dada es igual al producto de la masa del cuerpo por su aceleración en la misma dirección*" (ecuación 2.2). Las variables que describen este tipo de movimiento son: aceleración, velocidad y desplazamiento.

$$
Ley de Newton: \sum F = M * a
$$
 (ec. 2.2)

La ecuación describe la Figura 12 que se muestra a continuación:

Figura 12. **Sistema masa-fuerza**

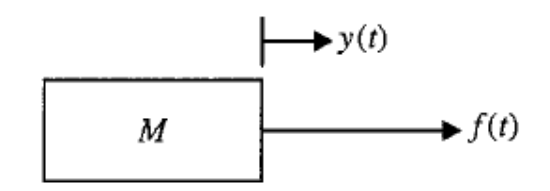

Fuente: KÚO, Benjamín. Sistemas de control automático, p. 140.

Donde *M* es la masa y *a* la aceleración. Y si a la ecu ación anterior se le agrega la fricción *B* y la constante del resorte *K*, entonces la ecuación queda así:

$$
f(t) - B * v(t) - Kx(t) = M * a(t)
$$
 (ec. 2.3)

La siguiente ecuación diferencial describe el movimiento mecánico lineal de una masa y está representado por la figura 13:

$$
f(t) = M \frac{d^2 y(t)}{dt^2} + B \frac{dy(t)}{dt} + Ky(t)
$$
 (ec. 2.4)

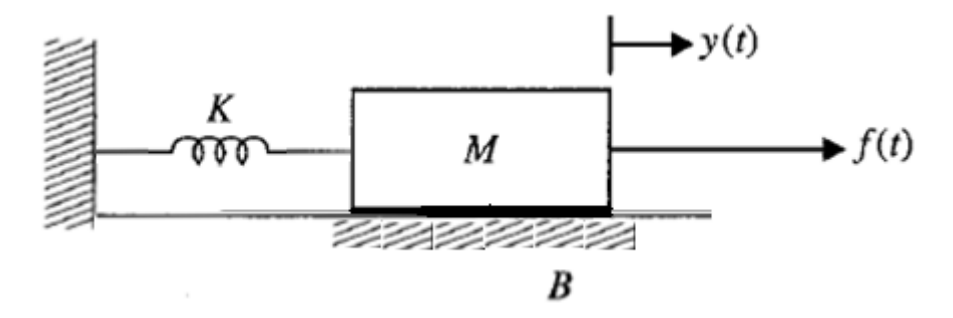

Figura 13. **Sistema de movimiento mecánico lineal**

Fuente: Benjamín Kúo. Sistemas de Control Automático, p. 152.

Si se compara la ecuación 2.1 con la ecuación 2.4 se ve que hay similitud en la estructura matemática. Por esa razón se dice que estos dos sistemas son análogos. La masa M es análoga a la inductancia L (almacenan energía cinética), la fricción B es análoga a la resistencia eléctrica R (se oponen al movimiento) y la constante del resorte K es análoga a la capacitancia C (almacenan energía potencial).

### **2.2.2. Movimiento de rotación**

Es el movimiento que se da sobre un eje. Tomando la ecuación 2.2 como referencia se dice que: la suma algebraica alrededor de un eje fijo es igual al producto de la inercia por la aceleración angular alrededor del eje.

Ley de Newton aplicada al movimiento de rotación:  $\sum F = J\alpha$  (ec. 2.5)

Siendo *I* la inercia y  $\alpha$  la aceleración angular. Las variables que describen este tipo de movimiento son el par Τ, la velocidad angular ω y el desplazamiento θ.

#### **2.2.2.1. Trenes de engranes, palancas y bandas**

Son dispositivos mecánicos que sirven de acoplamiento; si se escoge bien el tamaño de los dispositivos se logrará transmitir la máxima transferencia de potencia entre dos puntos de un sistema. Estos dispositivos cambian los valores de par, velocidad, fuerza y desplazamiento.

Los enunciados siguientes se consideran en condiciones ideales (no hay pérdidas, como la fricción):

26

a. El número de dientes sobre la superficie de los engranes es proporcional a los radios  $r_1$  y  $r_2$ .

$$
r_1 N_2 = r_2 N_1 \tag{ec. 2.6}
$$

b. La distancia sobre la superficie que recorre cada engrane es la misma

$$
\theta_1 r_1 = \theta_2 r_2 \tag{ec. 2.7}
$$

c. El trabajo que se realiza por los dos engranes es el mismo (suponiendo que no hay pérdidas).

$$
T_1 \theta_1 = T_2 \theta_2 \tag{ec. 2.8}
$$

Con la ayuda de la figura 14 se obtienen las relaciones entre variables que servirán para resolver los problemas de movimiento rotacional.

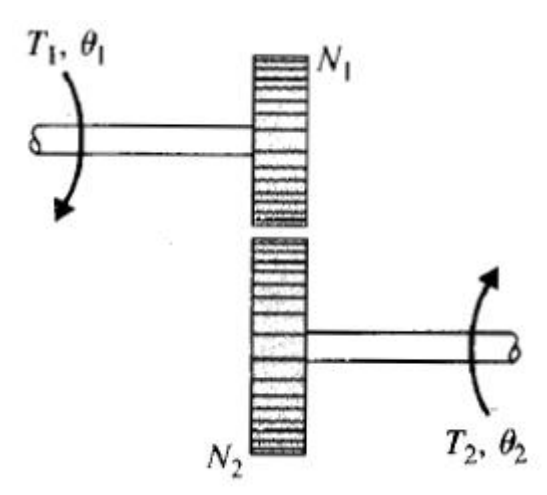

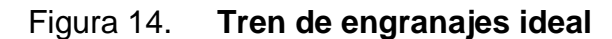

Fuente: KÚO, Benjamín. Sistemas de control automático, p. 147.

$$
\frac{T_1}{T_2} = \frac{\theta_1}{\theta_2} = \frac{N_1}{N_2} = \frac{\omega_2}{\omega_1} = \frac{r_1}{r_2}
$$
 (ec. 2.9)

La figura 15 es una modificación de la figura 14 donde se muestran las pérdidas del sistema, tales como: la fricción de Coulumb, fricción viscosa, inercias de las masas, además de la torsión aplicada a cada masa.

Figura 15. **Sistema de tren de engranajes con inercia y fricción**

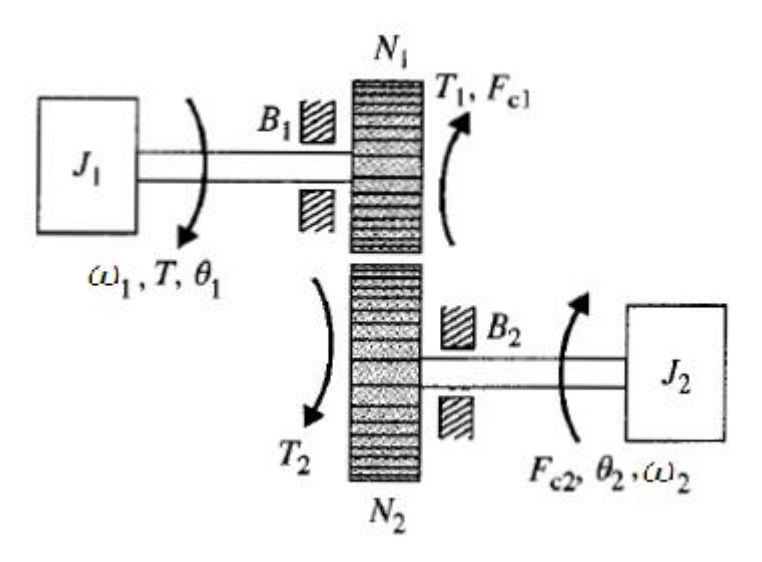

Fuente: KÚO, Benjamín. Sistemas de control automático, p. 148.

De la figura 15 se pueden sacar las siguientes conclusiones:

$$
T_2(t) = J_2 \frac{d^2 \theta_2(t)}{dt^2} + B_2 \frac{d\theta_2(t)}{dt} + F_{c2} \frac{\omega_2}{|\omega_2|}
$$
 (ec. 2.10)

$$
T(t) = J_1 \frac{d^2 \theta_1(t)}{dt^2} + B_1 \frac{d\theta_1(t)}{dt} + F_{c1} \frac{\omega_1}{|\omega_1|} + T_1(t)
$$
 (ec. 2.11)

Gracias a las relaciones de la ecuación 2.9 se pueden poner el par  $T_2(t)$ en función de  $T_1(t)$ , o lo que es lo mismo decir, pasarlo de un lado del tren al otro lado.

$$
T_1(t) = \frac{N_1}{N_2} T_2(t) = \left(\frac{N_1}{N_2}\right)^2 J_2 \frac{d^2 \theta_2(t)}{dt^2} + \left(\frac{N_1}{N_2}\right)^2 B_2 \frac{d\theta_2(t)}{dt} + \left(\frac{N_1}{N_2}\right) F_{c2} \frac{\omega_2}{|\omega_2|} \quad \text{(e.c. 2.12)}
$$

Ahora si se sustituye la ecuación 2.12 en la ecuación 2.11, queda:

$$
T(t) = J_{1e} \frac{d^2 \theta_1(t)}{dt^2} + B_{1e} \frac{d\theta_1(t)}{dt} + T_F
$$
 (ec. 2.13)

Donde:

$$
J_{1e} = J_1 + \left(\frac{N_1}{N_2}\right)^2 J_2
$$
 (ec. 2.14)

$$
B_{1e} = B_1 + \left(\frac{N_1}{N_2}\right)^2 B_2 \tag{ec. 2.15}
$$

$$
T_F = F_{c1} \frac{\omega_1}{|\omega_1|} + \frac{N_1}{N_2} F_{c2} \frac{\omega_2}{|\omega_2|}
$$
 (ec. 2.16)

También se puede reflejar desde el engrane 1 al engrane 2, sólo hay que tener cuidado con el cambio de los subíndices. Si se colocara un resorte torsional, a la constante se le multiplica por la relación  $(N_1/N_2)^2$ , si se refleja desde el engrane 2 al engrane 1.

### **2.3. Detectores y codificadores en sistemas de control**

Estos sirven para realimentar los sistemas de control, ayudando a verificar el desempeño del mismo. Entre ellos se pueden mencionar los potenciómetros, el tacómetro y el codificador incremental.

### **2.3.1. Potenciómetro**

Es un componente que varía su resistencia por medio de un movimiento mecánico lineal o rotacional, el cual sirve de transductor debido a que este movimiento mecánico es proporcional a la diferencia de potencial entre su terminal variable y tierra (figura 16).

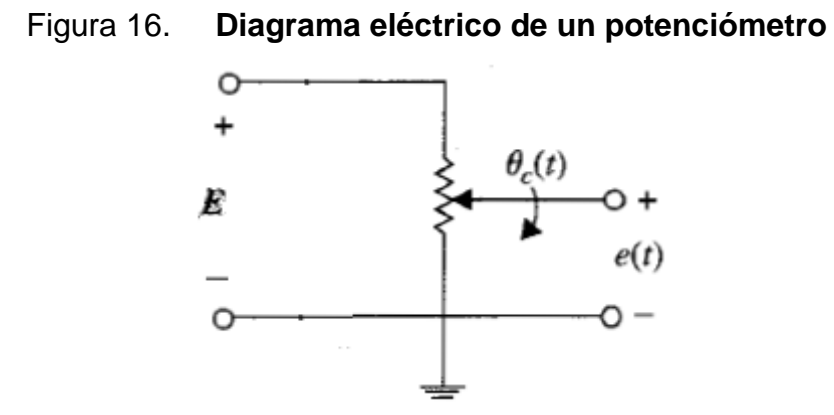

Fuente: KÚO, Benjamín. Sistemas de control automático, p. 148.

El potenciómetro es usado comúnmente para indicar la posición relativa o absoluta, en la ecuación 2.17 se ve la relación entre posición y diferencia de potencial, siendo K la constante de proporcionalidad.

 $e(t) = K_{s} \theta_{c}(t)$  $(ec. 2.17)$ 

$$
Donde: K_s = \frac{E}{2\pi N} \tag{ec. 2.18}
$$

es la constante de proporcionalidad.

Si se utilizan dos potenciómetros (figura 17) se puede obtener la posición de dos ejes localizados remotamente; la ecuación 2.19 muestra cómo es que se obtiene esta diferencia de posición. Como se ve en la figura 17.

Figura 17. **Diagrama eléctrico de dos potenciómetros para medir remotamente distancia**

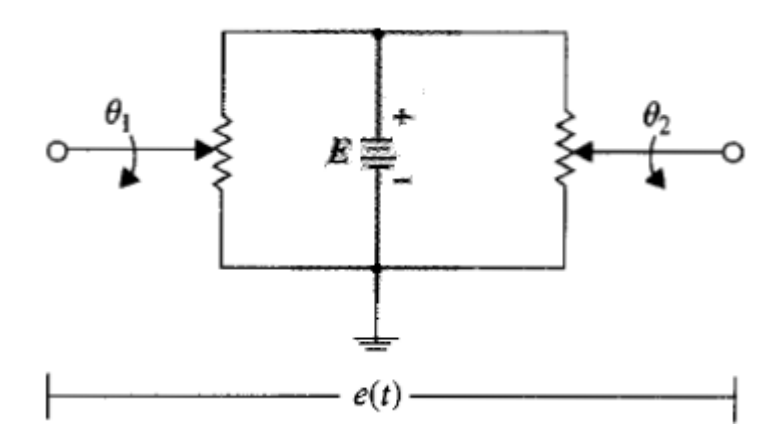

Fuente: KÚO, Benjamín. Sistemas de control automático, p. 148.

$$
e(t) = K_s[\theta_1(t) - \theta_2(t)]
$$
 (ec. 2.19)

# **2.3.2. Tacómetros**

Al igual que los potenciómetros, los tacómetros son elementos electromecánicos, que convierten una señal mecánica de entrada en una señal eléctrica de salida. Comúnmente se utilizan los tacómetros de cd en sistemas de control, estos sirven para realimentar una señal de velocidad de un eje en movimiento. Esta señal puede ser utilizada en sistemas de control de velocidad

(donde se exige que la exactitud del tacómetro tenga que ser muy buena) o en sistemas de control de posición (donde la exactitud del tacómetro no afecta demasiado en el resultado final).

La siguiente ecuación representa al tacómetro, tanto para sistemas cd como ca:

$$
e_t(t) = K_t \frac{d\theta(t)}{dt} = K_t \omega(t)
$$
 (ec. 2.20)

Donde *et(t)* es el voltaje de salida, *θ(t)* el desplazamiento del rotor en radianes, *ω(t)* es la velocidad del rotor en rad/s y *K<sup>t</sup>* es la constante del tacómetro en V/rad/s.

### **2.4. Motores eléctricos en sistemas de control**

Los motores eléctricos son elementos que convierten energía eléctrica en mecánica. En sistemas de control se puede encontrar los motores eléctricos de corriente alterna y directa. Debido a su fácil manipulación de velocidad, par y posición, los motores de corriente directa son mayormente utilizados. De los motores de corriente directa el de imán permanente es el que más se utiliza.

#### **2.4.1. Modelado de motores de corriente directa**

Para poder hacer el modelo matemático se usará de guía la figura 18.

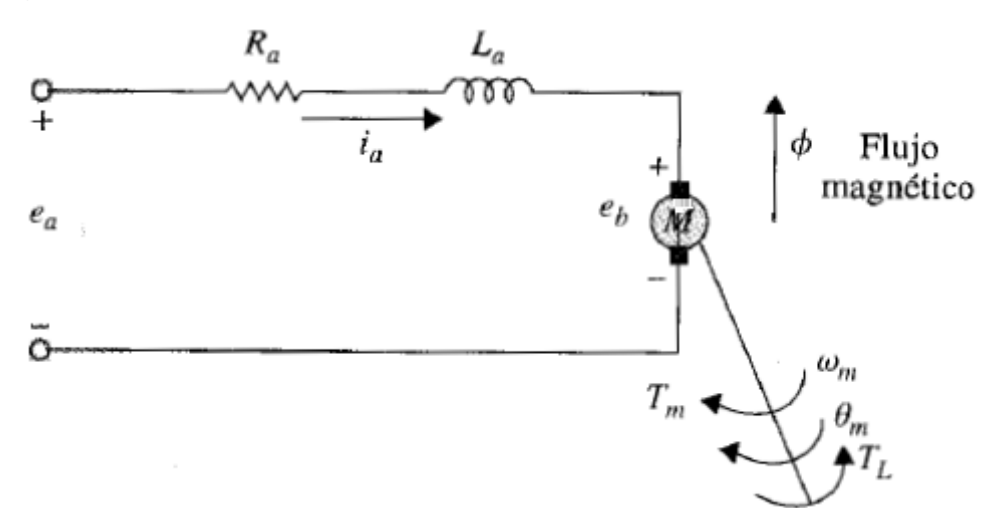

Figura 18. **Modelo de un motor de cd excitado en forma separada**

Fuente: KÚO, Benjamín. Sistemas de control automático, p. 176.

Donde:

 $e_a(t)$  = voltaje aplicado

 $R_a$  = resistencia de armadura

 $L_a$  = inductancia de la armadura

 $i_a(t)$  = corriente de armadura

 $e<sub>b</sub>$  (t) = fuerza contraelectromotriz

 $φ = flujo magnético$ 

 $T_m(t)$  = par del motor

 $T_L(t)$  = par de la carga

 $\omega_m(t)$  = velocidad angular del rotor

 $\theta_m(t)$  = desplazamiento del rotor

 $K_b$  = constante de la fuerza contraelectromotriz

 $K_i$  = constante del par

 $J_m$  = inercia del rotor

 $B_m$  = coeficiente de fricción viscosa

Como se está trabajando con sistemas de control lineales, entonces se supone que el flujo entre el hierro y la corriente de armadura son proporcionales al par dado por el motor. Esto quiere decir:

$$
T_m(t) = K_i i_a(t) \tag{ec. 2.21}
$$

$$
\text{donde } K_i = \emptyset K_m(t) \tag{ec. 2.22}
$$

Lo siguiente se va dando de forma causa y efecto, por lo que hay que seguir el orden lógico del circuito del motor.

Si se aplica la ley de voltajes de Kirchoff, y luego se despeja $\frac{di_a(t)}{dt}$ , queda la ecuación 2.23:

$$
\frac{di_a(t)}{dt} = \frac{1}{L_a} e_a(t) - \frac{R_a}{L_a} i_a(t) - \frac{1}{L_a} e_b(t)
$$
 (ec. 2.23)

La corriente *ia(t)* producida por *ea(t)*, genera un par *Tm(t)*, tal como se ve en la ecuación 2.24:

 $T_m(t) = K_i i$  $(ec. 2.24)$ 

Y la fuerza contraelectromotriz que se genera es:

$$
e_b(t) = K_b \frac{d\theta_m(t)}{dt} = K_b \omega_m(t)
$$
 (ec. 2.25)

El par *Tm(t)* produce un desplazamiento θ*m(t)*, por lo tanto una velocidad *ωm(t)*.

$$
\frac{d^2\theta_m(t)}{dt^2} = \frac{1}{J_m}T_m(t) - \frac{1}{J_m}T_L(t) - \frac{B_m}{J_m}\frac{d\theta_m(t)}{dt}
$$
 (ec. 2.26)

Las variables de estado para estos sistemas son  $i_a(t)$ ,  $\omega_m(t)$  y  $\theta_m(t)$ .

# **2.4.2. Modelado de motores de corriente alterna**

En la figura 19 se puede ver un motor de corriente alterna bifásico, este es el que se utiliza para servomecanismos de posición y con este diagrama se mira cómo se encuentran las ecuaciones matemáticas para este tipo de motores.

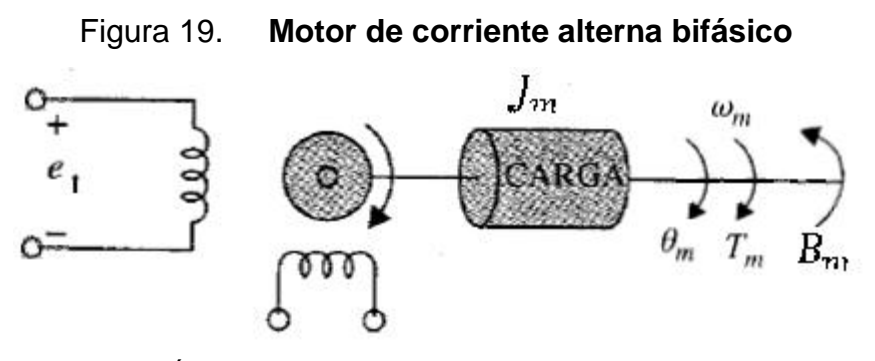

Fuente: KÚO, Benjamín. Sistemas de control automático, p. 165.

El efecto electromecánico se puede ver con la siguiente ecuación donde el voltaje *e1(t)* genera una velocidad angular *ωm(t)* y con estas dos variables se obtiene un par *Tm(t)*.

$$
T_m(t) = Ke_1(t) + m\omega_m(t)\mathsf{q}
$$
\n(2.27)

A la vez el par  $T_m(t)$  puede ser afectado tanto por la inercia de la masa  $J_m(t)$  como por la fricción  $B_m(t)$ .

$$
T_m(t) = J_m \frac{d\omega_m(t)}{dt} + B_m \omega_m(t)
$$
 (ec. 2.28)

Y cabe mencionar que la velocidad angular  $\omega_m(t)$  está afectada por el desplazamiento angular  $\theta_{m}(t)$ .

$$
\omega_m(t) = \frac{d\theta_m(t)}{dt} \tag{e.c. 2.29}
$$

### **2.5. Diseño de simulaciones**

Las simulaciones que se verán en adelante fueron escogidas para estudiantes de la rama de la ingeniería mecánica eléctrica, ya que como se sabe, la teoría de sistemas de control se puede aplicar a cualquier fenómeno físico. Los ejercicios abarcan temas de circuitos eléctricos, sistemas de masasresortes, servomotores, entre otros.

A continuación se mostrarán las 13 simulaciones que se hicieron relacionadas con el tema de "Modelado de sistemas físicos". Cada uno de los VI cuenta con un sistema a simular; en la primera página se muestra cuál es el sistema físico acompañado de una figura ilustrativa. Además se tiene una pregunta teórica con respuestas de selección múltiple; el estudiante debe responder correctamente la respuesta para poder pasar a la siguiente página.

Si el estudiante responde correctamente, aparecerá una figura que indica que es correcta la respuesta con la leyenda "*YES*" (ver figura 20), y un botón que dirá "SIGUIENTE" (ver figura 21). Si la respuesta no es la correcta entonces aparecerá la figura con la leyenda "*RETRY*" (ver figura 22) y el botón "SIGUIENTE" no aparecerá.

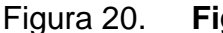

Figura 20. **Figura con leyenda** *YES*

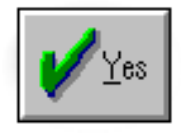

Fuente: *LabVIEW*.

# Figura 21. **Botón SIGUIENTE**

Siguiente

Fuente: *LabVIEW*.

# Figura 22. **Figura con leyenda** *RETRY*

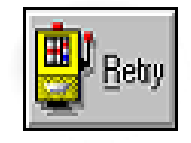

Fuente: *LabVIEW*.

Como ejemplo ilustrativo de una respuesta correcta observar la siguiente figura 23, donde aparece el botón *YES* y el botón SIGUIENTE:
### Figura 23. **Resultado de una respuesta correcta**

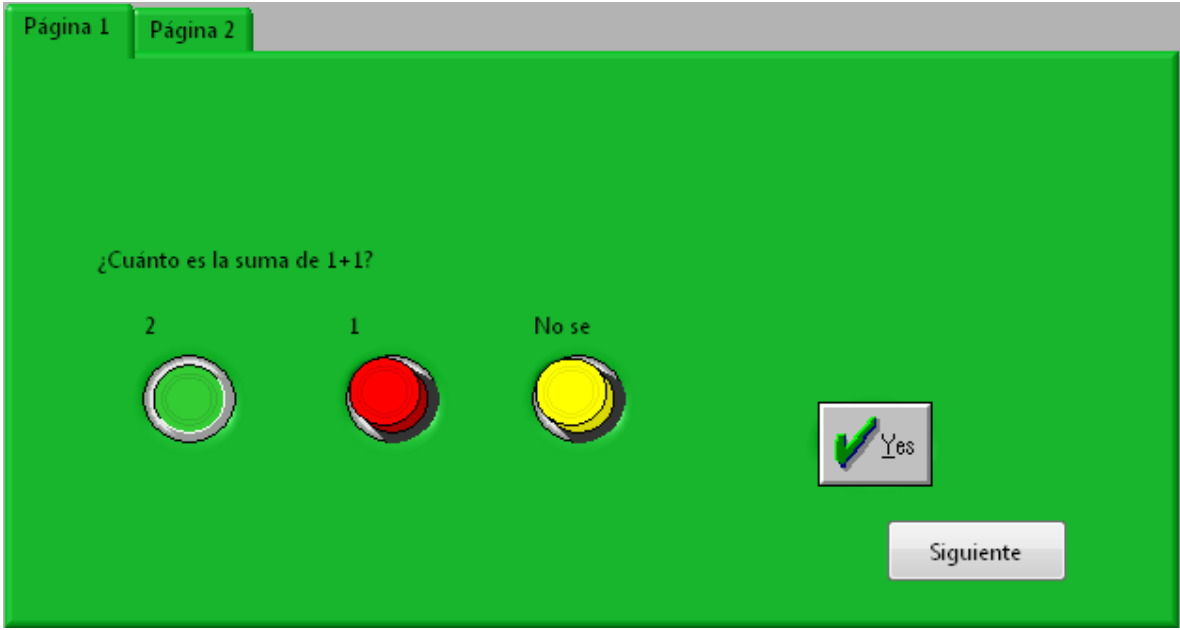

Fuente: elaboración propia.

Si la respuesta no es la correcta, aparecerá el botón *RETRY* y no podrá pasar a la siguiente página, tal como en la figura 24.

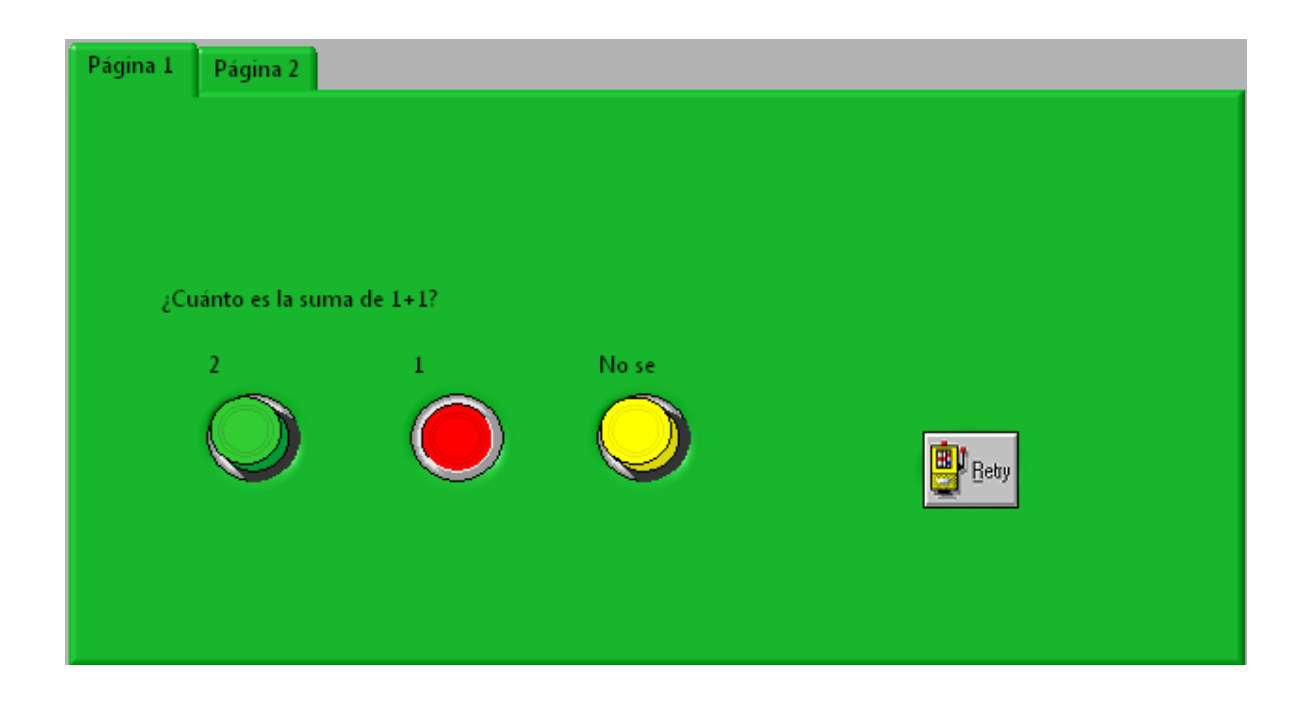

#### Figura 24. **Resultado de una respuesta incorrecta**

Fuente: elaboración propia.

En la siguiente página se mostrará cómo queda la función de transferencia del sistema a modelar. En esta página el estudiante podrá ingresar los valores de las constantes del sistema y ver cuál es el resultado de ingresar esos valores. En la figura 25 se observa cómo evaluar una función de transferencia.

En la sección a se tiene la función de transferencia con sus variables; en la sección b se tienen los controles numéricos para ingresar los valores de las constantes. En la sección c se tiene un botón para actualizar la función de transferencia, y en la sección d se tiene la función de transferencia ya evaluada.

### Figura 25. **Cómo ingresar valores de las constantes de la función de transferencia**

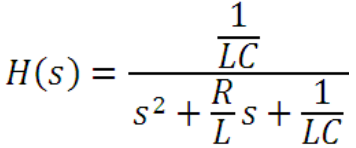

L  $\overline{5}$  $\overline{\mathbf{8}}$ 4 b) Controles numéricos

a) Función de transferencia

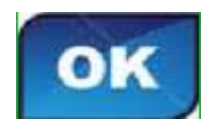

$$
H(s) = \frac{0.025}{s^2 + 0.8s + 0.025}
$$

c) Botón para actualizar la función de transferencia

d) Función de transferencia evaluada

Fuente: elaboración propia.

En esta página encontrará dos botones más, uno que lo regresará a la página anterior (ver figura 26) y otro que detendrá el VI (ver figura 27)

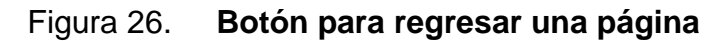

Anterior

Fuente: *LabVIEW*.

Figura 27. **Botón para detener el VI**

Detener VI

Fuente: *LabVIEW*.

#### **2.5.1. Prácticas**

Para llegar a conocer la función de transferencia de cualquier sistema lo primordial es conocer cuáles son las variables de estado del mismo. Habiendo identificado estas variables se procede a relacionarlas en ecuaciones de estado; estas ecuaciones de estado serán ecuaciones diferenciales de primer orden de las variables de estado. Sabiendo que cualquier ecuación diferencial de orden *n*-ésimo se puede convertir en *n* ecuaciones de estado. Tal como se ve en las siguientes ecuaciones:

Si se tiene:

$$
\frac{d^3c(t)}{dt^3} + \frac{2}{3}\frac{d^2c(t)}{dt^2} + \frac{4}{3}c(t) = \frac{2}{3}r(t)
$$

Variables de estado:

$$
x_1(t) = variable \ de \ salida = c(t) \tag{ec. 2.30}
$$

$$
x_2(t) = \frac{dx_1(t)}{dt} = \frac{dc(t)}{dt}
$$
 (ec. 2.31)

$$
x_3(t) = \frac{dx_2(t)}{dt_2} = \frac{d^2c(t)}{dt^2}
$$
 (ec. 2.32)

$$
x_n(t) = \frac{dx_{n-1}(t)}{dt_{n-1}} = \frac{d^{n-1}c(t)}{dt^{n-1}}
$$
 (ec. 2.33)

Ecuaciones de estado

$$
\frac{dx_1(t)}{dt} = x_2(t) \tag{e.c. 2.34}
$$

$$
\frac{dx_2(t)}{dt} = x_3(t) \tag{e.c. 2.35}
$$

$$
\frac{dx_3(t)}{dt} = -\frac{2}{3}x_3(t) - \frac{4}{3}x_1(t) + \frac{2}{3}r(t)
$$
 (ec. 2.36)

Para darle solución a estas ecuaciones de estado se puede hacer de forma gráfica o analítica. Aquí se verá la forma gráfica.

Lo primero que se hace es aplicarle la transformada de Laplace a las ecuaciones de estado y luego estas ecuaciones se representan en un diagrama de flujo tal como se muestra en la figura 28:

Transformación:

$$
\frac{dx_1(t)}{dt} = x_2(t) \qquad \qquad \longrightarrow \qquad X_1(s) = \frac{x_2(s)}{s} + \frac{x_1(t_0^+)}{s}
$$
\n(e.c. 2.37)

$$
\frac{dx_2(t)}{dt} = x_3(t) \qquad \qquad \longrightarrow \qquad X_2(s) = \frac{x_3(s)}{s} + \frac{x_2(t_0^+)}{s}
$$
\n(ec. 2.38)

$$
\frac{dx_3(t)}{dt} = -\frac{2}{3}x_3(t) - \frac{4}{3}x_1(t) + \frac{2}{3}r(t) \longrightarrow X_3(s) = -\frac{4}{3}\frac{x_1(s)}{s} - \frac{2}{3}\frac{x_2(s)}{s} + \frac{2}{3}R(s)
$$
\n(ec. 2.39)

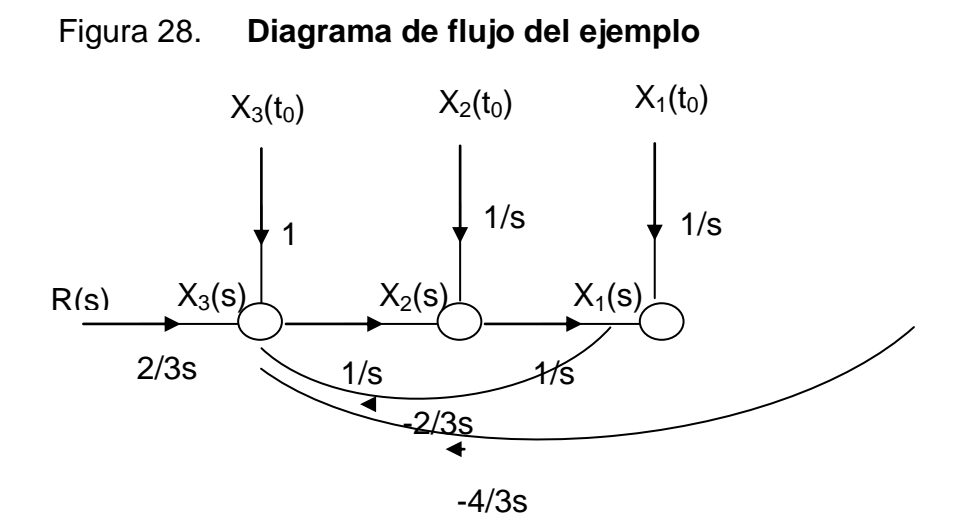

Fuente: elaboración propia.

Si se aplica la regla de lazo de Masson, puede encontrarse la función de transferencia de la relación entre la salida y la entrada de un sistema. Pudiendo ser:  $X_1(s)/R(s)$  o cualquier otra combinación.

Lazo de Masson:

$$
\frac{X_{salida}}{X_{entrada}} = \frac{\sum_{m} M_K \Delta_K}{\Delta} \tag{ec. 2.40}
$$

Donde:

$$
\Delta = 1 - \sum_{m} P_{m,1} + \sum_{m} P_{m,2} - \sum_{m} P_{m,n} + \cdots
$$
 (ec. 2.41)

 $\sum_m P_{m,1}$ : sumatoria de las ganancias de todos los circuitos del diagrama.

 $\sum_m P_{m,2}$ : sumatoria de los productos de las ganancias de todas las combinaciones posibles de dos circuitos disjuntos.

 $\sum_m P_{m,n}$ : sumatoria de los productos de las ganancias de todas las combinaciones posibles de los *n* circuitos disjuntos.

M<sub>K</sub>: ganancia del *K*-ésimo camino directo.

D<sub>K</sub>: evaluación de D para la parte del diagrama que quede disjunta al Késimo camino directo.

# **2.5.1.1. Práctica 1: Evaluación de una función de transferencia**

En esta práctica se tiene un caso introductorio a la evaluación de funciones de transferencia. Este por ser introductorio solo tiene una página. En la figura 29 se muestra el panel frontal de esta práctica y en la figura 30, el diagrama de bloques de la misma.

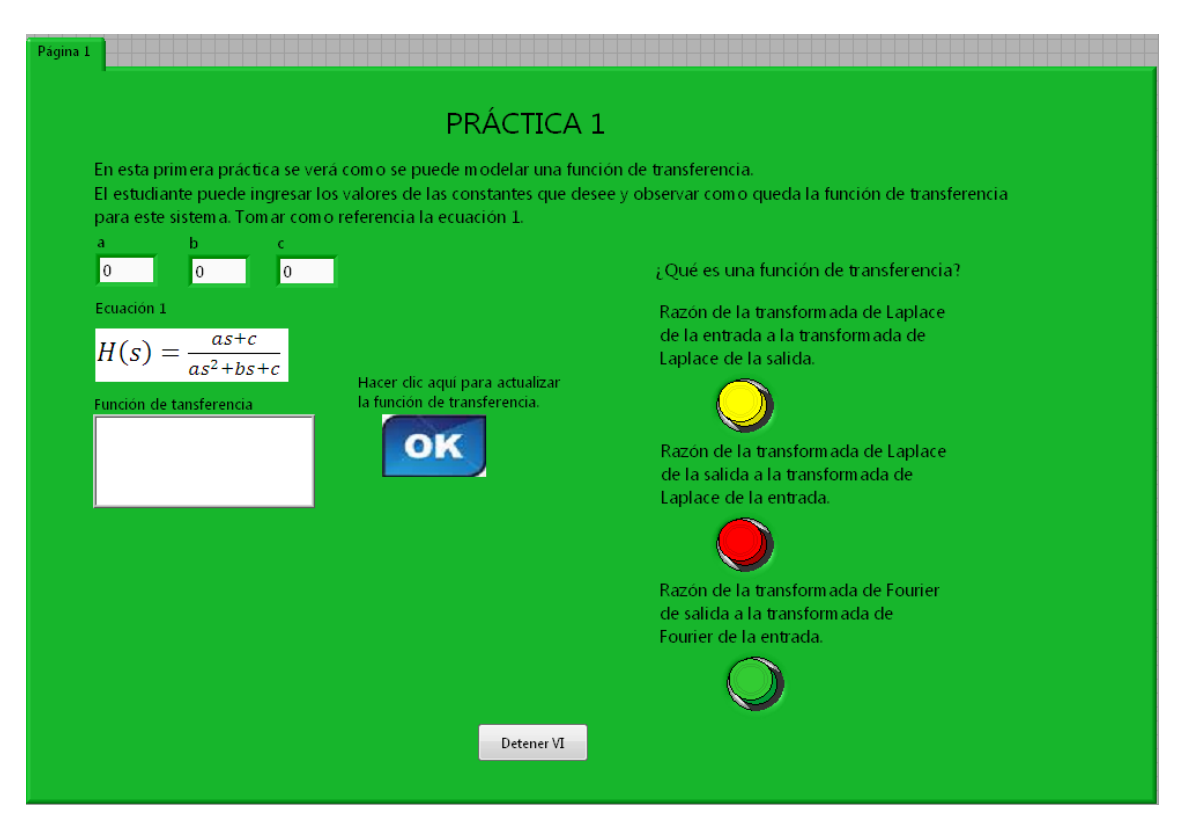

Figura 29. **Panel frontal de la práctica 1**

### Figura 30. **Diagrama de bloques de la práctica 1**

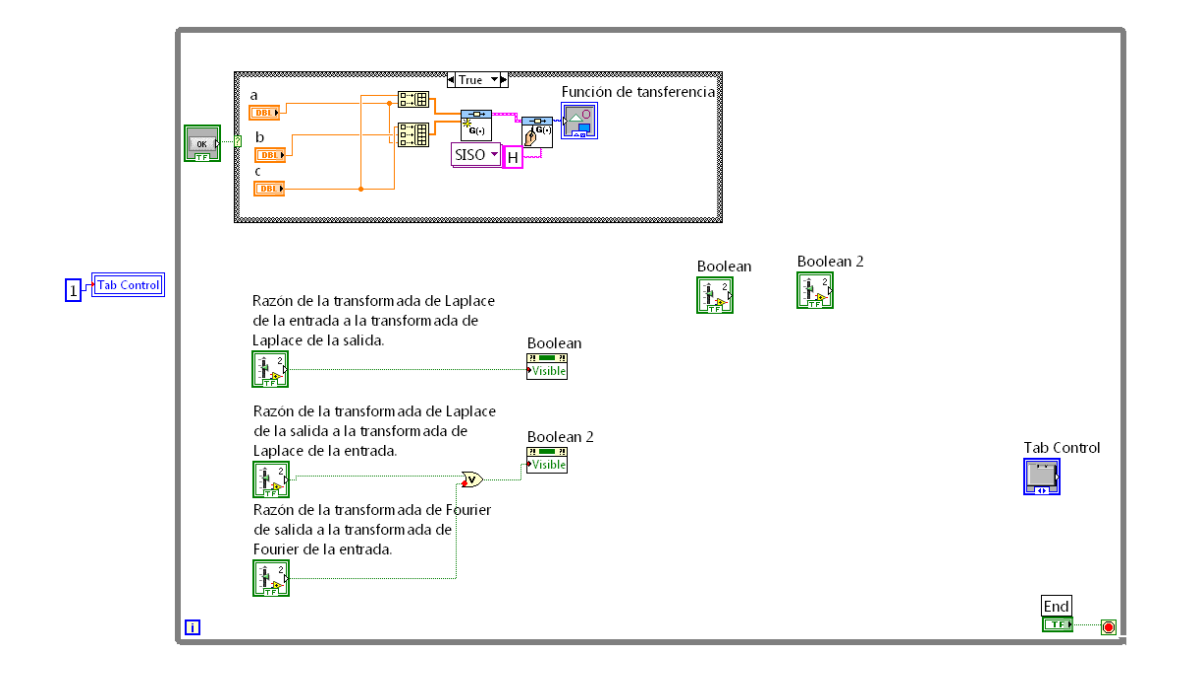

#### **2.5.1.2. Práctica 2: Modelado de circuito serie RLC**

En esta práctica se tiene el caso de un circuito serie RLC, el cual modela su función de transferencia y luego se evalúa la misma. En la figura 31 se muestra el panel frontal de esta práctica y en la figura 32, el diagrama de bloques de la misma.

### Página 2 PRÁCTICA<sub>2</sub> En esta práctica veremos como se modela un circuito RLC en serie, el cuál está alimentado por una fuente de corriente alterna. Tomar como referencia la figura 1. Figura 1: Circuito RLC  $\overline{R}$  $\mathbf{L}$  $+$ ┿  $i(t)$  $e(t)$  $e_c(t)$ Fuente: elaboración propia ¿Qué ley de Kirchoff aplicaría a este circuito? Ley de nodos Ley de mallas Ley de corrientes **B** Beby  $\sqrt{\chi_{es}}$ Siguiente

#### Figura 31. **Panel frontal de la práctica 2**

### Figura 32. **Diagrama de bloques de la práctica 2**

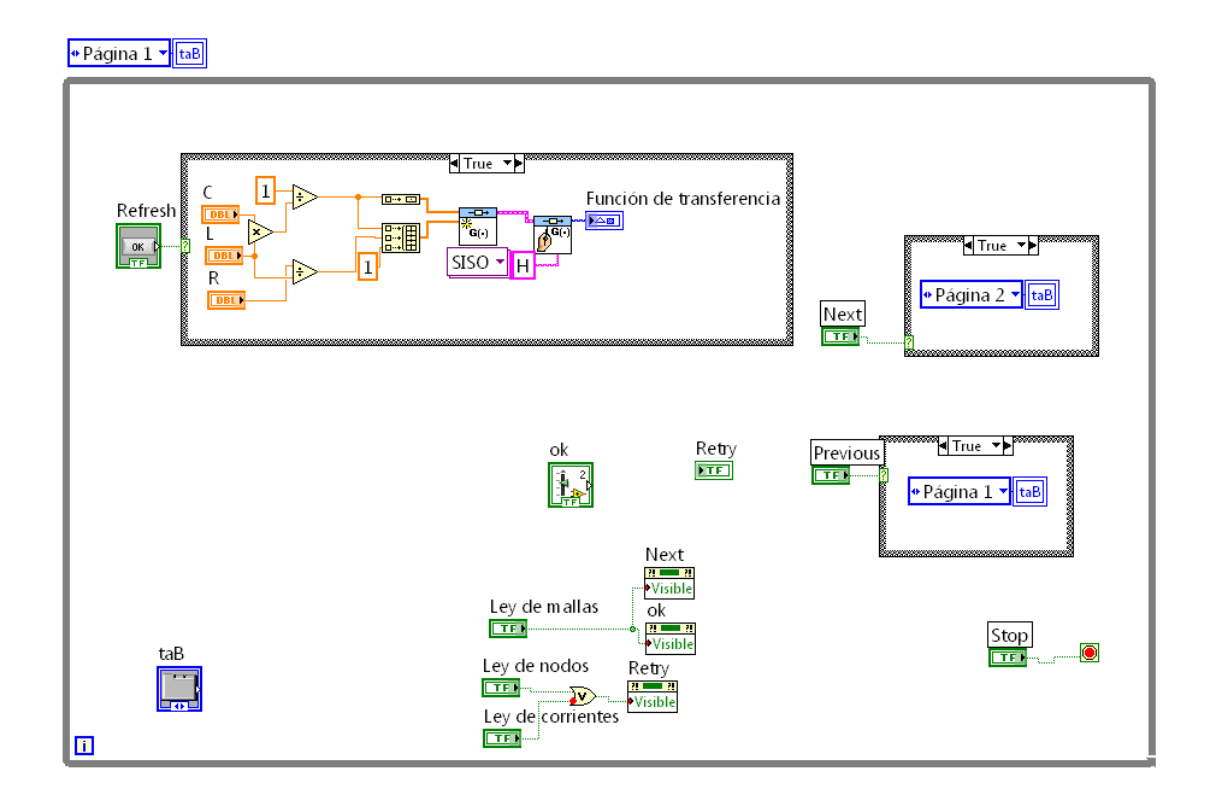

#### **2.5.1.3. Práctica 3: Modelado de circuito paralelo RLC**

En esta práctica se tiene el caso de un circuito paralelo RLC, el cual modela su función de transferencia y luego se evalúa la misma. En la figura 33 se muestra el panel frontal de esta práctica y en la figura 34, el diagrama de bloques de la misma.

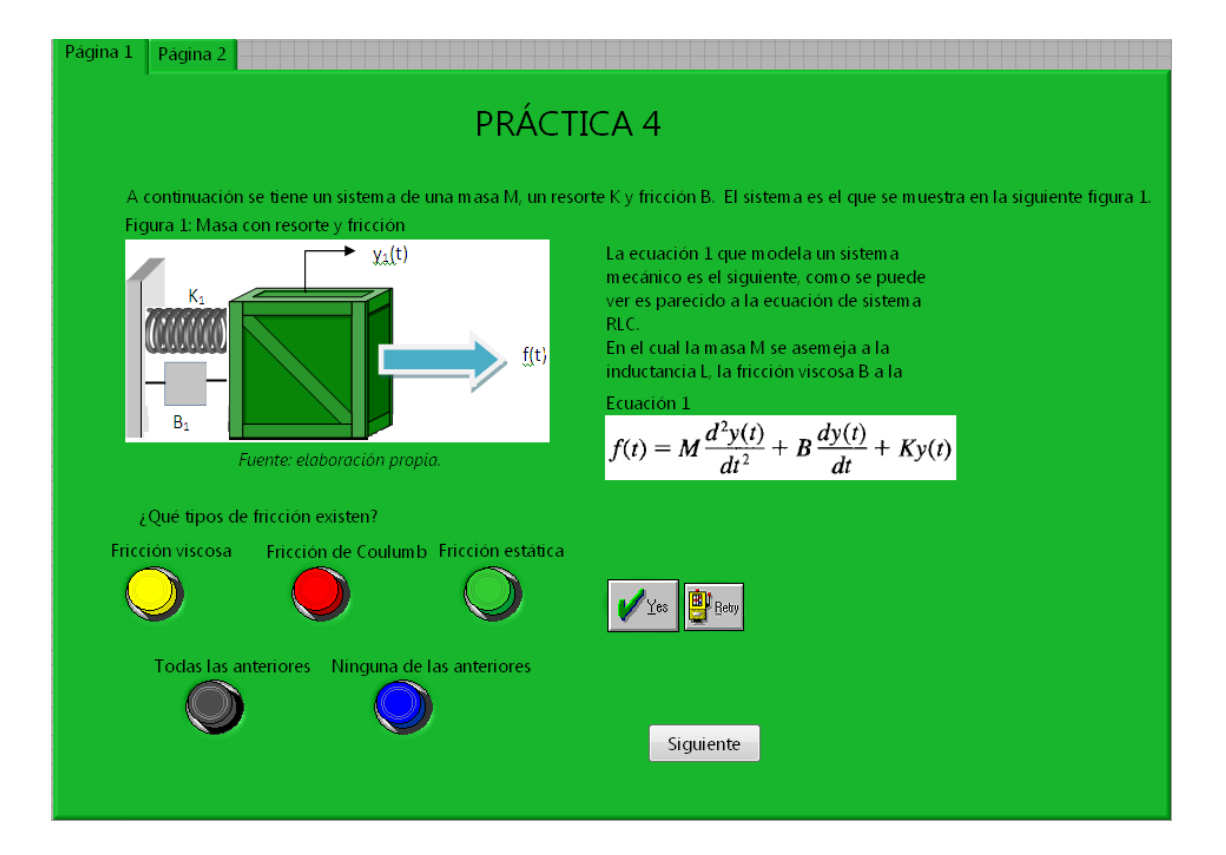

Figura 33. **Panel frontal de la práctica 3**

### Figura 34. **Diagrama de bloques de la práctica 3**

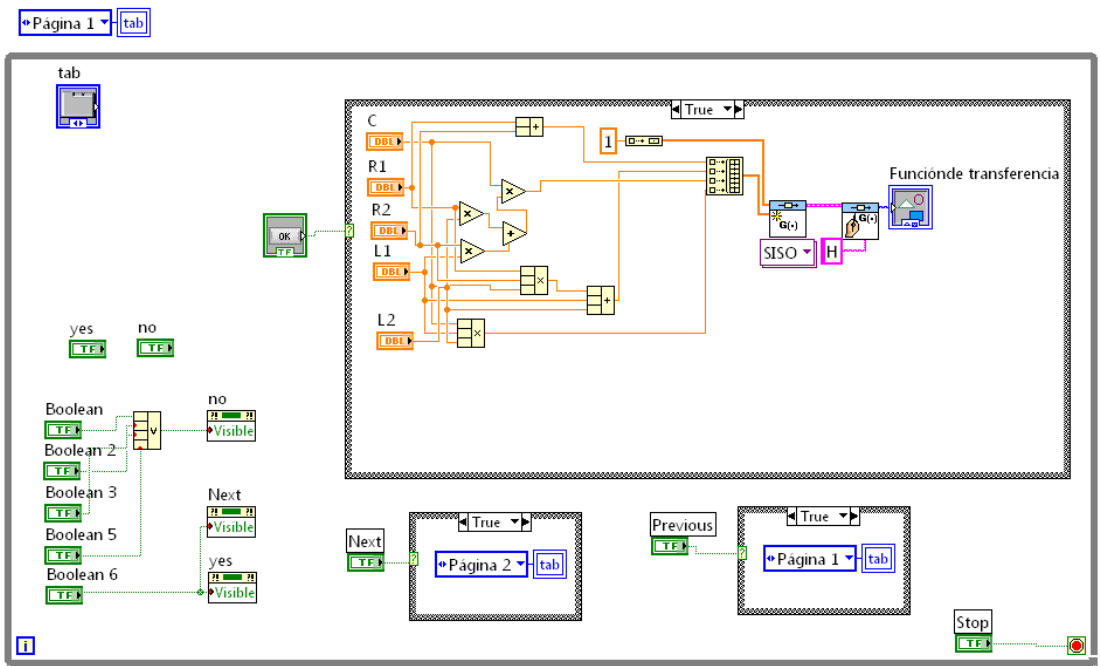

## **2.5.1.4. Práctica 4: Modelado de una masa con resorte y fricción**

En esta práctica se tiene el caso de una masa con resorte y fricción, el cual modela su función de transferencia y luego se evalúa la misma. En la figura 35 se muestra el panel frontal de esta práctica y en la figura 36, el diagrama de bloques de la misma.

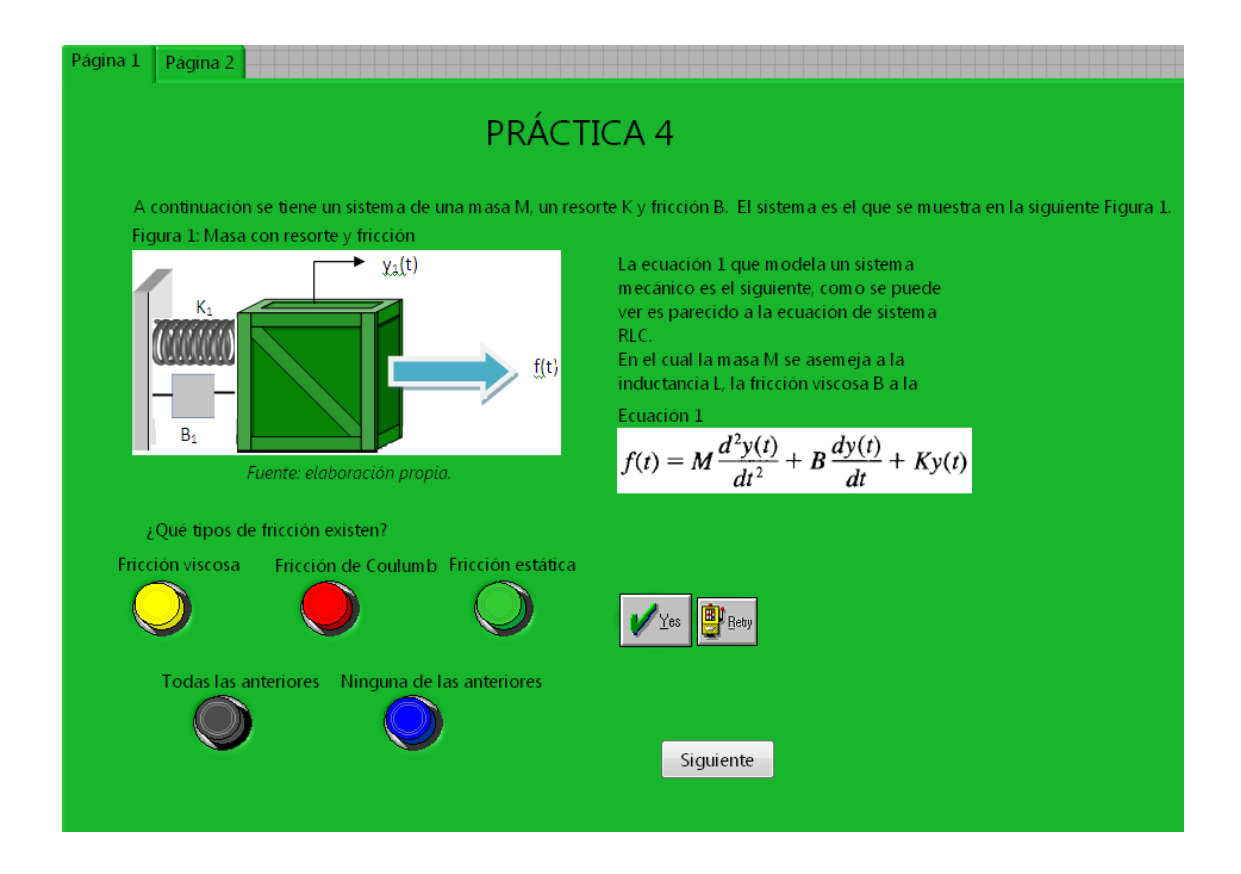

Figura 35. **Panel frontal de la práctica 4**

### Figura 36. **Diagrama de bloques de la práctica 4**

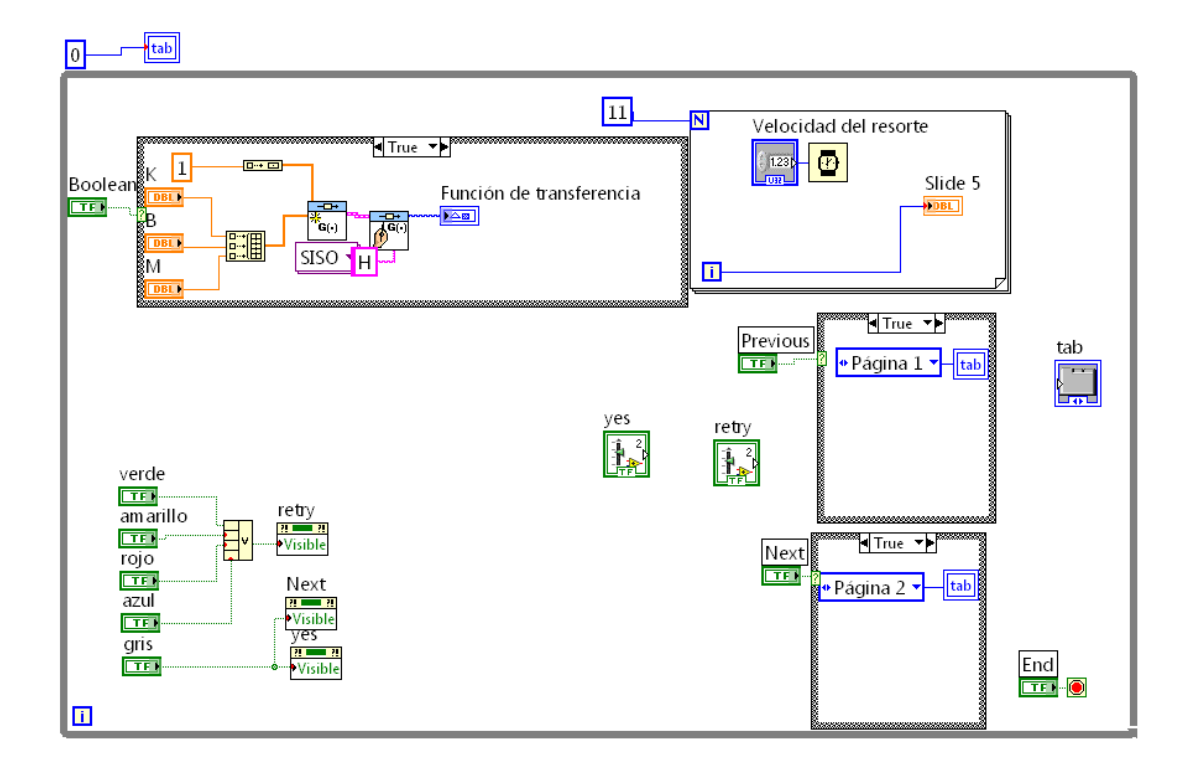

## **2.5.1.5. Práctica 5: Modelado de dos masas con resorte y fricción**

En esta práctica se tiene el caso de dos masas con resorte y fricción, el cual modela su función de transferencia y luego se evalúa la misma. En la figura 37 se muestra el panel frontal de esta práctica y en la figura 38, el diagrama de bloques de la misma.

### Figura 37. **Panel frontal de la práctica 5**

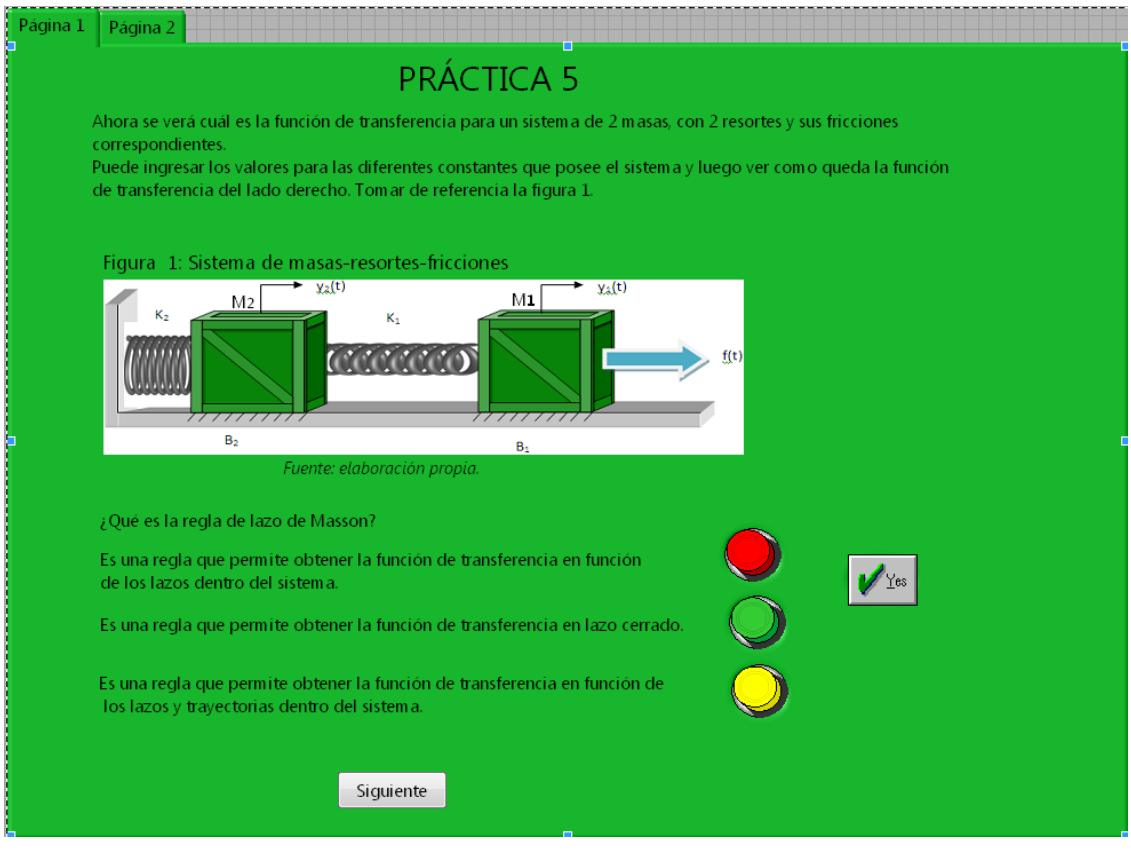

# Figura 38. **Diagrama de bloques de la práctica 5**

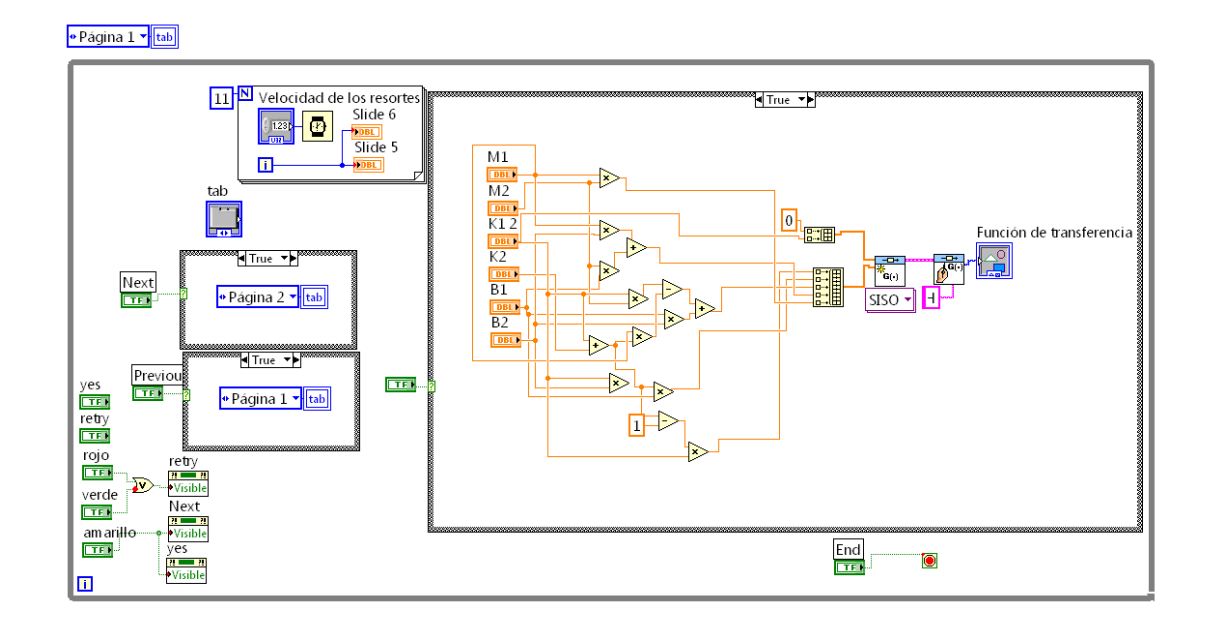

## **2.5.1.6. Práctica 6: Modelado del movimiento circular de una masa**

En esta práctica se tiene el caso del movimiento circular de una masa, el cual modela su función de transferencia y luego se evalúa la misma. En la figura 39 se muestra el panel frontal de esta práctica y en la figura 40, el diagrama de bloques de de la misma.

### Página 1 Página 2 PRÁCTICA 6 En esta práctica se observa como es el modelo de una masa girando sobre su propio eje, con su respectiva fricción. El usuario puede ver en la figura 1 como es la masa que se quiere modelar. Y en la ecuación 1 está la función de transferencia de este sistema. Figura 1: masa girando sobre su propio eje **Fcuación 1**  $\overline{1}$  $s^2J + sB + K$  $\mathbf{I}_{\mathbf{m}}$ Fuente: elaboración propia. ¿Cuál es la ley de Newton que se aplica a este tipo de problema? Primera, aplicada al-Segunda, aplicada al Tercera, aplicada al  $\sqrt{\frac{1}{1}}$ es movimiento rotacional - movimiento rotacional movimiento rotacional Siguiente

#### Figura 39. **Panel frontal de la práctica 6**

### Figura 40. **Diagrama de bloques de la práctica 6**

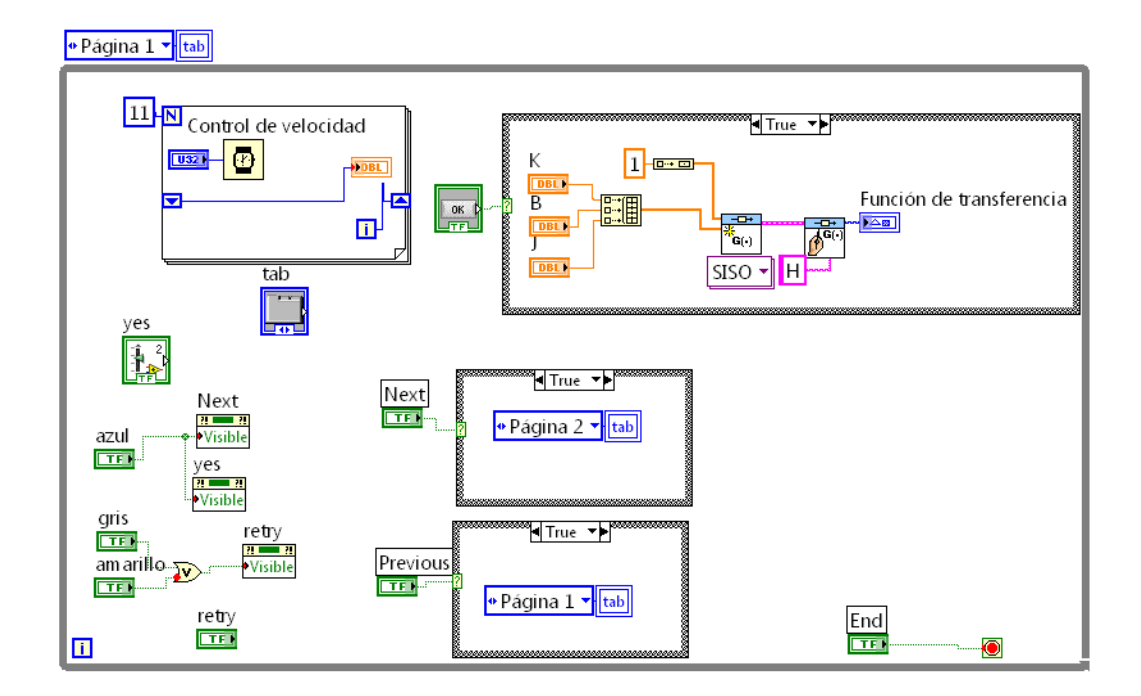

## **2.5.1.7. Práctica 7: Modelado de un servomotor de cc gobernado por el campo**

En esta práctica se tiene el caso de un servomotor de corriente continua gobernado por el campo, el cual modela su función de transferencia y luego se evalúa la misma. En la figura 41 se muestra el panel frontal de esta práctica y en la figura 42, el diagrama de bloques de la misma.

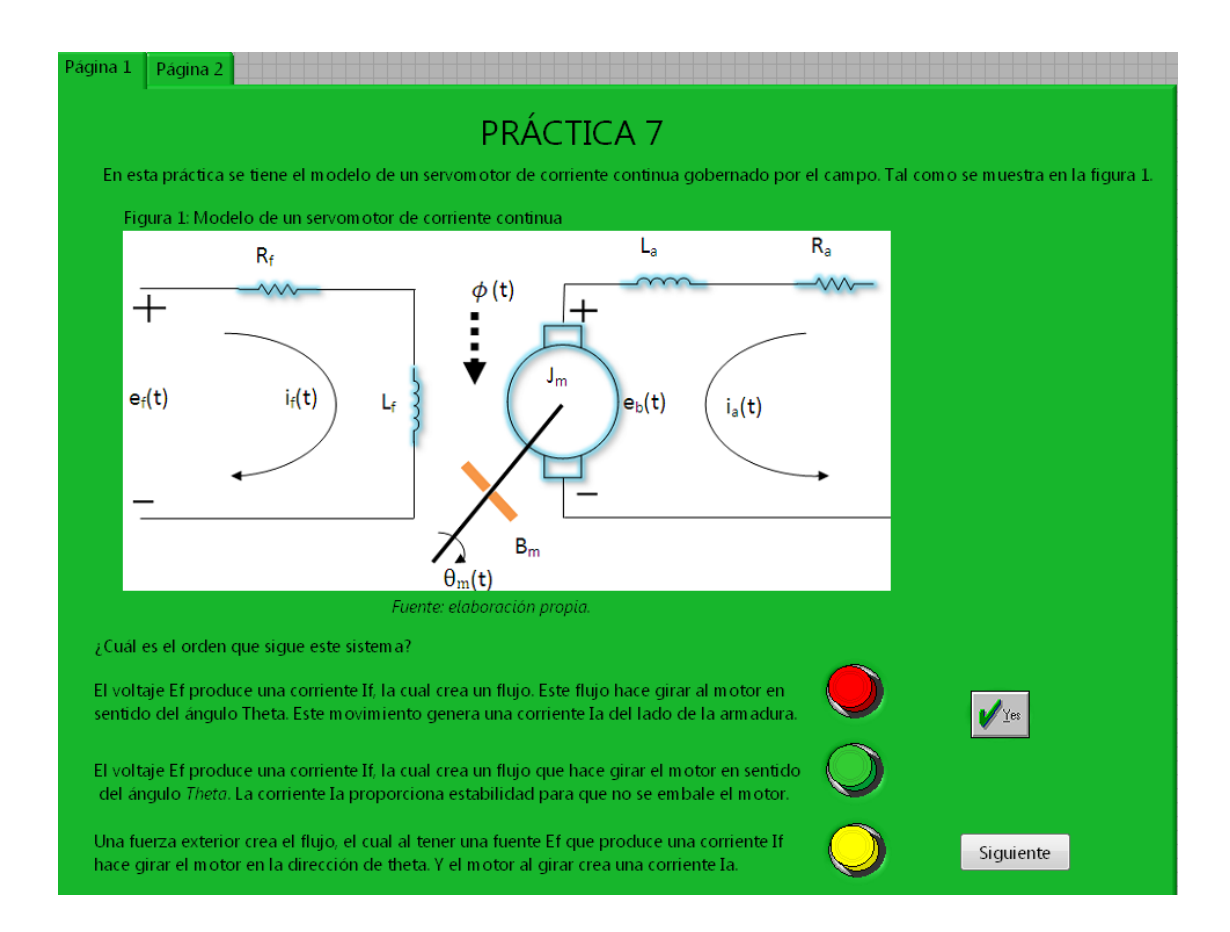

#### Figura 41. **Panel frontal de la práctica 7**

### Figura 42. **Diagrama de bloques de la práctica 7**

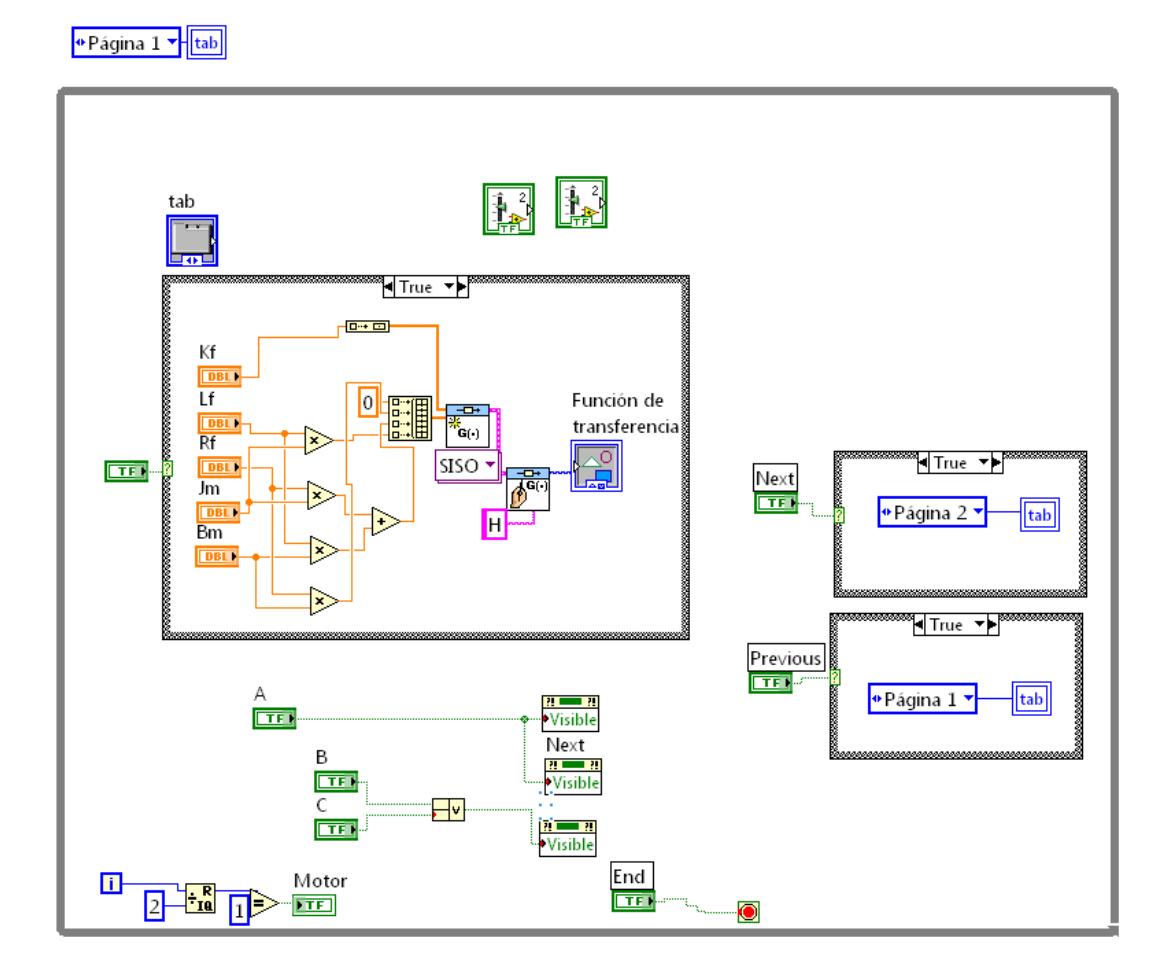

### **2.5.1.8. Práctica 8: Modelado de un servomotor de cc gobernado por la armadura**

En esta práctica se tiene el caso de un servomotor de corriente continua gobernado por la armadura, el cual modela su función de transferencia y luego se evalúa la misma. En la figura 43 se muestra el panel frontal de esta práctica y en la figura 44, el diagrama de bloques de la misma.

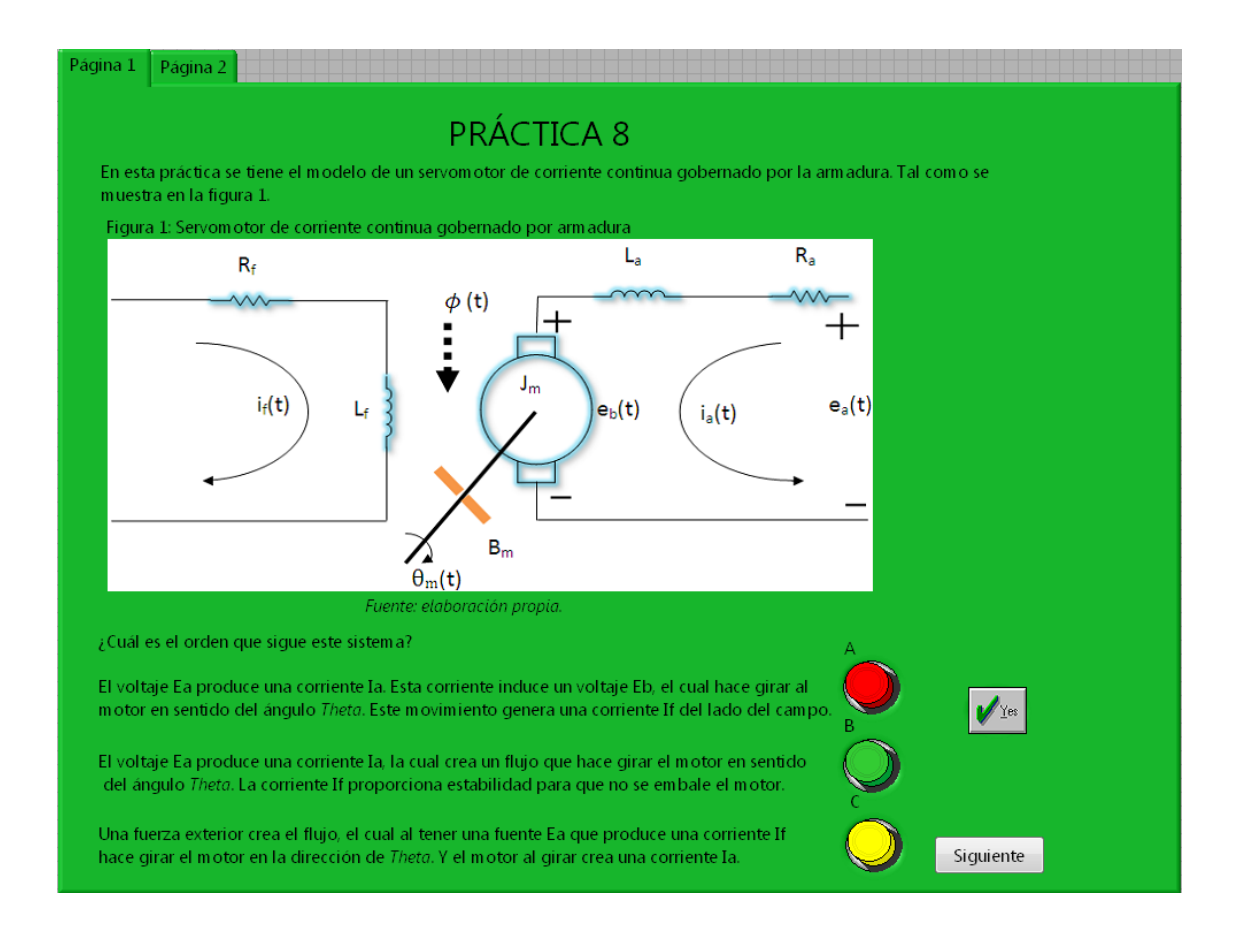

#### Figura 43. **Panel frontal de la práctica 8**

Figura 44. **Diagrama de bloques de la práctica 8**

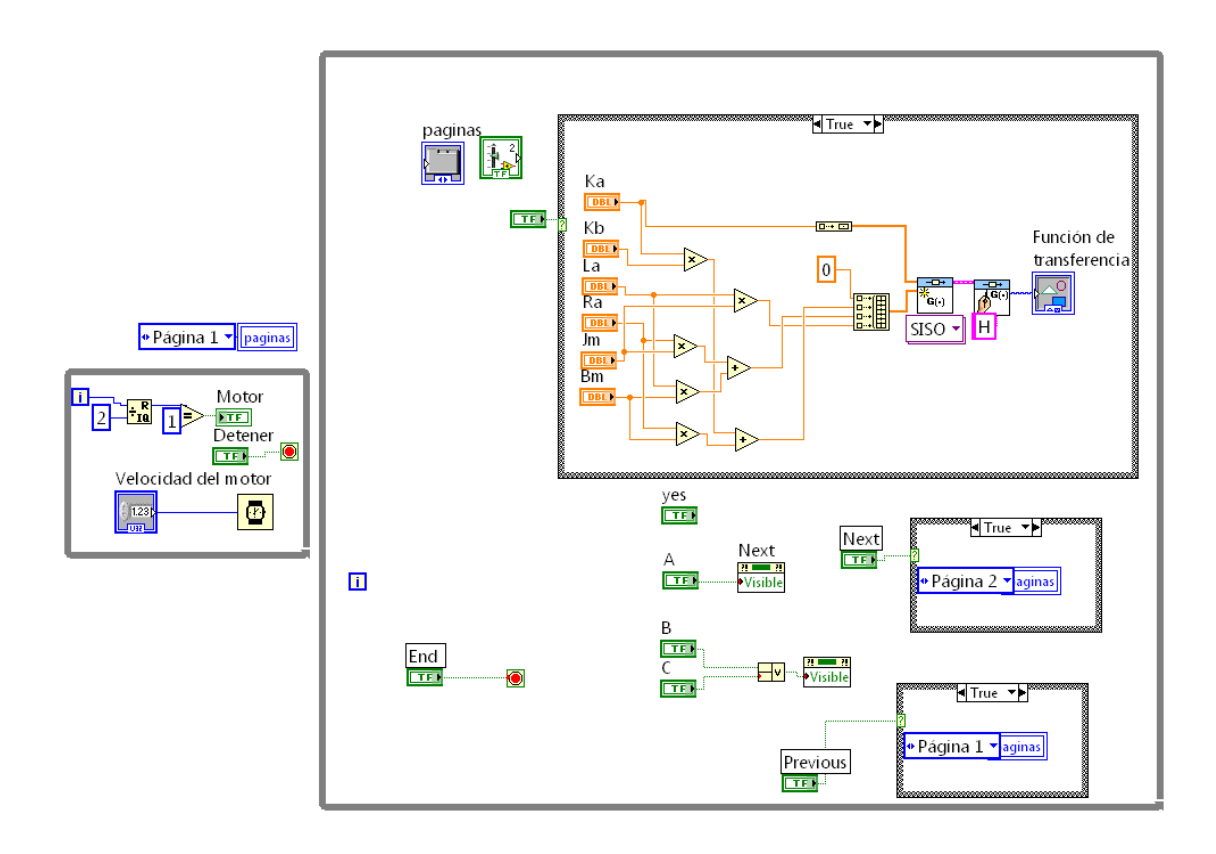

### **2.5.1.9. Práctica 9: Modelado de un motor de corriente alterna bifásico**

En esta práctica se tiene el caso un motor de corriente alterna bifásico, el cual modela su función de transferencia y luego se evalúa la misma. En la figura 45 se muestra el panel frontal de esta práctica y en la figura 46, el diagrama de bloques de la misma.

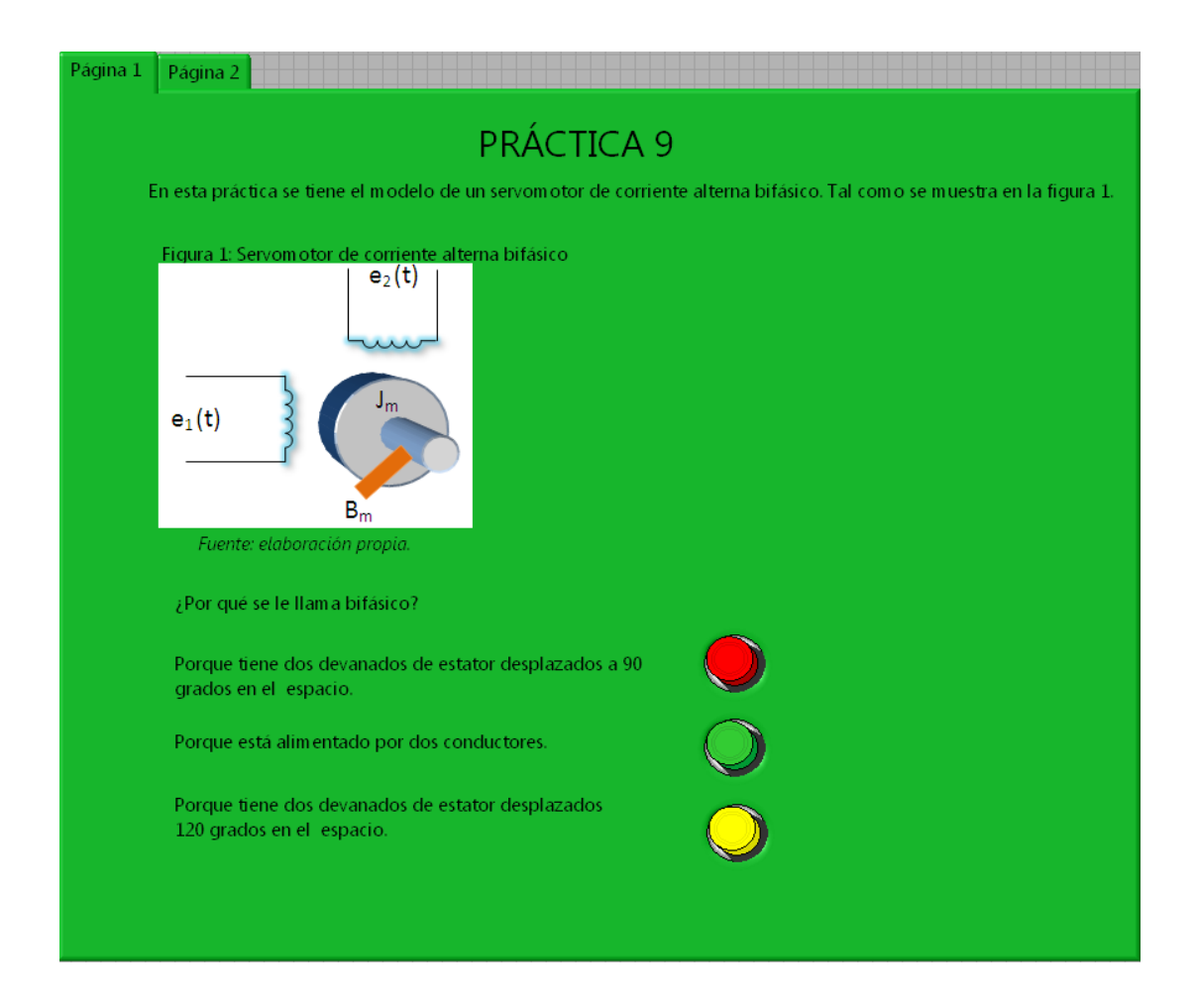

Figura 45. **Panel frontal de la práctica 9**

# Figura 46. **Diagrama de bloques de la práctica 9**

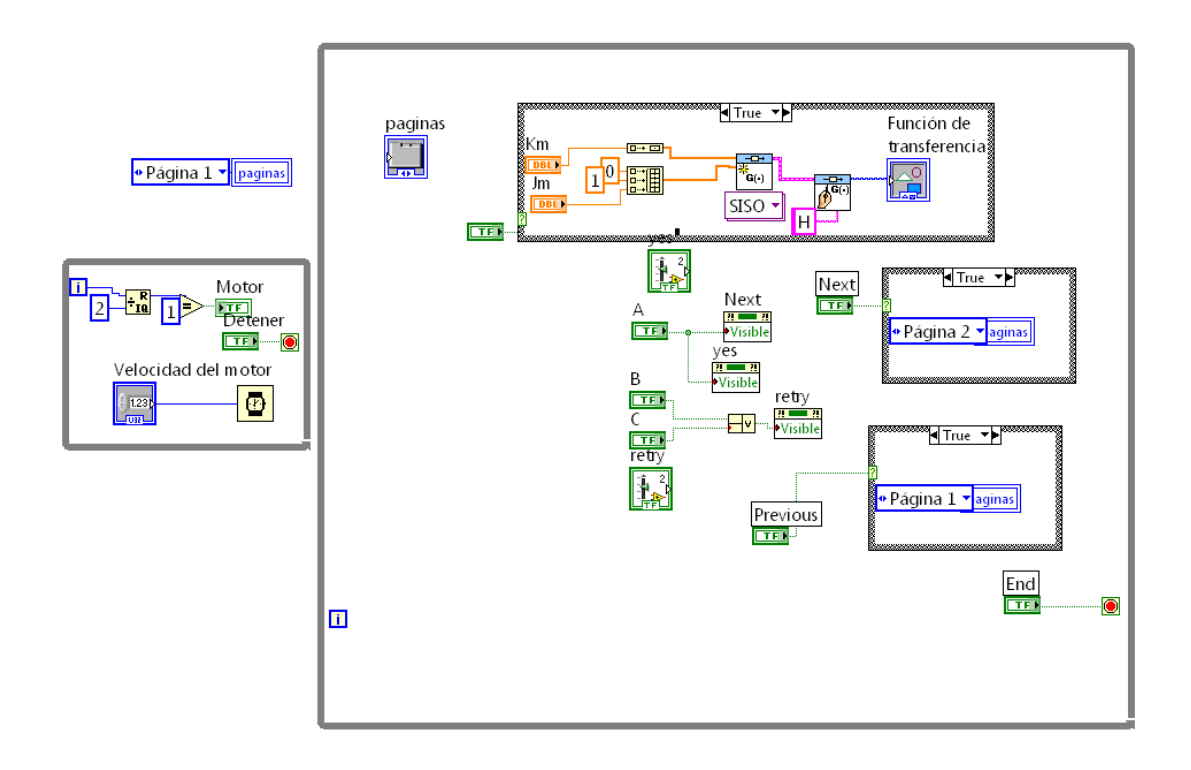

## **2.5.1.10. Práctica 10: Modelado del control de un motor de cc para posicionar una rueda de impresión**

En esta práctica se tiene el caso del control de un motor de cc para posicionar una rueda de impresión, el cual modela su función de transferencia y luego se evalúa la misma. En la figura 47 se muestra el panel frontal de esta práctica y en la figura 48, el diagrama de bloques de la misma.

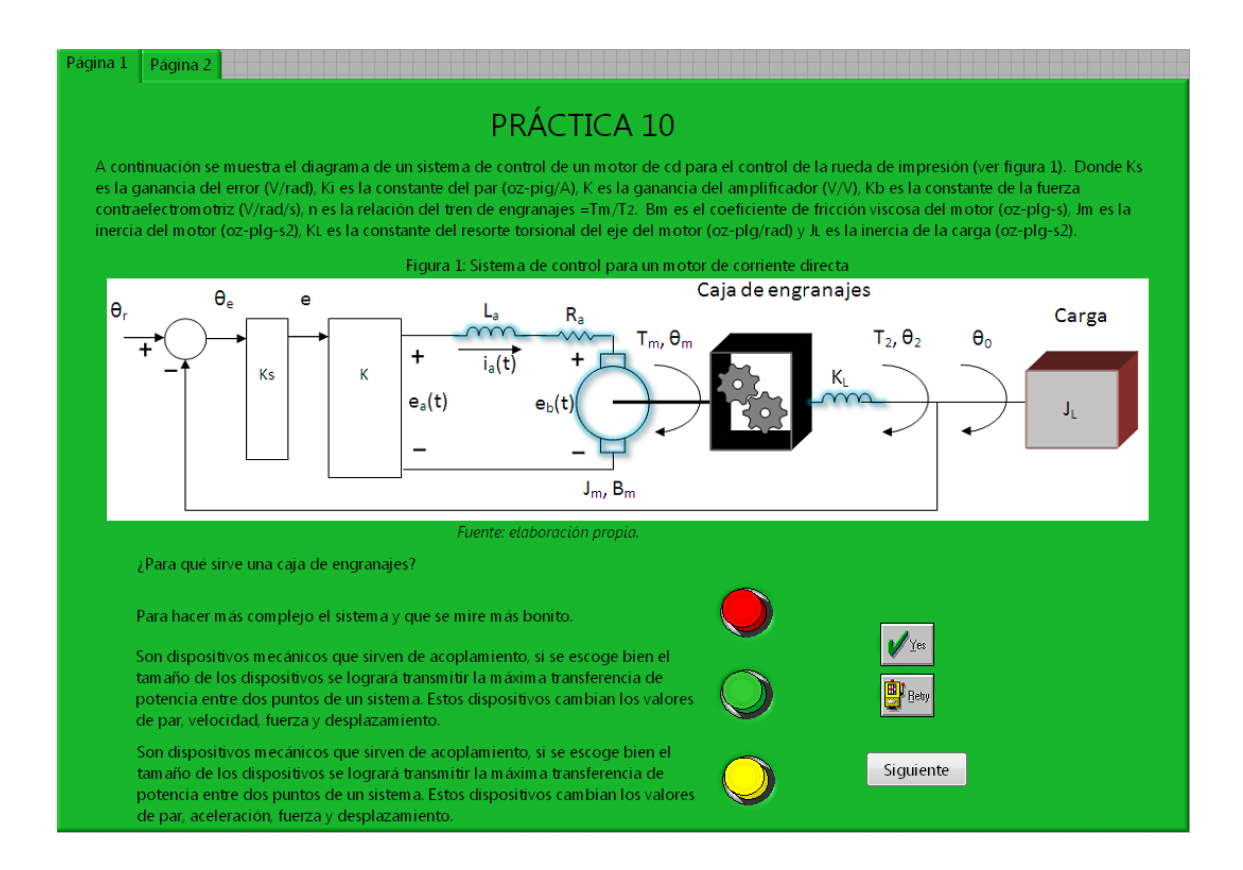

#### Figura 47. **Panel frontal de la práctica 10**

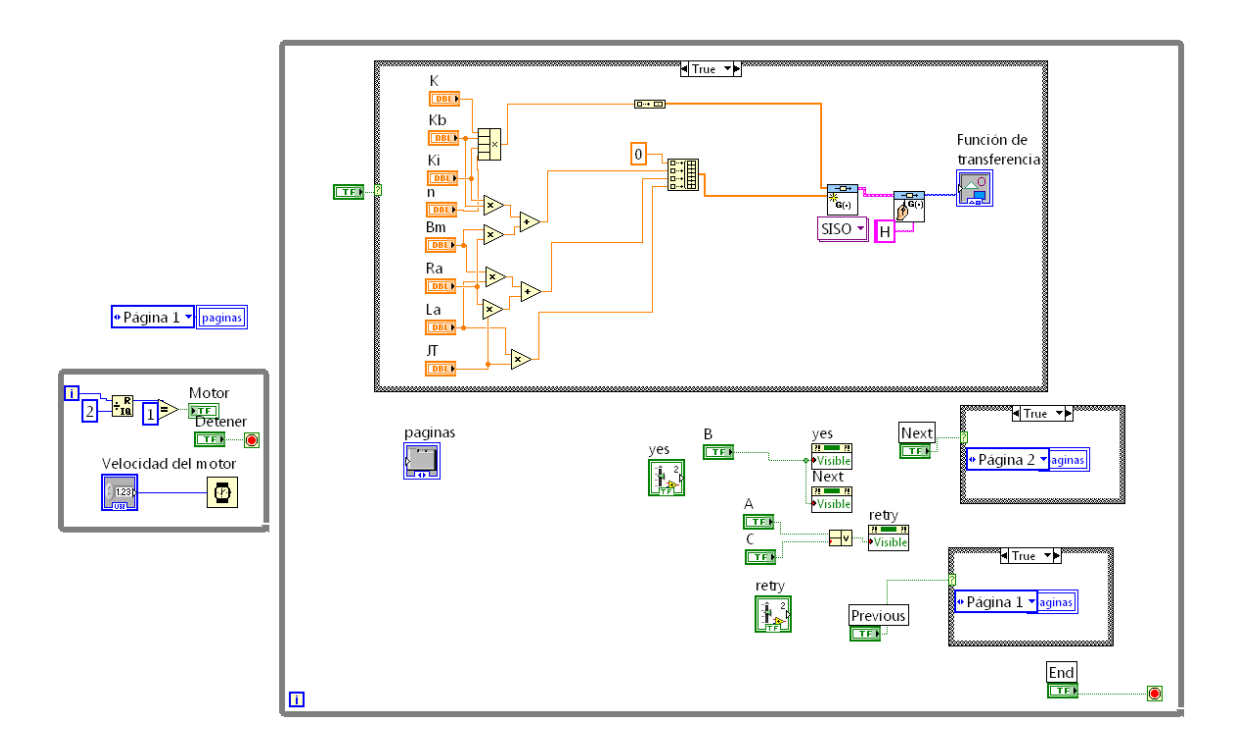

Figura 48. **Diagrama de bloques de la práctica 10**

#### **2.5.1.11. Práctica 11: Modelado del llenado de un tanque**

En esta práctica se tiene el caso del llenado de un tanque, del cual se modela su función de transferencia y luego se evalúa la misma. En la figura 49 se muestra el panel frontal de esta práctica y en la figura 50, el diagrama de bloques de la misma.

#### Figura 49. **Panel frontal de la práctica 11**

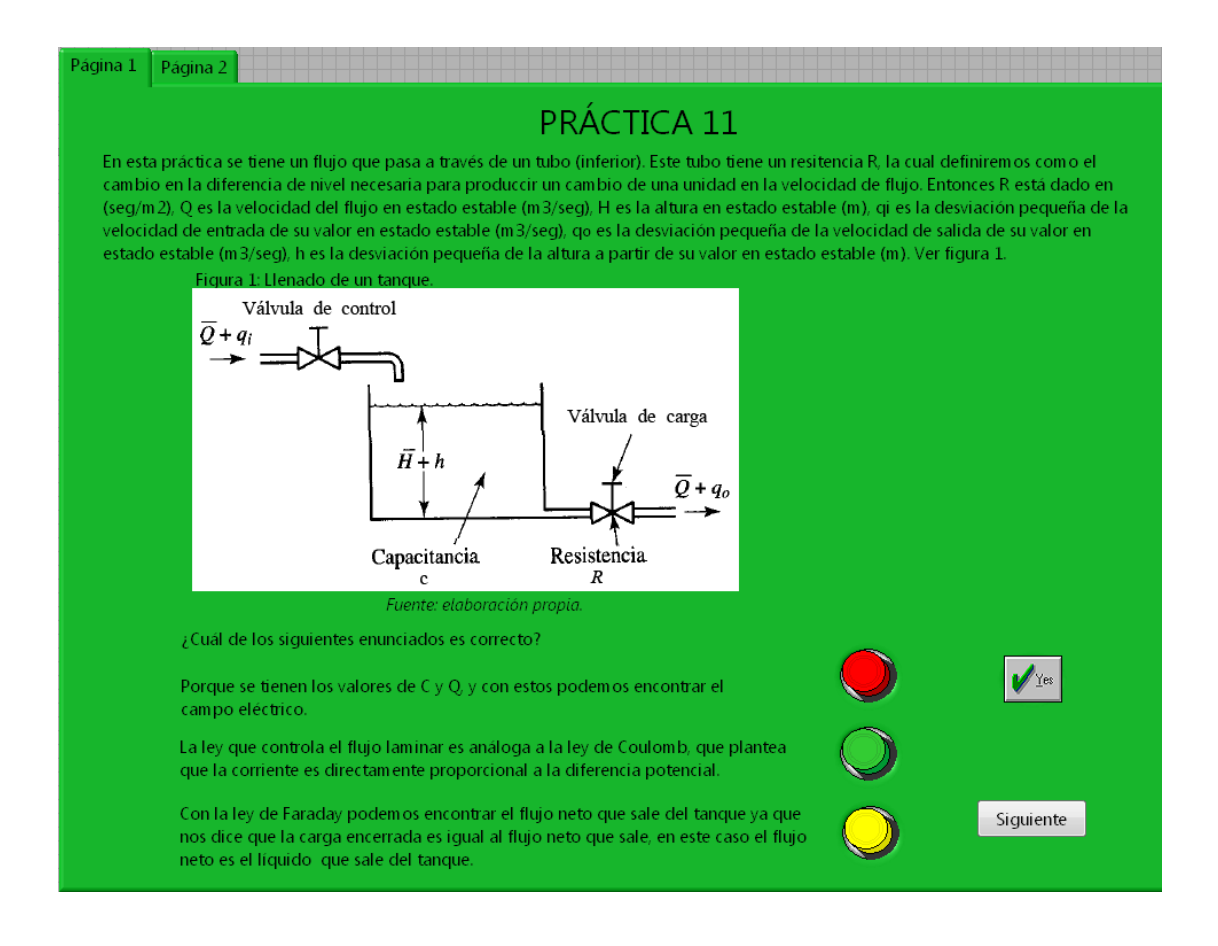

# Figura 50. **Diagrama de bloques de la práctica 11**

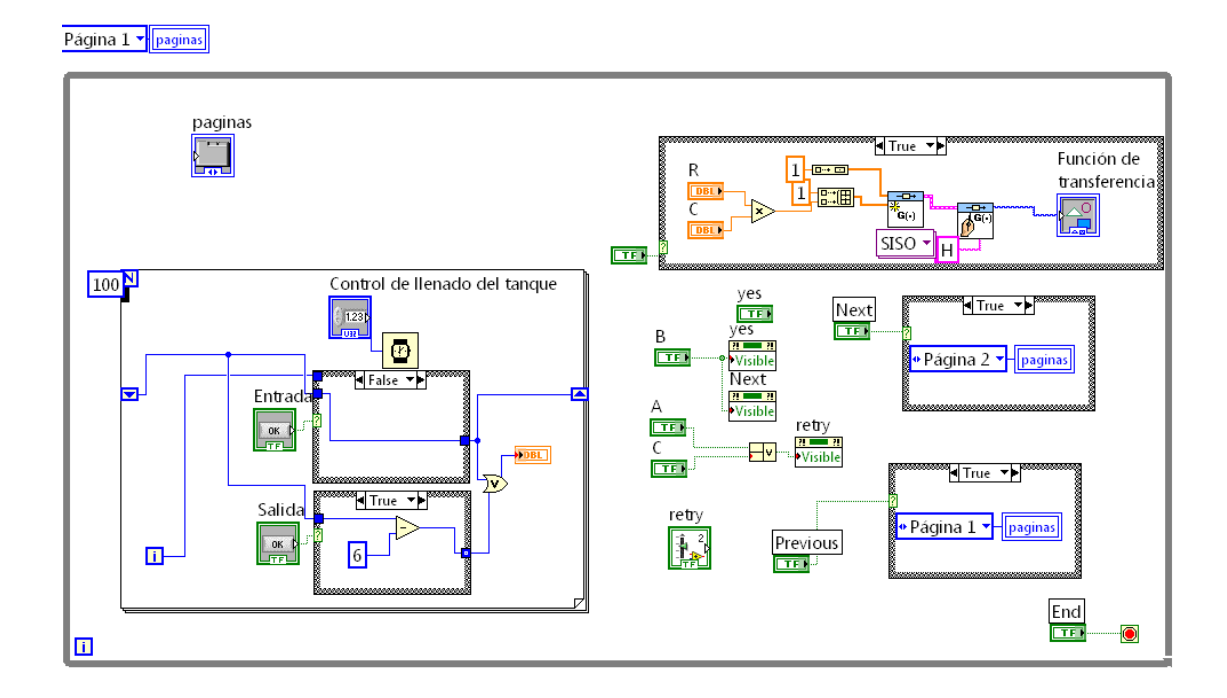

### **2.5.1.12. Práctica 12: Modelado del llenado de dos tanques en cascada**

En esta práctica se tiene el caso del llenado de dos tanques en cascada, del cual se modela su función de transferencia y luego se evalúa la misma. En la figura 51 se muestra el panel frontal de esta práctica y en la figura 52, el diagrama de bloques de la misma.

#### Figura 51. **Panel frontal de la práctica 12**

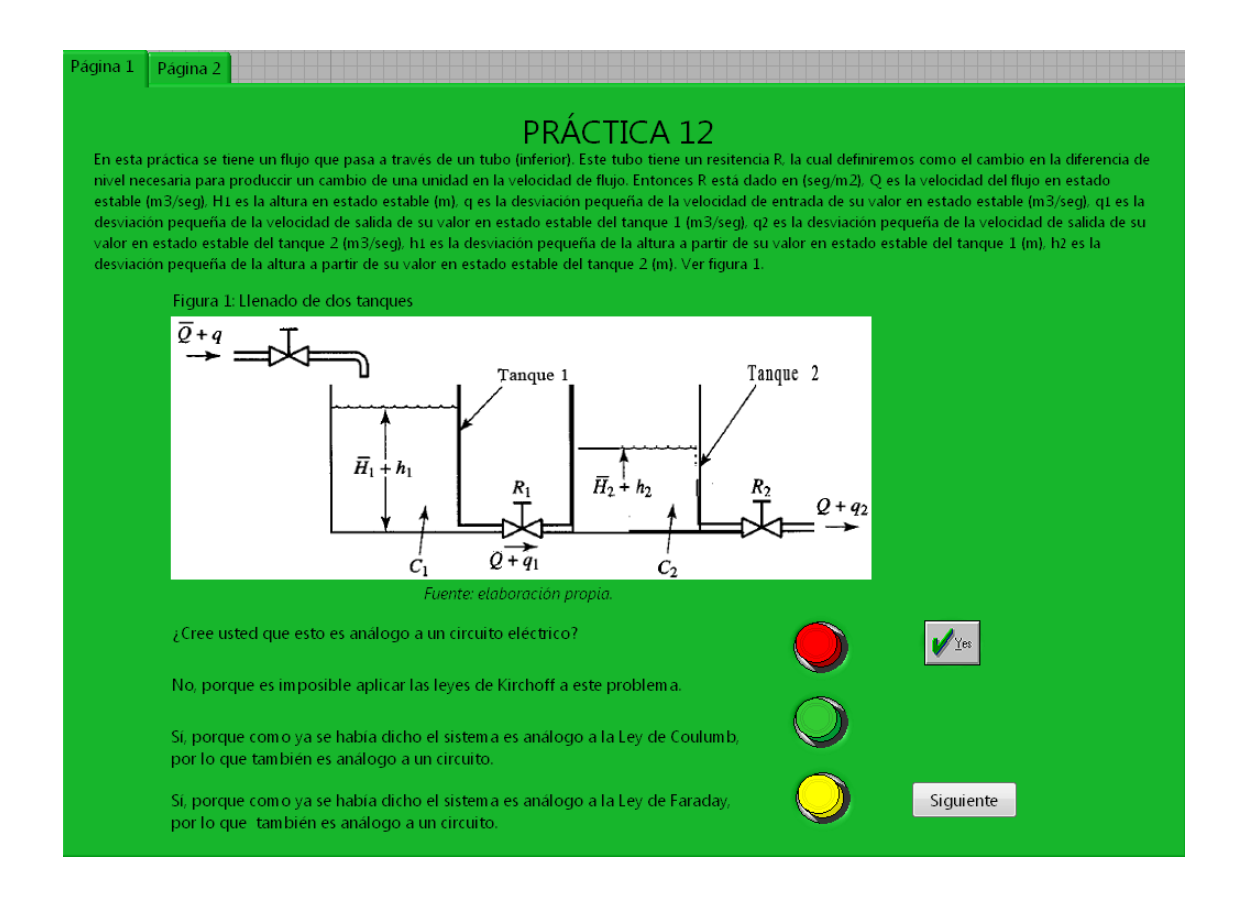

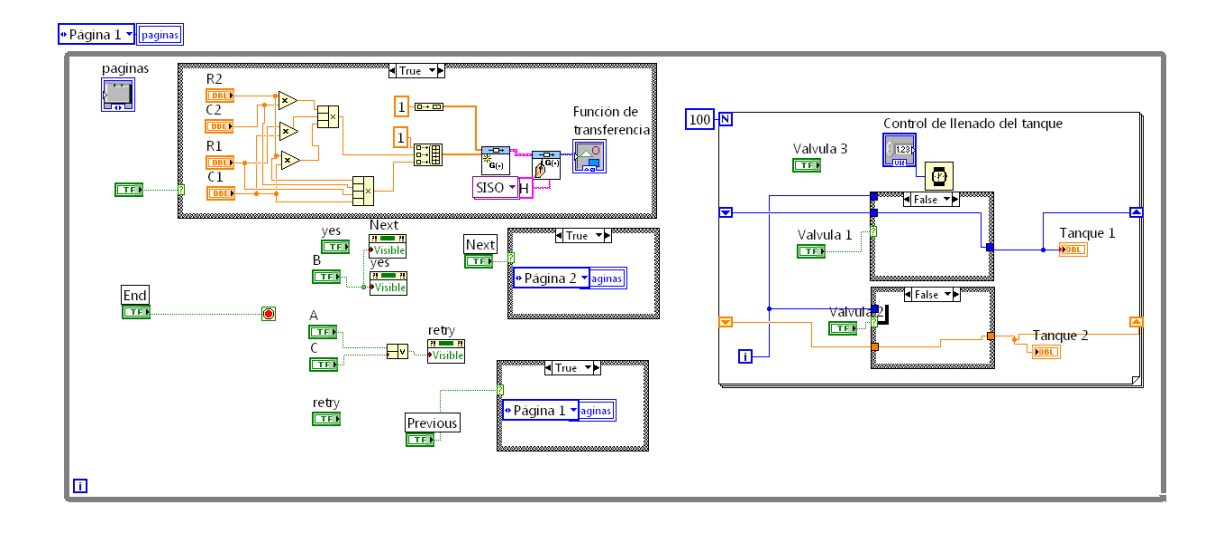

# Figura 52. **Diagrama de bloques de la práctica 12**

### **2.5.1.13. Práctica 13: Modelado de la suspensión de un camión**

En esta práctica se tiene el caso la suspensión de un camión, el cual modela su función de transferencia y luego se evalúa la misma. En la figura 53 se muestra el panel frontal de esta práctica y en la figura 54, el diagrama de bloques de la misma.

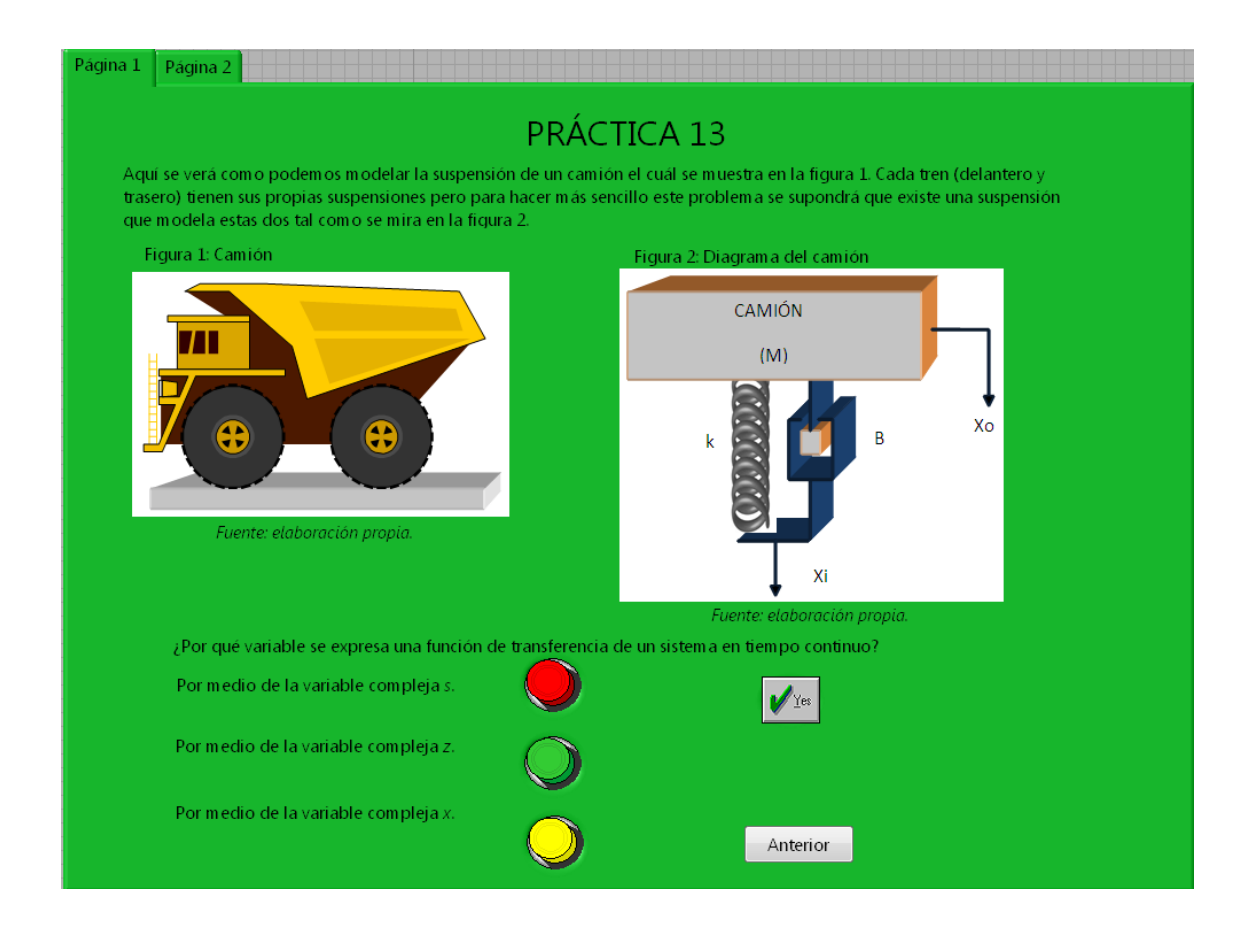

#### Figura 53. **Panel frontal de la práctica 13**

### Figura 54. **Diagrama de bloques de la práctica 13**

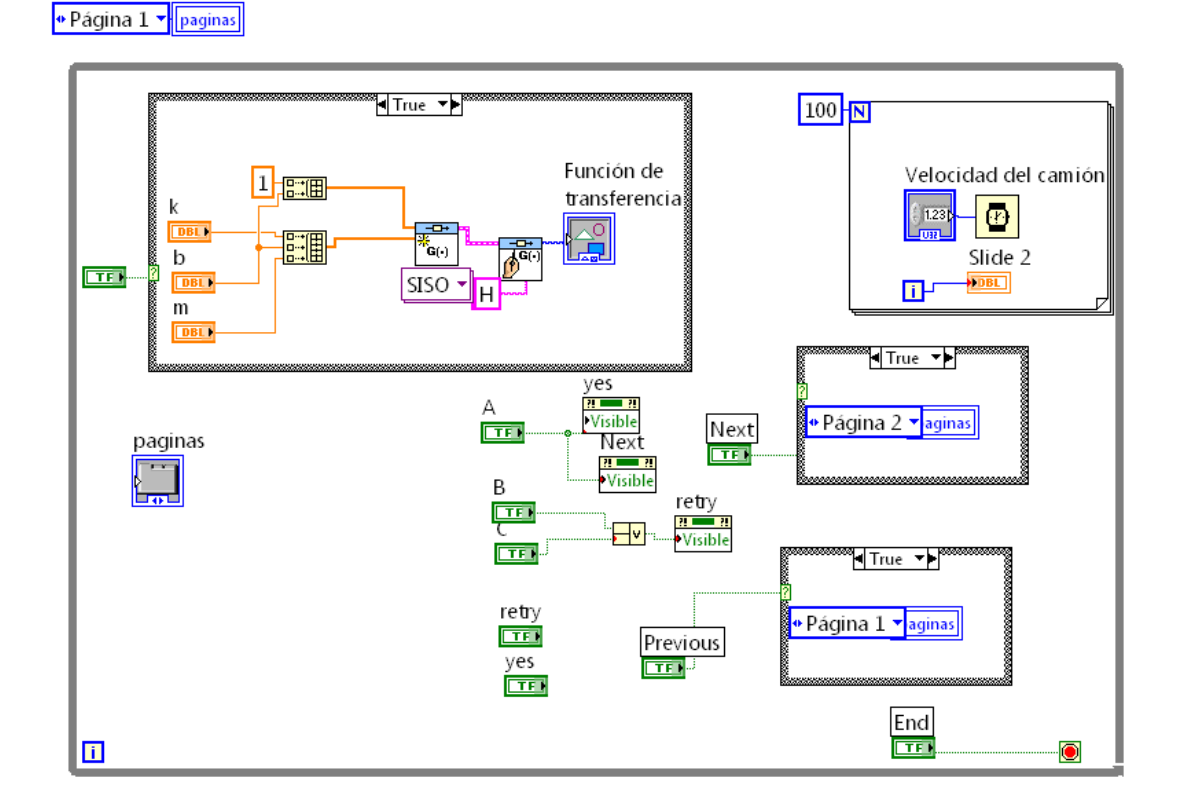

## **3. ANÁLISIS DE VARIABLES DE ESTADO**

Una función de transferencia es aplicable solamente para sistemas lineales e invariantes en el tiempo.

El análisis de variables de estado se toma hoy en día como un método moderno, debido a que es aplicable tanto en sistemas lineales como no lineales, invariantes o no en el tiempo, y de una variable o muchas variables. Por lo que todo lo anterior se puede ver integrado en una ecuación de estado, optimizando de este modo el modelo del sistema a controlar.

#### **3.1. Matriz de transición de estado**

Para definir una matriz de transición de estado primero es necesario conocer cómo representar las ecuaciones de estado en una forma matricial.

A continuación se presentan las n ecuaciones de estado de un sistema dinámico de n-ésimo orden:

$$
\frac{dx_i(t)}{dt}
$$
  
=  $f_i[x_1(t), x_2(t), ..., x_n(t), u_1(t), u_2(t), ..., u_p(t), w_1(t), w_2(t), ..., w_v(t)]$   
(ec. 3.1)

En donde *i*=1, 2,…, n. La *i*-ésima variable de estado se representa por *xi(t)*; *uj(t)* denota la *j*-ésima entrada para *j*=1, 2,…,*p*; y *wk(t)* denota la *k*-ésima entrada de perturbación para *k*=1, 2,…,*v*.

Ahora se tienen las variables de salida que están en función de las variables de entrada y las variables de estado.

$$
y_j(t) = g_j[x_1(t), x_2(t), \dots, x_n(t), u_1(t), u_2(t), \dots, x_p(t), w_1(t), w_2(t), \dots, w_v(t)]
$$
\n(ec. 3.2)

En donde *j*=1, 2.., *q*.

Si se juntan las ecuaciones 3.1 y 3.2, se obtiene lo que se llama ecuaciones dinámicas.

Aquí es donde se comienza a utilizar la denotación matricial para ver de una mejor manera las ecuaciones anteriores. Por lo que se tiene:

Vector de estado

$$
\mathbf{x}(t) = \begin{bmatrix} x_1(t) \\ x_2(t) \\ \vdots \\ x_n(t) \end{bmatrix} (n \times 1) \tag{ec. 3.3}
$$

Vector de entrada

$$
\mathbf{u}(t) = \begin{bmatrix} u_1(t) \\ u_2(t) \\ \vdots \\ u_n(t) \end{bmatrix} (n \times 1) \tag{ec. 3.4}
$$

Vector de salida

$$
y(t) = \begin{bmatrix} y_1(t) \\ y_2(t) \\ \vdots \\ y_n(t) \end{bmatrix} (n \times 1)
$$
 (ec. 3.5)

Vector de perturbación

$$
\mathbf{w}(t) = \begin{bmatrix} w_1(t) \\ w_2(t) \\ \vdots \\ w_n(t) \end{bmatrix} (n \times 1) \tag{ec. 3.6}
$$

Si se miran las ecuaciones 3.1, 3.2 y se sustituyen las ecuaciones 3.3, 3.4, 3.5 y 3.6 se obtendrán:

$$
\frac{dx(t)}{dt} = f[x(t), u(t), w(t)]
$$
 (ec. 3.7)

Y para la salida

$$
\mathbf{y}(t) = \mathbf{g}[\mathbf{x}(t), \mathbf{u}(t), \mathbf{w}(t)] \tag{ec. 3.8}
$$

Donde *f* y *g* denotan una matriz columna de *q* x *1* que contienen las funciones *f1*, *f2*,…,*fn* y *g1*, *g2*,…, *gn*, respectivamente.

Se verá cómo quedan las ecuaciones dinámicas para un sistema lineal invariante en el tiempo; esto servirá más adelante para hacer la relación con las funciones de transferencia.
Ecuaciones de estado

$$
\frac{dx(t)}{dt} = Ax(t) + Bu(t) + Ew(t) \tag{e.c. 3.9}
$$

Ecuaciones de salida

$$
y(t) = Cx(t) + Du(t) + Hw(t)
$$
 (ec. 3.10)

Donde

$$
A = \begin{bmatrix} a_{11} & a_{21} & \cdots & a_{31} \\ a_{12} & a_{22} & \cdots & a_{32} \\ \vdots & \vdots & \vdots & \vdots \\ a_{13} & a_{23} & \cdots & a_{33} \end{bmatrix} (n \times n)
$$
 (ec. 3.11)

$$
\mathbf{B} = \begin{bmatrix} b_{11} & b_{21} & \dots & b_{31} \\ b_{12} & b_{22} & \dots & b_{32} \\ \vdots & \vdots & \vdots & \vdots \\ b_{13} & b_{23} & \dots & b_{33} \end{bmatrix} (n \times p) \tag{ec. 3.12}
$$

$$
\mathbf{C} = \begin{bmatrix} c_{11} & c_{21} & \cdots & c_{31} \\ c_{12} & c_{22} & \cdots & c_{32} \\ \vdots & \vdots & \vdots & \vdots \\ c_{13} & c_{23} & \cdots & c_{33} \end{bmatrix} (q \times n) \tag{e.c. 3.13}
$$

$$
\mathbf{D} = \begin{bmatrix} d_{11} & d_{21} & \dots & d_{31} \\ d_{12} & d_{22} & \dots & d_{32} \\ \vdots & \vdots & \vdots & \vdots \\ d_{13} & d_{23} & \dots & d_{33} \end{bmatrix} (q \times p) \tag{e.c. 3.14}
$$

$$
E = \begin{bmatrix} e_{11} & e_{21} & \cdots & e_{31} \\ e_{12} & e_{22} & \cdots & e_{32} \\ \vdots & \vdots & \vdots & \vdots \\ e_{13} & e_{23} & \cdots & e_{33} \end{bmatrix} (n \times v)
$$
 (ec. 3.15)

$$
\mathbf{H} = \begin{bmatrix} h_{11} & h_{21} & \dots & h_{31} \\ h_{12} & h_{22} & \dots & h_{32} \\ \vdots & \vdots & \vdots & \vdots \\ h_{13} & h_{23} & \dots & h_{33} \end{bmatrix} (n \times n) \tag{e.c. 3.16}
$$

A la matriz *A* se le llama matriz de estado, a la matriz *B* matriz de entrada, a la matriz *C* matriz de salida y a la matriz *D,* matriz de transición directa.

En la ecuación 3.9 el término *Ax(t)* es la parte homogénea de la ecuación de estado, mientras que *u(t)* y *w(t)* son las funciones de excitación.

Ahora, que ya se sabe cómo representar las ecuaciones de estado y las ecuaciones de salida, se define la matriz de transición de estado.

Primero una matriz de transición de estado se define como una matriz que satisface la ecuación de estado lineal homogénea, como se ve en la siguiente ecuación:

$$
\frac{dx(t)}{dt} = Ax(t) \tag{e.c. 3.17}
$$

Si se tiene  $\phi(t)$  que representa a una matriz de transición de estado de tamaño *n* x *n*, se toma  $\phi(t)$  y se sustituye en la ecuación 3.17 y teniendo  $\mathbf{x}(0)$ como estado inicial *t*=0, queda la siguiente ecuación matricial:

$$
x(t) = \phi(t)x(0) \tag{ec. 3.18}
$$

Utilizando la transformada de Laplace para encontrar la solución a (t) se llega a lo siguiente:

$$
\phi(t) = \mathcal{L}^{-1}[(sI - A)^{-1}]
$$
 (ec. 3.19)

A la ecuación anterior se le llama matriz de transición de estado. La cual define por completo la transición de estado desde el tiempo inicial *t*=0 a cualquier tiempo t cuando las entradas son cero.

La matriz de transición de estado tiene las siguientes propiedades:

a) 
$$
\phi(0) = I
$$
 (ec. 3.20)

b) 
$$
\phi^{-1}(t) = \phi(-1)
$$
 (ec. 3.21)

c) 
$$
\phi(t_2 - t_1)\phi(t_1 - t_0) = \phi(t_2 - t_0)
$$
 para cualquier t<sub>0</sub>, t<sub>1</sub>, t<sub>2</sub>  
(ec. 3.22)

d) 
$$
[\phi(t)]^k = \phi(kt)
$$
  $k$  = entero positive (ec. 3.23)

### **3.2. Ecuación de transición de estado**

Esta es la solución de una ecuación de estado lineal homogénea. Si se tiene una ecuación de estado lineal invariante con el tiempo (ec. 3.9):

$$
\frac{dx(t)}{dt} = Ax(t) + Bu(t) + Ew(t)
$$
 (ec. 3.9)

Los pasos a seguir para encontrar la matriz de estado y el vector de estado son:

- Definir **A**, **B** y **E**.
- Sumar s**I**-**A**, y luego su inversa (s**I**-**A**) -1
- Y la matriz de transición de estado sería:

$$
\phi(t) = \mathcal{L}^{-1}[(sI - A)^{-1}]
$$
 (ec. 3.19)

$$
x(t) = \mathcal{L}^{-1}[(sI - A)^{-1}]x(0) + \mathcal{L}^{-1}\{(sI - A)^{-1}[BU(s) + EW(s)]\}
$$
 (ec. 3.24)

O bien puede ser:

$$
x(t) = \phi(t)x(0) + \int_0^t \phi(t-\tau)[Bu(\tau) + Ew(\tau)]d\tau
$$
 (ec. 3.25)

Si se sustituye *x*(t) en la ecuación 3.10, se encontrará *y*(t)

$$
\mathbf{y}(t) = \mathbf{C}\boldsymbol{\phi}(t)\mathbf{x}(0) + \int_0^t \mathbf{C}\boldsymbol{\phi}(t-\tau)[\mathbf{B}\mathbf{u}(\tau) + \mathbf{E}\mathbf{w}(\tau)]d\tau + \mathbf{D}\mathbf{u}(t) + \mathbf{H}\mathbf{w}(t)
$$
\n(ec. 3.26)

#### **3.3. Ecuación característica, valores y vectores característicos**

La ecuación característica se puede definir respecto de la función de transferencia, la ecuación diferencial o las ecuaciones de estado. Por lo que la ecuación característica juega un papel muy importante en el estudio de sistemas lineales.

Ecuación característica a partir de:

a. Ecuación diferencial

Si se tiene la ecuación 1.9

$$
\frac{d^n y(t)}{dt^n} + a_{n-1} \frac{d^{n-1} y(t)}{dt^{n-1}} + \dots + a_1 \frac{dy(t)}{dt} + a_0 y(t)
$$
  
=  $b_m \frac{d^m u(t)}{dt^m} + b_{m-1} \frac{d^{m-1} u(t)}{dt^{m-1}} + \dots + b_1 \frac{du(t)}{dt} + b_0 u(t)$   
(ec. 1.9)

Y se define  $s^k = \frac{d^k}{dt^k}$  $\frac{a}{dt^k}$ ; donde k = 1, 2, ..., n

Entonces la ecuación 1.9 queda

$$
(sn + an-1sn-1 + \dots + a1s + a0)y(t) = (bmsm + bm-1sm-1 + \dots + b1s + b0)u(t)
$$
\n(ec. 3.27)

La ecuación característica se obtiene igualando a cero la parte homogénea de la ecuación 3.27, quedando de la siguiente manera:

$$
s^{n} + a_{n-1}s^{n-1} + \dots + a_{1}s + a_{0} = 0
$$
 (ec. 3.28)

#### b. Función de transferencia

Se obtiene al igualar a cero el polinomio del denominador de la ecuación 1.11

 $G(s) = \frac{Y(s)}{U(s)}$  $\frac{Y(s)}{U(s)} = \frac{b}{s}$  $a_n s^n + a_{n-1} s^n$ 

c. Ecuaciones de estado

$$
|sI - A| = 0 \tag{ec. 3.29}
$$

#### **3.3.1. Valores característicos**

Se les llama así a las raíces de la ecuación característica, o de la matriz **A**.

#### **3.3.2. Vectores característicos**

Para que un vector sea característico tiene que satisfacer la siguiente ecuación 3.30:

$$
(\lambda_i I - A)\mathbf{p}_i = 0 \tag{ec. 3.30}
$$

Donde λ<sup>i</sup> denota el i-ésimo valor característico de **A**.

### **3.4. Transformaciones de similitud**

Teniendo las ecuaciones dinámicas 3.31 y 3.32 que forman parte de un sistema SISO:

$$
\frac{dx(t)}{dt} = Ax(t) + Bu(t)
$$
 (ec. 3.31)

$$
y(t) = Cx(t) + Du(t)
$$
 (ec. 3.32)

Aplicando las siguientes ecuaciones 3.33 y 3.34 para hacer las transformaciones

$$
x(t) = P\overline{x}(t) \tag{e.c. 3.33}
$$

Donde P es una matriz no singular de *n x n*, por lo que

$$
\overline{\mathbf{x}}(t) = \mathbf{P}^{-1}\mathbf{x}(t) \tag{ec. 3.34}
$$

Con lo que se llega a:

 $\overline{A} = P^{-1}AP$ (ec. 3.35)

$$
\overline{B} = P^{-1}B \tag{ec. 3.36}
$$

$$
\overline{C} = CP
$$
 (ec. 3.37)

$$
\overline{\mathbf{D}} = \mathbf{D} \tag{ec. 3.38}
$$

Donde a las ecuaciones 3.35 a la 3.38 se les conoce como transformaciones de similitud, ya que la ecuación característica, los vectores característicos, los valores característicos y la función de transferencia se conservan en la transformación. Todo lo anterior se hace tomando la propiedad de que son invariantes bajo dichas transformaciones.

#### **3.4.1. Forma canónica controlable (FCC)**

Cuando ya se tienen las ecuaciones 3.31 y 3.32, la ecuación característica de A (ecuación 3.39) es:

$$
|sI - A| = sn + an-1sn-1 + \dots + a1s + a0 = 0
$$
 (ec. 3.39)

Transformando:

**P**=**SM**

Donde:

 $S = [B \ AB \ A^2]$  $(ec. 3.40)$ 

Y

$$
M = \begin{bmatrix} a_1 & a_2 & \cdots & a_{n-1} & 1 \\ a_2 & a_3 & \cdots & 1 & 0 \\ \vdots & \vdots & \ddots & \vdots & \vdots \\ a_{n-1} & 1 & \cdots & 0 & 0 \\ 1 & 0 & \cdots & 0 & 0 \end{bmatrix}
$$
 (ec. 3.41)

A la ecuación 3.40 se le conoce como la matriz de controlabilidad y **S** -1 debe existir para que la transformación FCC sea posible.

Entonces, aplicando las ecuaciones 3.35 y 3.36

$$
\overline{A} = P^{-1}AP = \begin{bmatrix} 0 & 1 & 0 & \dots & 0 \\ 0 & 0 & 1 & \dots & 0 \\ \vdots & \vdots & \vdots & \ddots & \vdots \\ 0 & 0 & 0 & 0 & \dots \\ -a_0 & -a_1 & -a_2 & \dots & -a_{n-1} \end{bmatrix}
$$
 (ec. 3.42)  

$$
\overline{B} = P^{-1}B = \begin{bmatrix} 0 \\ 0 \\ \vdots \\ 0 \\ 1 \end{bmatrix}
$$
 (ec. 3.43)

Para las ecuaciones 3.37 y 3.38 no se hace nada.

### **3.4.2. Forma canónica observable (FCO)**

Esta es una forma alterna o dual de la forma canónica controlable. De igual manera las ecuaciones 3.31 y 3.32, se transforman por medio de la siguiente ecuación 3.44:

 $x(t) = Q\overline{x}(t)$  (ec. 3.44)

Al igual que se hizo con la matriz **P**,

$$
\overline{A} = Q^{-1}AQ = \begin{bmatrix} 0 & 0 & \cdots & 0 & -a_0 \\ 1 & 0 & \cdots & 0 & -a_1 \\ 0 & 1 & \cdots & 0 & -a_2 \\ \vdots & \vdots & \ddots & \vdots & \vdots \\ 0 & 0 & \cdots & 0 & -a_{n-1} \end{bmatrix}
$$
 (ec. 3.45)  

$$
\overline{C} = CQ = [0 \quad 0 \quad \dots \quad 0 \quad 1]
$$
 (ec. 3.46)

$$
\overline{B} = Q^{-1}AQ \qquad \qquad (\text{ec. 3.47})
$$

$$
\overline{D} = D \tag{e.c. 3.48}
$$

La matriz **Q** (ecuación 3.49) de la transformación de la forma canónica observable es:

$$
Q = (MV)^{-1}
$$
 (ec. 3.49)

Donde **M** está dada por la ecuación 3.41 y **V** es

$$
V = \begin{bmatrix} C \\ CA \\ CA^2 \\ \vdots \\ CA^{n-1} \end{bmatrix} (n \times n) \tag{ec. 3.50}
$$

La ecuación 3.50 se le conoce como la matriz de observabilidad y V<sup>-1</sup> debe existir para que la transformación FCO sea posible.

#### **3.5. Controlabilidad de sistemas lineales**

Se dice que un proceso es completamente controlable si cada variable de estado del proceso se puede controlar para llegar a un cierto objetivo en un tiempo finito, a través de algún control no restringido.

#### **3.5.1. Controlabilidad del estado**

Tomando en cuenta las ecuaciones 3.31 y 3.32

$$
\frac{dx(t)}{dt} = A(t) + Bu(t)
$$
 (ec. 3.31)  

$$
y(t) = Cx(t) + Du(t)
$$
 (ec. 3.32)

Otro concepto para definir la controlabilidad en función de sus estados dice que si en el estado  $x(t)$ , es controlable en  $t=t<sub>0</sub>$  sí existe una entrada continua por intervalos **u**(t) que moverá al estado a cualquier estado final **x**(t<sub>0</sub>) en un tiempo finito (t-t<sub>0</sub>) mayor o igual a 0. Si cada estado  $\mathbf{x}(t_0)$  del sistema es controlable en un intervalo de tiempo finito, se dice que es un sistema de estado completamente controlable o simplemente controlable.

#### Teorema A

Para que el sistema descrito por la ecuación 3.31 sea de estado completamente controlable, es necesario que la matriz de controlabilidad de *n x nr* tenga rango *n*:

 $S = [B \quad AB \quad A^2]$  $(ec. 3.51)$ 

Teorema B

En un sistema SISO siempre que se pueda transformar por similitud a la FCC, este sistema es controlable.

#### **3.6. Observabilidad de sistemas lineales**

Un sistema es completamente observable si cada variable de estado del sistema afecta alguna de las salidas. Si cualquiera de los estados no se puede observar, el sistema es no observable.

#### Teorema C

Para que el sistema descrito por la ecuación 3.31 y 3.32 sea completamente observable, es necesario que la siguiente matriz de observabilidad de *n x np* tenga un rango *n*:

$$
V = \begin{bmatrix} C \\ CA \\ CA^2 \\ \vdots \\ CA^{n-1} \end{bmatrix}
$$
 (ec. 3.52)

Teorema D

En un sistema SISO en tanto se pueda transformar por similitud a la FCO, este sistema es observable.

# **3.7. Relación entre observabilidad, controlabilidad y funciones de transferencia**

#### Teorema E

Si la función de transferencia entre una entrada y una salida de un sistema lineal tiene cancelación de polos y ceros, el sistema será: no controlable, o no observable o ambos. En cambio si la función de transferencia entrada-salida no tiene cancelación de polos y ceros, el sistema siempre se puede representar mediante las ecuaciones dinámicas como totalmente controlable y observable.

## **3.7.1. Teoremas invariantes sobre controlabilidad y observabilidad**

Teorema F: teorema invariante sobre transformaciones de similitud

La controlabilidad y observabilidad se conservan a través de transformaciones de similitud. El teorema se comprueba fácilmente al mostrar que los rangos de  $\overline{S}$  y **S**, y los de  $\overline{V}$  y **V** son idénticos.

Teorema G: teorema sobre controlabilidad de sistemas en lazo cerrado con realimentación del estado.

Si un sistema en lazo abierto es no controlable, no puede convertirse en controlable a través de la realimentación del estado.

Teorema H: teorema sobre observabilidad de sistemas en lazo cerrado con realimentación del estado.

Si un sistema en lazo abierto es controlable y observable, la realimentación del estado puede destruir la observabilidad.

#### **3.8. Diseño de simulaciones**

Siguiendo los mismos pasos de las primeras prácticas, con la diferencia que en este capítulo, se verá como quedan las ecuaciones de estado y de salida. Además se verá su respectiva matriz de controlabilidad y observabilidad, y unas luces led que indicarán si el sistema es controlable y/o observable con

86

los valores de las constantes que el estudiante ingresó. Por impedimento del *software* no se pudo calcular la ecuación de transición de estado, ya que el programa no posee una herramienta que calcule las transformadas de Laplace.

#### **3.8.1. Prácticas**

# **3.8.1.1. Práctica 14: Ecuaciones de estado y de salida de una función de transferencia**

En esta práctica se tiene un caso introductorio a la evaluación de ecuaciones de estado y de salida de funciones de transferencia. En la figura 55 se muestra el panel frontal de esta práctica y en la figura 56, el diagrama de bloques de la misma.

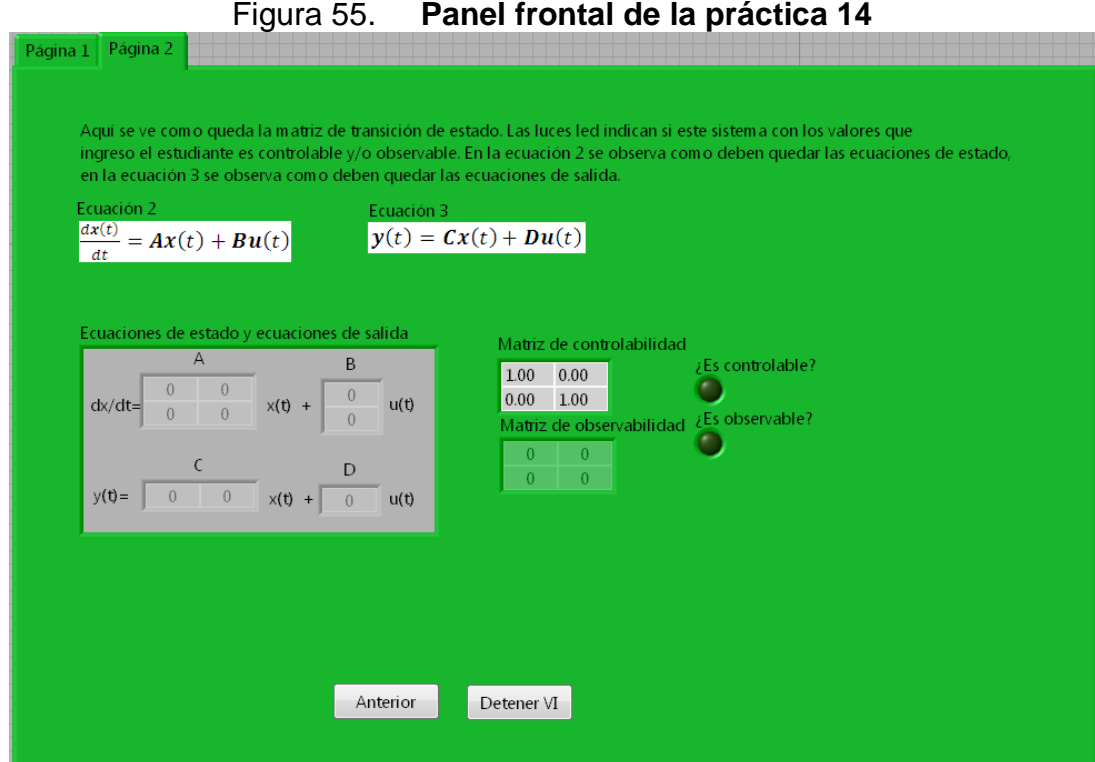

Fuente: elaboración propia.

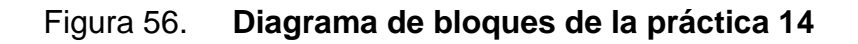

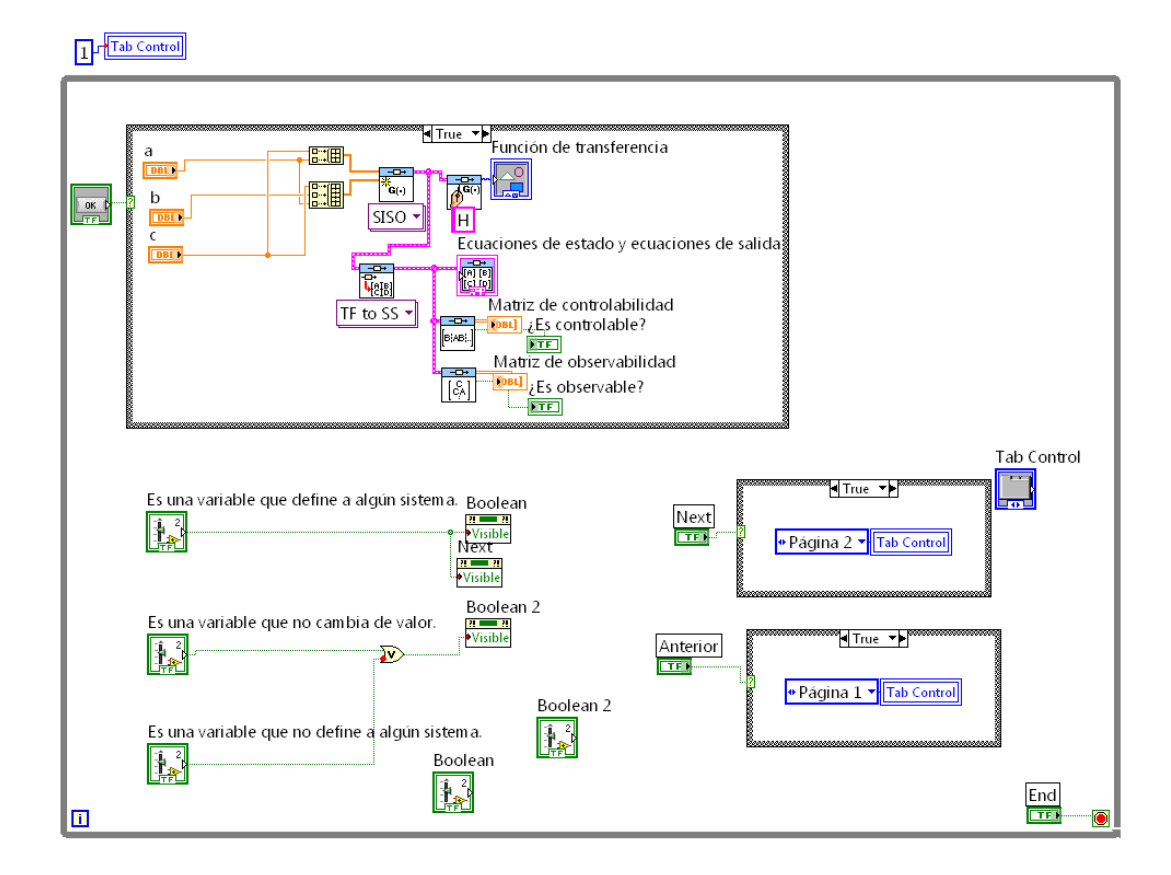

# **3.8.1.2. Práctica 15: Ecuaciones de estado y de salida de circuito serie RLC**

En esta práctica se tiene el caso de un circuito serie RLC, del cual su función de transferencia se modela en la práctica 2; aquí se evalúa la misma y se obtienen las ecuaciones de estado y de salida. En la figura 57 se muestra el panel frontal de esta práctica y en la figura 58 el diagrama de bloques de la misma.

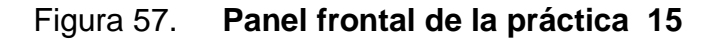

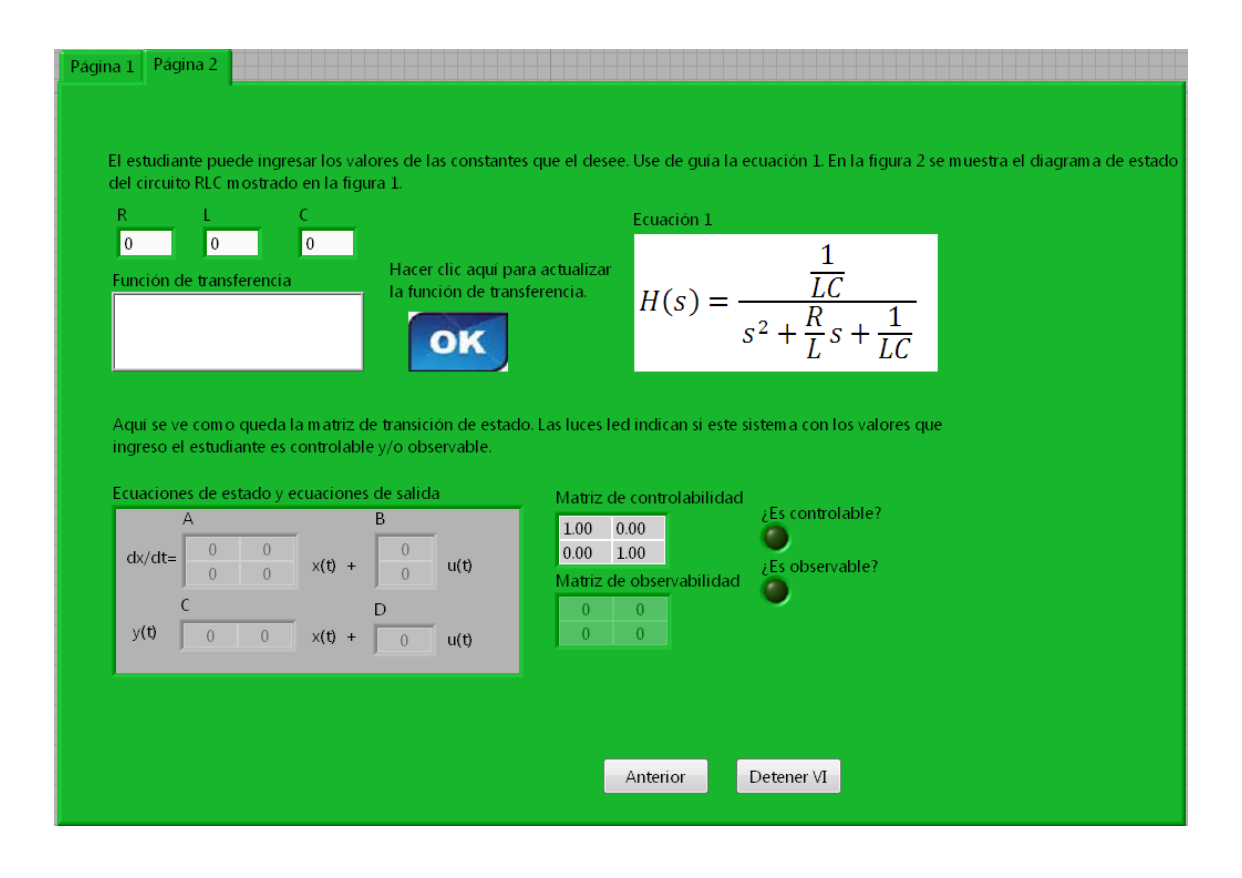

### Figura 58. **Diagrama de bloques de la práctica 15**

#### · Página 1 ▼ taB

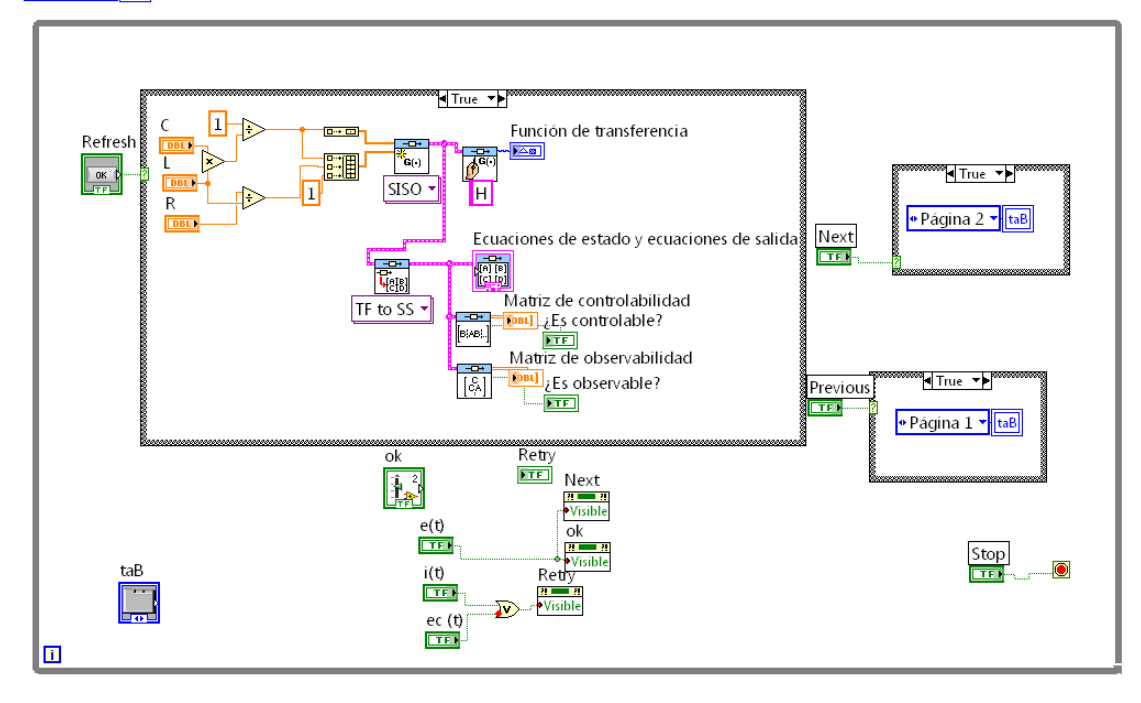

# **3.8.1.3. Práctica 16: Ecuaciones de estado y de salida de circuito paralelo RLC**

En esta práctica se tiene el caso de un circuito paralelo RLC, del cual su función de transferencia se modela en la práctica 3; aquí se evalúa la misma y se obtienen las ecuaciones de estado y de salida. En la figura 59 se muestra el panel frontal de esta práctica y en la figura 60, el diagrama de bloques de la misma.

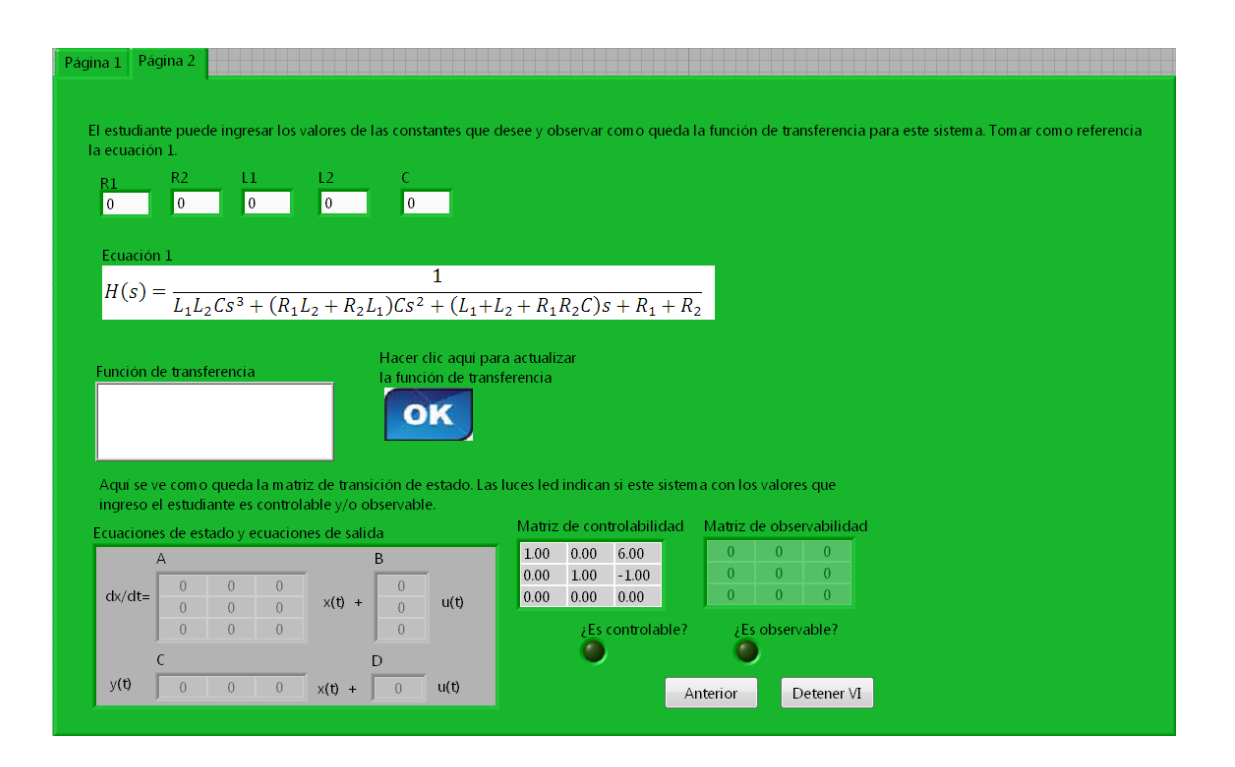

#### Figura 59. **Panel frontal de la práctica 16**

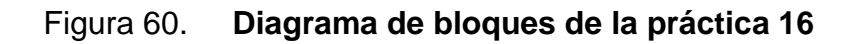

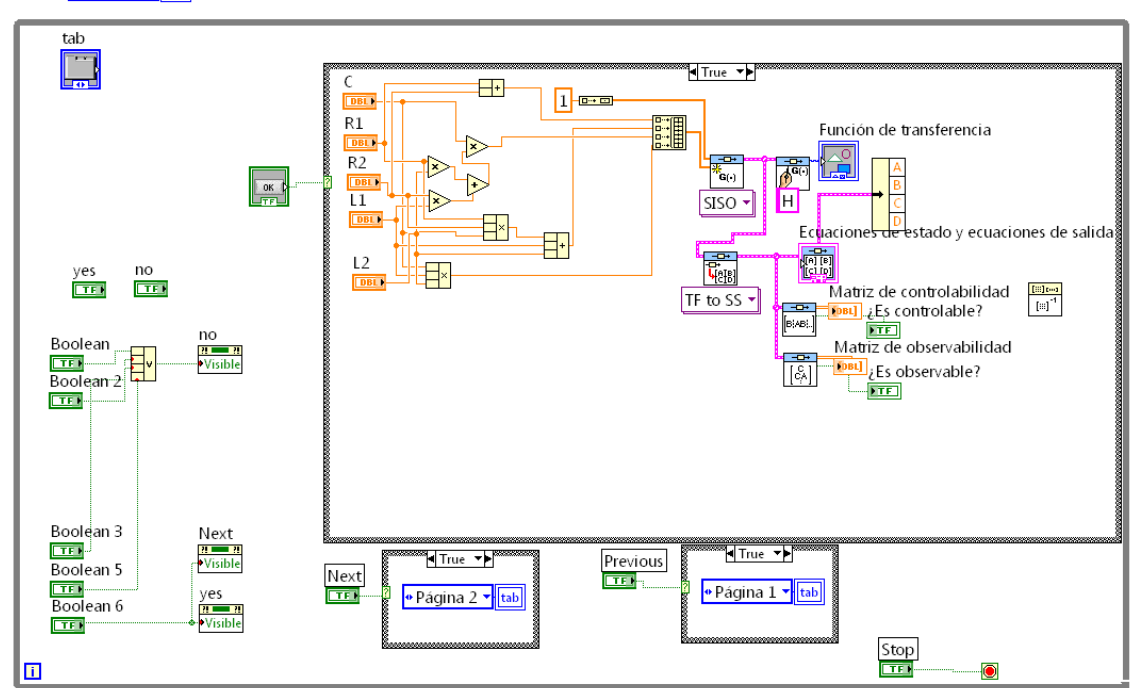

• Página 1 ▼ tab

# **3.8.1.4. Práctica 17: Ecuaciones de estado y de salida de una masa con resorte y fricción**

En esta práctica se tiene el caso de una masa con resorte y fricción, del cual su función de transferencia se modela en la práctica 4; aquí se evalúa la misma y se obtienen las ecuaciones de estado y de salida. En la figura 61 se muestra el panel frontal de esta práctica y en la figura 62, el diagrama de bloques de la misma.

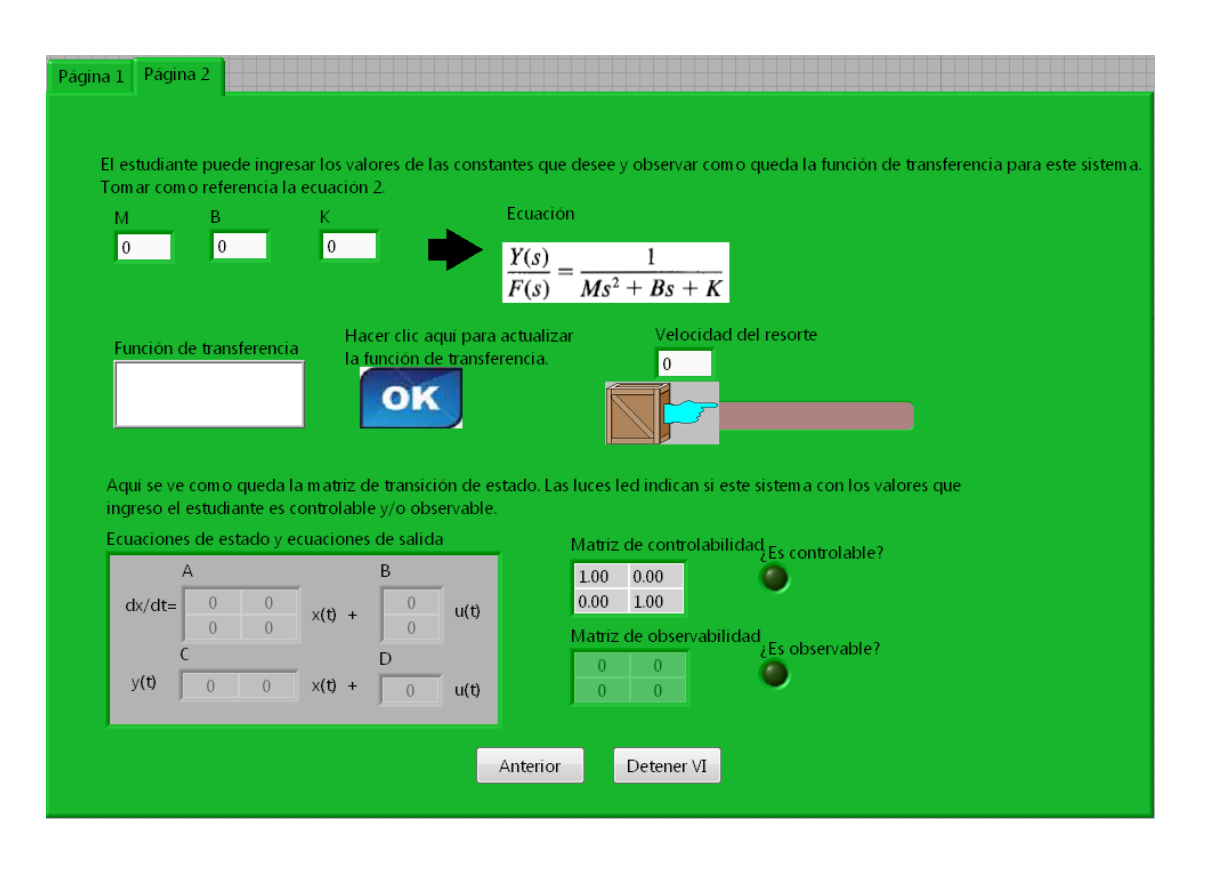

#### Figura 61. **Panel frontal de la práctica 17**

# Figura 62. **Diagrama de bloques de la práctica 17**

 $\boxed{0}$  tab

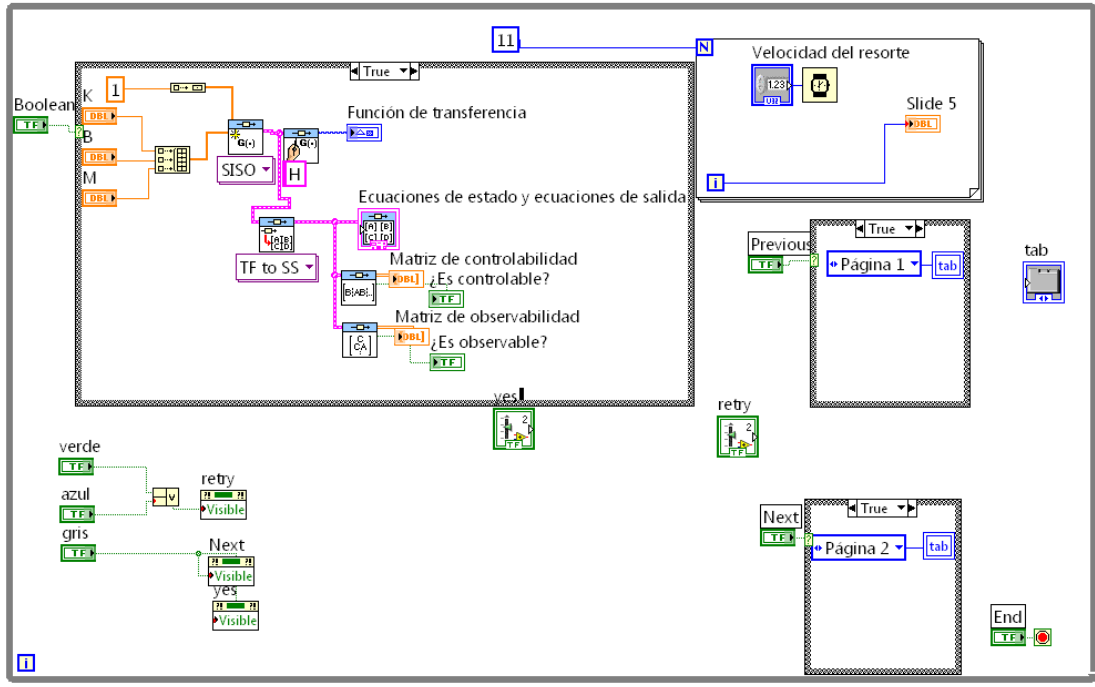

# **3.8.1.5. Práctica 18: Ecuaciones de estado y de salida de dos masas con resorte y fricción**

En esta práctica se tiene el caso de dos masas con resorte y fricción, de las cuales su función de transferencia se modela en la práctica 5; aquí se evalúa la misma y se obtienen las ecuaciones de estado y de salida. En la figura 63 se muestra el panel frontal de esta práctica y en la figura 64, el diagrama de bloques de la misma.

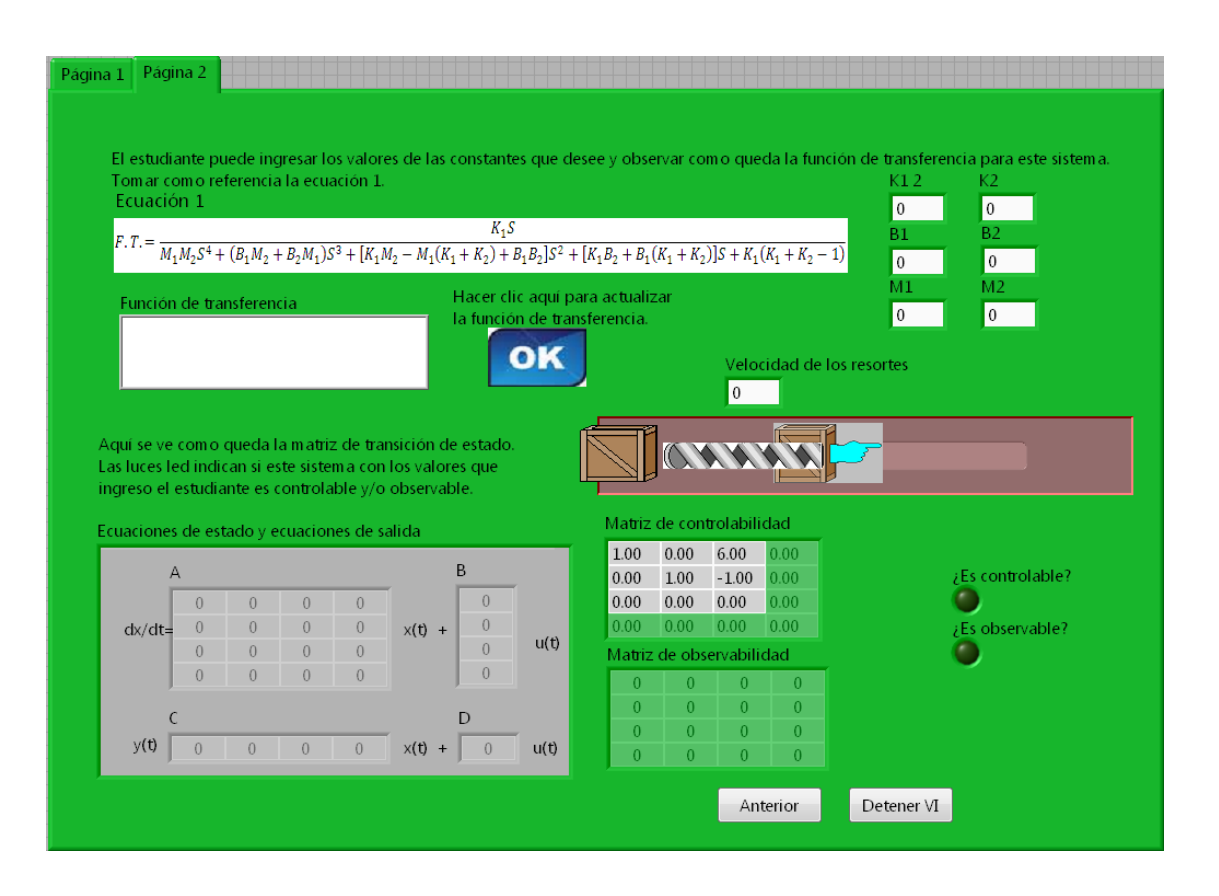

#### Figura 63. **Panel frontal de la práctica 18**

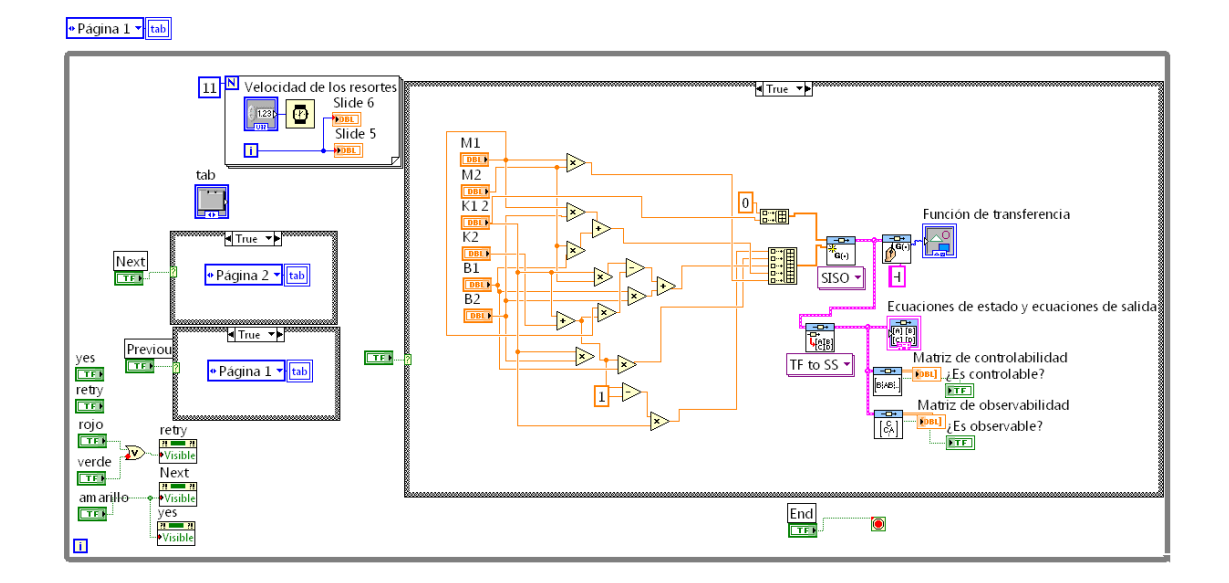

### Figura 64. **Diagrama de bloques de la práctica 18**

# **3.8.1.6. Práctica 19: Ecuaciones de estado y de salida del movimiento circular de una masa**

En esta práctica se tiene el caso del movimiento circular de una masa, el cual su función de transferencia se modela en la práctica 6; aquí se evalúa la misma y se obtienen las ecuaciones de estado y de salida. En la figura 65 se muestra el panel frontal de esta práctica y en la figura 66, el diagrama de bloques de la misma.

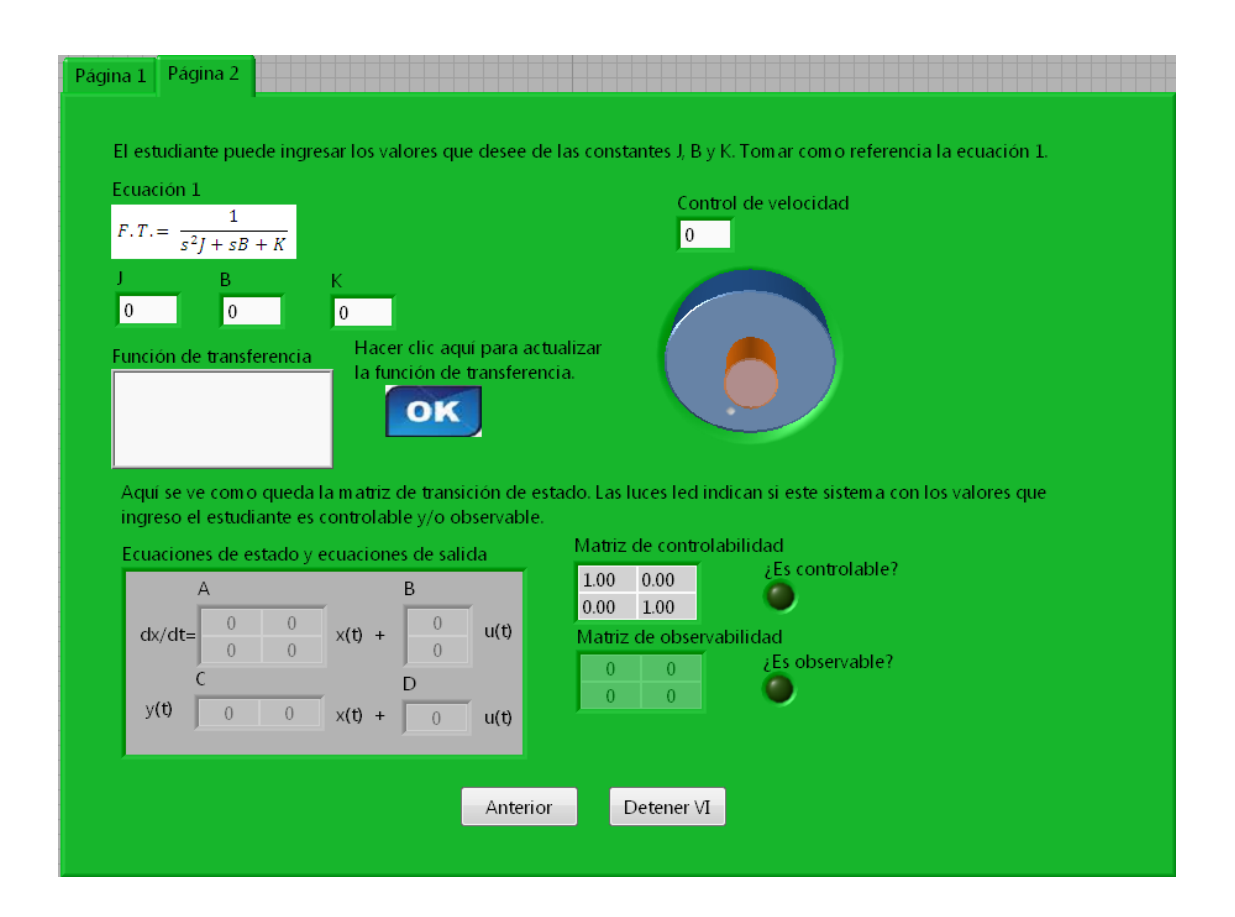

Figura 65. **Panel frontal de la práctica 19**

### Figura 66. **Diagrama de bloques de la práctica 19**

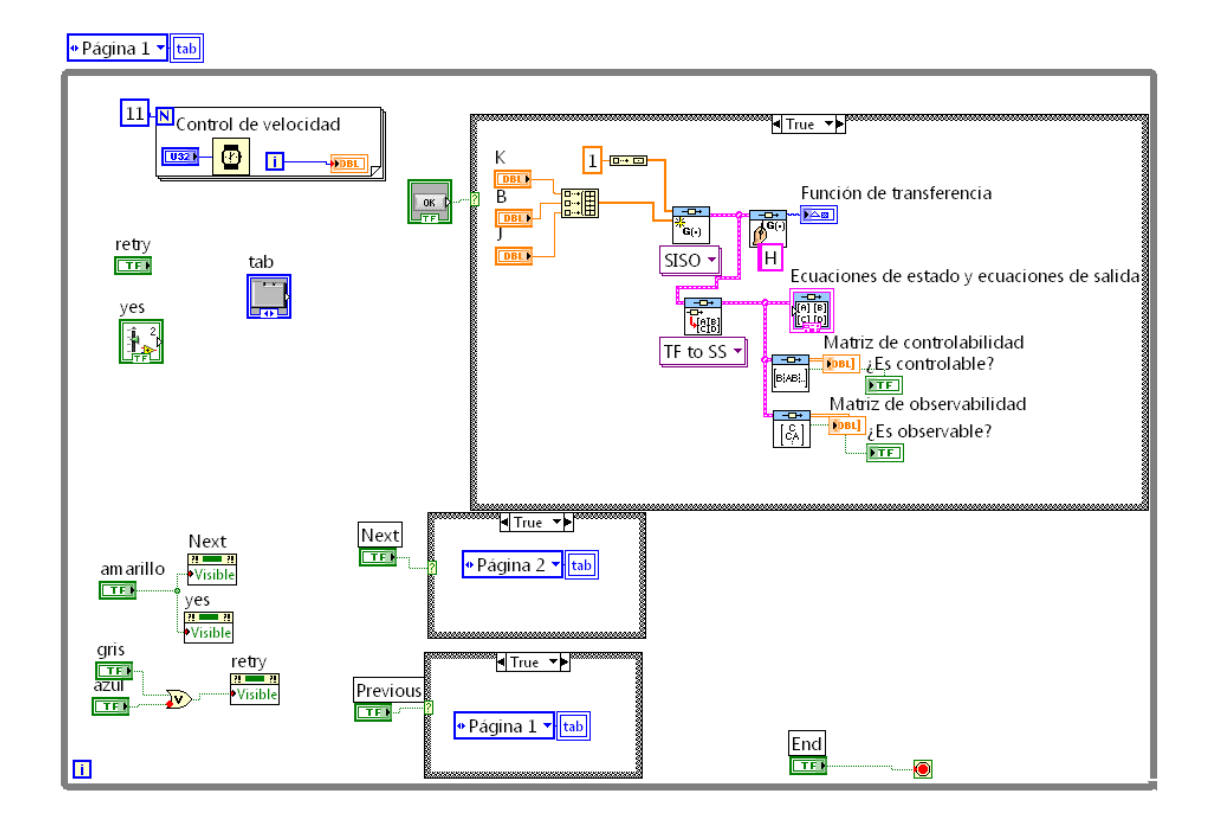

# **3.8.1.7. Práctica 20: Ecuaciones de estado y de salida de un servomotor de cc gobernado por el campo**

En esta práctica se tiene el caso un servomotor de corriente continua gobernado por el campo, el cual su función de transferencia se modela en la práctica 7; aquí se evalúa la misma y se obtienen las ecuaciones de estado y de salida. En la figura 67 se muestra el panel frontal de esta práctica y en la figura 68, el diagrama de bloques de la misma.

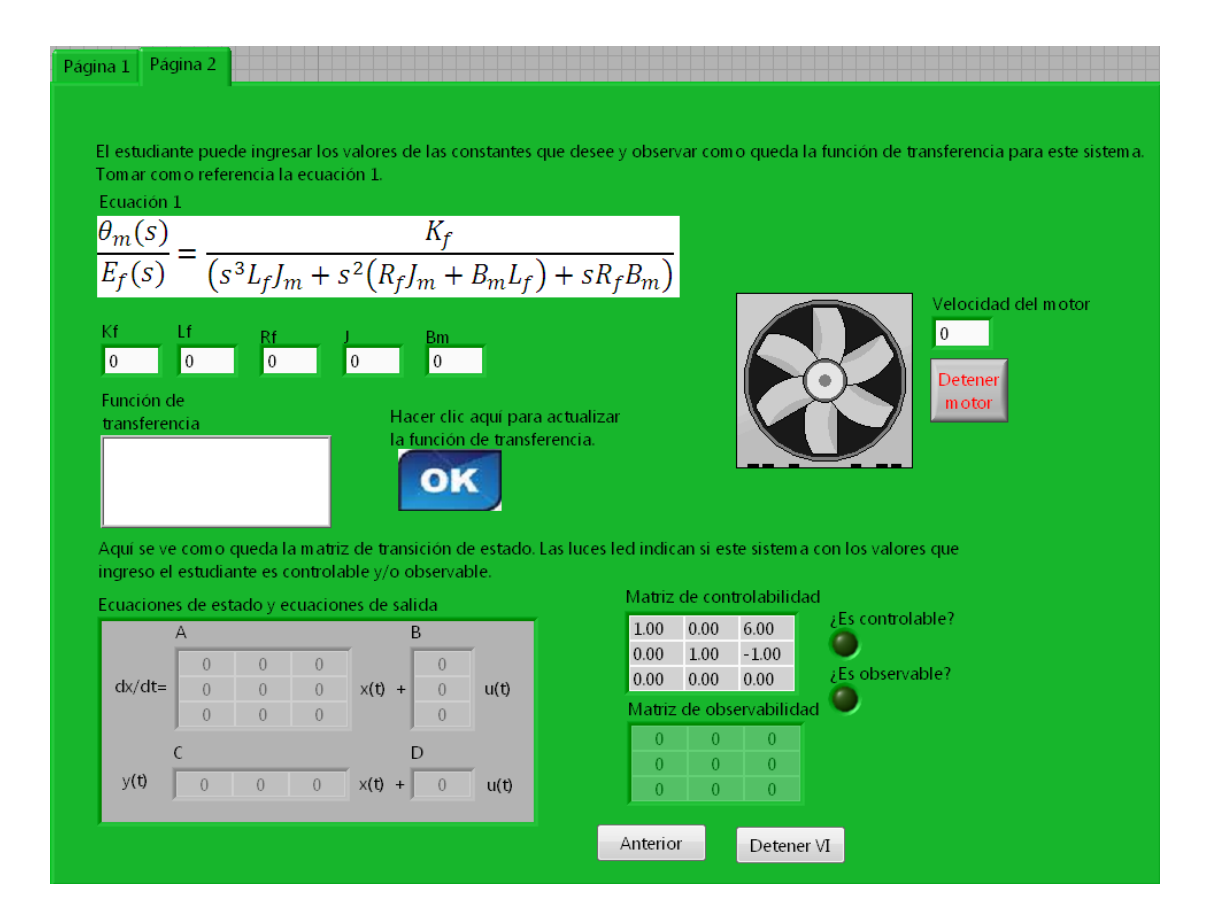

### Figura 67. **Panel frontal de la práctica 20**

Fuente: elaboración propia.

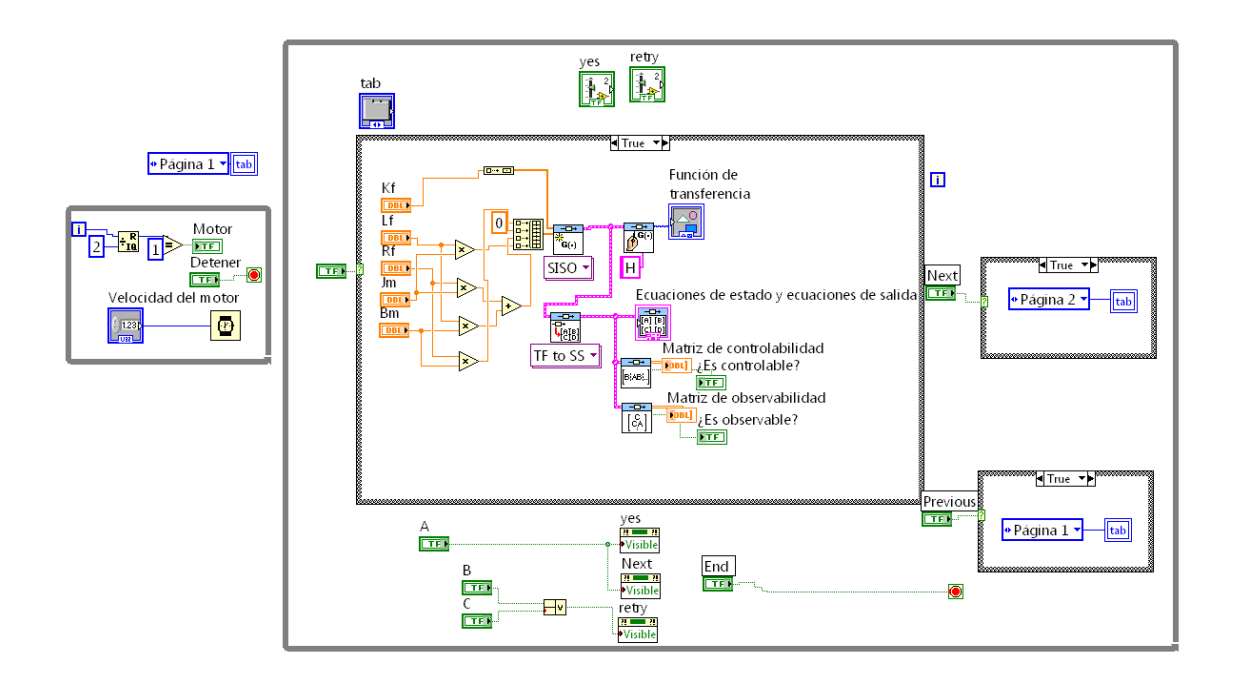

### Figura 68. **Diagrama de bloques de la práctica 20**

# **3.8.1.8. Práctica 21: Ecuaciones de estado y de salida de un servomotor de cc gobernado por la armadura**

En esta práctica se tiene el caso un servomotor de corriente continua gobernado por la armadura, el cual su función de transferencia se modela en la práctica 8; aquí se evalúa la misma y se obtienen las ecuaciones de estado y de salida. En la figura 69 se muestra el panel frontal de esta práctica y en la figura 70, el diagrama de bloques de la misma.

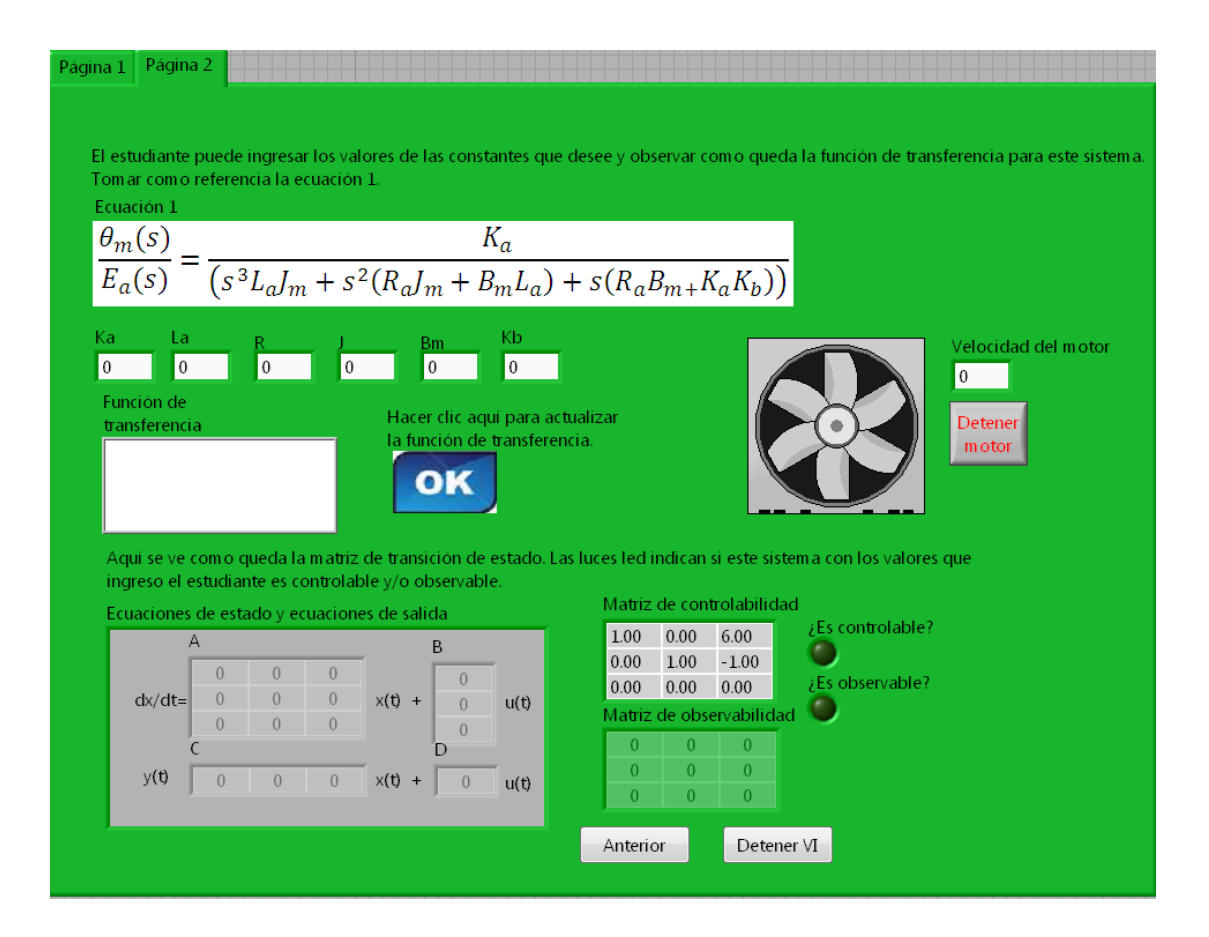

Figura 69. **Panel frontal de la práctica 21**

Fuente: elaboración propia.

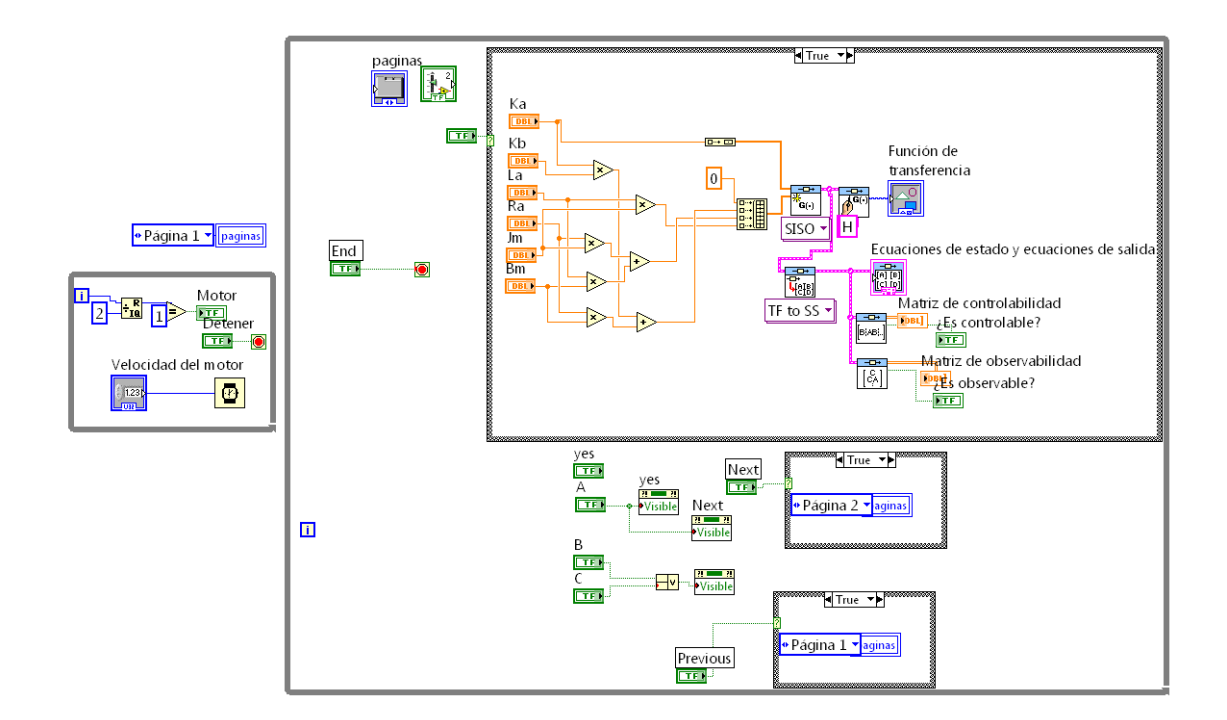

# Figura 70. **Diagrama de bloques de la práctica 21**

## **3.8.1.9. Práctica 22: Ecuaciones de estado y de salida de un motor de corriente alterna bifásico**

En esta práctica se tiene el caso un motor de corriente alterna bifásico, el cual su función de transferencia se modela en la práctica 9; aquí se evalúa la misma y se obtienen las ecuaciones de estado y de salida. En la figura 71 se muestra el panel frontal de esta práctica y en la figura 72, el diagrama de bloques de la misma.

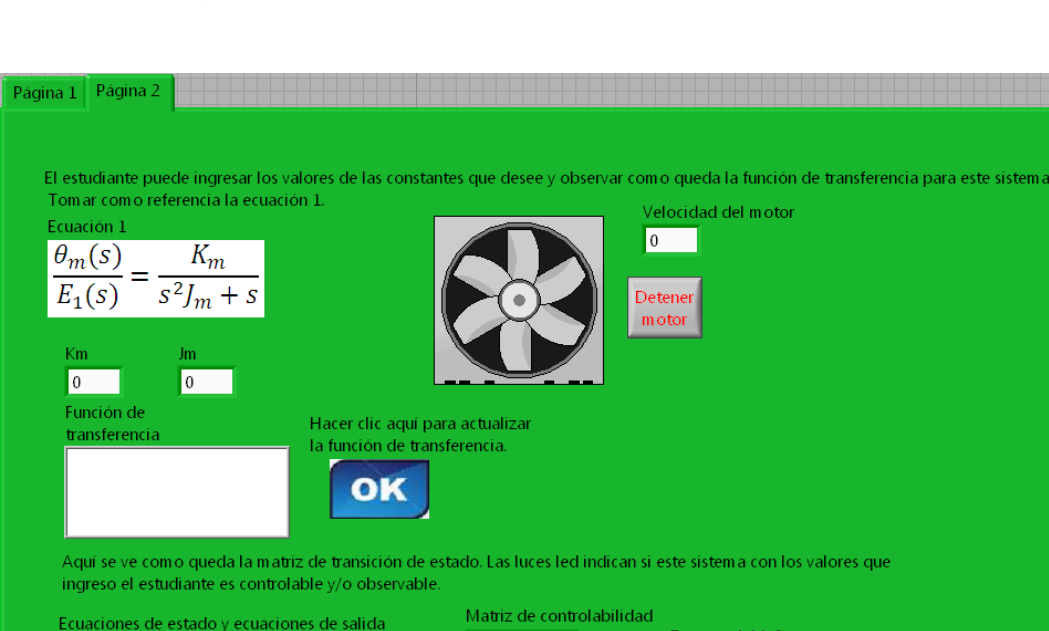

 $1.00 \ 0.00$ 

 $0.00 1.00$ 

 $0 \qquad 0 \qquad$ 

 $\overline{0}$ 

 $\overline{0}$ 

 $B$ 

 $x(t) +$ 

 $x(t)$ 

 $\overline{0}$ 

 $\bigcap$ 

 $\overline{0}$ 

D.

 $u(t)$ 

 $u(t)$ 

 $\Delta$ 

 $dx/dt=$ 

y(t)

 $\overline{0}$ 

 $\overline{0}$  $\overline{0}$ 

 $\overline{0}$  $\overline{\phantom{0}}$ 

 $\overline{0}$ 

¿Es controlable?

 $\bullet$ 

 $\bullet$ 

Matriz de observabilidad ¿Es observable?

Detener VI

Figura 71. **Panel frontal de la práctica 22**

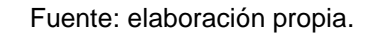

Anterior

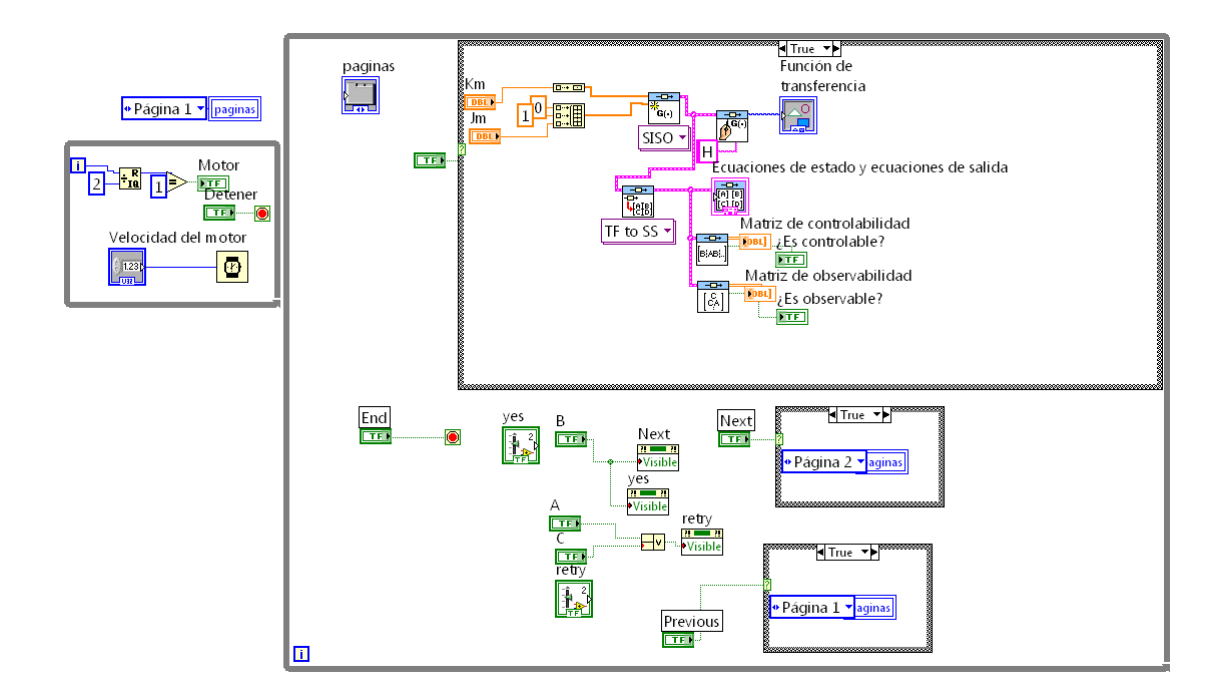

# Figura 72. **Diagrama de bloques de la práctica 22**

# **3.8.1.10. Práctica 23: Ecuaciones de estado y de salida del control de un motor de cc para posicionar una rueda de impresión**

En esta práctica se tiene el caso del control de un motor de cc para posicionar una rueda de impresión, el cual su función de transferencia se modela en la práctica 10; aquí se evalúa la misma y se obtienen las ecuaciones de estado y de salida. En la figura 73 se muestra el panel frontal de esta práctica y en la figura 74, el diagrama de bloques de la misma.

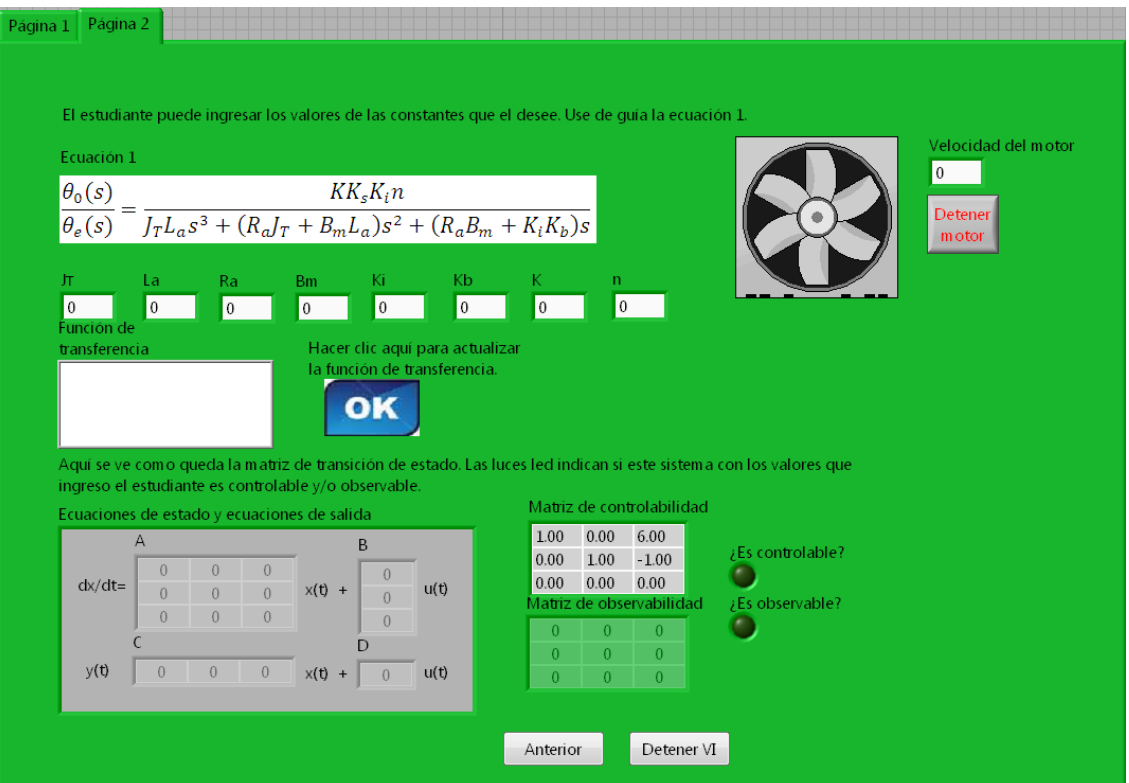

Figura 73. **Panel frontal de la práctica 23**

Fuente: elaboración propia.

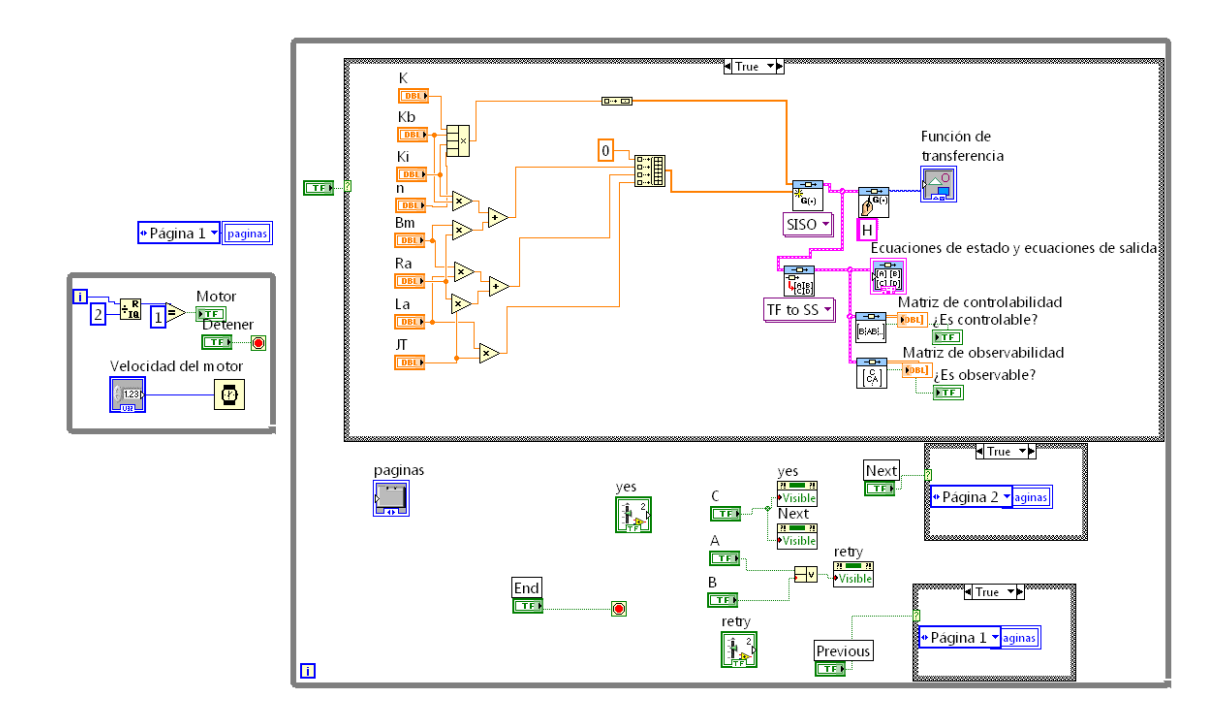

### Figura 74. **Diagrama de bloques de la práctica 23**

# **3.8.1.11. Práctica 24: Ecuaciones de estado y de salida del llenado de un tanque**

En esta práctica se tiene el caso del llenado de un tanque, el cual su función de transferencia se modela en la práctica 11; aquí se evalúa la misma y se obtienen las ecuaciones de estado y de salida. En la figura 75 se muestra el panel frontal de esta práctica y en la figura 76, el diagrama de bloques de la misma.

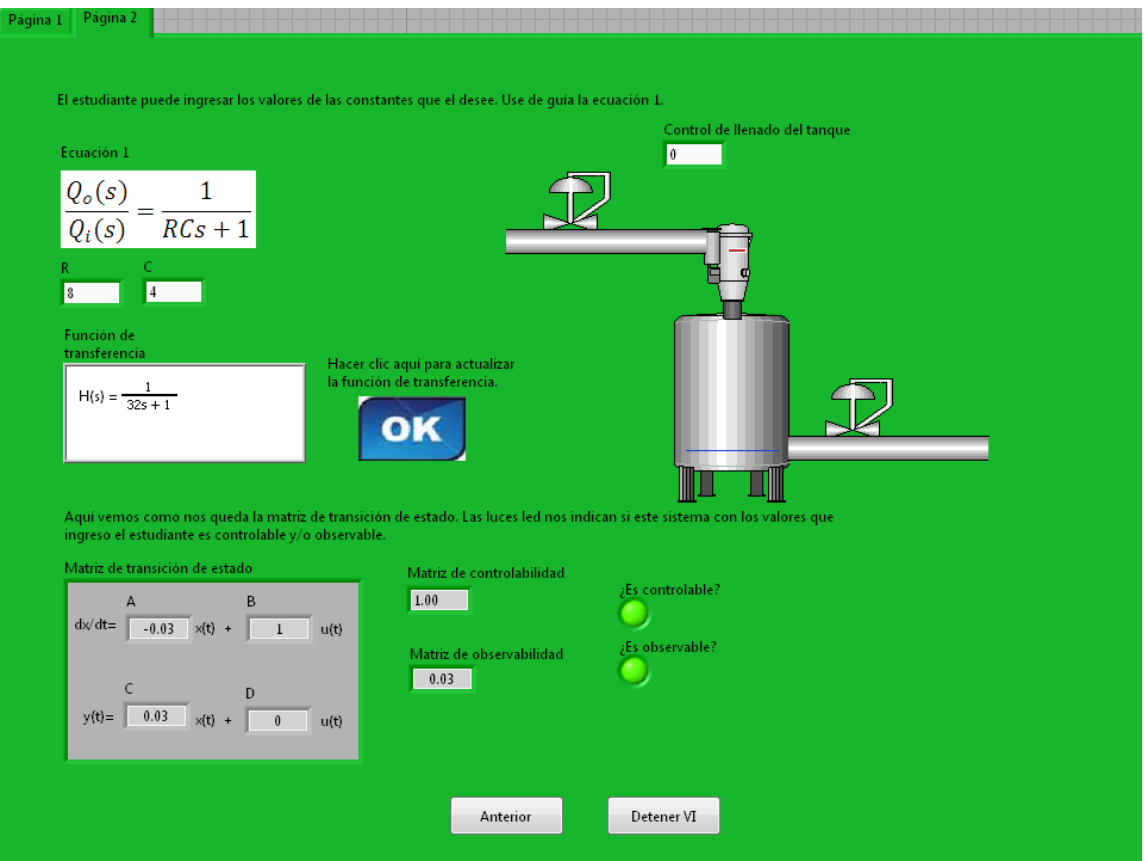

Figura 75. **Panel frontal de la práctica 24**

Fuente: elaboración propia.

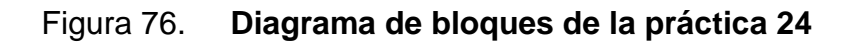

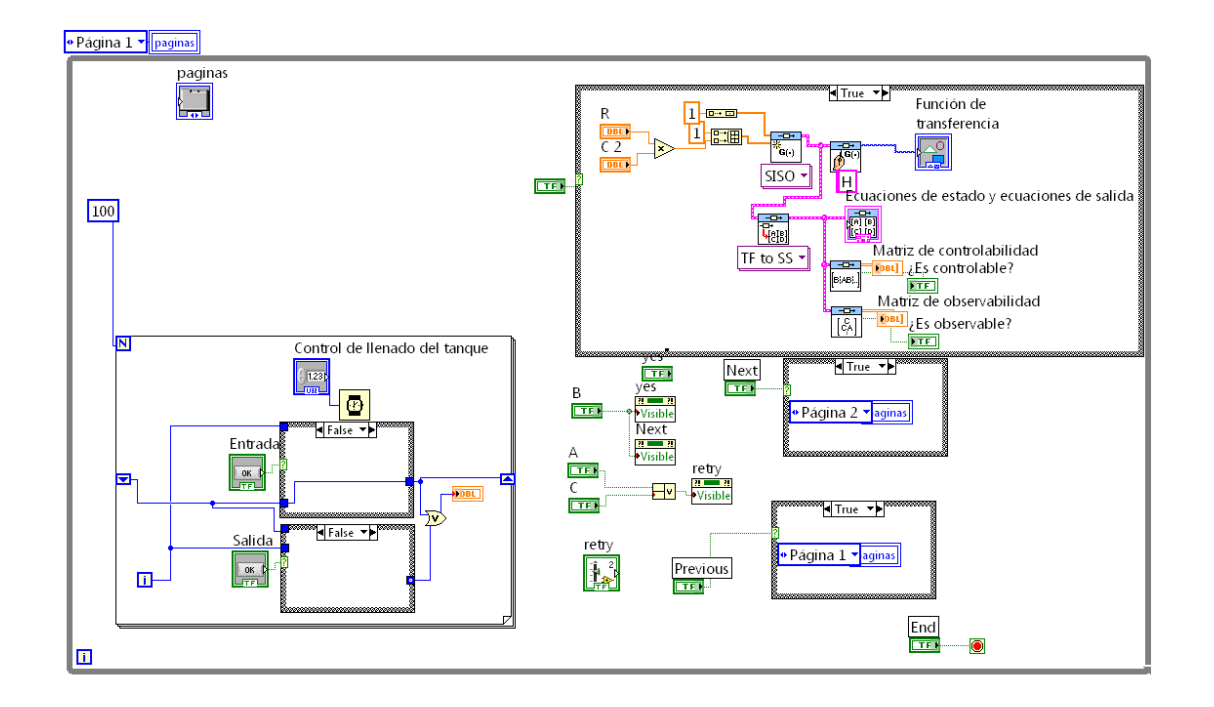

# **3.8.1.12. Práctica 25: Ecuaciones de estado y de salida del llenado de dos tanques en cascada**

En esta práctica se tiene el caso del llenado de dos tanques en cascada, los cuales su función de transferencia se modela en la práctica 12; aquí se evalúa la misma y se obtienen las ecuaciones de estado y de salida. En la figura 77 se muestra el panel frontal de esta práctica y en la figura 78 el diagrama de bloques de la misma.

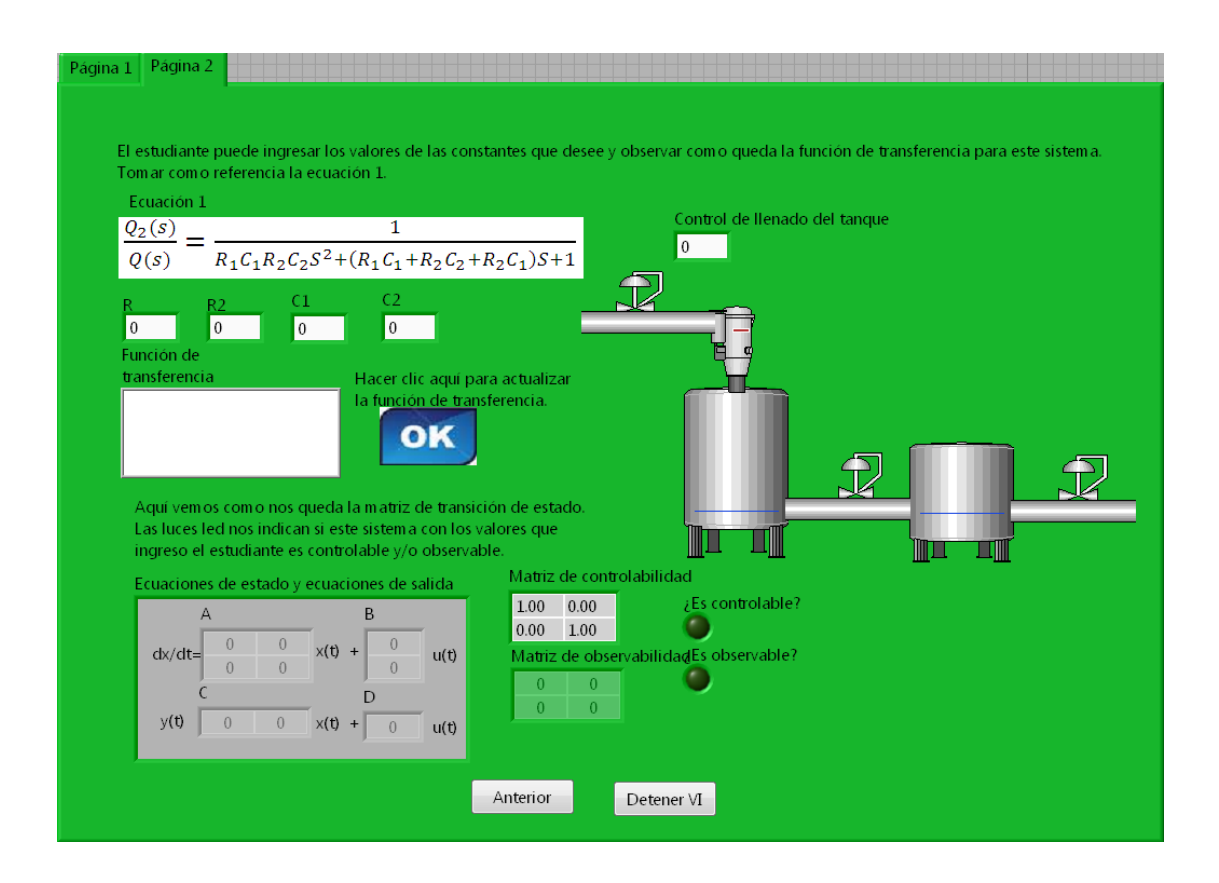

### Figura 77. **Panel frontal de la práctica 25**
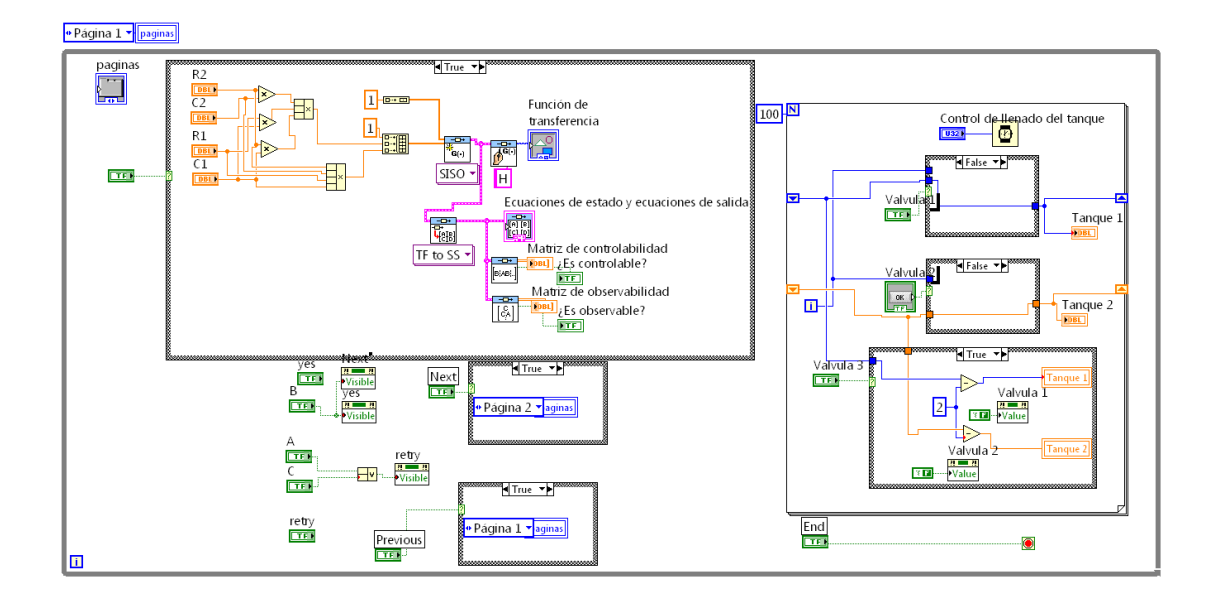

# Figura 78. **Diagrama de bloques de la práctica 25**

# **3.8.1.13. Práctica 26: Ecuaciones de estado y de salida de la suspensión de un camión**

En esta práctica se tiene el caso la suspensión de un camión, el cual su función de transferencia se modela en la práctica 13; aquí se evalúa la misma y se obtienen las ecuaciones de estado y de salida. En la figura 79 se muestra el panel frontal de esta práctica y en la figura 80 el diagrama de bloques de la misma.

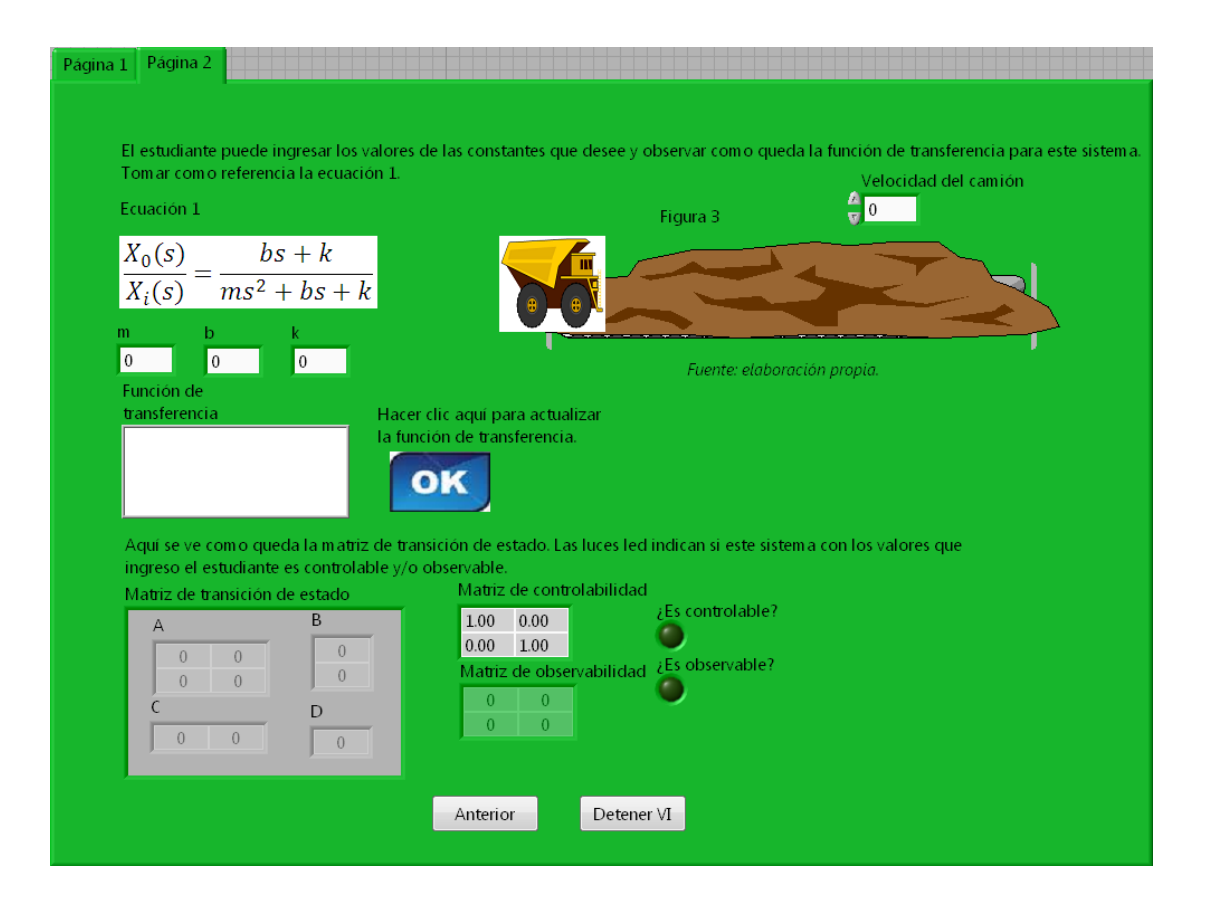

#### Figura 79. **Panel frontal de la práctica 26**

Fuente: elaboración propia.

#### Figura 80. **Diagrama de bloques de la práctica 26**

• Página 1 • paginas

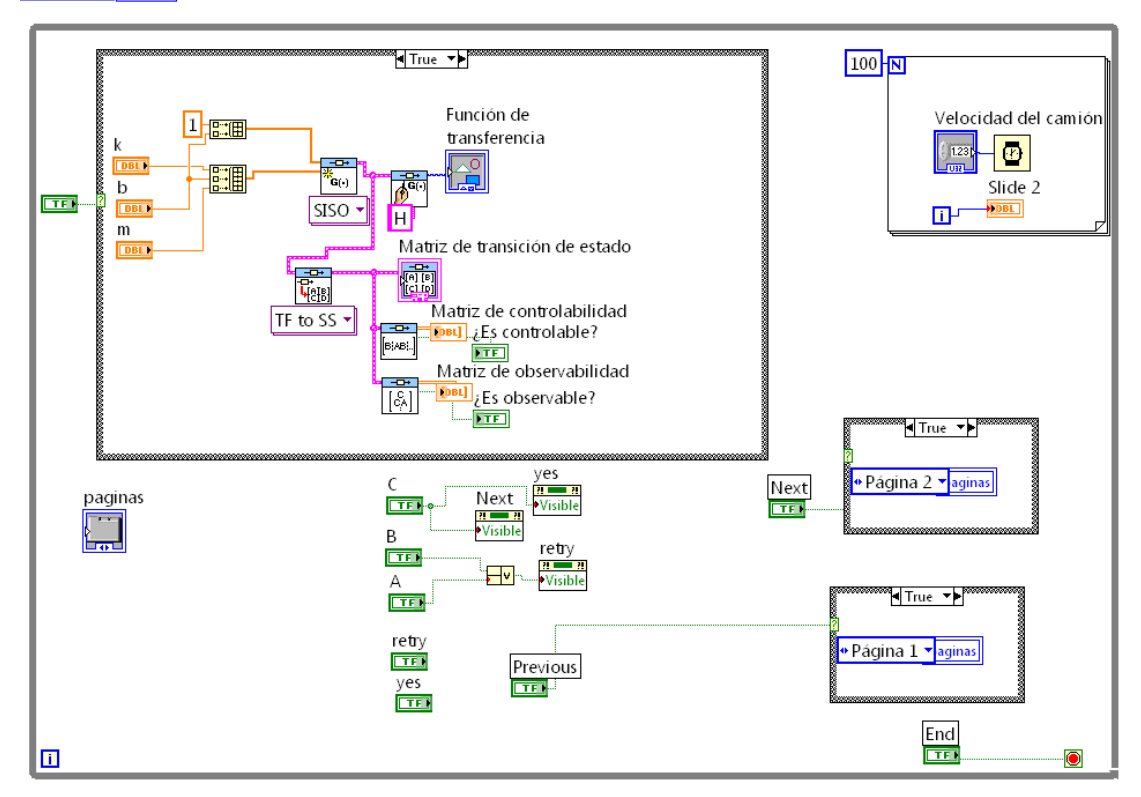

#### **4. ESTABILIDAD DE SISTEMAS DE CONTROL LINEALES**

Como se dijo en el capítulo 1, la estabilidad se entiende como la capacidad del sistema de poder recuperar su estado normal inicial luego de que haya sido sometido a una perturbación. Por lo que un sistema inestable se considera inútil. Se pueden definir dos tipos de estabilidad:

- a) Estabilidad absoluta: en la cual se responde sí o no a la pregunta, si el sistema es estable.
- b) Estabilidad relativa: si el sistema es estable, es necesario saber qué tan estable es.

Para la estabilidad se definen dos tipos de respuestas:

- c) Respuesta de estado cero: se debe a la entrada únicamente, todas las condiciones iniciales del sistema son cero.
- d) Respuesta de entrada cero: se debe a la condición inicial únicamente, y todas las entradas son cero.

Aplicando a lo anterior el principio de superposición, la respuesta total es:

Respuesta total = respuesta de estado cero + respuesta de entrada cero

#### **4.1. Estabilidad de entrada acotada y salida acotada (BIBO)**

Se tiene un sistema lineal invariante con el tiempo, con entrada *u(t)*, salida *y(t)* y respuesta al impulso *g(t)*.

Con condiciones iniciales cero, se dice que el sistema es BIBO (o simplemente estable) si su salida *y(t)* es acotada para una entrada acotada *u(t)*.

Las variables anteriores se relacionan con la integral de convolución (ecuación 4.1):

$$
y(t) = \int_0^\infty u(t - \tau)g(\tau)d\tau
$$
 (ec. 4.1)

Al aplicar el valor absoluto a la ecuación 4.1 queda la ecuación 4.2:

$$
|y(t)| = \left| \int_0^\infty u(t - \tau) g(\tau) d\tau \right| \tag{ec. 4.2}
$$

Como u(t) e y(t) es acotada, quedan las siguientes ecuaciones 4.3 y 4.4

$$
|u(t)| \le M \tag{ec. 4.3}
$$

$$
|y(t)| \le N < \infty \tag{ec. 4.4}
$$

Donde M y N son números positivos finitos.

 $\sim$ 

Lo que daría la ecuación 4.5; esto indica que el área bajo la curva en función de τ debe ser finita.

$$
\int_0^\infty |g(\tau)| d\tau \le Q < \infty \tag{e.c. 4.5}
$$

### **4.1.1. Relación entre las raíces de la ecuación característica y la estabilidad**

Aplicando la transformada de Laplace a *g(τ)*, da la función de transferencia *G(s)*, (ecuación 4.6), y luego el valor absoluto (ecuación 4.7)

$$
G(s) = \mathcal{L}[g(\tau)] = \int_0^\infty g(t) * e^{-st} dt
$$
 (ec. 4.6)

$$
|G(s)| = \left| \int_0^{\infty} g(t) * e^{-st} dt \right| \le \int_0^{\infty} |g(t)| |e^{-st}| dt \qquad \text{(e.c. 4.7)}
$$

Ahora se tiene σ, que es la parte real de s; esto quiere decir  $|e^{-st}| =$  $|e^{-\sigma t}|$ . Entonces si *s* es un polo de *G(s)*, *G(s)* = ∞. Por lo que

 $\infty$  ≤  $\int_0^\infty |g(t)||e^{-\sigma t}|dt$ 

Y si se tiene más de una raíz de la ecuación característica que esté en el semiplano derecho del plano *s* (eje *jω*), o que σ ≥ 0, entonces:

 $|e^{-\sigma t}| \leq M = 1$  (ec. 4.8)

 $\infty$  ≤  $\int_0^\infty |g(t)|dt$ (ec. 4.9)

Lo anterior viola los requisitos de la estabilidad BIBO. Las raíces de la ecuación característica, o los polos de G(s) no pueden estar localizados en el semiplano derecho del plano s, o todos deben quedar en el semiplano izquierdo del plano s. Esto quiere decir que un sistema es inestable si no es estable dentro de sus acotaciones, BIBO.

#### **4.2. Estabilidad a entrada cero y estabilidad asintótica**

La estabilidad a entrada cero es la condición de estabilidad cuando la entrada es cero, y el sistema es llevado solamente por sus condiciones iniciales.

Tomando una entrada de n-ésimo orden, con una salida *y(t)* dada por la ecuación 4.10:

$$
y(t) = \sum_{k=0}^{n-1} g_k(t) * y^k(t_0)
$$
 (ec. 4.10)

Donde  $y^k(t_0) = \frac{d^k y(t)}{dk}$  $\left. \frac{f(t)}{d^k} \right|_t$ 

Y *gk(t)* indica la respuesta a entrada cero debida a *y k (t0)*.

Definiendo la estabilidad a entrada cero: *"Si la respuesta a entrada cero*  y(t), sujeta a condiciones iniciales finitas, y<sup>k</sup>(t<sub>0</sub>), alcanza a cero cuanto t tiende a infinito, se dice que el sistema es estable a entrada cero, o estable; de otra *forma, el sistema es inestable"<sup>1</sup>* .

Dicho de otra forma: un sistema lineal e invariante con el tiempo es estable de entrada cero si para cualquier conjunto finito  $y^k(t_0)$ , existe un número positivo M, que depende de y<sup>k</sup>(t<sub>0</sub>), tal que*:* 

$$
|y(t)| \le M < \infty \qquad \text{para toda } t \ge t_0 \qquad \qquad \text{(ec. 4.11)}
$$

Y

 $\overline{a}$ 

<sup>1</sup> KÚO, Benjamín. Sistemas de control automático, p. 331.

$$
lim_{t \to \infty} |y(t)| = 0 \tag{ec. 4.12}
$$

Ahora viendo la condición de la ecuación 4.12, se observa que la magnitud de *y(t)* tienda a cero cuando el tiempo tienda a infinito. Esto es, la estabilidad de entrada cero también se conoce como estabilidad asintótica.

Si se aplica el valor absoluto a la ecuación 4.10,

$$
|y(t)| = |\sum_{k=0}^{n-1} g_k(t) * y^k(t_0)| \le \sum_{k=0}^{n-1} |g_k(t)| * |y^k(t_0)|
$$
 (ec. 4.13)

Suponiendo que las condiciones iniciales son finitas, la siguiente ecuación 4.14 se tiene que cumplir:

$$
\sum_{k=0}^{n-1} |g_k(t)| < \infty \qquad \text{para toda } t \ge 0 \qquad \text{(ec. 4.14)}
$$

Si se tiene que las n raíces de la ecuación característica son:  $s_i = \sigma_i + j\omega_i$ , con i = 1, 2, …, n. Si m de las n raíces son simples y el resto son de orden múltiple,

$$
y(t) = \sum_{i=1}^{m} K_i e^{s_i t} + \sum_{i=0}^{n-m-1} L_i t^i e^{s_i t}
$$
 (ec. 4.15)

Donde  $K_i$  y  $L_i$  son coeficientes constantes. Y los términos exponenciales controlan la respuesta *y(t)* cuando *t* tiende a infinito. Por lo que para satisfacer las ecuaciones 4.11 y 4.12, las partes reales de s<sub>i</sub> deben ser negativas (deben estar en el semiplano izquierdo del plano *s*).

Entonces para sistemas lineales e invariantes con el tiempo, la estabilidad BIBO, a entrada cero y asintótica, tienen el mismo requisito de que todas las raíces de la ecuación característica deben localizarse en el semiplano izquierdo del plano s.

En la siguiente tabla 1, se miran las condiciones de estabilidad de sistemas en tiempo continuo, SISO, lineales e invariantes con el tiempo para *si=σi+jωi*, i = 1, 2, …, n.

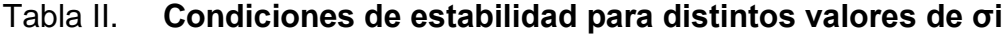

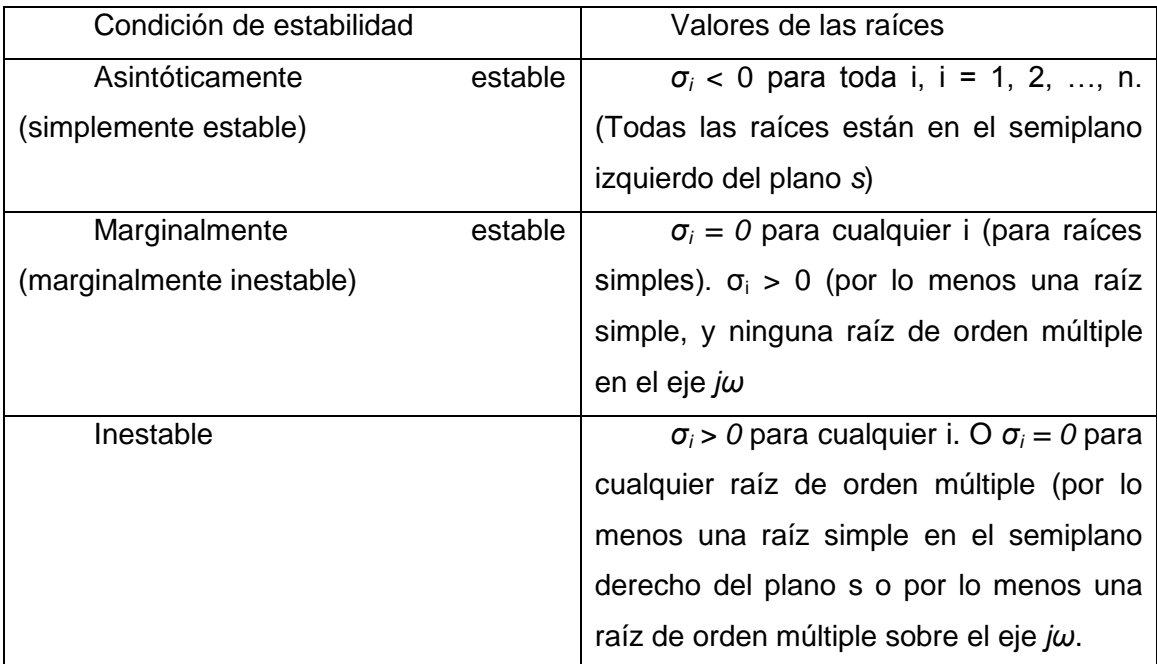

Fuente: elaboración propia.

De todo lo anterior se puede ver que la estabilidad en sistemas SISO, lineales e invariantes con el tiempo, se puede determinar al verificar la ubicación de las raíces de la ecuación característica del sistema.

#### **4.3. Métodos para determinar la estabilidad**

Existen varios criterios de estabilidad entre los cuales están:

- a. Criterio de Routh-Hurwitz: método algebraico. Prueba si cualquiera de las raíces de la ecuación característica está en el semiplano derecho del plano s. También indica el número de raíces que están sobre el eje *jω* y en el semiplano derecho del plano *s*.
- b. Criterio de Nyquist: método semigráfico. Provee información sobre la diferencia entre el número de polos y ceros de la función de transferencia en lazo cerrado que están en semiplano derecho del plano *s* mediante la observación del comportamiento de la gráfica de Nyquist de la función de transferencia del lazo.
- c. Diagrama de Bode: es una gráfica de la magnitud de la función de transferencia de lazo *G(jω)H(jω)* en decibeles y de la fase de *G(jω)H(jω)* en grados, en función de la frecuencia ω. La estabilidad del sistema en lazo cerrado se puede determinar al observar el comportamiento de estas gráficas.

En este trabajo se estudiará únicamente el criterio de Routh-Hurwitz. Para el criterio de Nyquist y los diagramas de Bode.

#### **4.3.1. Criterio de Routh-Hurwitz**

Es un método para determinar la localización de los ceros de un polinomio con coeficientes constantes reales respecto de los semiplanos izquierdo y derecho del plano s, sin obtener los ceros.

Se tiene la ecuación 4.16, la cual es característica de un sistema SISO lineal e invariante con el tiempo:

$$
F(s) = a_n s^n + a_{n-1} s^{n-1} + \dots + a_1 s + a_0 = 0
$$
 (ec. 4.16)

Para que la ecuación anterior no tenga raíces con partes reales positivas, es necesario y suficiente que las siguientes condiciones se cumplan:

a) Todos los coeficientes de la ecuación tienen el mismo signo.

b) Ninguno de los coeficientes es igual a cero.

#### **4.3.1.1. Criterio de Hurwitz**

Este dice que la condición necesaria y suficiente para que todas las raíces de la ecuación 4.16 estén en el semiplano izquierdo del plano s, es que los determinantes de Hurwitz de la ecuación  $D_k$ ,  $k = 1, 2, ..., n$ , sean todos positivos.

Los determinantes de Hurwitz son:

- $D_1 = a_{n-1}$  (ec. 4.17)
- $D_2=$  $\alpha$  $\alpha$ | (ec. 4.18)

$$
D_3 = \begin{vmatrix} a_{n-1} & a_{n-3} & a_{n-5} \\ a_n & a_{n-2} & a_{n-4} \\ 0 & a_{n-1} & a_{n-3} \end{vmatrix}
$$
 (ec. 4.19)  

$$
D_4 = \begin{vmatrix} a_{n-1} & a_{n-3} & a_{n-5} & \cdots & 0 \\ a_n & a_{n-2} & a_{n-4} & \cdots & 0 \\ 0 & a_{n-1} & a_{n-3} & \cdots & 0 \\ \vdots & \vdots & \vdots & \ddots & \vdots \\ 0 & 0 & 0 & \cdots & a_0 \end{vmatrix}
$$
 (ec. 4.20)

Donde se reemplazó con cero los coeficientes con índices mayores que *n* o negativos.

#### **4.3.1.2. Tabulación de Routh**

El criterio de Hurwitz resulta muy tedioso, por lo que se le aplica la tabulación de Routh. La cual es una simplificación del criterio de Hurwitz.

Lo que se hace es arreglar en dos reglones, donde en un renglón se ponen los coeficientes con subíndices impares y en el otro con los pares.

Por ejemplo si se tiene la siguiente ecuación

$$
a_6s^6 + a_5s^5 + a_4s^4 + a_3s^3 + a_2s^2 + a_1s + a_0 = 0
$$
 (ec. 4.21)

Se hace como está en la siguiente tabla:

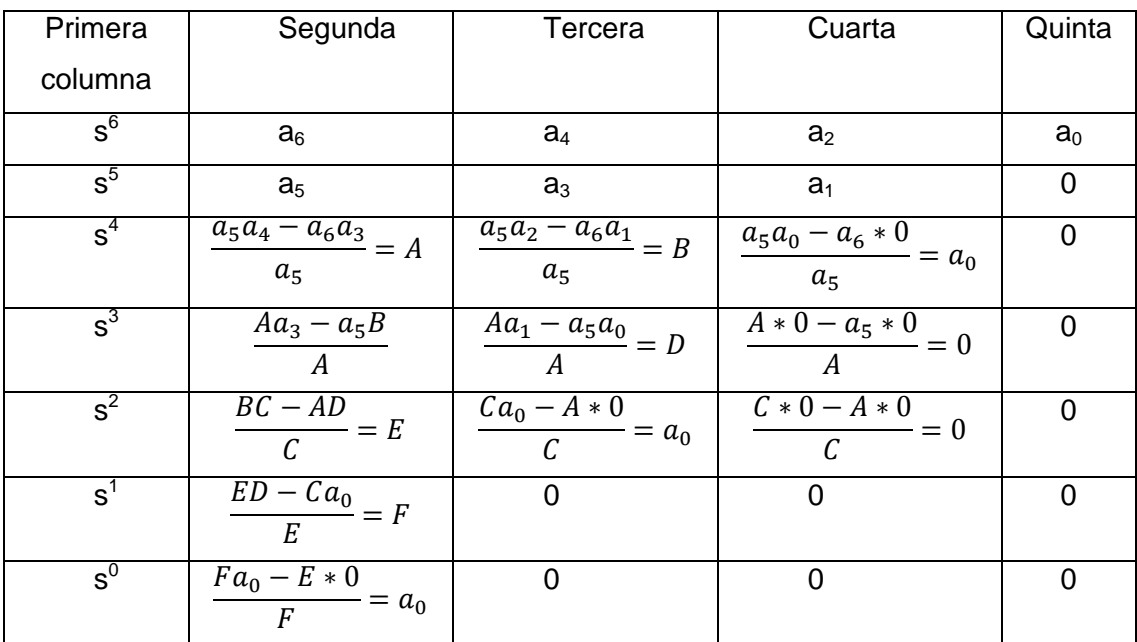

#### Tabla III. **Procedimiento de la tabulación de Routh**

Fuente: elaboración propia.

Si en dado caso, un cero aparece en el primer elemento de un renglón, se debe reemplazar por un número pequeño positivo y arbitrario. De lo contrario en el siguiente renglón los elementos se convertirán en infinito.

Otro caso es que todos los elementos en un renglón de la tabulación de Routh sean ceros antes de que se termine la tabla. Esto puede indicar lo siguiente:

- a) La ecuación tiene al menos un par de raíces reales con igual magnitud, pero signos opuestos.
- b) La ecuación tiene uno o más pares de raíces imaginarias

c) La ecuación tiene pares de raíces complejas conjugadas que son simétricas respecto del origen del plano s.

Para arreglar lo anterior se utiliza una ecuación auxiliar A(s)=0, la cual se forma con los coeficientes del renglón que están justo arriba del renglón de ceros en la tabulación de Routh.

La limitación de este criterio es que no se puede aplicar a ningún otro límite de estabilidad en el plano complejo, y que la ecuación característica sea algebraica con coeficientes reales.

#### **4.4 Diseño de simulaciones**

En estas simulaciones se seguirán los mismos pasos que para las primeras prácticas, la diferencia será en que en este capítulo se verá cómo queda la respuesta al escalón y al impulso de la función de transferencia evaluada por los valores de las constantes ingresados por los alumnos. Debido al objetivo de esta tesis, no se evalúan los polos y las raíces de las funciones de transferencia.

#### **4.4.1. Prácticas**

## **4.4.1.1. Práctica 27: Respuesta al escalón y al impulso de una función de transferencia**

En esta práctica se tiene un caso introductorio de respuesta al escalón y al impulso de funciones de transferencia. En la figura 81 se muestra el panel frontal de esta práctica y en la figura 82, el diagrama de bloques de la misma.

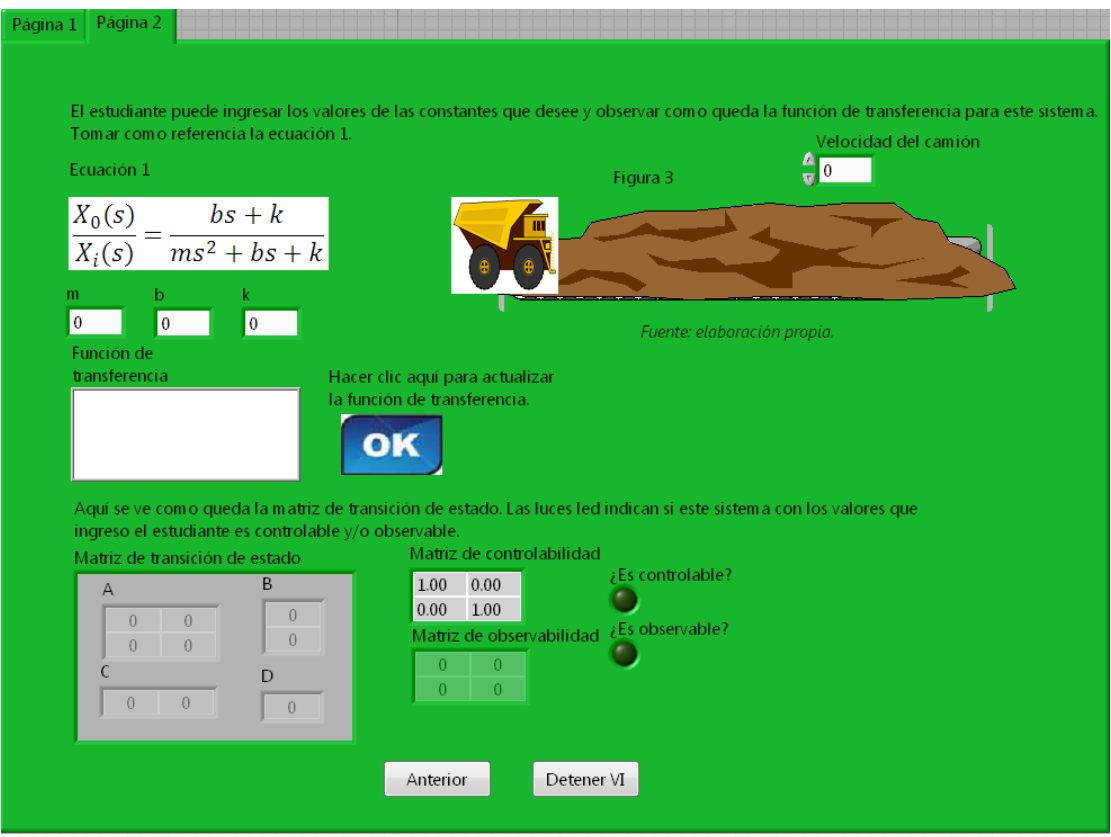

Figura 81. **Panel frontal de la práctica 27**

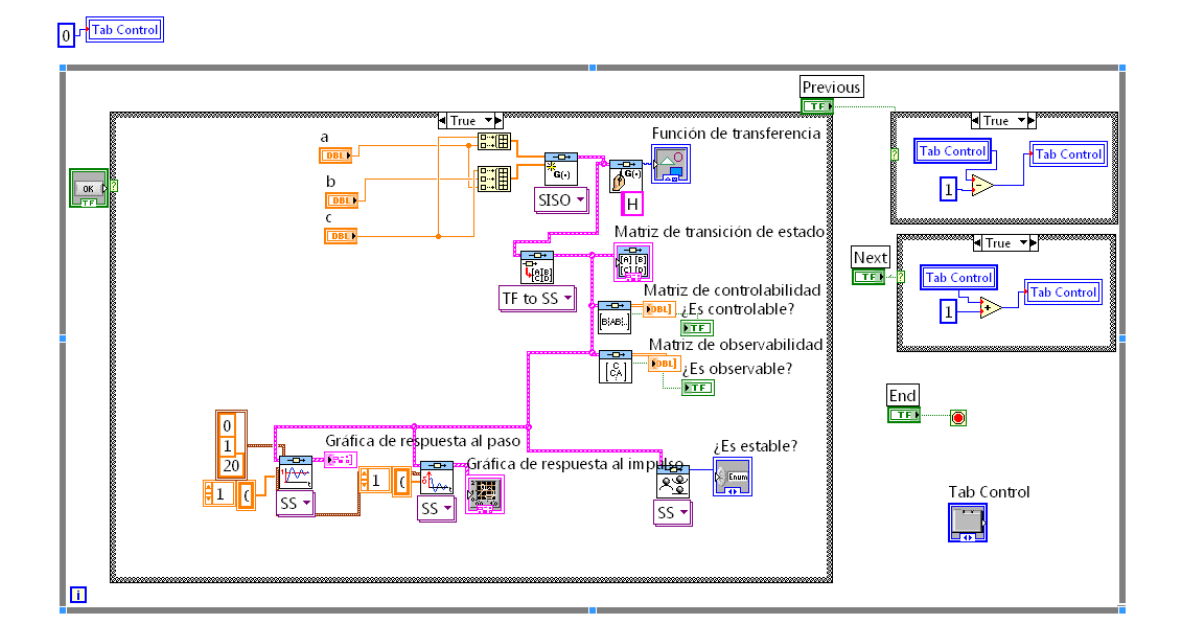

### Figura 82. **Diagrama de bloques de la práctica 27**

### **4.4.1.2. Práctica 28: Respuesta al escalón y al impulso de circuito serie RLC**

En esta práctica se tiene el caso de un circuito serie RLC, del cual su función de transferencia se modela en la práctica 2; aquí se evalúa la misma obteniendo las ecuaciones de estado y de salida, y su respuesta a una señal tipo escalón y al impulso. En la figura 83 se muestra el panel frontal de esta práctica y en la figura 84, el diagrama de bloques de la misma.

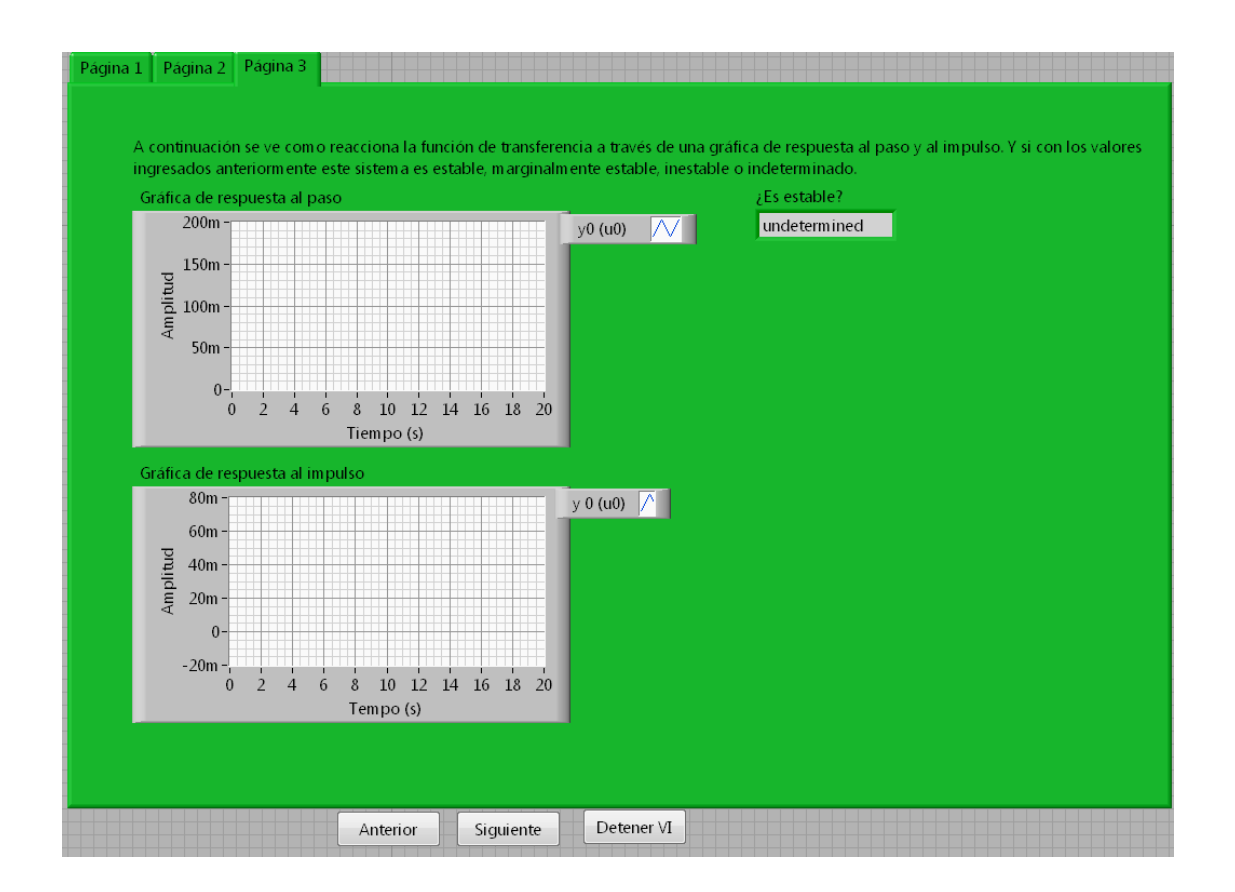

Figura 83. **Panel frontal de la práctica 28**

### Figura 84. **Diagrama de bloques de la práctica 28**

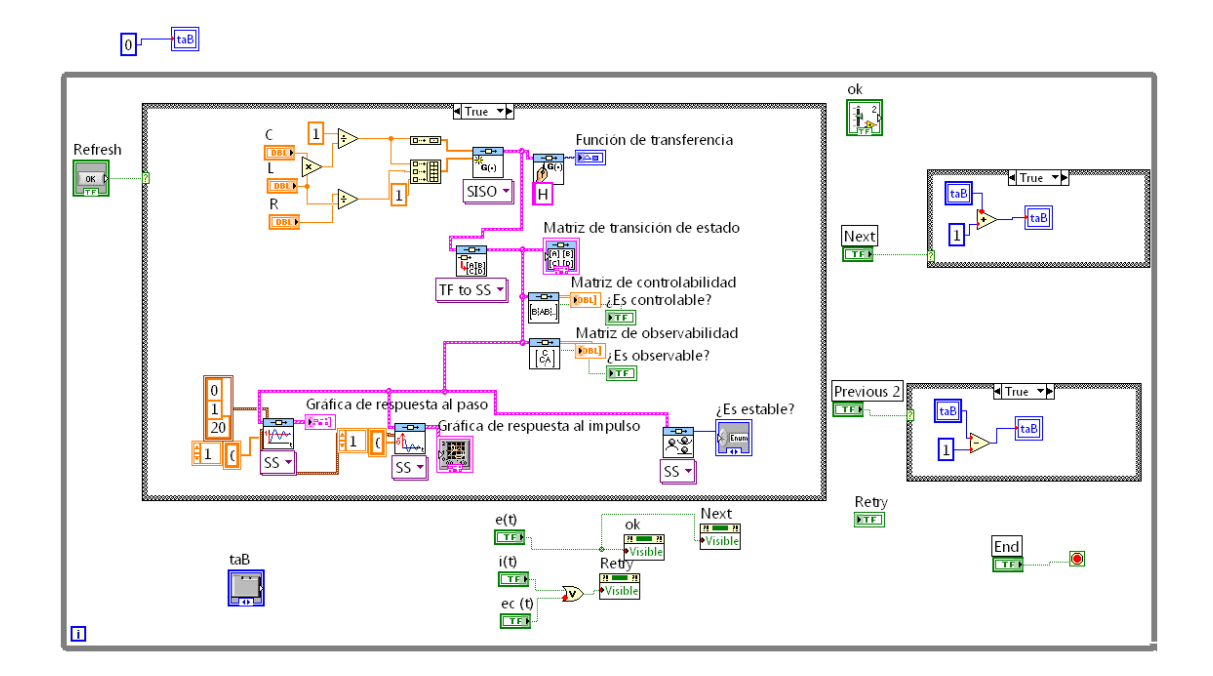

### **4.4.1.3. Práctica 29: Respuesta al escalón y al impulso de circuito paralelo RLC**

En esta práctica se tiene el caso de un circuito paralelo RLC, del cual su función de transferencia se modela la práctica 3; aquí se evalúa la misma obteniendo las ecuaciones de estado y de salida, y su respuesta a una señal tipo escalón y al impulso. En la figura 85 se muestra el panel frontal de esta práctica y en la figura 86, el diagrama de bloques de la misma.

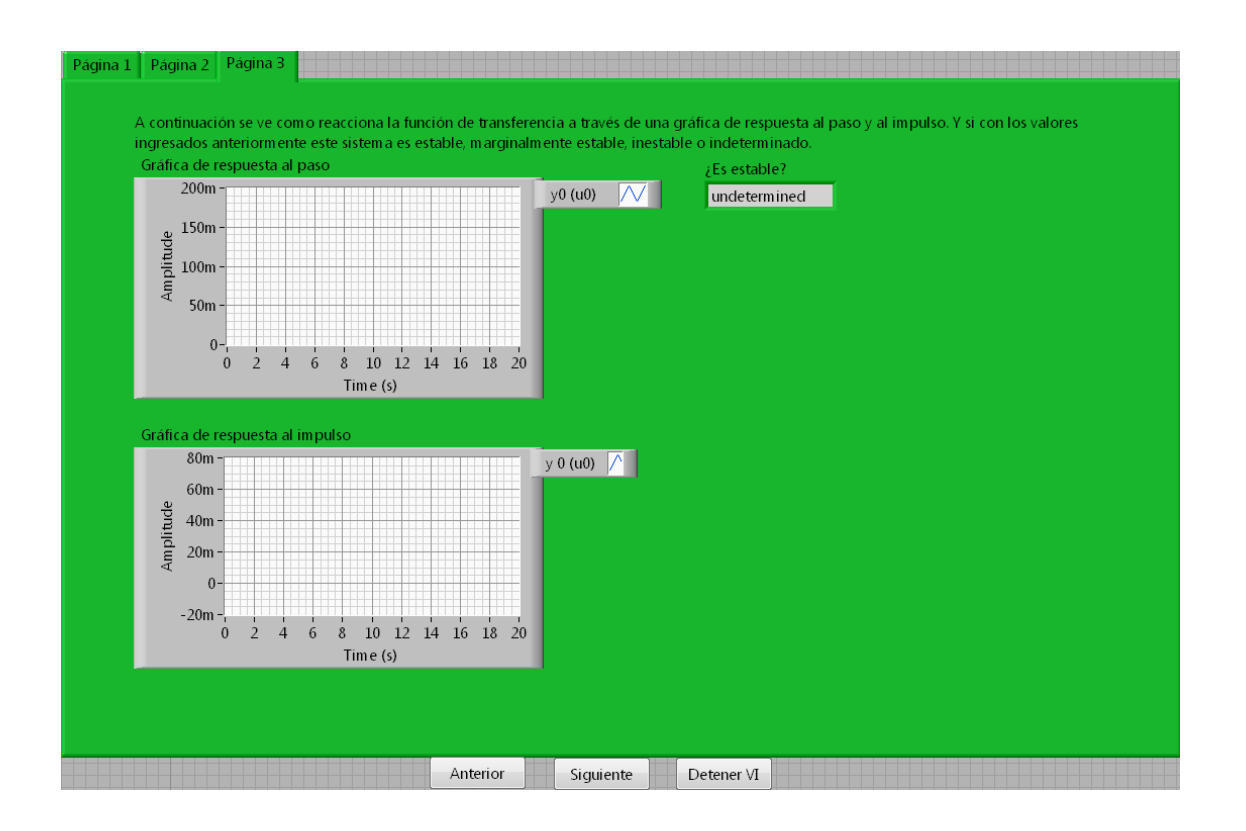

Figura 85. **Panel frontal de la práctica 29**

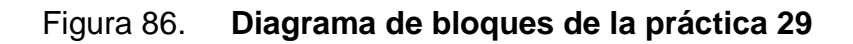

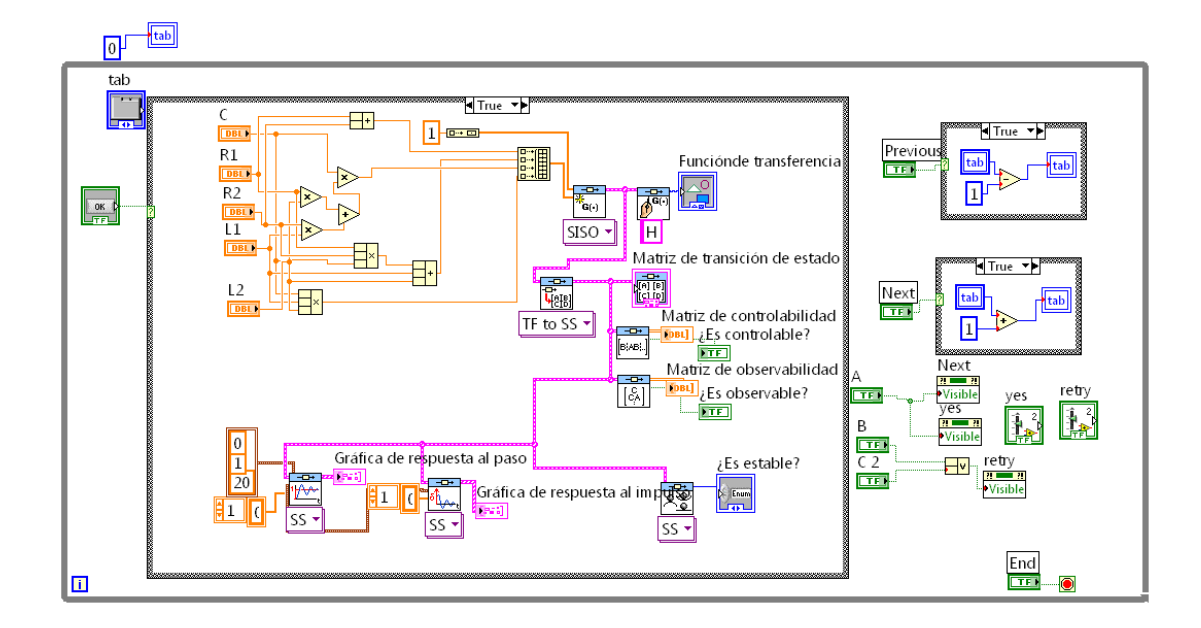

## **4.4.1.4. Práctica 30: Respuesta al escalón y al impulso de una masa con resorte y fricción**

En esta práctica se tiene el caso de una masa con resorte y fricción, del cual su función de transferencia se modela en la práctica 4; aquí se evalúa la misma obteniendo las ecuaciones de estado y de salida, y su respuesta a una señal tipo escalón y al impulso. En la figura 87 se muestra el panel frontal de esta práctica y en la figura 88, el diagrama de bloques de la misma.

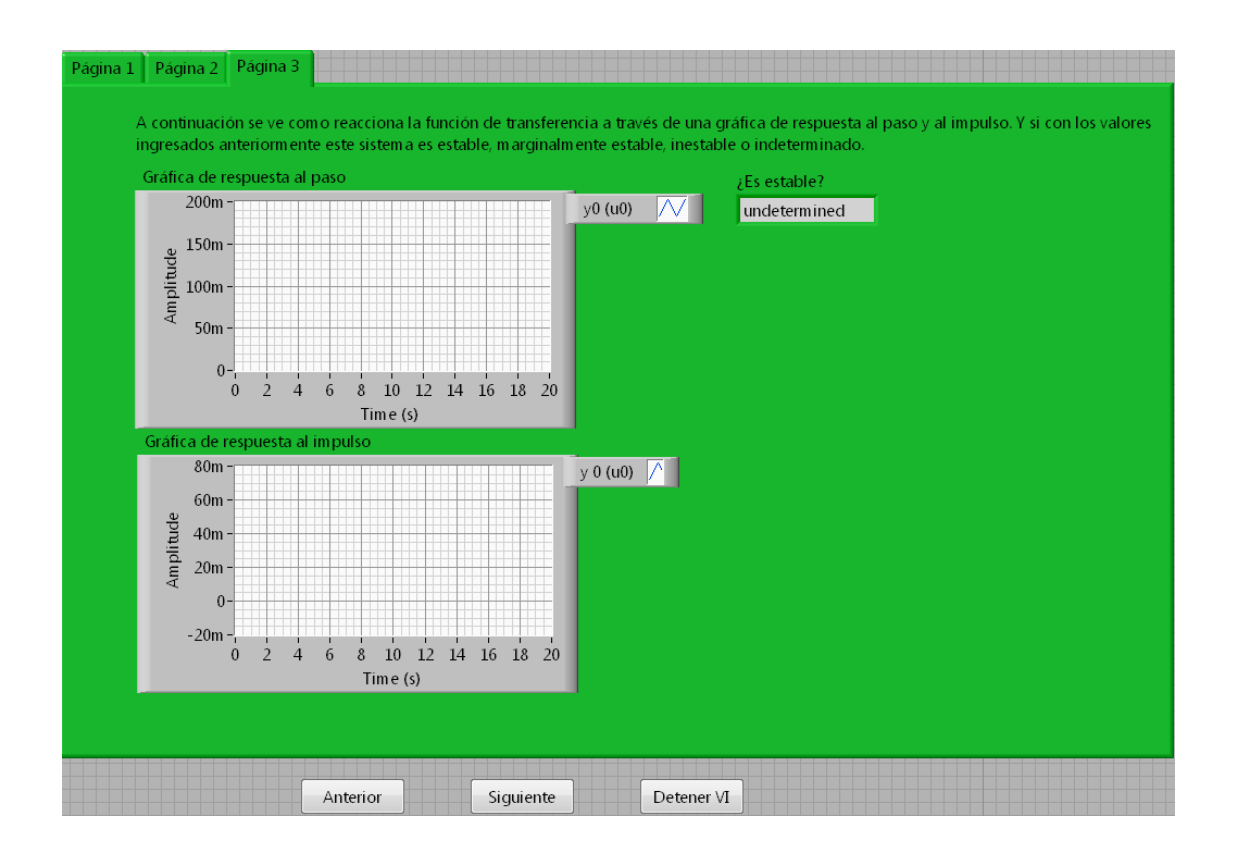

Figura 87. **Panel frontal de la práctica 30**

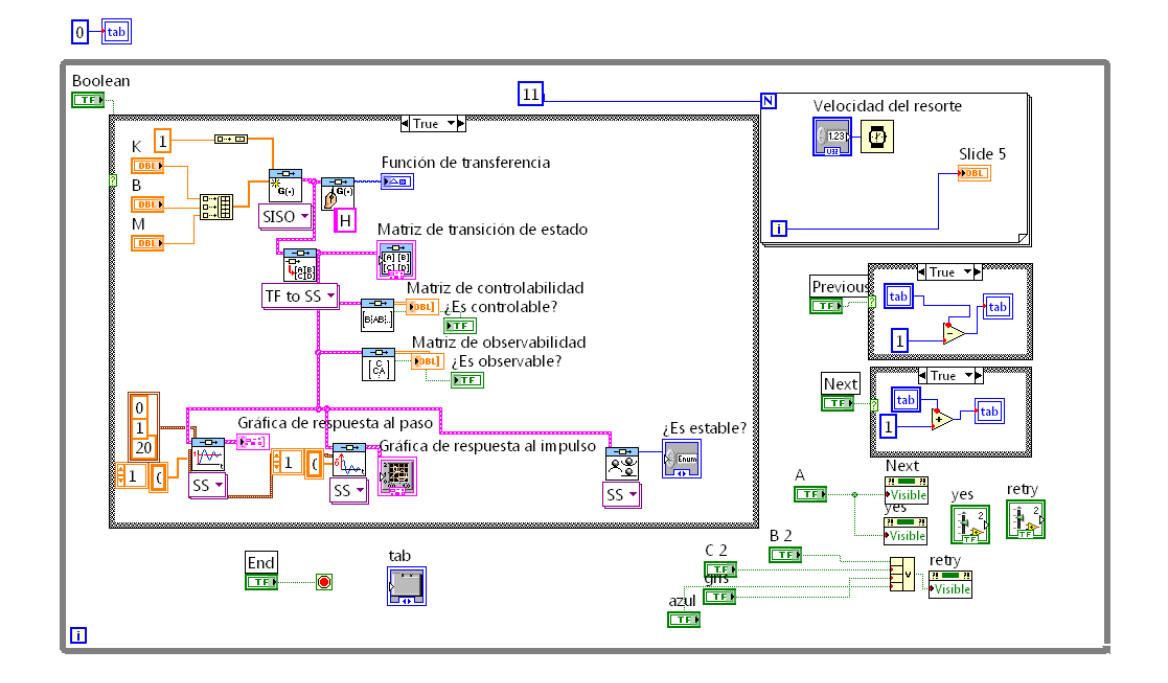

### Figura 88. **Diagrama de bloques de la práctica 30**

## **4.4.1.5. Práctica 31: Respuesta al escalón y al impulso de dos masas con resorte y fricción**

En esta práctica se tiene el caso de dos masas con resorte y fricción, del cual su función de transferencia se modela en la práctica 5; aquí se evalúa la misma obteniendo las ecuaciones de estado y de salida, y su respuesta a una señal tipo escalón y al impulso. En la figura 89 se muestra el panel frontal de esta práctica y en la figura 90, el diagrama de bloques de la misma.

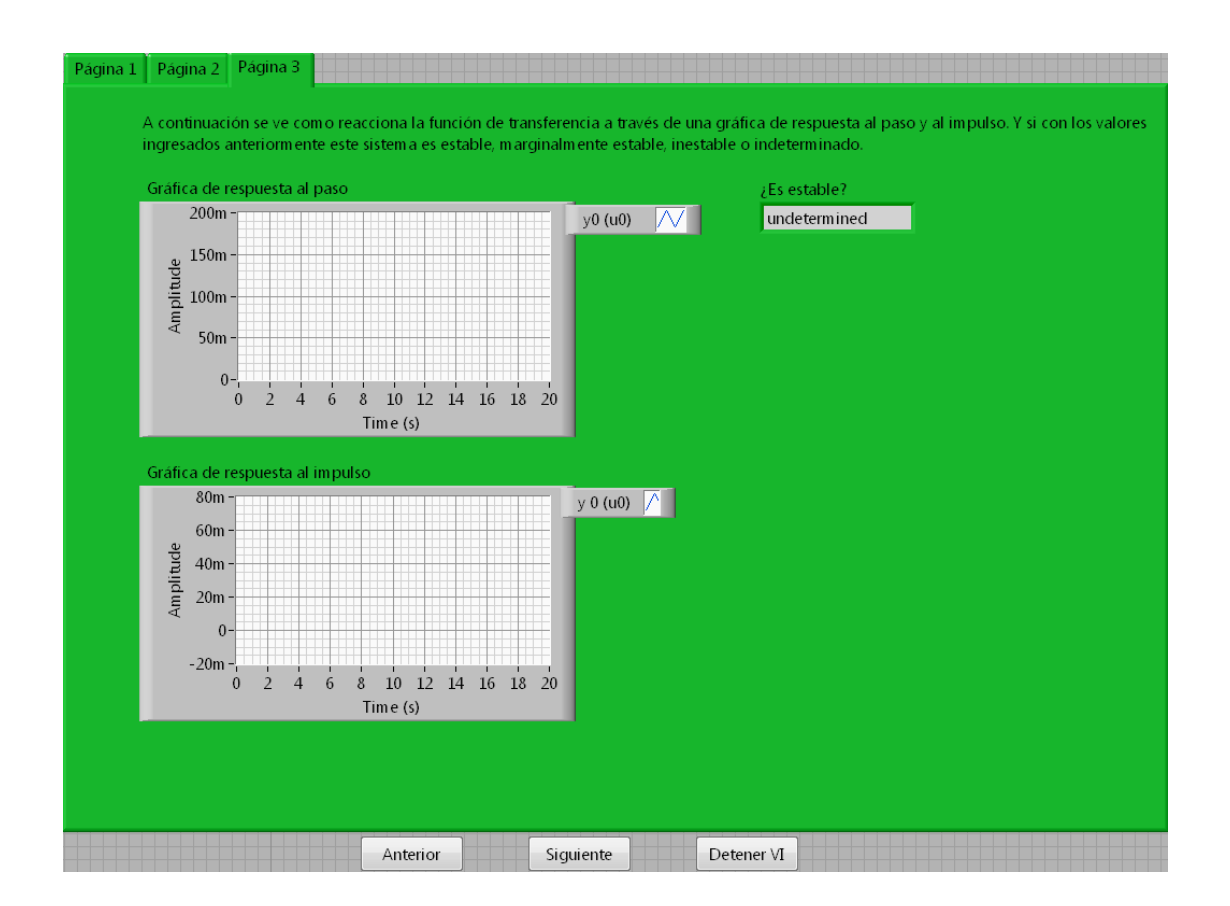

Figura 89. **Panel frontal de la práctica 31**

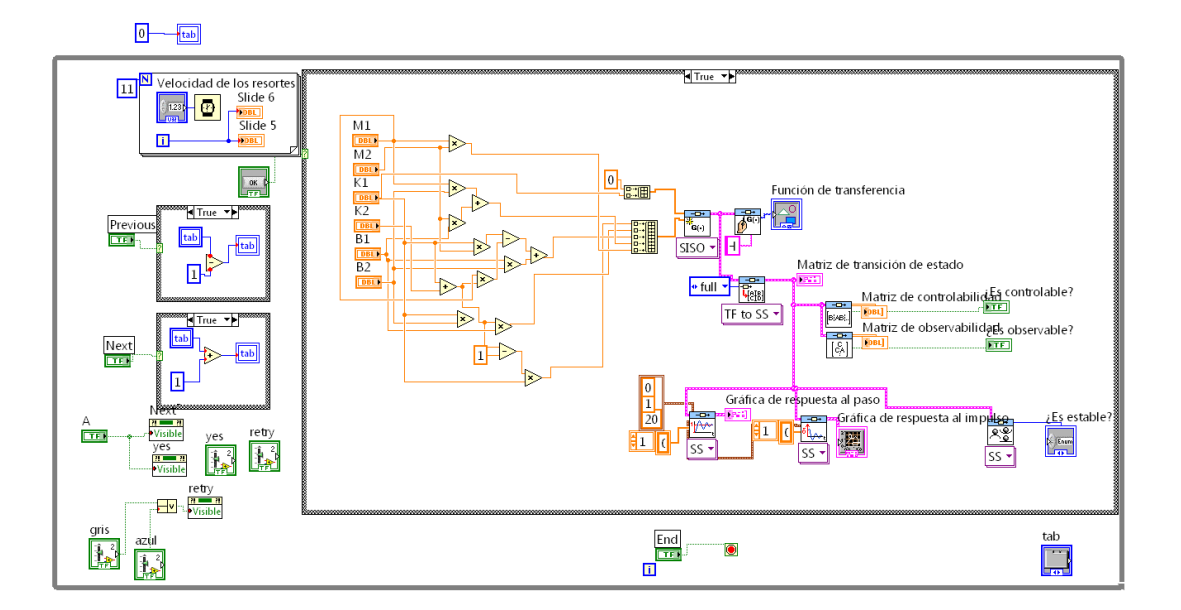

### Figura 90. **Diagrama de bloques de la práctica 31**

## **4.4.1.6. Práctica 32: Respuesta al escalón y al impulso del movimiento circular de una masa**

En esta práctica se tiene el caso del movimiento circular de una masa, del cual su función de transferencia se modela en la práctica 6; aquí se evalúa la misma obteniendo las ecuaciones de estado y de salida, y su respuesta a una señal tipo escalón y al impulso. En la figura 91 se muestra el panel frontal de esta práctica y en la figura 92, el diagrama de bloques de la misma.

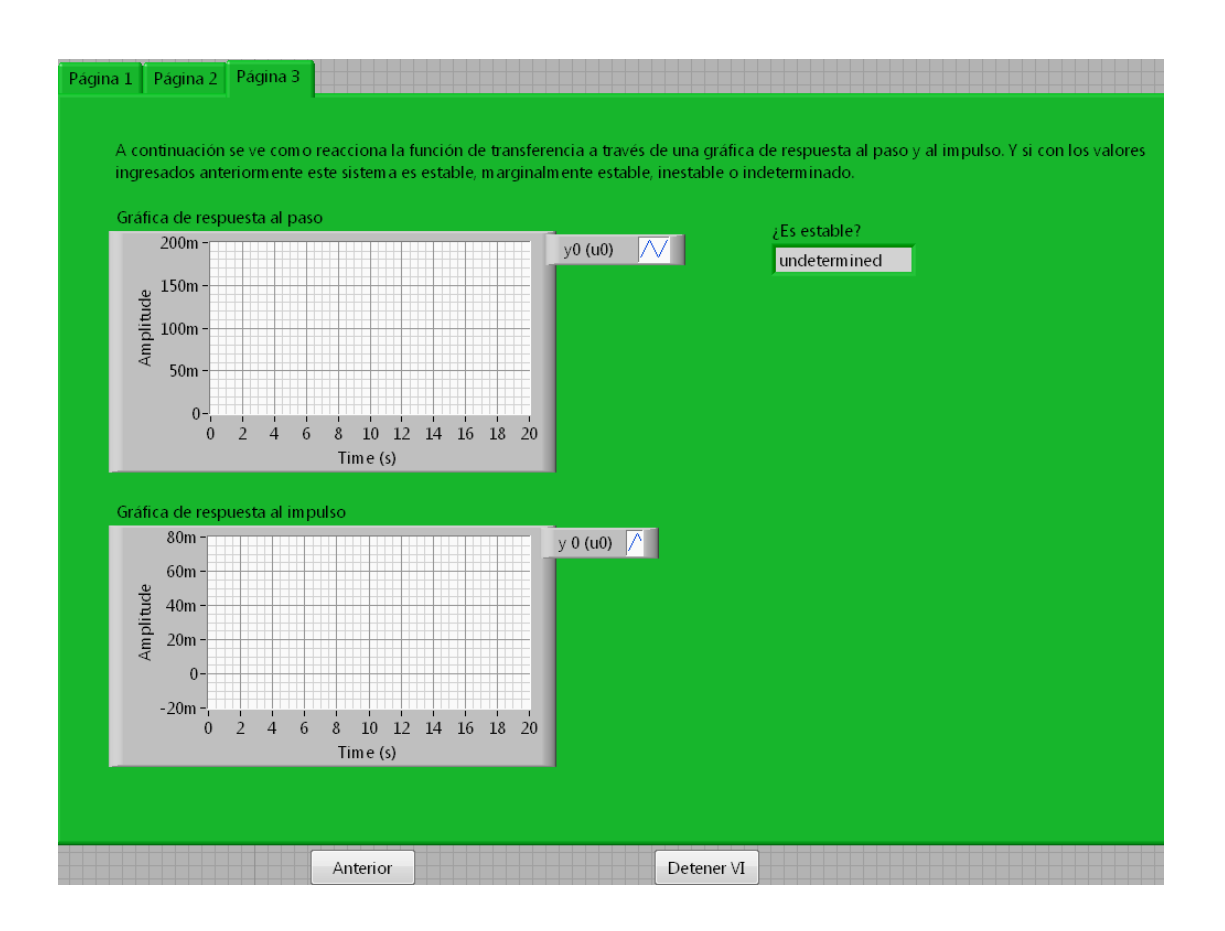

Figura 91. **Panel frontal de la práctica 32**

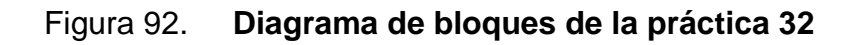

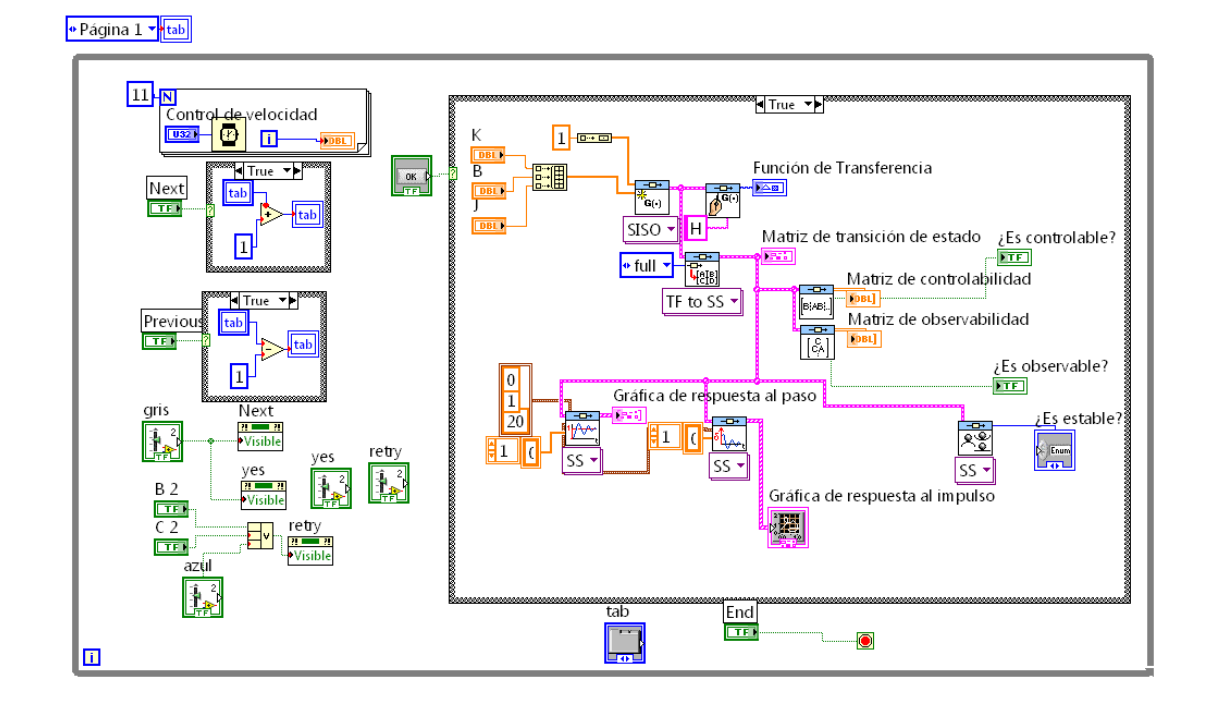

# **4.4.1.7. Práctica 33: Respuesta al escalón y al impulso de un servomotor de cc gobernado por el campo**

En esta práctica se tiene el caso de un servomotor de corriente continua gobernado por el campo, del cual su función de transferencia se modela en la práctica 7; aquí se evalúa la misma obteniendo las ecuaciones de estado y de salida, y su respuesta a una señal tipo escalón y al impulso. En la figura 93 se muestra el panel frontal de esta práctica y en la figura 94, el diagrama de bloques de la misma.

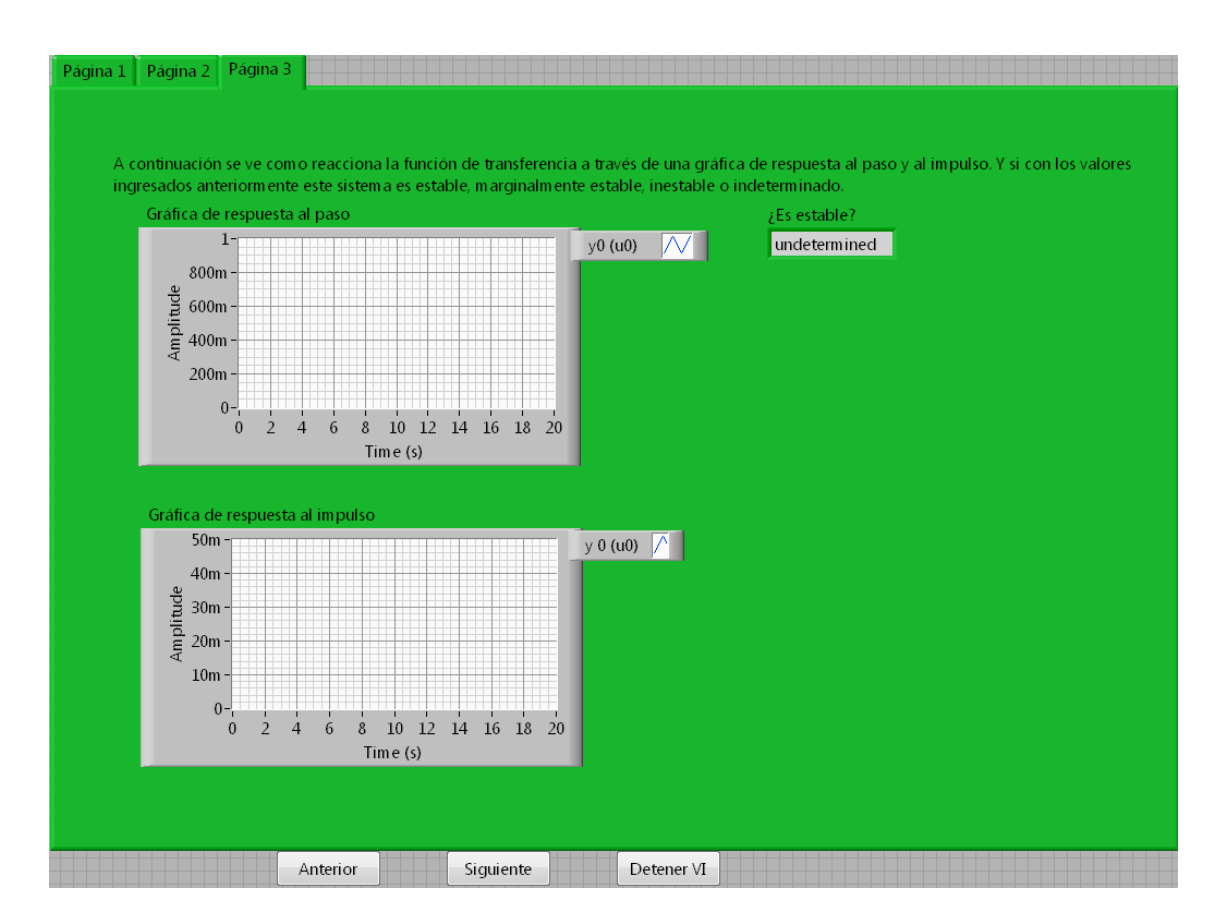

Figura 93. **Panel frontal de la práctica 33**

### Figura 94. **Diagrama de bloques de la práctica 33**

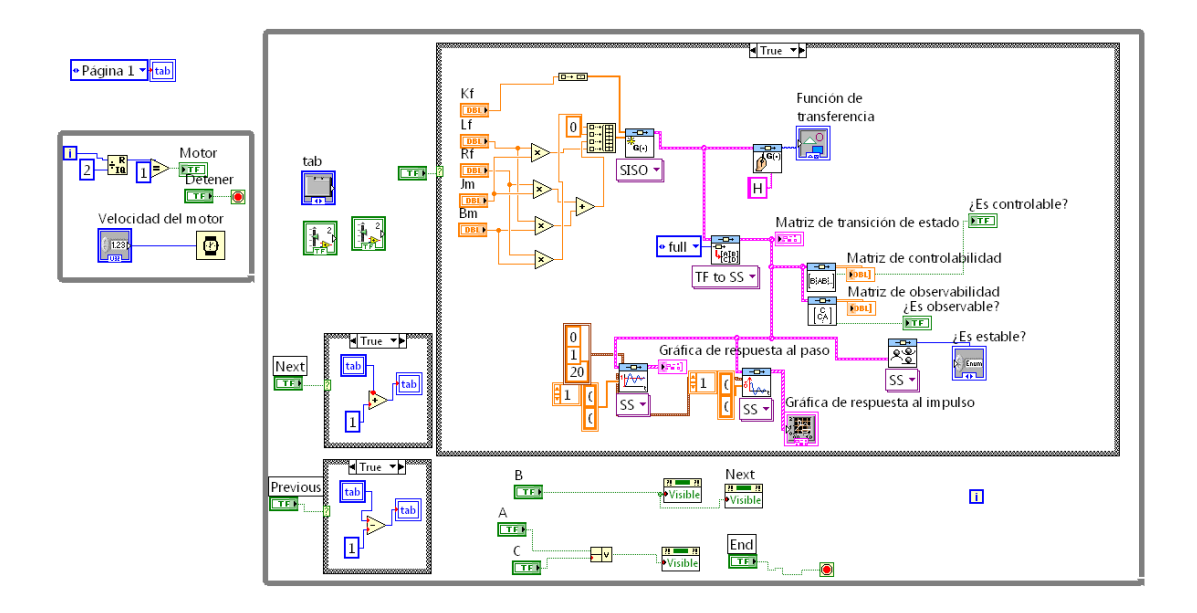

# **4.4.1.8. Práctica 34: Respuesta al escalón y al impulso de un servomotor de cc gobernado por la armadura**

En esta práctica se tiene el caso un servomotor de corriente continua gobernado por la armadura, el cual su función de transferencia se modela en la práctica 8; aquí se evalúa la misma obteniendo las ecuaciones de estado y de salida, y su respuesta a una señal tipo escalón y al impulso. En la figura 95 se muestra el panel frontal de esta práctica y en la figura 96, el diagrama de bloques de la misma.

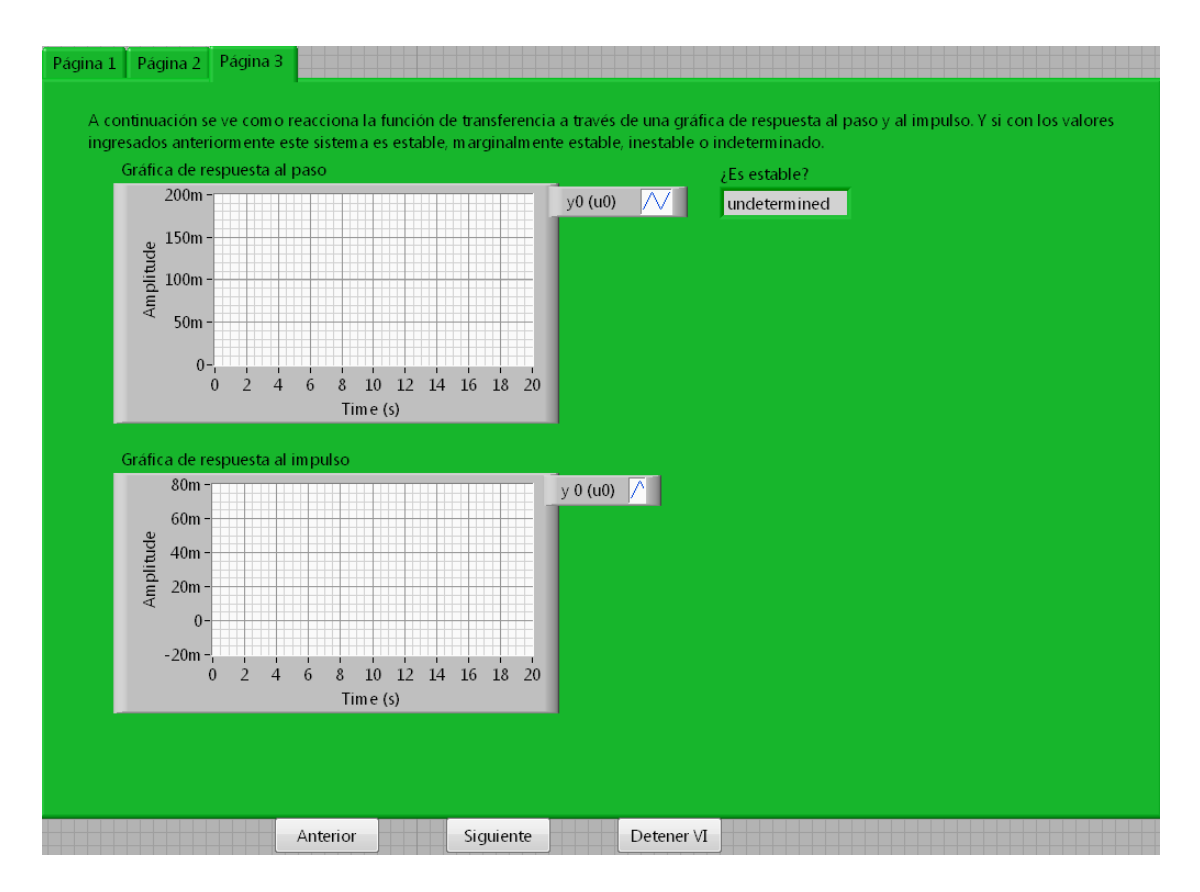

Figura 95. **Panel frontal de la práctica 34**

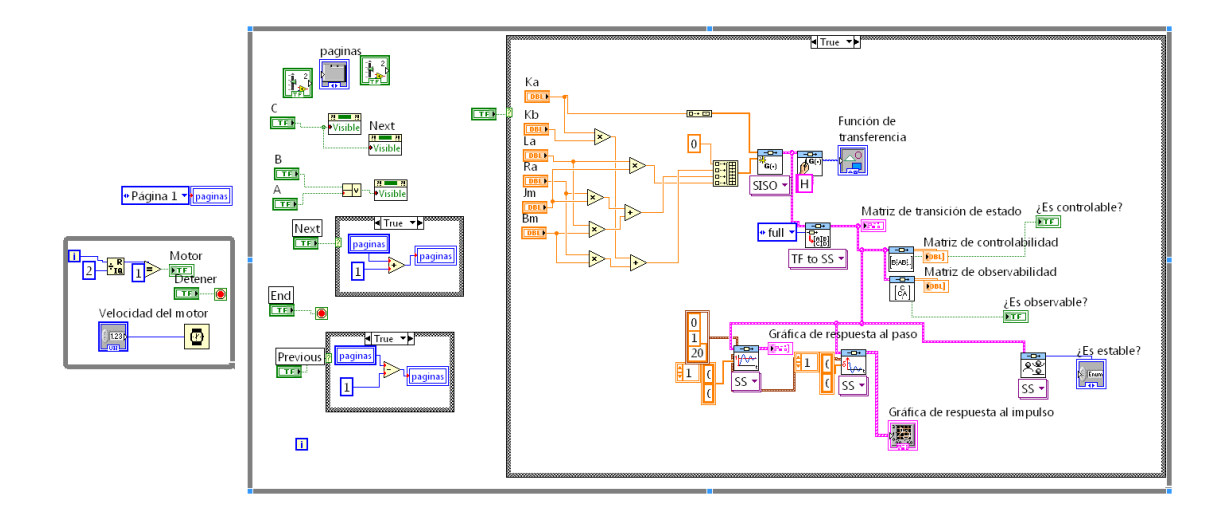

Figura 96. **Diagrama de bloques de la práctica 34**

## **4.4.1.9. Práctica 35: Respuesta al escalón y al impulso de un motor de corriente alterna bifásico**

En esta práctica se tiene el caso un motor de corriente alterna bifásico, del cual su función de transferencia se modela en la práctica 9; aquí se evalúa la misma obteniendo las ecuaciones de estado y de salida, y su respuesta a una señal tipo escalón y al impulso. En la figura 97 se muestra el panel frontal de esta práctica y en la figura 98, el diagrama de bloques de la misma.

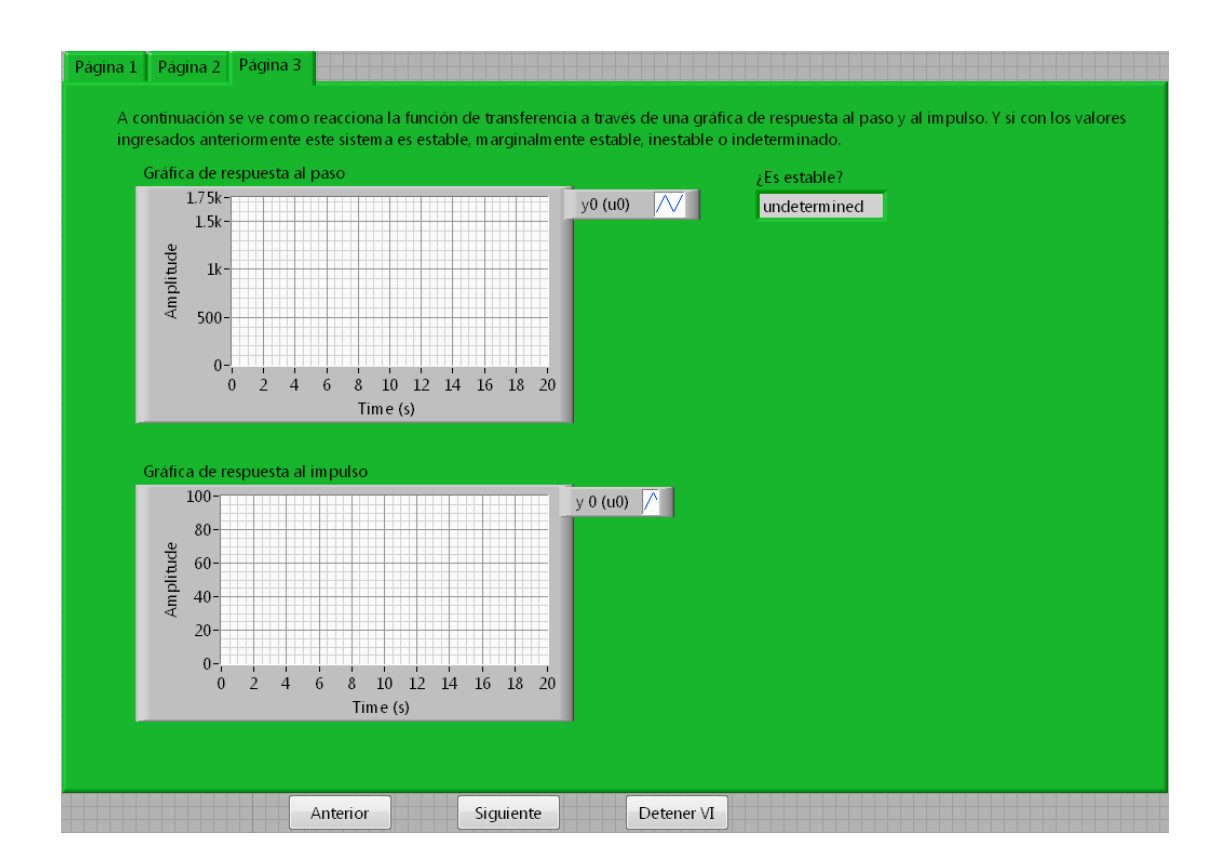

Figura 97. **Panel frontal de la práctica 35**

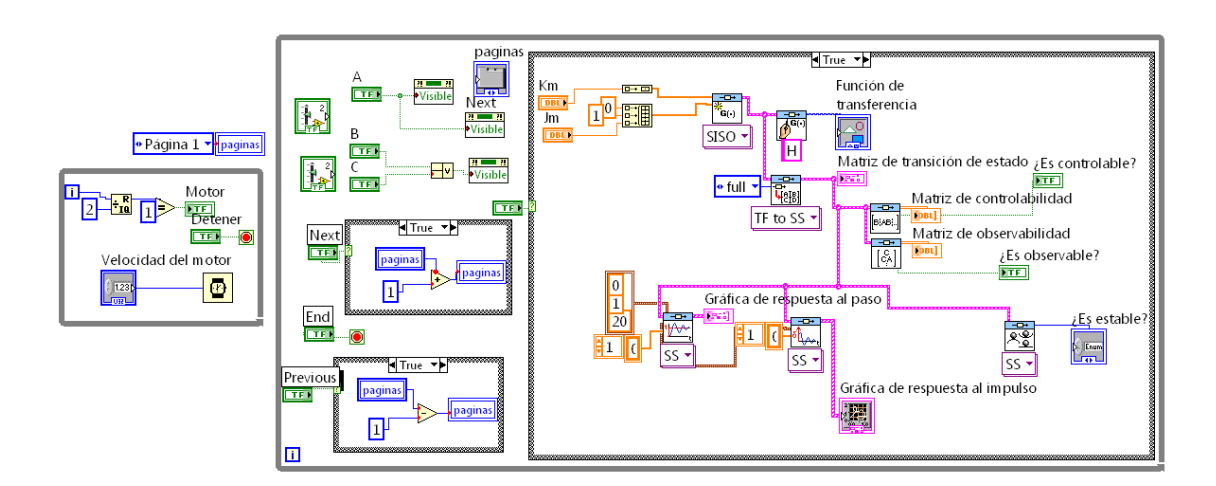

# Figura 98. **Diagrama de bloques de la práctica 35**

# **4.4.1.10. Práctica 36: Respuesta al escalón y al impulso del control de un motor de cc para posicionar una rueda de impresión**

En esta práctica se tiene el caso del control de un motor de cc para posicionar una rueda de impresión, del cual su función de transferencia se modela en la práctica 10; aquí se evalúa la misma obteniendo las ecuaciones de estado y de salida, y su respuesta a una señal tipo escalón y al impulso. En la figura 99 se muestra el panel frontal de esta práctica y en la figura 100, el diagrama de bloques de la misma.

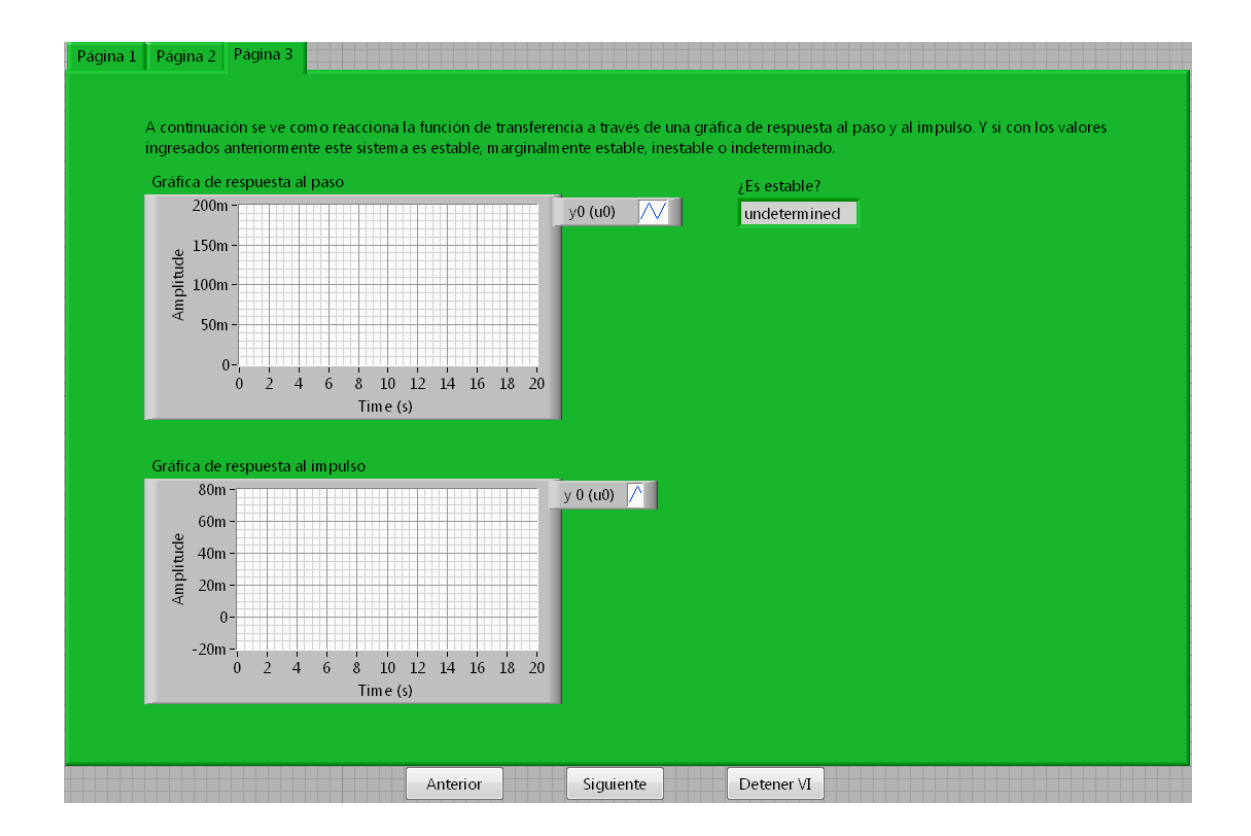

Figura 99. **Panel frontal de la práctica 36**

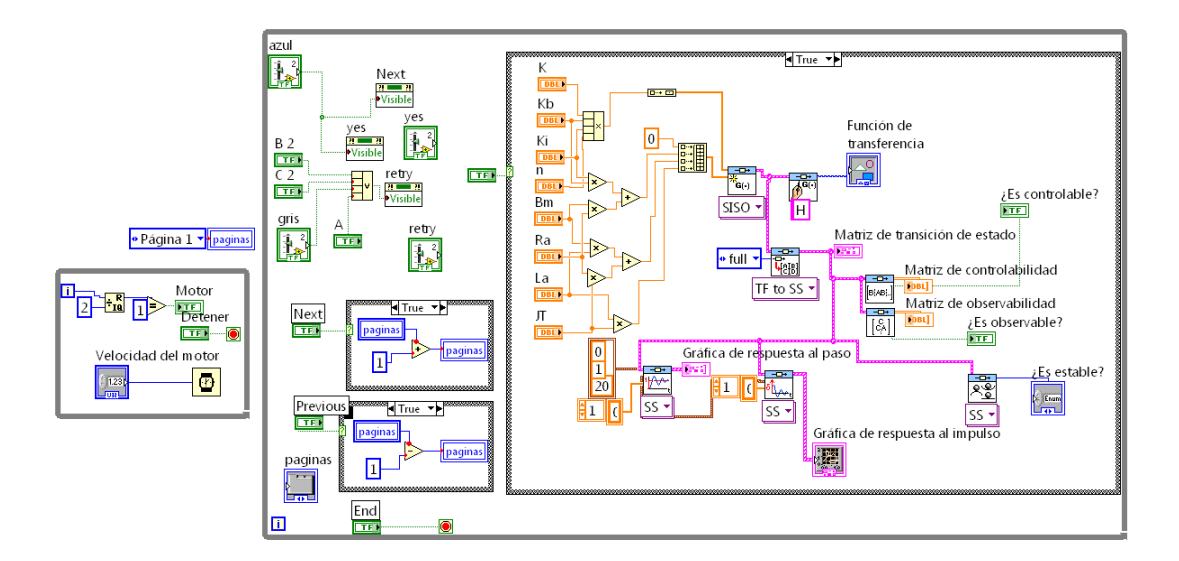

### Figura 100. **Diagrama de bloques de la práctica 36**

## **4.4.1.11. Práctica 37: Respuesta al escalón y al impulso del llenado de un tanque**

En esta práctica se tiene el caso del llenado de un tanque, del cual su función de transferencia se modela en la práctica 11; aquí se evalúa la misma obteniendo las ecuaciones de estado y de salida, y su respuesta a una señal tipo escalón y al impulso. En la figura 101 se muestra el panel frontal de esta práctica y en la figura 102, el diagrama de bloques de la misma.

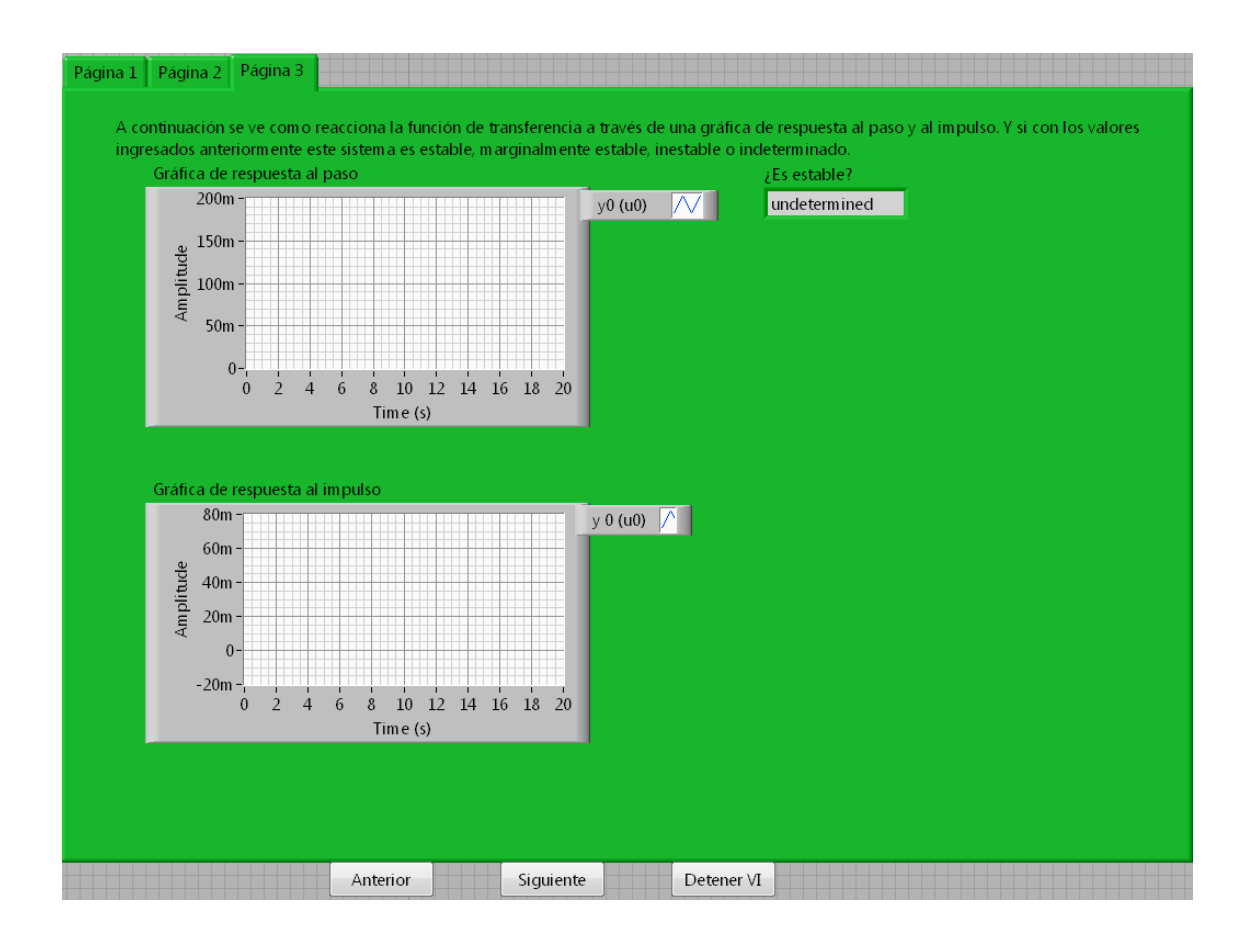

Figura 101. **Panel frontal de la práctica 37**

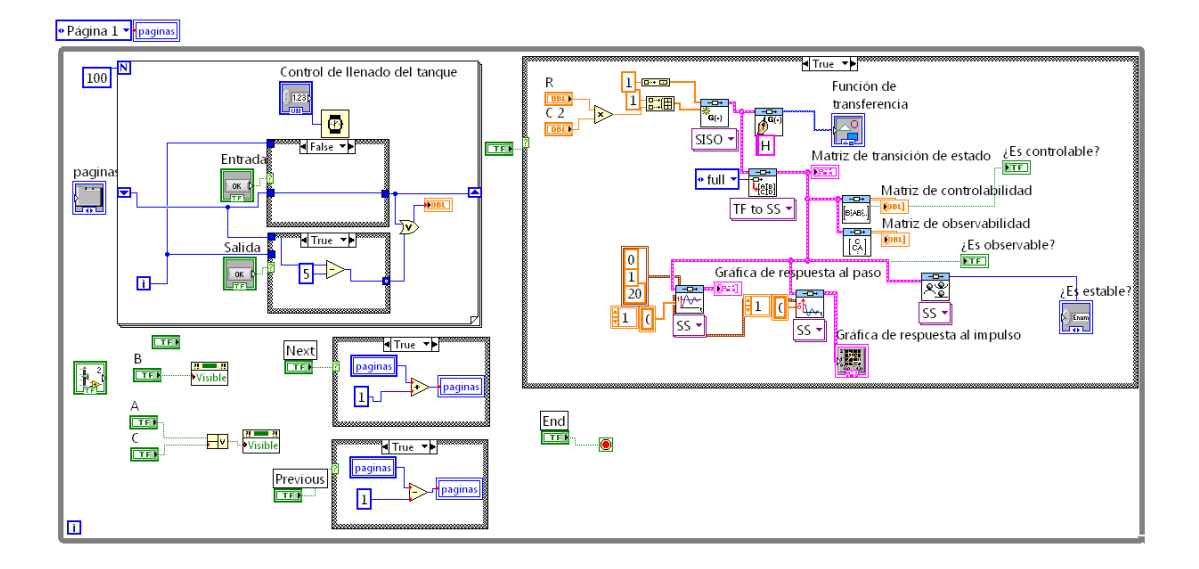

### Figura 102. **Diagrama de bloques de la práctica 37**
## **4.4.1.12. Práctica 38: Respuesta al escalón y al impulso del llenado de dos tanques en cascada**

En esta práctica se tiene el caso del llenado de dos tanques en cascada, de los cuales su función de transferencia se modela en la práctica 12; aquí se evalúa la misma obteniendo las ecuaciones de estado y de salida, y su respuesta a una señal tipo escalón y al impulso. En la figura 103 se muestra el panel frontal de esta práctica y en la figura 104, el diagrama de bloques de la misma.

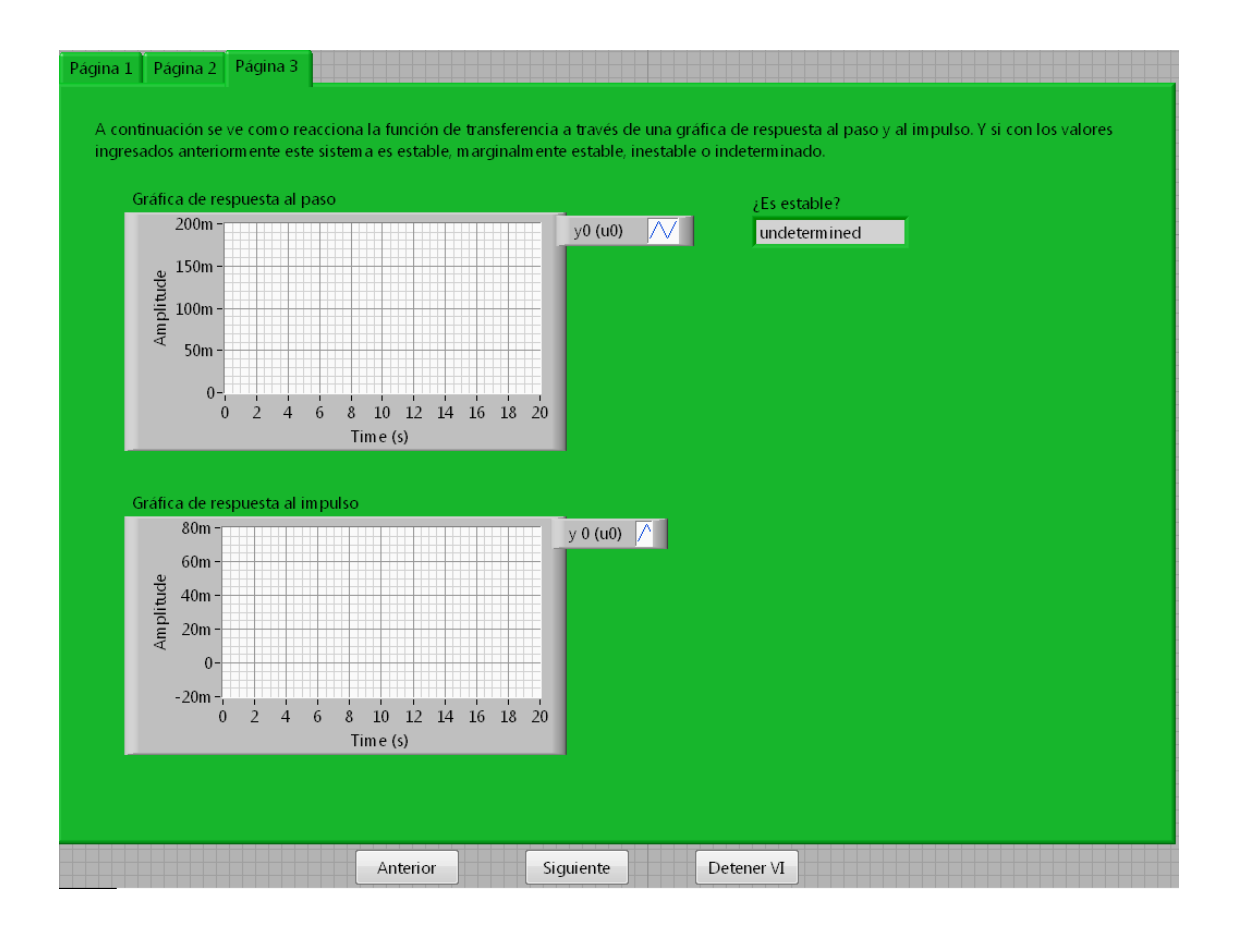

Figura 103. **Panel frontal de la práctica 38**

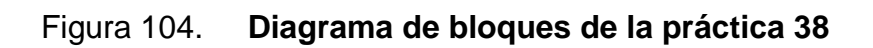

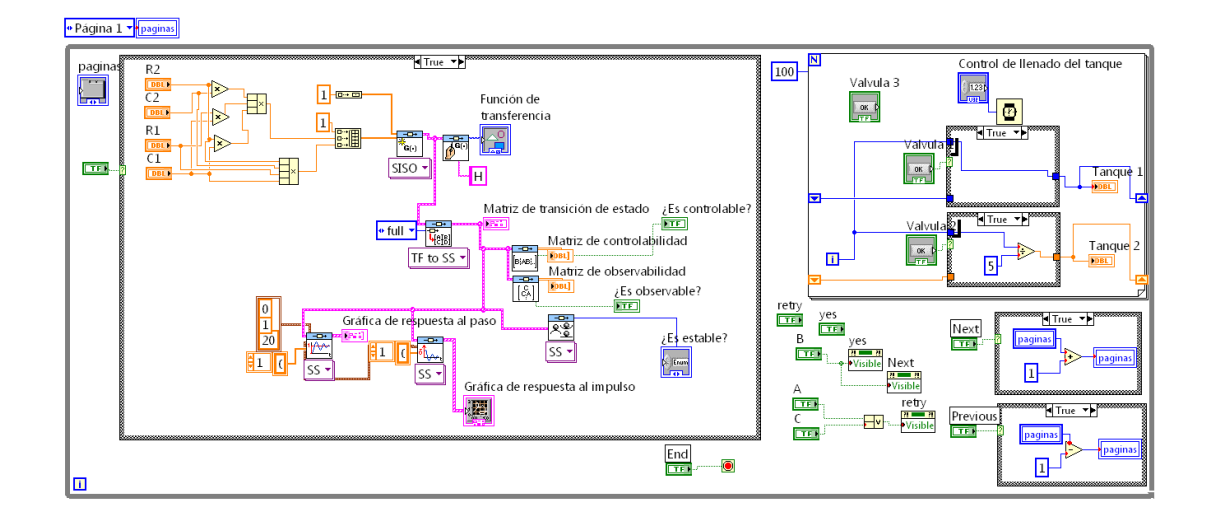

## **4.4.1.13. Práctica 39: Respuesta al escalón y al impulso de la suspensión de un camión**

En esta práctica se tiene el caso la suspensión de un camión, del cual su función de transferencia se modela en la práctica 13; aquí se evalúa la misma obteniendo las ecuaciones de estado y de salida, y su respuesta a una señal tipo escalón y al impulso. En la figura 105 se muestra el panel frontal de esta práctica y en la figura 106, el diagrama de bloques de la misma.

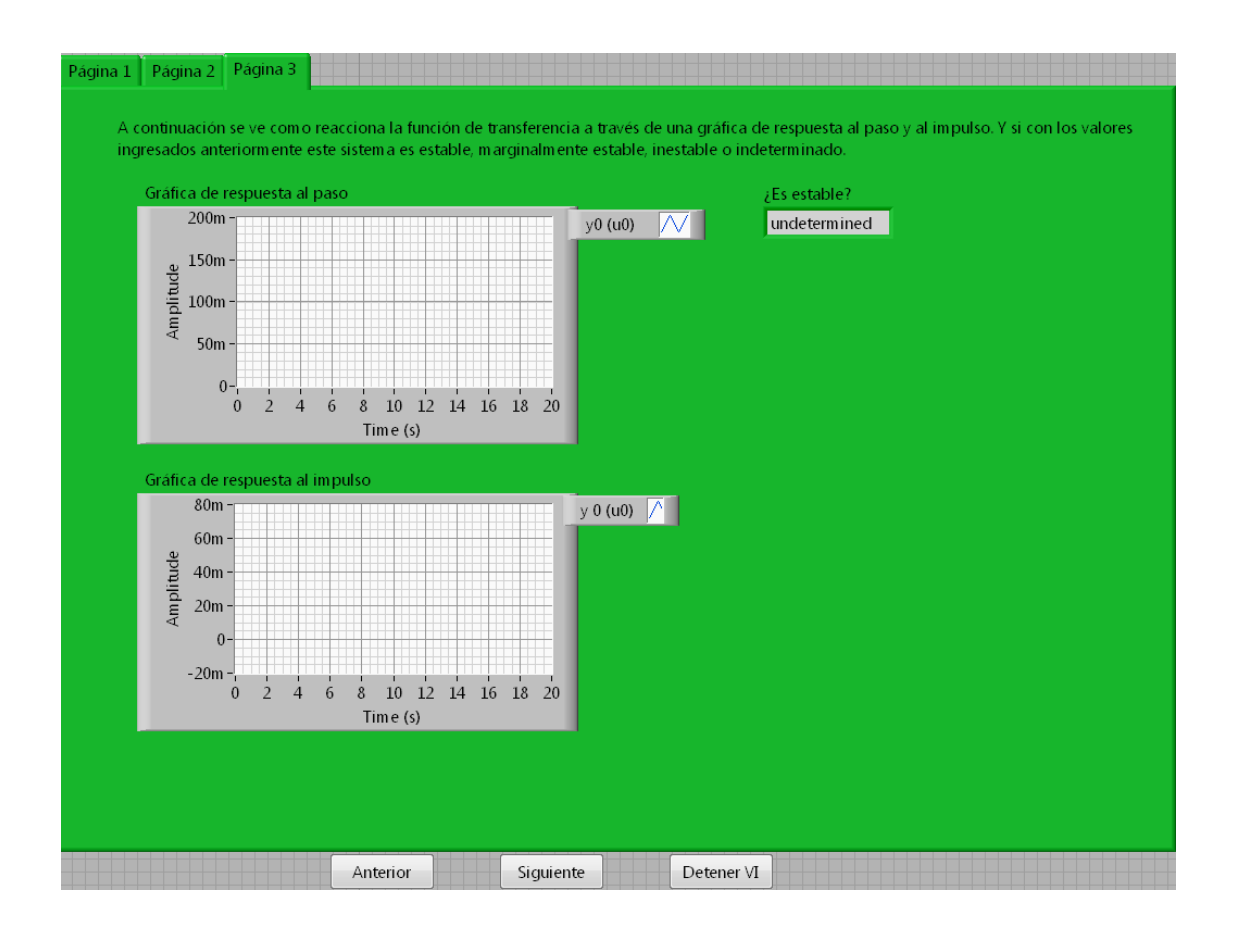

Figura 105. **Panel frontal de la práctica 39**

#### Figura 106. **Diagrama de bloques de la práctica 39**

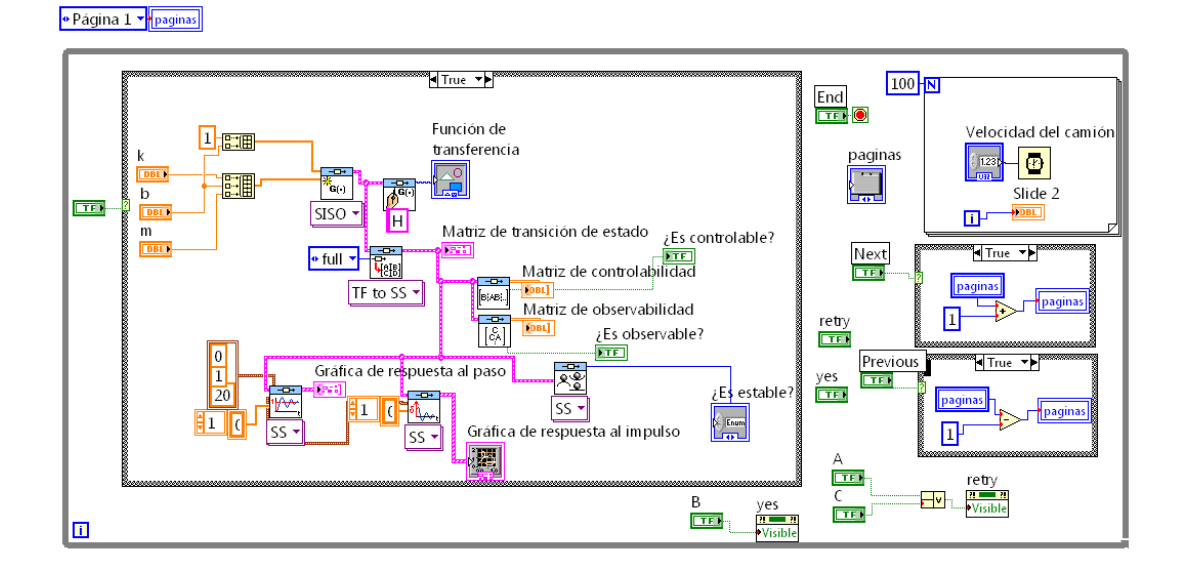

#### **CONCLUSIONES**

- 1. Es posible la simulación de modelos matemáticos utilizados en sistemas de control con el programa *LabVIEW*.
- 2. Las simulaciones son bastantes amigables ya que permiten ingresar los valores del sistema físico real y evaluarlos en el modelo que más se le asemeje.
- 3. *LabVIEW* siendo un programa en el cual se programa por medio de diagramas de bloques, permite una mejor enseñanza tanto para aplicaciones del curso de Sistemas de Control 1, como para cualquier otro.
- 4. El desarrollo de las prácticas de modelado de sistemas físicos, análisis de variables de estado y estabilidad de sistemas de control lineales, deja la puerta abierta para que otros estudiantes puedan aportar sus conocimientos sobre *LabVIEW* y generen más instrumentos virtuales que nos beneficien a todos.

#### **RECOMENDACIONES**

- 1. Que la Escuela de Ingeniería Mecánica Eléctrica adquiera el *software* de *LabVIEW* con todas sus herramientas, para que estas prácticas y otras se puedan desarrollar y ser utilizadas por los profesionales y estudiantes afines al tema.
- 2. Que el Laboratorio de Electrónica de la Escuela de Ingeniería Mecánica Eléctrica implemente las prácticas desarrolladas en este trabajo, creando los métodos de evaluación apropiados.
- 3. Que los encargados del laboratorio de Sistemas de Control desarrollen nuevas prácticas para el curso, utilizando el programa *LabVIEW*.

#### **BIBLIOGRAFÍA**

- 1. DISTEFANO, Joseph J. *Feedback and control systems*. 2a. ed. Estados Unidos: McGraw-Hill, 1990. p. 512.
- 2. KÚO, Benjamín. Sistemas de Control automático. 7a. ed. México: Prentice Hall Hispanoamérica, 1996. p. 897.
- 3. National Instruments Corporation. Control design toolkit user Manual. Estados Unidos. 2007. p. 212.
- 4. OGATA, Katsuhiko. Ingeniería de control moderna. 3a. ed. México: Prentice Hall Hispanoamérica, 1998. p. 997.
- 5. ----------. Modern control engeneering. 4a. ed. Estados Unidos: Prentice Hall, 2002. p. 964.
- 6. ROHRS, Charles; Melsa, James; SCHULTZ, Donald. Sistemas de control lineal. México: McGraw-Hill, 1994. p. 648.
- 7. SMITH, Carlos; Corripio, Armando. Control automático de procesos. México: Editorial Limusa, 1991. p. 717.
- 8. TRAVIS, Jeffrey; Kring, Jim. *LabVIEW* for veryone. 3a. ed. Estados Unidos: Pearson Education. 2007. p. 1032.

# **ANEXOS**

# ANEXO A: Transformadas de Laplace

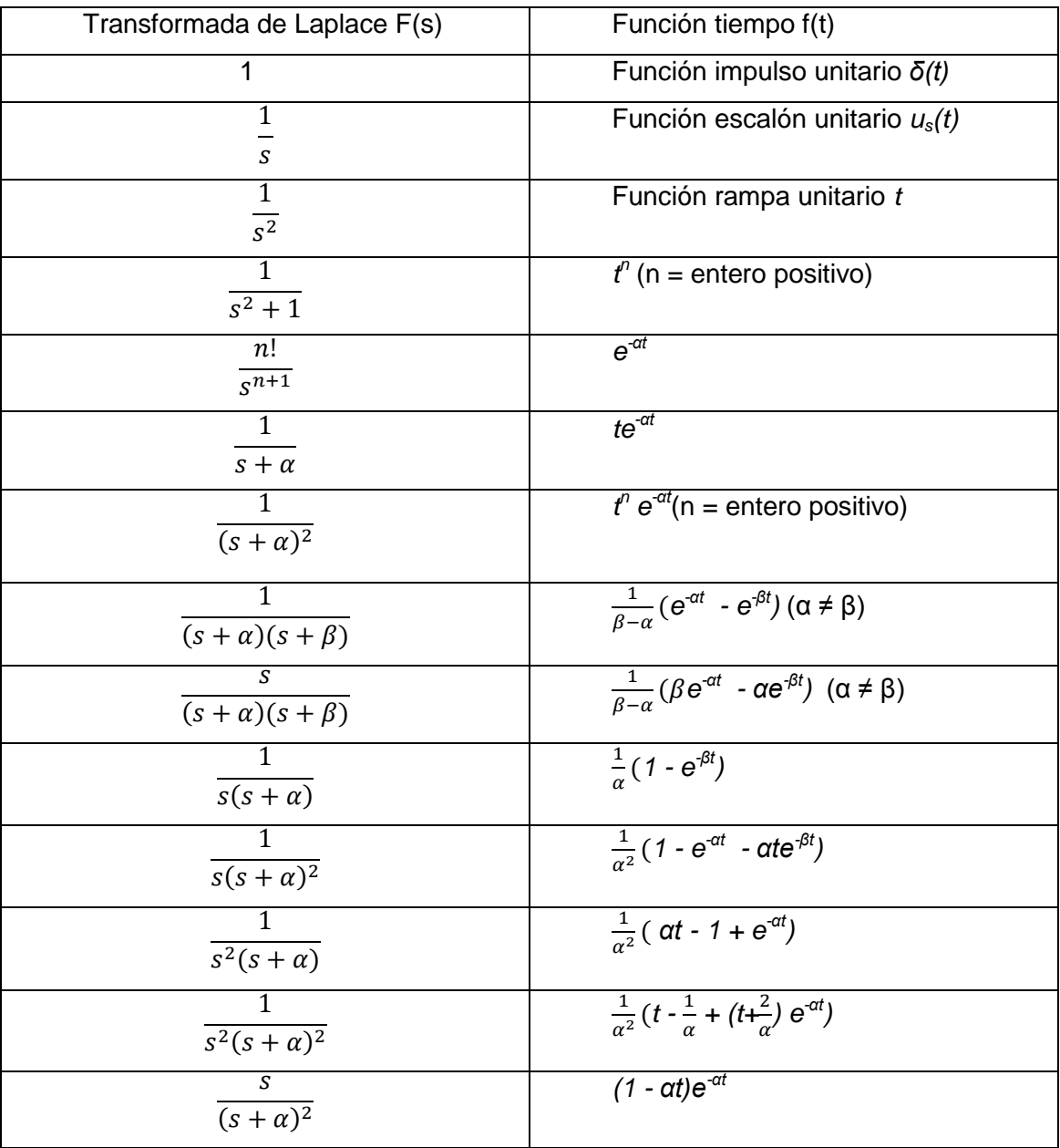

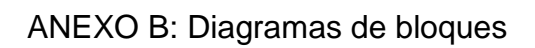

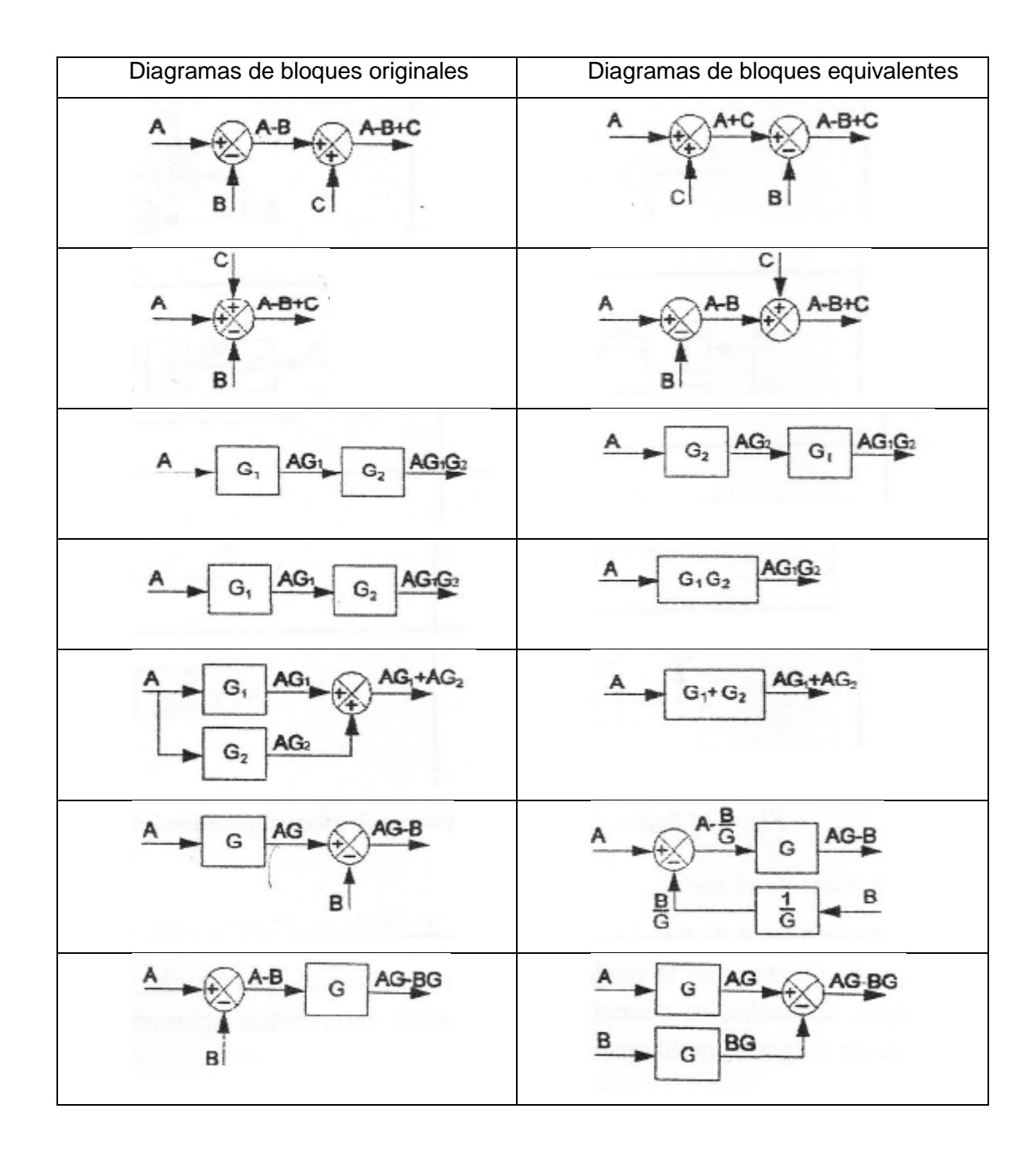

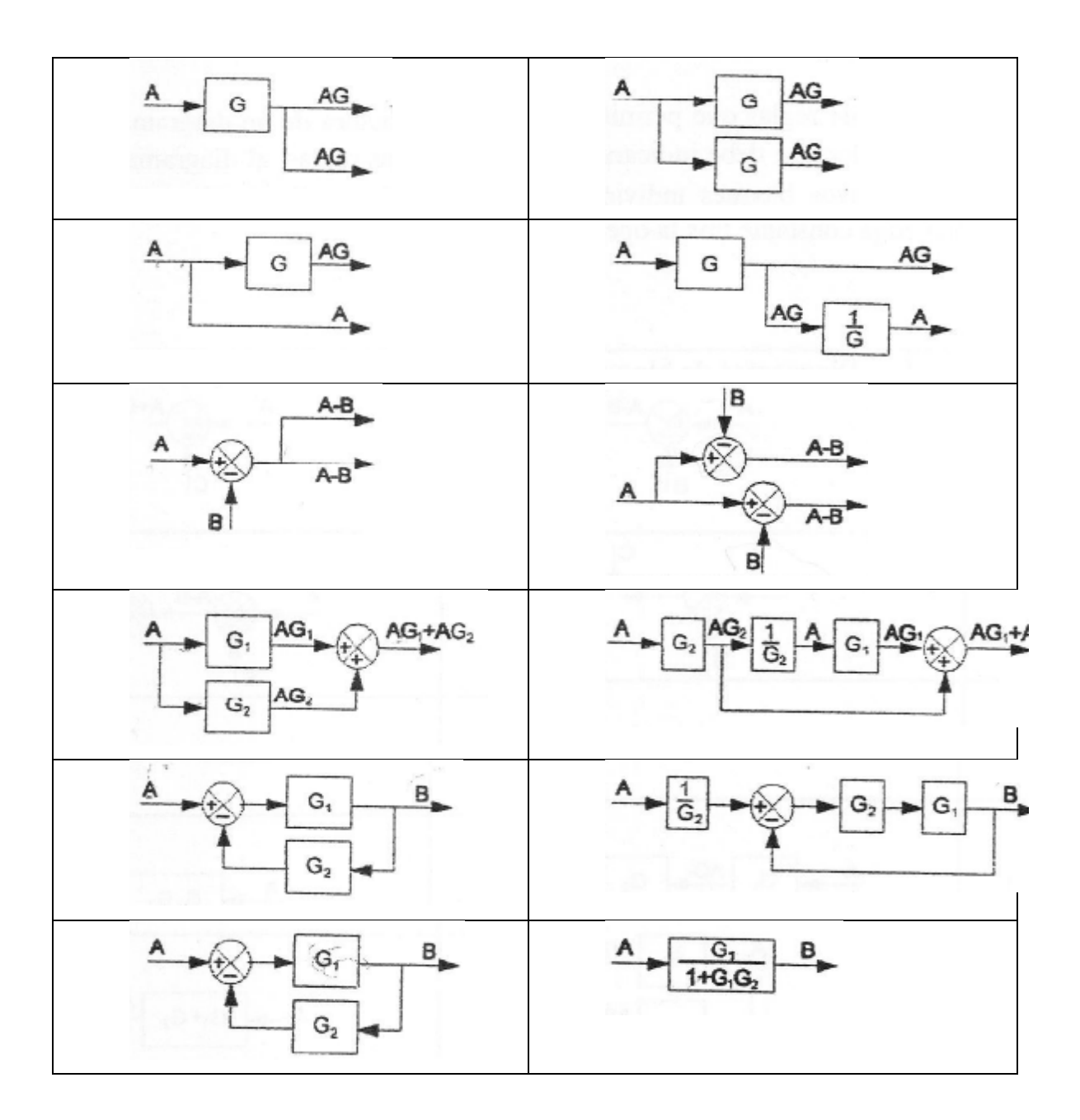